*3GPP2 C.S0023-D*

*Version 1.0*

*Date: June 19, 2009*

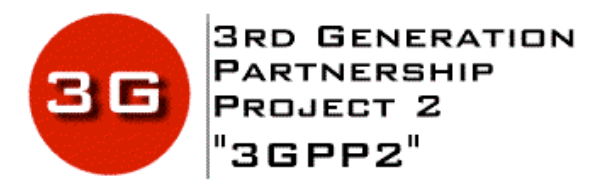

# *Removable User Identity Module for Spread Spectrum Systems*

*2009 COPYRIGHT*

3GPP2 and its Organizational Partners claim copyright in this document and individual Organizational Partners may copyright and issue documents or standards publications in individual Organizational Partner's name based on this document. Requests for reproduction of this document should be directed to the 3GPP2 Secretariat at secretariat@3gpp2.org. Requests to reproduce individual Organizational Partner's documents should be directed to that Organizational Partner. See www.3gpp2.org for more information.

# **Revision History**

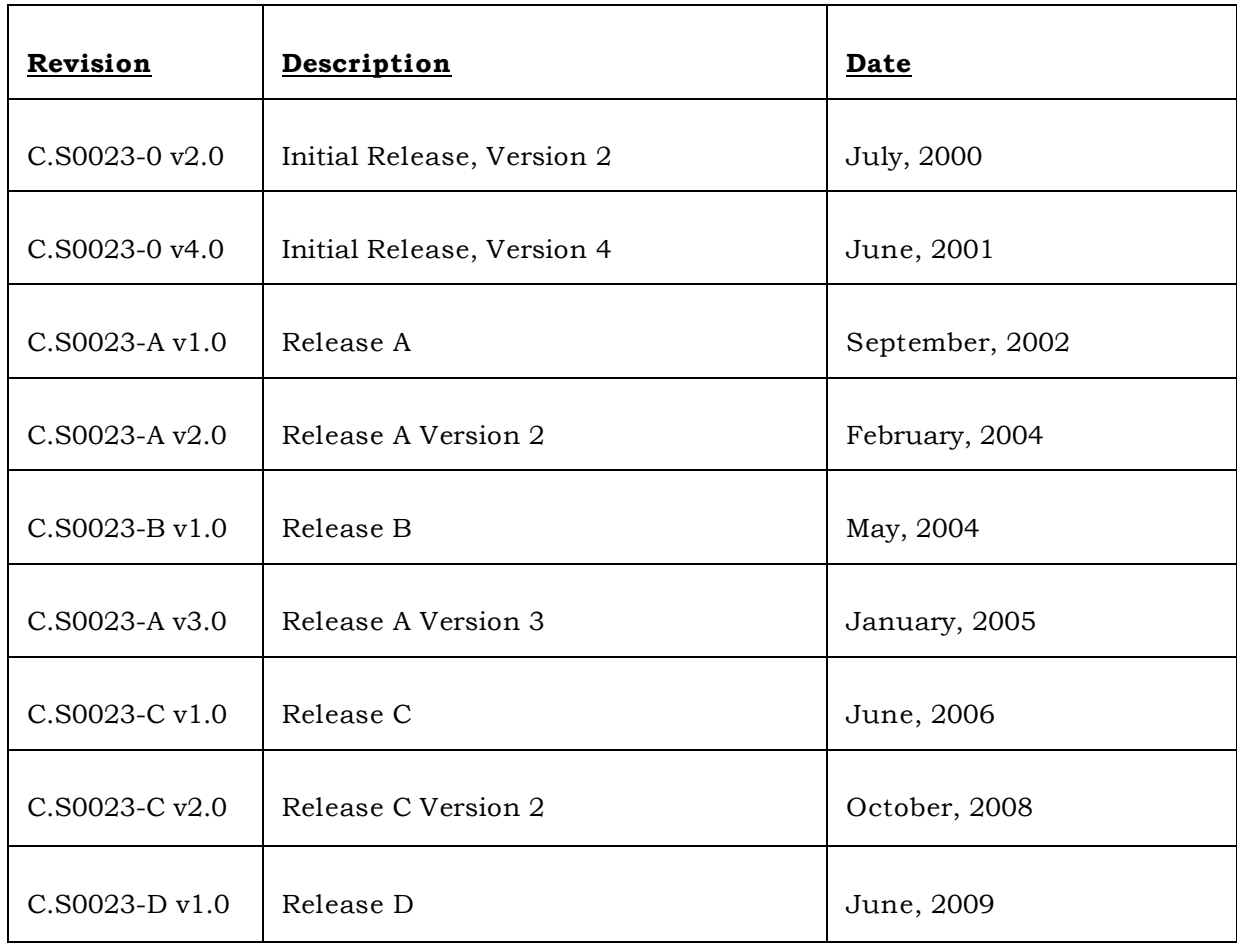

# **CONTENTS**

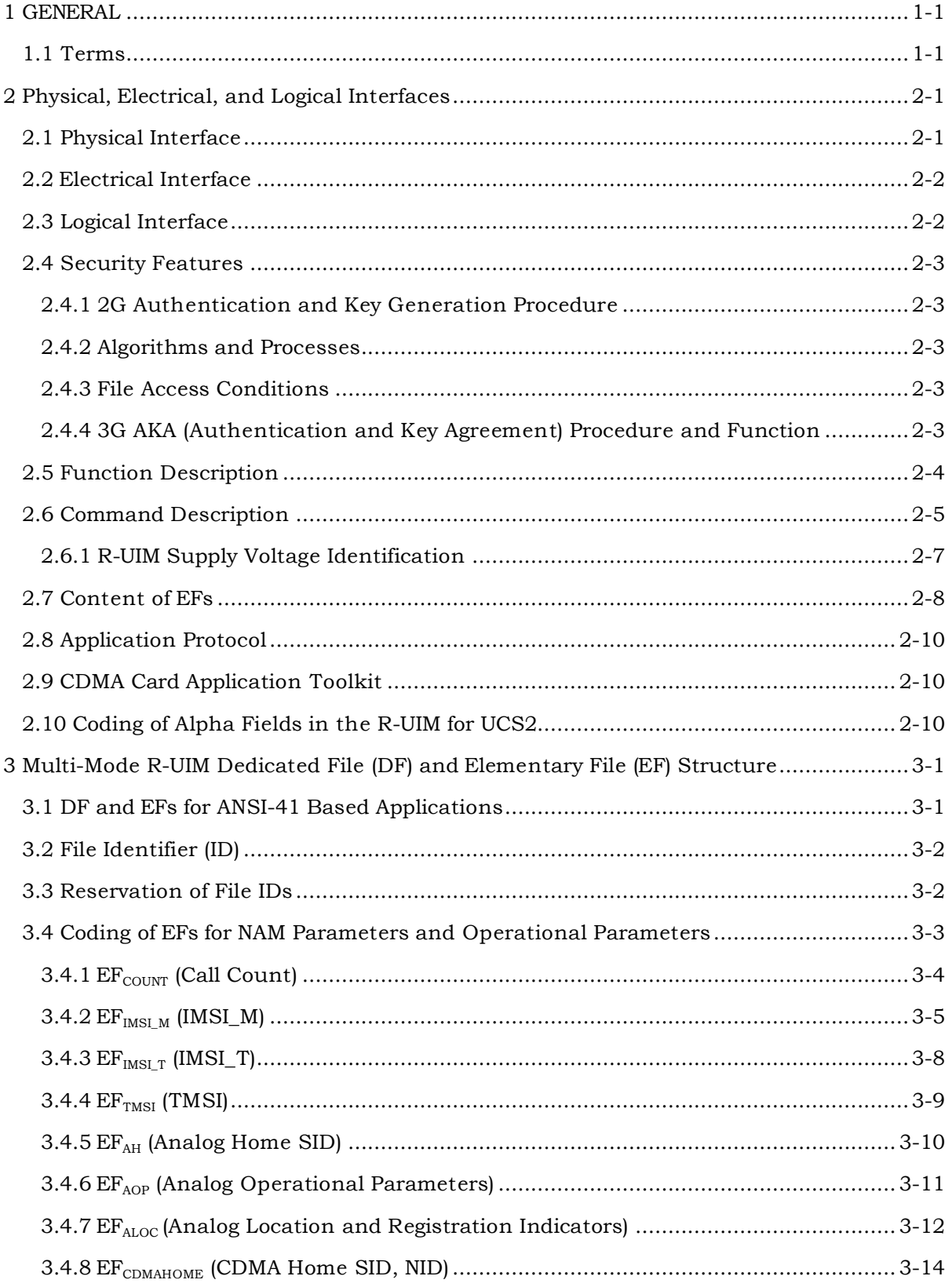

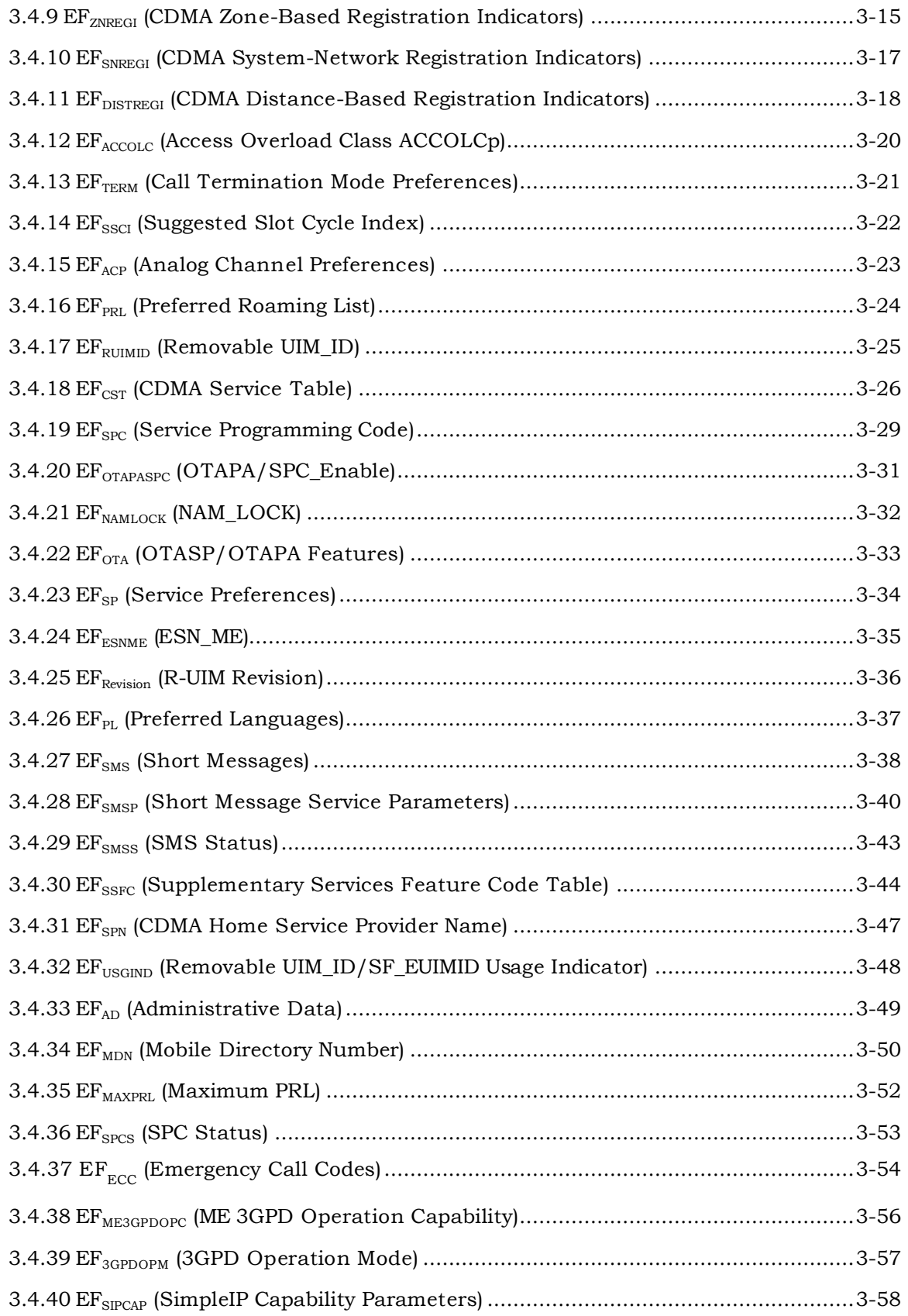

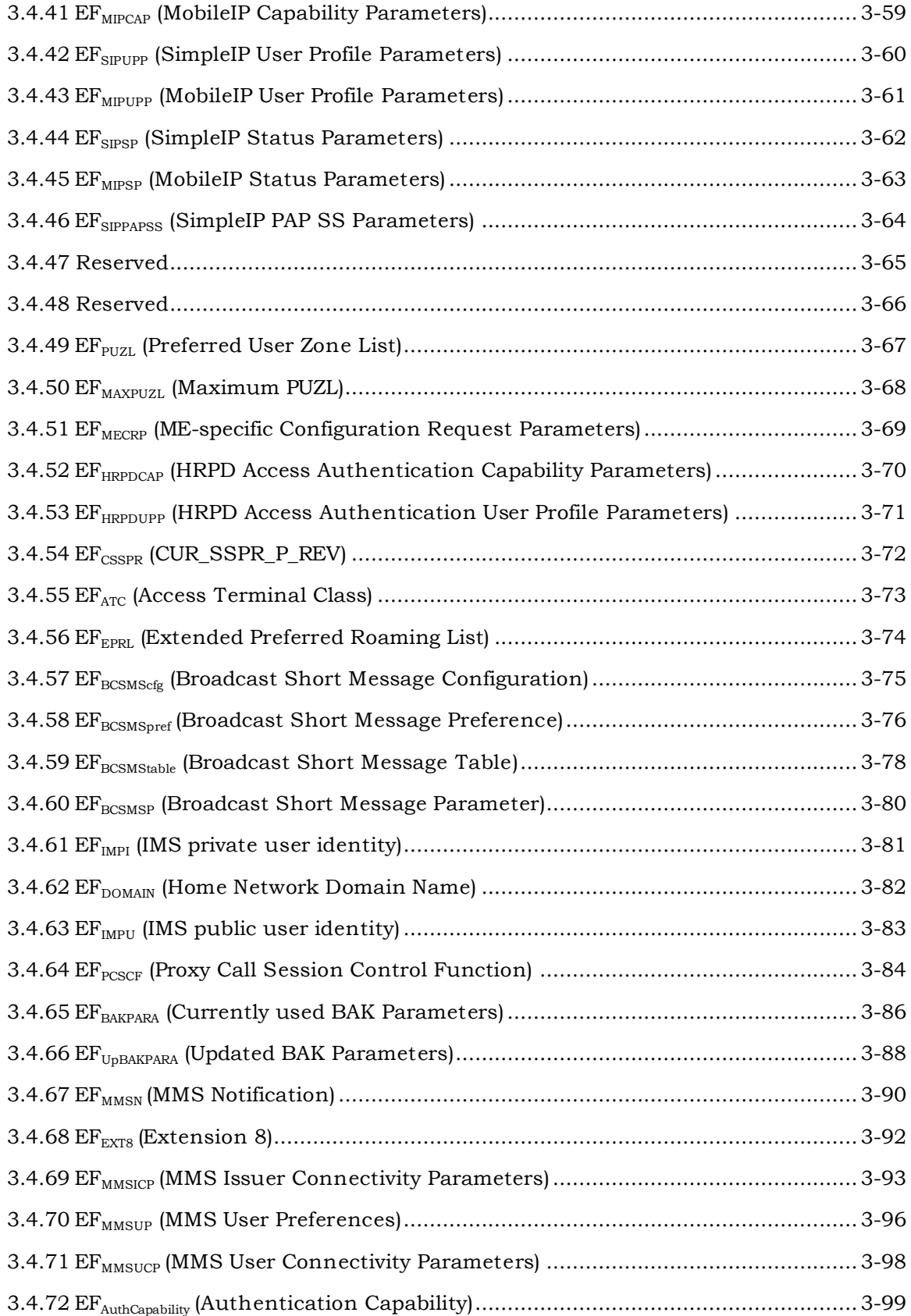

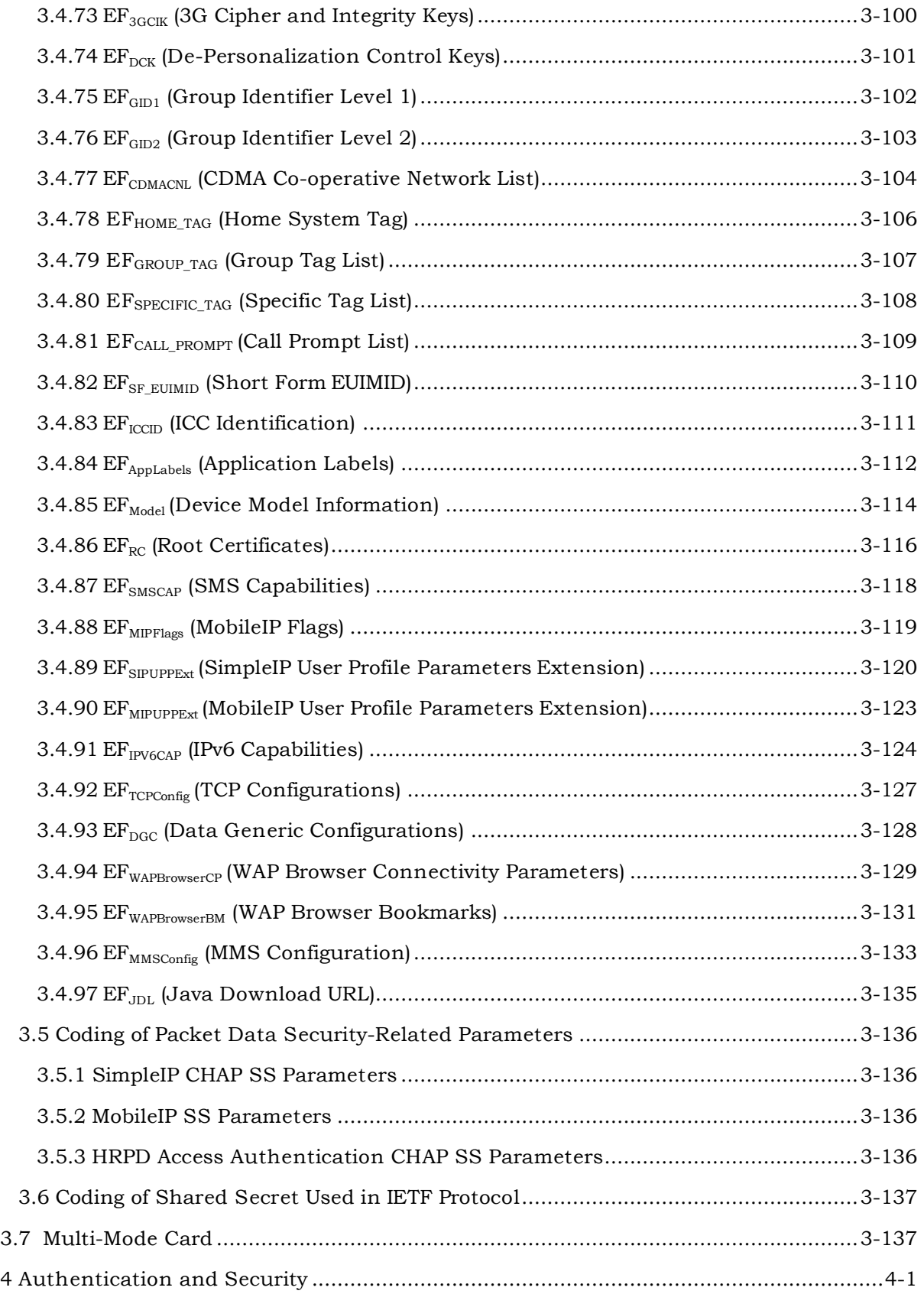

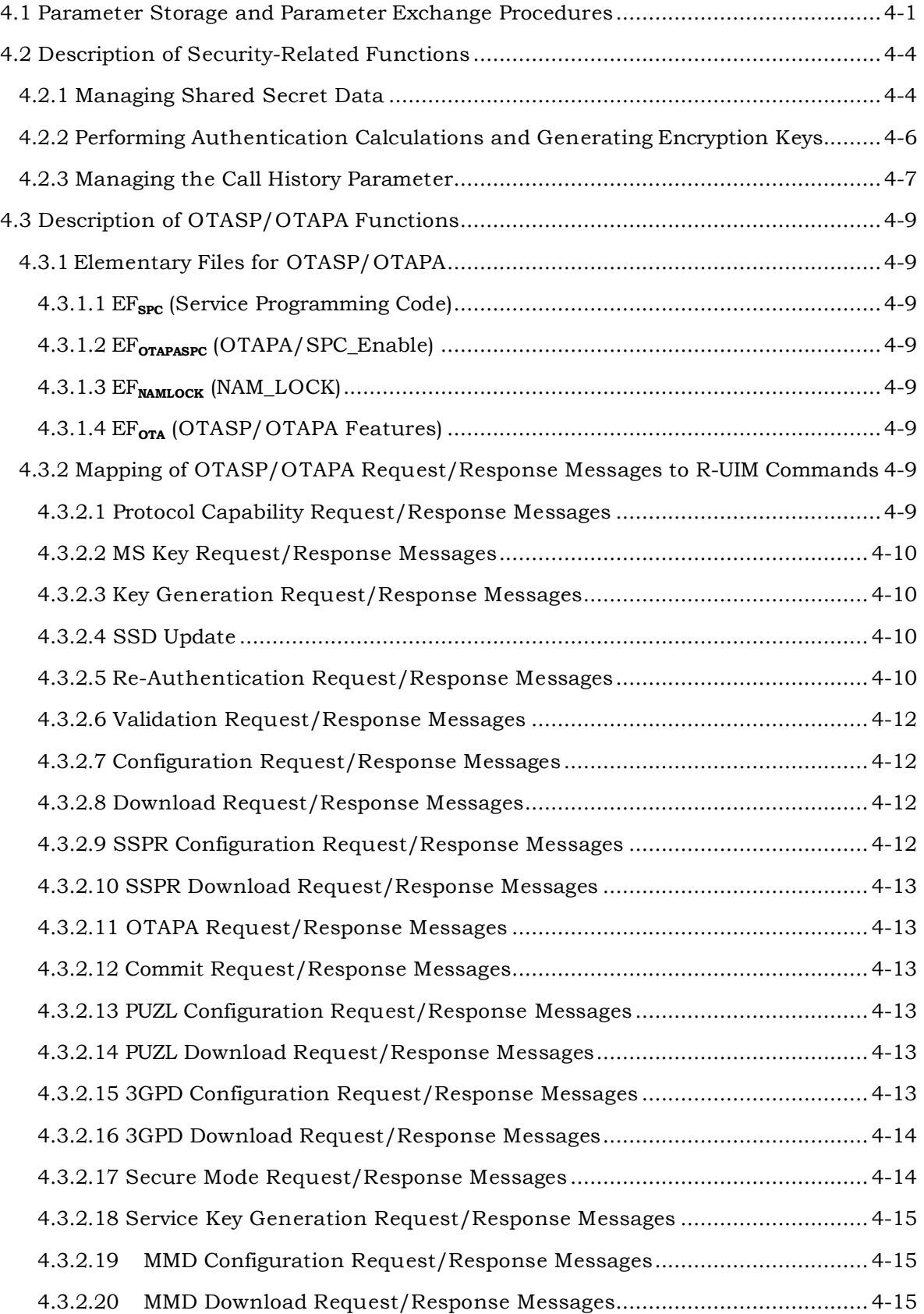

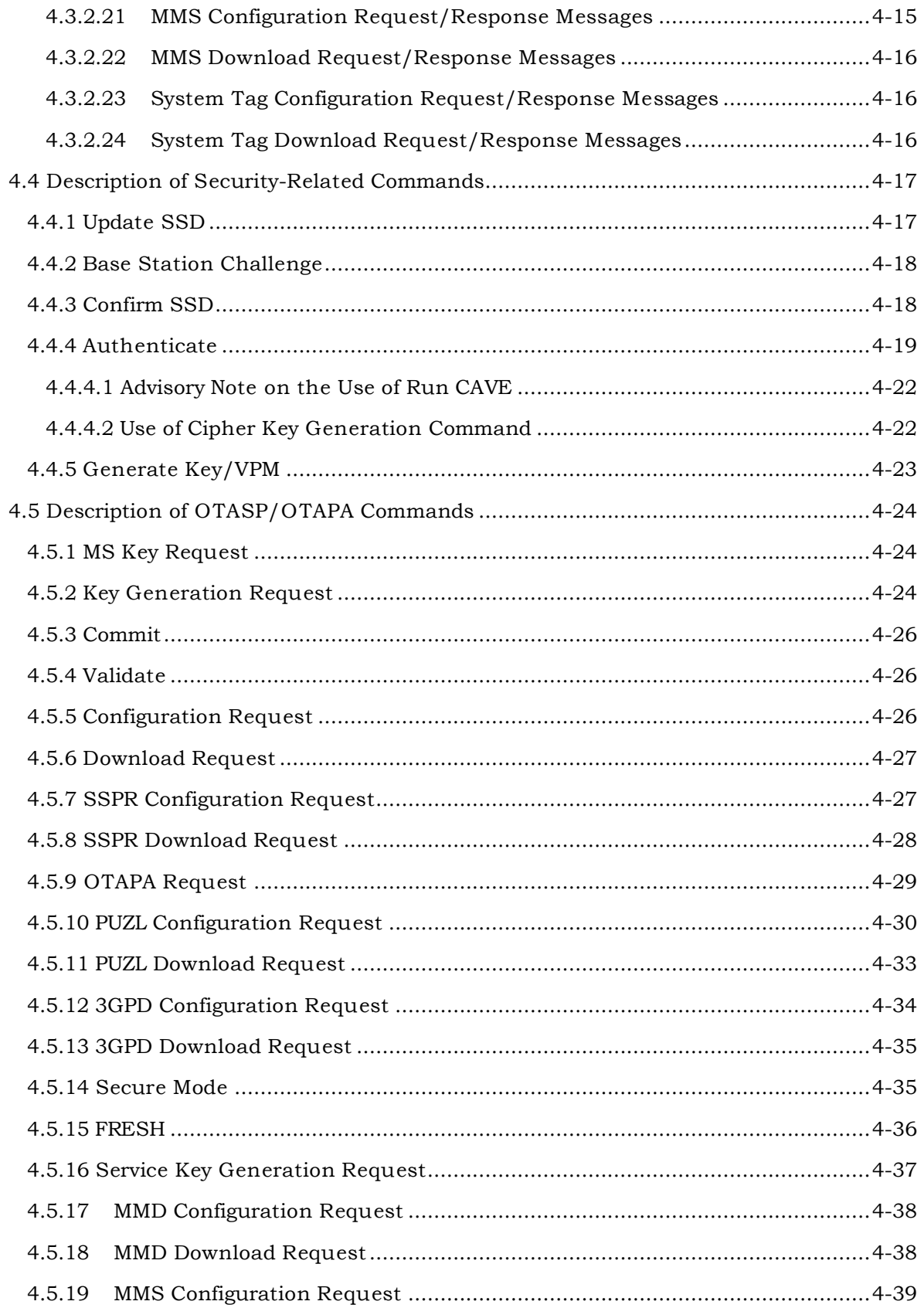

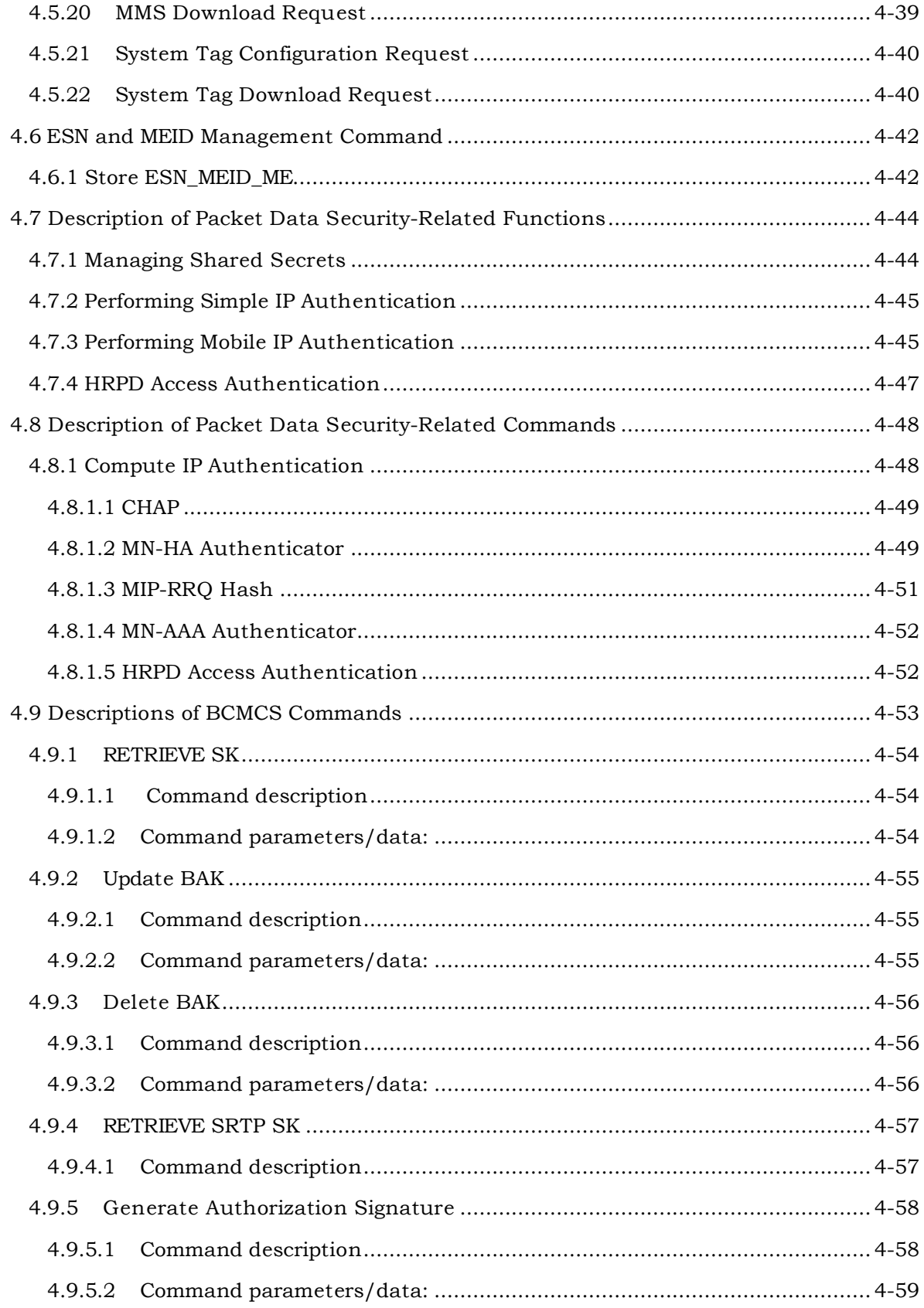

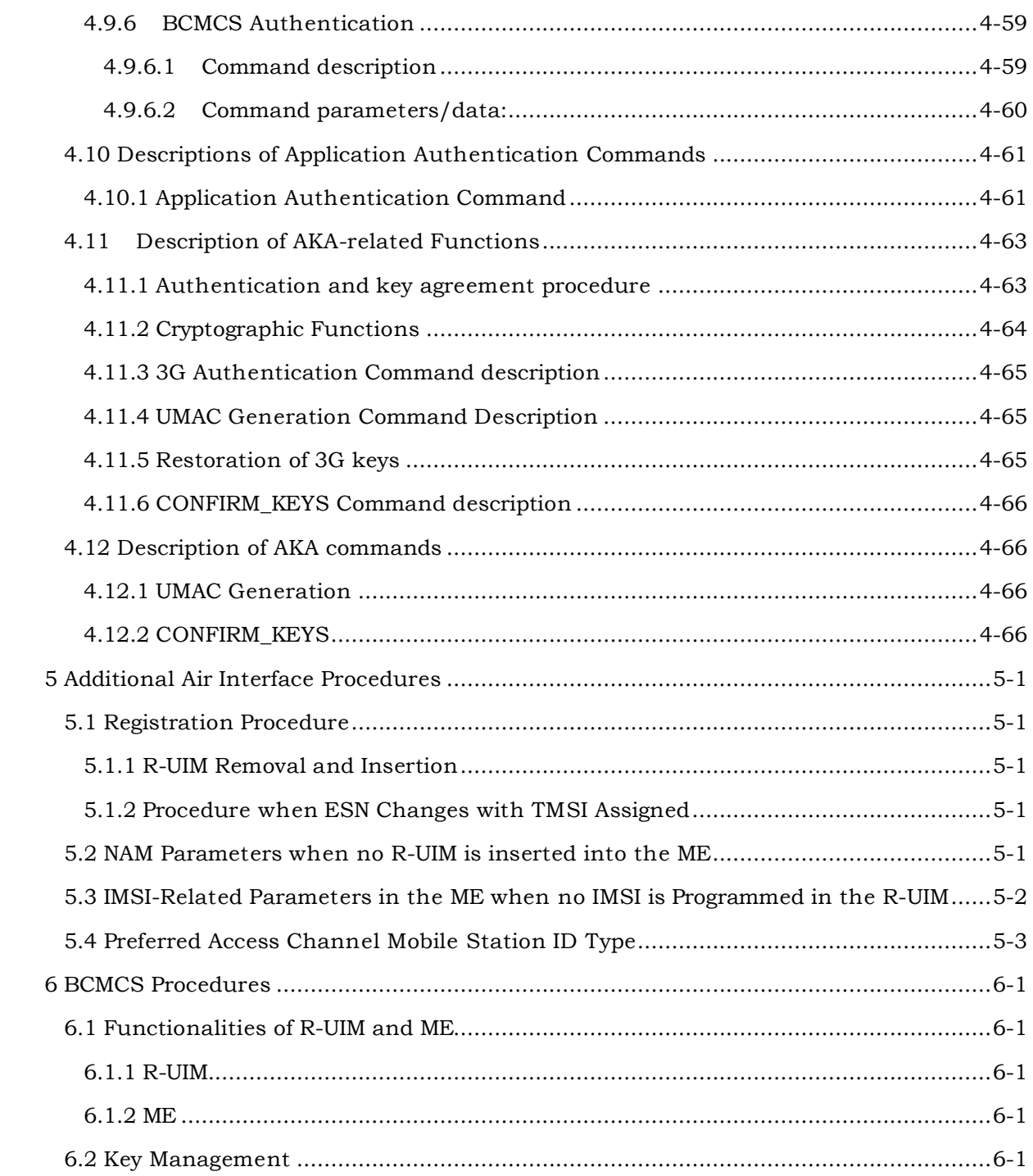

## **FIGURES**

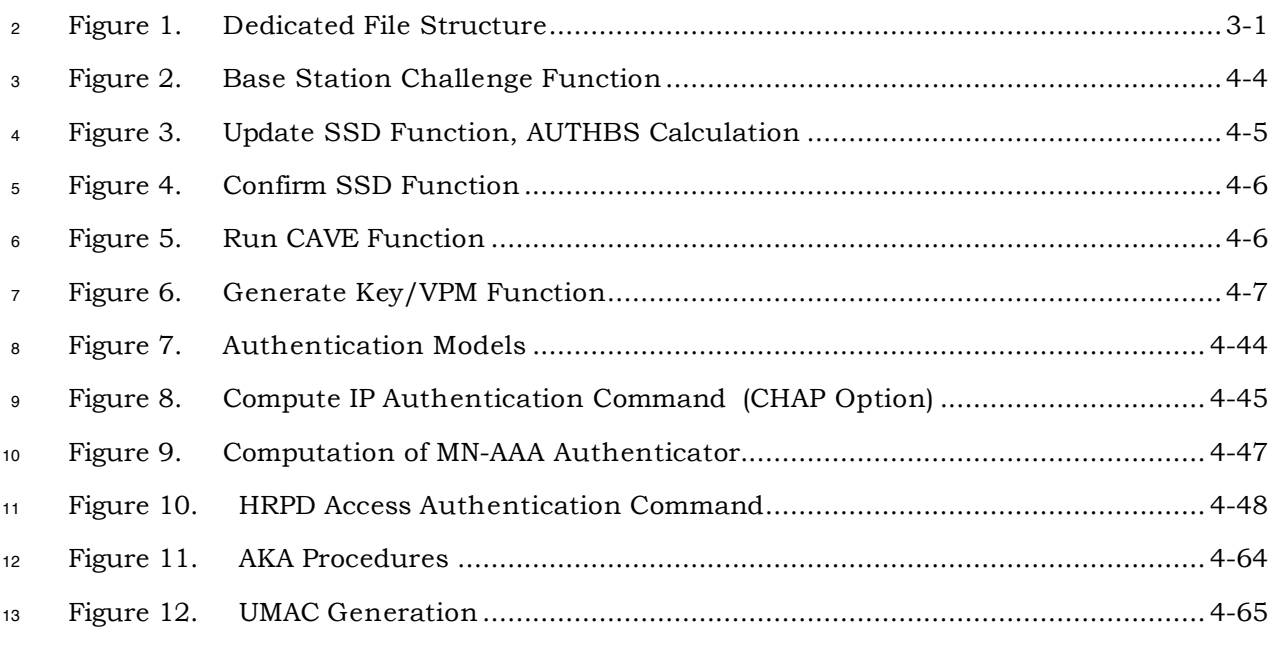

# **TABLES**

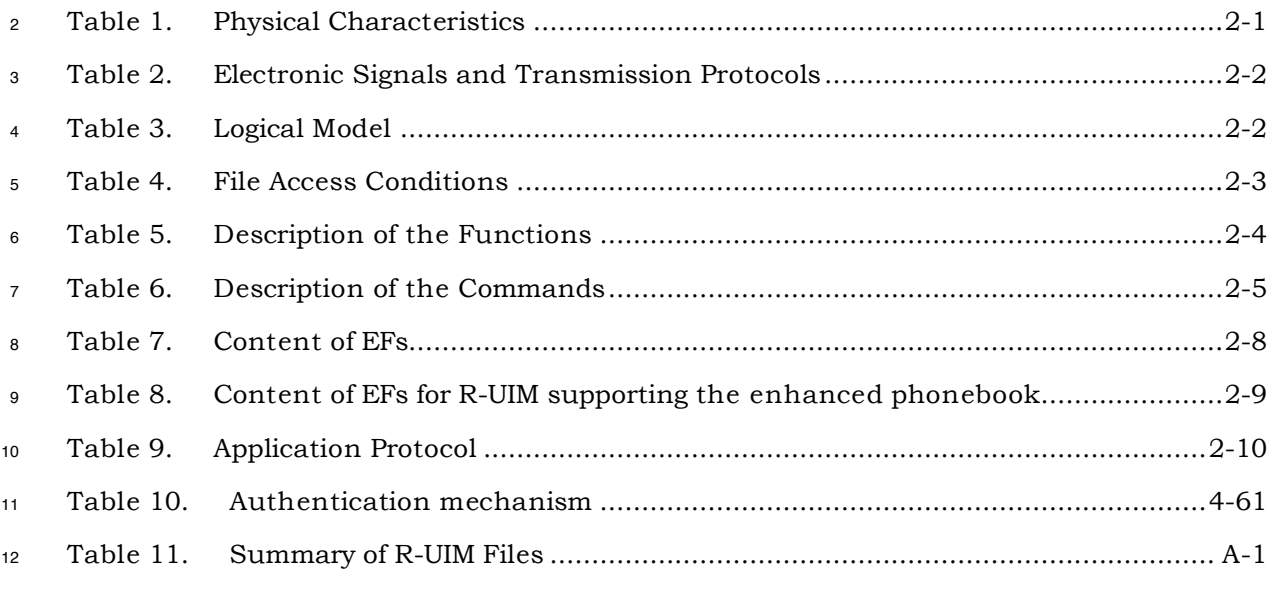

#### **FOREWORD**

 $\overline{a}$ 

#### (This foreword is not part of this specification)

 This document contains the requirements for the Removable User Identity Module 4 (R-UIM). It is an extension of Subscriber Identity Module (SIM), per latest  $[17]^1$  capabilities, to enable operation in a [14/15] radiotelephone environment. Examples of this environment include, but are not limited to, analog, [14]-based CDMA and the [1-5] family of standards.

 These requirements are expressed as additions to the current specification of the SIM. The composite R-UIM is comprised of the current SIM specification and this ancillary or "delta" document. The SIM specification is included as a reference. It is intended that all upgrades to the SIM specification will also apply to the R-UIM.

 The current SIM specifications (see references) address the physical and electrical characteristics of the removable module, along with the user-to-card interface and terminal-to-card signaling protocol. Operation in a [14/15] environment requires that additional commands and responses be developed within the context of this document. This document also defines new Elementary Files (EFs) for storage of parameters that are added for operation in a [14/15] environment.

 This standard specifies security-related procedures and commands, along with data and information storage items that permit basic operation in the [14/15] environment. Later versions are expected to also address the delivery of [14/15] user features and services via the R-UIM.

22 Although the focus of this document is compatibility with  $[14/15]$ , the scope of this document may later be expanded to include compatibility with other [15]-related technologies such as TDMA and AMPS.

 $<sup>1</sup>$  [ ] indicates the corresponding document to be cross referenced.</sup>

<sup>1</sup> No text

#### **REFERENCES**

 The following standards are referenced in this text. At the time of publication, the editions indicated were valid. All standards are subject to revision, and parties to agreements based upon this document are encouraged to investigate the possibility of applying the most recent editions of the standards indicated below. ANSI and TIA maintain registers of currently valid national standards published by them.

*Normative:*

- 1. 3GPP2 C.S0001-D v2.0, *Introduction to cdma2000 Spread Spectrum Systems*, October 2005.
- 2. 3GPP2 C.S0002-D v2.0, *Physical Layer Standard for cdma2000 Spread Spectrum Systems*, October 2005.
- 3. Reserved.
- 4. 3GPP2 C.S0004-D v2.0, *Signaling Link Access Control (LAC) Standard for cdma2000 Spread Spectrum Systems*, October 2005.
- 5. 3GPP2 C.S0005-D v2.0, *Upper Layer (Layer 3) Signaling Standard for cdma2000 Spread Spectrum Systems*, October 2005.
- 6. Reserved.
- 7. 3GPP2 C.S0016-C v2.0, *Over-the-Air Service Provisioning of Mobile Stations in Spread Spectrum Systems*, October 2008.
- 8. C.S0015-B v2.0, *Short Message Service for Spread Spectrum Systems*, October 2005.
- 9. ITU-T Recommendation E.212, *Identification Plan for Land Mobile Stations*, November 1998.
- 10. Reserved.
- 11. Reserved.
- 12. Reserved
- 13. Reserved
- 14. TIA-95-B, *Mobile Station Base Station Compatibility Standard for Wideband Spread Cellular Systems*, October 2004.
- 15. 3GPP2 X.S0004-E v2.0, *Mobile Application Part*, July 2005.
- 16. TIA/EIA/IS-91-A, *Base Station Mobile Station Compatibility Specification for 800 MHz Cellular, Auxiliary, and Residential Services*, November 1999.
- 17. 3GPP TS 51.011 V4.15.0 *Specification of the Subscriber Identity Module-Mobile Equipment (SIM-ME) Interface*, June 2005.
- 18. ETSI TS 102 221 V8.1.0, *Smart cards; UICC-Terminal Interface; Physical and logical Characteristics*, April 2009.

19. Reserved.

- 20. 3GPP2 S.S0053-0 v2.0, *Common Cryptographic Algorithms*, May 2009.
- 21. Reserved.
- 22. Reserved.
- 23. 3GPP2 X.S0011-D v2.0, *cdma2000 Wireless IP Network Standard*, November 2008.
- 24. IETF RFC 3344, *IP Mobility Support*, August 2002.
- 25. IETF RFC 2794, *Mobile IP Network Access Identifier Extension for IPv4*, March 2000.
- 26. IETF RFC 2865, *Remote Authentication Dial In User Service (RADIUS)*, June 2000.
- 27. IETF RFC 4721, *Mobile IPv4 Challenge/Response Extensions*, January 2007.
- 28. 3GPP2 C.S0024-B v2.0, *cdma2000 High Rate Packet Data Air Interface Specification*, April 2007.
- 29. 3GPP2 A.S0008-C v2.0, *Interoperability Specification (IOS) for High Rate Packet Data (HRPD) Network Access Interfaces*, January 2009.
- 30. 3GPP TS 31.102 V8.6.0, *Characteristics of the Universal Subscriber Identity Module (USIM) application*, June 2009.
- 31. 3GPP TS 31.103 V8.1.0, *Characteristics of the IP Multimedia Services Identity Module (ISIM) Application*, June 2009.
- 32. 3GPP2 X.S0013-B v1.0, *All-IP Core Network Multimedia Domain-Overview*, December 2007.
- 33. IETF RFC 3261, *SIP: Session Initialization Protocol*, June 2002.
- 34. IETF RFC 4282, *The Network Access Identifier*, December 2005.
- 35. Reserved
- 36. 3GPP2 S.S0083-A v1.0, *Broadcast-Multicast Service Security Framework*, September 2004.
- 37. 3GPP2 X.S0016-200-A v1.0, *MMS Stage-2, Functional Description*, February 2006.
- 38. 3GPP TS 23.038 V8.2.0, *Alphabets and language-specific information,* September 2008.
- 39. 3GPP2 X.S0016-310-0 v2.0, *MMS MM1 Stage-3 Using OMA/WAP*, July 2004.
- 40. 3GPP2 X.S0016-311-0 v1.0, *MMS MM1 Stage-3 Using M-IMAP for message submission and retrieval*, May 2003.
- 41. 3GPP2 X.S0016-312-0 v1.0, *MMS MM1 Stage-3 Using SIP*, July 2004.
- 42. 3GPP2 S.S0055-A v3.0, *Enhanced Cryptographic Algorithms*, September 2005.
- 43. Reserved.
- 44. 3GPP2 C.S0068-0 v1.0, *ME Personalization for cdma2000 Spread Spectrum Systems*, June 2006.
- 45. 3GPP2 S.S0086-B, *IMS Security Framework*, December 2005.
- 46. IETF RFC 3629, *UTF-8, a transformation format of ISO 10646*. November 2003.
- 47. ITU E.118, *The international telecommunication charge card*, February 2001.

- 48. ITU X.509, *Public-key and attribute certificate frameworks*, August 2005.
- 49. ITU X.690, *ASN.1 encoding rules: Specification of Basic Encoding Rules (BER), Canonical Encoding Rules (CER) and Distinguished Encoding Rules (DER)*, November 2008.
- *Editor's Note: The above document is a work in progress and should not be referenced unless and until it is approved and published. Until such time as this Editor's Note is*
- *removed, the inclusion of the above document is for informational purposes only.*
- 50. IETF RFC 2315, *PKCS #7: Cryptographic Message Syntax Version 1.5*, March 1998.
- 51. RSA PKCS #12 v1.0, *Personal Information Exchange Syntax*, June 1999.
- 52. IETF RFC 4489, *A Method for Generating Link-Scoped IPv6 Multicast Addresses*, April 2006.
- 53. IETF RFC 1738, *Uniform Resource Locators (URL)*, December 1994.
- 54. 3GPP2 C.S0017-012-A v1.0, *Data Service Options for Spread Spectrum Systems: Service Options 33 and 66*, July 2004.
- 

- *Informative:*
- 1. C.R1001-G, "*Administration of Parameter Value Assignments for cdma2000 Wideband Spread Spectrum Standards"*, June 2009.

#### **1 GENERAL**

- **1.1 Terms**
- **3GPD.** Third Generation Packet Data.

**AC.** See Authentication Center.

 **Access Network (AN).** The network equipment providing data connectivity between a packet switched data network (typically the Internet) and the access terminals. An access network is equivalent to a base station in [2].

**Access Terminal (AT).** A device providing data connectivity to a user. An access terminal may be connected to a computing device such as a laptop personal computer or it may be a self-contained data device such as a personal digital assistant. An access terminal is equivalent to a mobile station in [2].

 **A-key.** A secret, 64-bit pattern stored in the mobile station and HLR/AC. It is used to generate or update the mobile station's Shared Secret Data.

 **Authentication.** A procedure used by a base station to validate a mobile station's identity.

 **Authentication Center (AC).** An entity that manages the authentication information related to the mobile station.

- **BAK.** BCMCS related parameter. See [36].
- **BAK\_Expire**. BCMCS related parameter. See [36].
- **BAK\_ID**. BCMCS related parameter. See [36].

**Base Station.** A fixed station used for communicating with mobile stations. Depending

upon the context, the term base station may refer to a cell, a sector within a cell, an MSC,

 an OTAF or other part of the wireless system. (See also MSC and OTAF.) **BCMCS.** Broadcast Multicast Service.

**BCMCS\_Flo w\_ID**. BCMCS related parameter. See [36].

**BCMCS Root Key**. A secret 128-bit pattern used for BCMCS (Broadcast Multicast Service).

- Defined as 'Registration Key' in [36].
- **CAVE.** The algorithm currently used in [15] for Authentication and Key Generation.
- **CRC.** See Cyclic Redundancy Code.
- **Cyclic Redundancy Code (CRC).** A class of linear error detecting codes which generate parity check bits by finding the remainder of a polynomial division.
- **DF.** Dedicated File.
- **Dif fie/Hellman.** The key exchange mechanism used by [7].
- **ECMEA.** Enhanced Cellular Message Encryption Algorithm
- **ECMEA\_NF.** Enhanced Cellular Message Encryption Algorithm (Non Financial)
- **EF.** Elementary File.
- **Electronic Serial Number (ESN).** A 32-bit number assigned by the mobile station manufacturer, uniquely identifying the mobile station equipment.
- **ESN.** See Electronic Serial Number.
- **EUIMID.** Expanded R-UIM Identifier.
- **HLR.** See Home Location Register.
- **Home Location Register (HLR).** The location register to which a MIN/IMSI is assigned for record purposes such as subscriber information.
- **Home System.** The cellular system in which the mobile station subscribes for service.
- **ICC.** Integrated Circuit(s) Card.
- **ICCID.** ICC Identification.
- **IMS.** IP Multimedia Subsystem.
- **IMSI.** See International Mobile Subscriber Identity.
- **IMSI\_M.** MIN-based IMSI using the lower 10-digits to store the MIN.
- **IMSI\_T.** True IMSI not associated with MIN. This could be 15 digits or fewer.
- **IMS Root Key**. A secret 128-bit pattern used for IMS (IP Multimedia Subsystem).
- **International Mobile Subscriber Identity (IMSI).** A method of identifying subscribers in the land mobile service as specified in [9].
- **IRM**. International Roaming MIN
- **Long Code Mask.** A 42-bit binary number that creates the unique identity of the long code. See also Public Long Code, Private Long Code, Public Long Code Mask, and Private Long Code Mask.
- <sup>23</sup> LF EUIMID. Long form of EUIMID, which is ICCID based. In this document this term refers 24 to the entire 20 digit/10 octet contents of  $E_{\text{ICCID}}$  even though this will include a check digit and a padding digit.
- **LSB.** Least significant bit.
- **M/O.** Mandatory/Optional.
- **MAC.** Message authentication code
- **MAC-A.** MAC used for authentication and key agreement
- **MAC-I.** Message Authentication Code for message integrity. The 32-bit output of the message integrity algorithm that allows the receiver to authenticate the message
- **MCC.** See Mobile Country Code
- **ME.** Mobile Equipment.
- **MEID.** Mobile Equipment Identifier.
- **MF.** Master File.
- **M obile Country Code (MCC).** A part of the E.212 IMSI identifying the home country. See [9].
- **M obile Directory Number (MDN).** A dialable directory number which is not necessarily
- the same as the mobile station's air interface identification, i.e., MIN, IMSI\_M or IMSI\_T.
- **M obile Equipment (ME).** An R-UIM capable mobile station without an R-UIM inserted.
- **MIN.** See Mobile Identification Number.
- **M NC.** See Mobile Network Code.

 **M obile Identification Number (MIN).** The 34-bit number that is a digital representation of the 10-digit number assigned to a mobile station.

 **M obile Network Code (MNC).** A part of the E.212 IMSI identifying the home network within the home country. See [9].

 **M obile Station.** A station, fixed or mobile, which serves as the end user's wireless communication link with the base station. Mobile stations include portable units (e.g., hand-held personal units) and units installed in vehicles.

**M obile Station Originated Call.** A call originating from a mobile station.

**M obile Station Terminated Call.** A call received by a mobile station (not to be confused

- with a disconnect or call release).
- **MSB.** Most significant bit.
- **NAM.** See Number Assignment Module.

 **Netw ork.** A network is a subset of a wireless system, such as an area-wide wireless network, a private group of base stations, or a group of base stations set up to handle a special requirement. A network can be as small or as large as needed, as long as it is fully contained within a system. See also System.

 **Netw ork Identification (NID).** A number that uniquely identifies a network within a wireless system. See also System Identification.

- **NID.** See Network Identification.
- **Number Assignment Module (NAM).** A set of MIN/IMSI-related parameters stored in the mobile station.
- **OTAF.** See Over-the-Air Service Provisioning Function.
- **Over-the-Air Service Provisioning Function (OTAF).** A configuration of network equipment that controls OTASP functionality and messaging protocol.
- **OTAPA.** See Over-the-Air Parameter Administration.
- **OTASP.** See Over-the-Air Service Provisioning.
- **Over-the-Air Parameter Administration (OTAPA).** Network initiated OTASP process of provisioning mobile station operational parameters over the air interface.
- 
- **Over-the-Air Service Provisioning (OTASP).** A process of provisioning mobile station
- operational parameters over the air interface.
- **Parity Check Bits.** Bits added to a sequence of information bits to provide error
- detection, correction or both.
- **P-CSCF.** Proxy Call Session Control Function
- **Preferred Roaming List (PRL).** See SSPR.
- **Private Long Code.** The long code characterized by the private long code mask.
- **Private Long Code Mask.** The long code mask used to form the private long code.
- **Pseudo-Electronic Serial Number (P-ESN).** A 32-bit number hashed from MEID.
- **Pseudo-UIMID (P-UIMID).** A 32-bit number derived from EUIM\_ID using a specific algorithm.
- **Release.** A process that the mobile station and base station use to inform each other of call disconnect.
- **RFU.** Reserved for future use.
- **Roamer.** A mobile station operating in a wireless system (or network) other than the one
- from which service was subscribed.
- **Root Key**. A secret 128-bit pattern permanently stored in the R-UIM.
- **R-UIM.** Removable UIM.
- **SF\_EUIMID**. Short form of EUIMID. An EUIMID selected from MEID numbering resources.
- **Secure Mode**. Network initiated mode of communicating operational parameters between a mobile station and network based provisioning entity in an encrypted form.
- **Service Option.** A service capability of the system. Service options may be applications such as voice, data or facsimile. See informative [1].
- **Shared Secret Data (SSD).** A 128-bit pattern stored in the mobile station (in semi- permanent memory) and known by the base station. SSD is a concatenation of two 64-bit subsets: SSD\_A, which is used to support the authentication procedures, and SSD\_B, which serves as one of the inputs to the process generating the encryption mask and private long code.
- **SID.** See System Identification.
- **SIP.** Session Initialization Protocol
- **SIM.** Subscriber Identity Module.
- **SK.** BCMCS related parameter. See [36].
- **SK\_RAND.** BCMCS related parameter. See [36].
- **SMCK.** Secure Mode Ciphering Key**.**
- **SPASM.** See Subscriber Parameter Administration Security Mechanism.
- **SPC.** Service Programming Code.
- **SRTP**. Secure Real Time Transport Protocol. See [36].
- **SSD.** See Shared Secret Data.
- **SSPR.** See System Selection for Preferred Roaming.
- **Subscriber Parameter Administration Security Mechanism (SPASM).** Security
- mechanism protecting parameters and indicators of active NAM from programming by an
- unauthorized network entity during the OTAPA session.
- **SW1/SW2.** Status Word 1/Status Word 2.
- **System.** A system is a wireless telephone service that covers a geographic area such as a
- city, metropolitan region, county or group of counties. See also Network.
- **System Identification (SID).** A number uniquely identifying a wireless system.
- **System Selection Code.** A part of the Activation Code that specifies the user selection of
- a Band and a Block operated by the selected service provider.
- **System Selection for Preferred Roaming (SSPR).** A feature that enhances the mobile station system acquisition process based on the set of additional parameters stored in the 13 mobile station in the form of a Preferred Roaming List  $(PR_LIST_{S-D})$ .
- 14 TK. BCMCS related parameter. See [36].
- **TK\_RAND.** BCMCS related parameter. See [36].
- **TMSI.** Temporary Mobile Station Identity.
- **UAK.** UIM Authentication Key. A 128-bit pattern produced by AKA that is used for R-UIM authentication.
- **UMAC.** UIM-Present MAC. A 32-bit output of the UMAC algorithm computed by R-UIM
- based on MAC-I, which provides a means for the mobile station to prove that the R-UIM was present at the time the message is formed.
- **UCS2.** Universal Multiple-Octet Coded Character Set.
- **UIM.** User Identity Module.
- **UIM\_ID.** An (up to) 56-bit electronic identification (ID) number that is unique to the R-UIM.
- **URI.** Universal Resource Identifier.
- **VPM.** Voice Privacy Mask.
- **W LAN Root Key.** A secret 128-bit pattern used for WLAN services.

<sup>1</sup> No text.

# <sup>1</sup> **2 PHYSICAL, ELECTRICAL, AND LOGICAL INTERFACES**

# <sup>2</sup> **2.1 Physical Interface**

<sup>3</sup> The physical characteristics of the R-UIM shall follow the definitions specified in the

- <sup>4</sup> sections of [17] shown in the following table.
- 
- <sup>5</sup> **Table 1. Physical Characteristics**

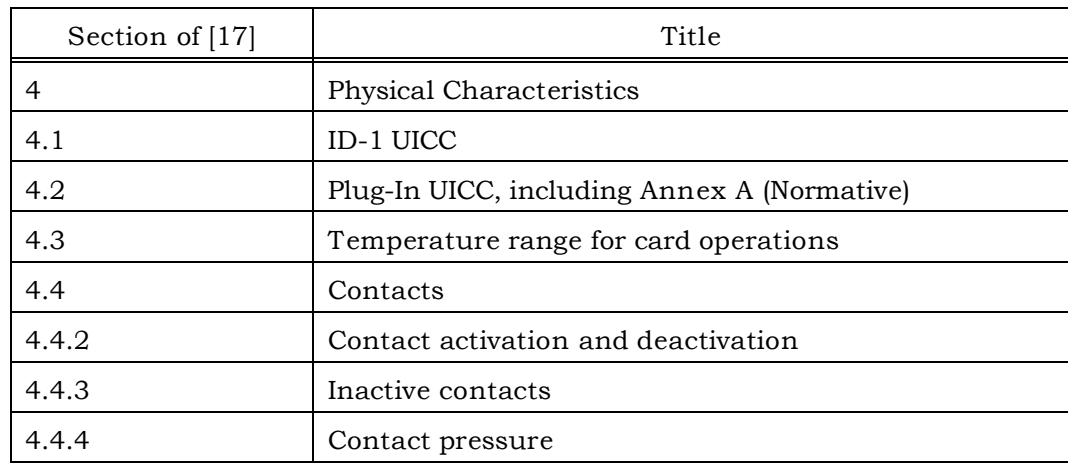

# <sup>1</sup> **2.2 Electrical Interface**

<sup>2</sup> The electrical characteristics of the R-UIM shall follow the definitions specified in the <sup>3</sup> sections of [17] shown in the following table.

- 4
- 

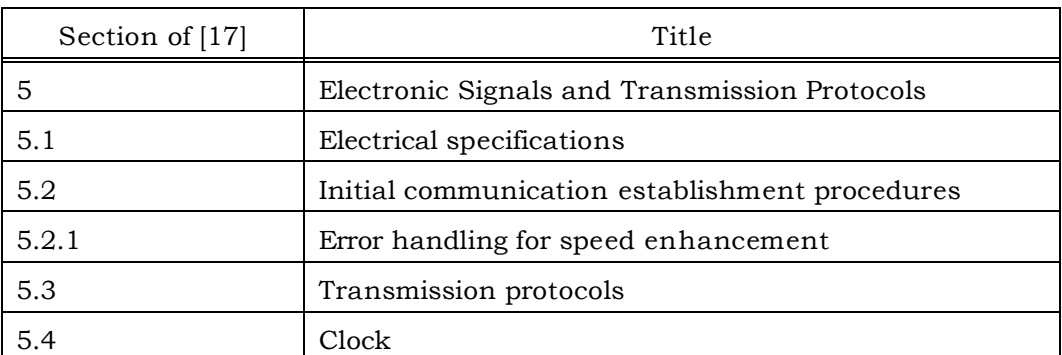

# <sup>5</sup> **Table 2. Electronic Signals and Transmission Protocols**

<sup>6</sup> Terminals and R-UIM supporting other voltage technologies than Class A (see section 5.1

<sup>7</sup> of 18) shall support at least 2 consecutive voltage classes, i.e. classes A and B, or classes B <sup>8</sup> and C.

# <sup>9</sup> **2.3 Logical Interface**

<sup>10</sup> The logical interface of the R-UIM shall follow the definitions specified in the sections of

<sup>11</sup> [17] shown in the following table. The Dedicated file ID for CDMA (used for EFs in section

- <sup>12</sup> 3.4) is '7F25'.
- 13
- 

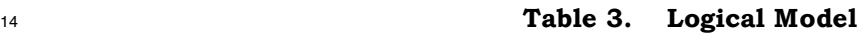

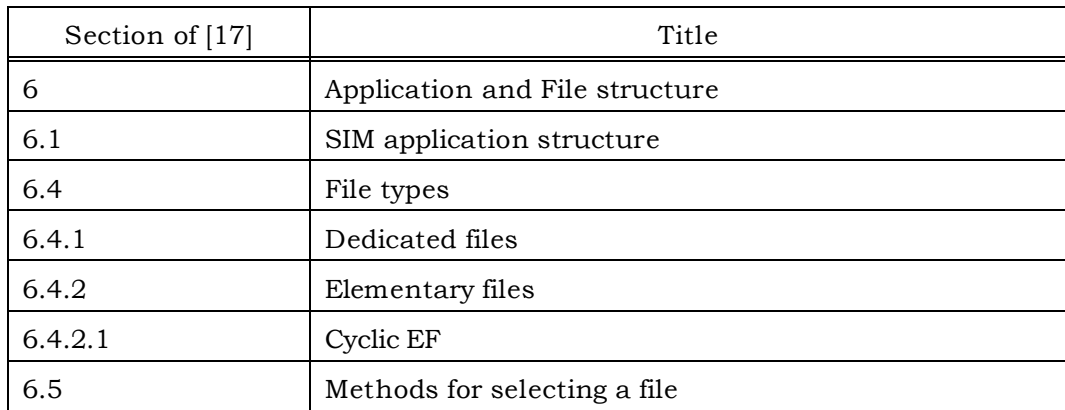

#### **2.4 Security Features**

- Security-Related procedures and protocols are defined in section 4.
- 2.4.1 2G Authentication and Key Generation Procedure
- See section 4.1 and 4.2.
- 2.4.2 Algorithms and Processes
- The algorithm used by the R-UIM for authentication and key generation is CAVE (see section 4.1 and 4.2).
- 2.4.3 File Access Conditions
- The file access conditions of the R-UIM shall follow the definitions specified in the section
- of [17] shown in the following table.
- 

#### **Table 4. File Access Conditions**

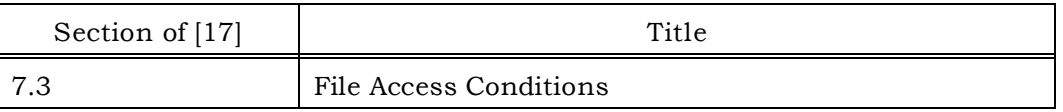

- 2.4.4 3G AKA (Authentication and Key Agreement) Procedure and Function
- See section 4.11 and 4.12.

#### <sup>1</sup> **2.5 Function Description**

 The functions of the R-UIM shall follow the definitions specified in the sections of [17] shown in the following table. For [15], the following functions from section 4 are used: Update SSD, Base Station Challenge, Confirm SSD, Run CAVE, Generate Key/VPM and Store ESN\_MEID\_ME. These functions are applicable for CDMA operation; other modes are 6 outside of the scope of this document. They shall not be executable unless DFCDMA or any sub-directory under DFCDMA has been selected as the current directory and a successful CHV1 verification procedure has been performed.

9

<sup>10</sup> **Table 5. Description of the Functions**

| Section of [17] | Title                        |
|-----------------|------------------------------|
| 8               | Description of The Functions |
| 8.1             | <b>SELECT</b>                |
| 8.2             | <b>STATUS</b>                |
| 8.3             | <b>READ BINARY</b>           |
| 8.4             | <b>UPDATE BINARY</b>         |
| 8.5             | READ RECORD                  |
| 8.6             | <b>UPDATE RECORD</b>         |
| 8.7             | <b>SEEK</b>                  |
| 8.8             | <b>INCREASE</b>              |
| 8.9             | <b>VERIFY CHV</b>            |
| 8.10            | CHANGE CHV                   |
| 8.11            | <b>DISABLE CHV</b>           |
| 8.12            | <b>ENABLE CHV</b>            |
| 8.13            | <b>UNBLOCK CHV</b>           |
| 8.14            | <b>INVALIDATE</b>            |
| 8.15            | <b>REHABILITATE</b>          |
| 8.17            | <b>SLEEP</b>                 |
| 8.18            | <b>TERMINAL PROFILE</b>      |
| 8.19            | <b>ENVELOPE</b>              |
| 8.20            | <b>FETCH</b>                 |
| 8.21            | <b>TERMINAL RESPONSE</b>     |

# <sup>1</sup> **2.6 Command Description**

<sup>2</sup> The commands used with the R-UIM shall follow the definitions specified in the sections

<sup>3</sup> of [17] shown in the following table. The commands used to run CAVE are specified in <sup>4</sup> section 4.4.

| Section of [17] | Title                                              |
|-----------------|----------------------------------------------------|
| 9               | Description of the Commands                        |
| 9.1             | <b>Mapping Principles</b>                          |
| 9.2             | Coding of the Commands                             |
| 9.2.1           | SELECT*                                            |
| 9.2.2           | <b>STATUS</b>                                      |
| 9.2.3           | <b>READ BINARY</b>                                 |
| 9.2.4           | <b>UPDATE BINARY</b>                               |
| 9.2.5           | <b>READ RECORD</b>                                 |
| 9.2.6           | <b>UPDATE RECORD</b>                               |
| 9.2.7           | <b>SEEK</b>                                        |
| 9.2.8           | <b>INCREASE</b>                                    |
| 9.2.9           | <b>VERIFY CHV</b>                                  |
| 9.2.10          | <b>CHANGE CHV</b>                                  |
| 9.2.11          | <b>DISABLE CHV</b>                                 |
| 9.2.12          | <b>ENABLE CHV</b>                                  |
| 9.2.13          | <b>UNBLOCK CHV</b>                                 |
| 9.2.14          | <b>INVALIDATE</b>                                  |
| 9.2.15          | <b>REHABILITATE</b>                                |
| 9.2.17          | <b>SLEEP</b>                                       |
| 9.2.18          | <b>GET RESPONSE</b>                                |
| 9.2.19          | TERMINAL PROFILE                                   |
| 9.2.20          | <b>ENVELOPE</b>                                    |
| 9.2.21          | <b>FETCH</b>                                       |
| 9.2.22          | <b>TERMINAL RESPONSE</b>                           |
| 9.3             | Definition and coding                              |
| 9.4             | Status conditions returned by the card             |
| 9.4.1           | Responses to commands which are correctly executed |

**Table 6. Description of the Commands**

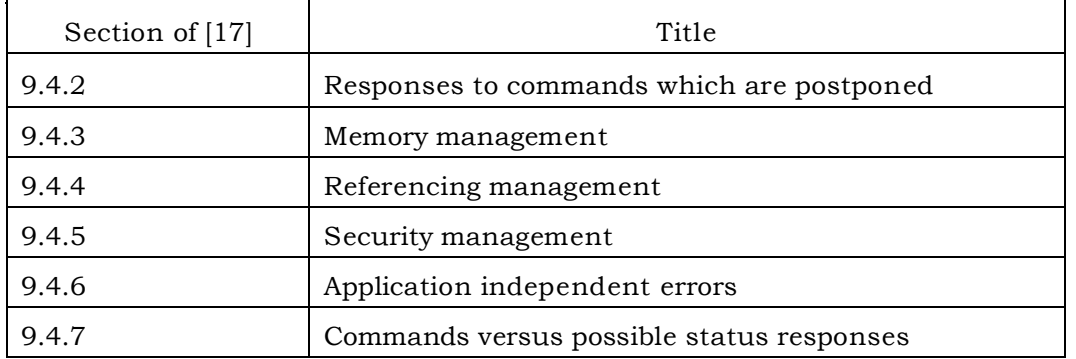

# **Table 6. Description of the Commands**

<sup>1</sup> The INCREASE command is coded as specified in TS 102 221 [18] with the following <sup>2</sup> limitations:

- <sup>3</sup> Class = 'A0'
- $P1, P2 = '00'$
- <sup>5</sup> P3 = 'Record length of selected cyclic file'

<sup>6</sup> The response is according to the command parameters, as defined in TS 102 221 [18]

7

# $8$  \*Response parameters/data in case of  $DF_{CDMA}$ :

9

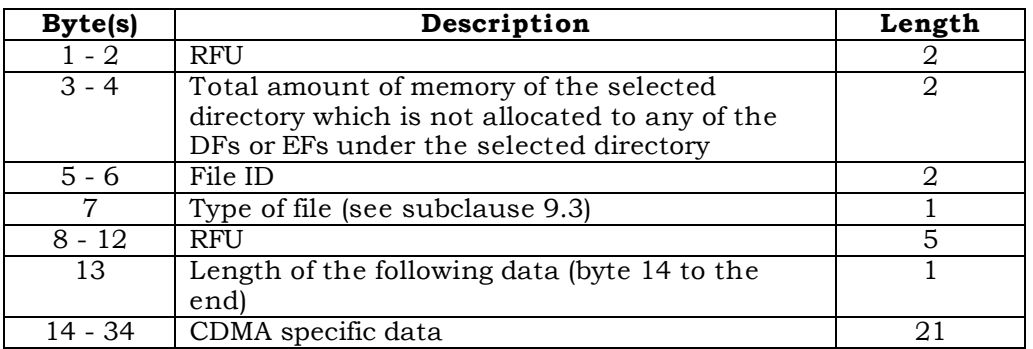

10

#### <sup>11</sup> CDMA specific data:

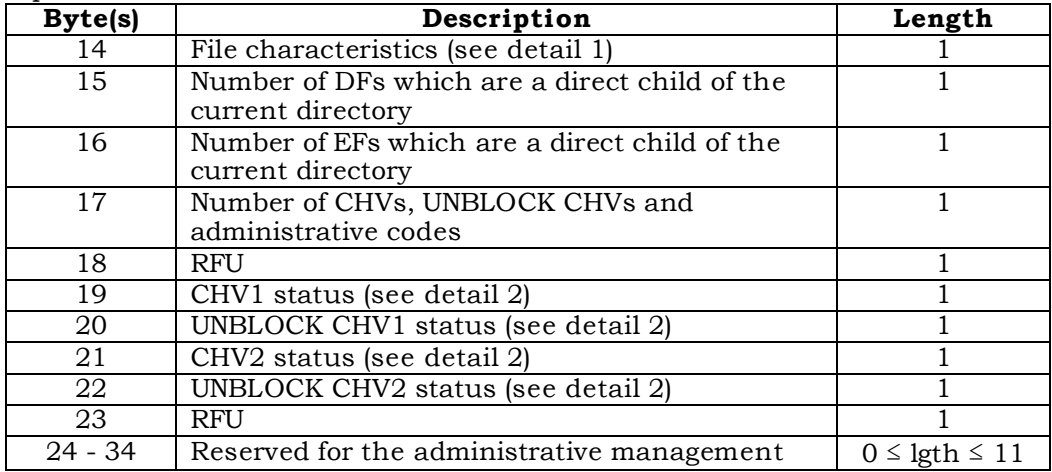

- Bytes 1 22 are mandatory and shall be returned by the R-UIM. Bytes 23 and following are
- optional and may not be returned by the R-UIM.
- NOTE 1: Byte 35 and following are RFU.
- For the above bytes R-UIM shall follow definitions in section 9.2.1 of [17].
- 2.6.1 R-UIM Supply Voltage Identification
- R-UIM supporting Class B or C operating conditions (as specified in [17]) shall support the
- supply voltage indication as specified in section 9.2.1 of [17]. The table below shows the
- CDMA equivalent command for the listed GSM command.
- 

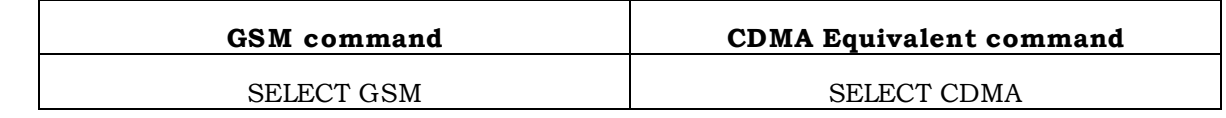

# <sup>1</sup> **2.7 Content of EFs**

<sup>2</sup> The content of the EFs of the R-UIM shall include the sections of [17] shown in the <sup>3</sup> following table.

- 4
- 

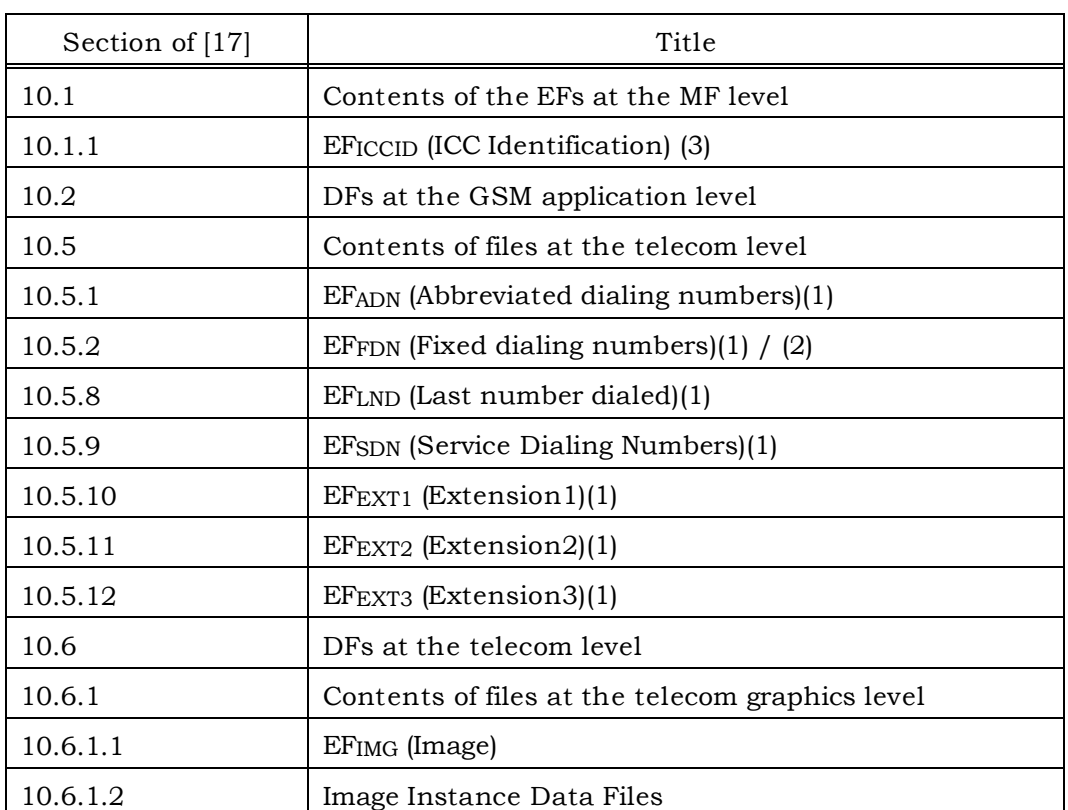

#### <sup>5</sup> **Table 7. Content of EFs**

#### <sup>6</sup> Notes:

<sup>7</sup> (1) The numbers are stored in the same format as [17].

<sup>8</sup> (2) See FDN procedures in [17] Annex C. The table below shows the CDMA

<sup>9</sup> equivalent of GSM files that are specially handled in FDN mode:

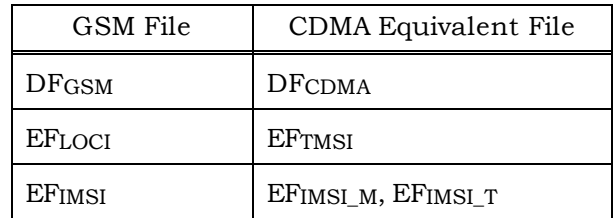

11

10

12 (3) See section 3.4.83 for some additional restrictions on the contents of  $EF_{\text{ICCD}}$ .

 In addition, the R-UIM may optionally provide an enhanced phonebook in a  $DF_{PHONEBOOK}$ 14 (File ID '5F3A') under  $DF_{TELECOM}$  as defined in [30]. In this case, the content of  $DF_{PHONEBOOK}$  on the R-UIM may include the sections of [30] shown in Table 8. , with the following restrictions:

- <sup>1</sup> PIN shall be interpreted as CHV1 and PIN2 shall be interpreted as CHV2.
- <sup>2</sup> SFIs (Short File Identifiers) shall not apply to the R-UIM.
- 3

 $4$  EF<sub>ADN</sub> and EF<sub>PBR</sub> shall always be present if the DF<sub>PHONEBOOK</sub> is present.

<sup>5</sup> To ensure proper inter-working in all terminals, the first EFs ADN and EXT1 files, if under

6 DF<sub>PHONEBOOK</sub>, are linked to the corresponding files under  $DF_{TELECOM}$ , i.e.  $EF_{ADN}$  = '6F3A' and

 $E_{\text{EXT}}$  = '6F4A', respectively. This means that the contents of EFs ADN and EXT1 files

8 under  $DF_{PHONEBOOK}$  shall remain synchronized with those under  $DF_{TELECOM}$ 

<sup>9</sup> In addition, the Phonebook Restrictions defined in chapter 4.4.2.14 of [30] apply to the <sup>10</sup> R-UIM.

<sup>11</sup> **Table 8. Content of EFs for R-UIM supporting the enhanced phonebook**

| Section of [30] | Title                                        |
|-----------------|----------------------------------------------|
| 4.4.2.1         | $EF_{PRR}$ (Phone Book Reference file) (1)   |
| 4.4.2.2         | $EFIAP$ (Index Administration Phone book)    |
| 4.4.2.3         | $EF_{ADN}$ (Abbreviated dialing numbers) (1) |
| 4.4.2.4         | $EF_{\text{EXT}1}$ (Extension 1)             |
| 4.4.2.6         | $EF_{GRP}$ (Grouping file)                   |
| 4.4.2.7         | $EFARS$ (Additional number Alpha String)     |
| 4.4.2.8         | $EFGAS$ (Grouping Information Alpha String)  |
| 4.4.2.9         | $EF_{ANR}$ (Additional Number) (2)           |
| 4.4.2.10        | $EF_{SNE}$ (Second Name Entry) (2)           |
| 4.4.2.13        | $EF_{EMAIL}$ (e-mail address) (2)            |

12

<sup>13</sup> Notes:

<sup>14</sup> • The files  $EF_{PBC}$  (Phone Book Control),  $EF_{UD}$  (Unique Identifier), and  $EF_{CCP1}$  (Capability <sup>15</sup> Configuration Parameters 1) are not applicable to the R-UIM**.**

<sup>16</sup> • "ADN File SFI" should be interpreted as "Last byte of ADN File Identifier" whenever <sup>17</sup> a one-byte field is used to refer to an ADN file.

# **2.8 Application Protocol**

 The application protocol of the R-UIM shall follow the definitions specified in the sections of [17] shown in the following table.

- 
- 

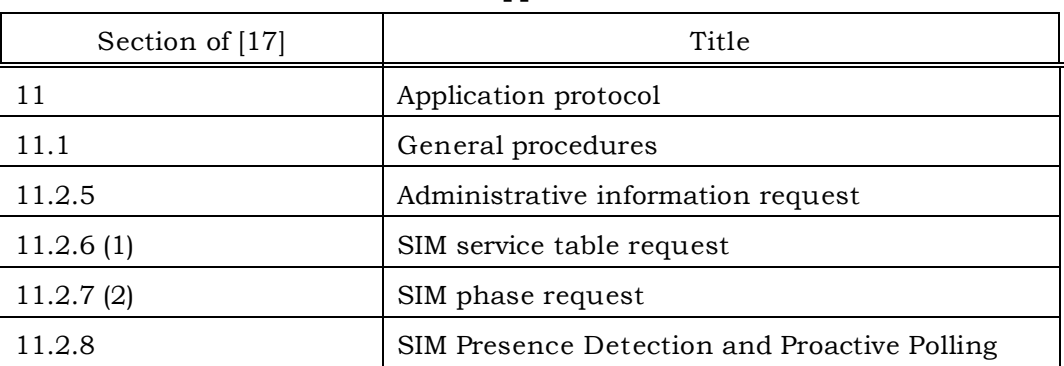

# **Table 9. Application Protocol**

(1) To CDMA mode, ME should read EF CDMA service table.

(2) To CDMA mode, ME should read EF R-UIM revision.

# **2.9 CDMA Card Application Toolkit**

- Reserved.
- 

# **2.10 Coding of Alpha Fields in the R-UIM for UCS2**

Reserved.

# <sup>1</sup> **3 MULTI-MODE R-UIM DEDICATED FILE (DF) AND ELEMENTARY FILE (EF)**  <sup>2</sup> **STRUCTURE**

4

5

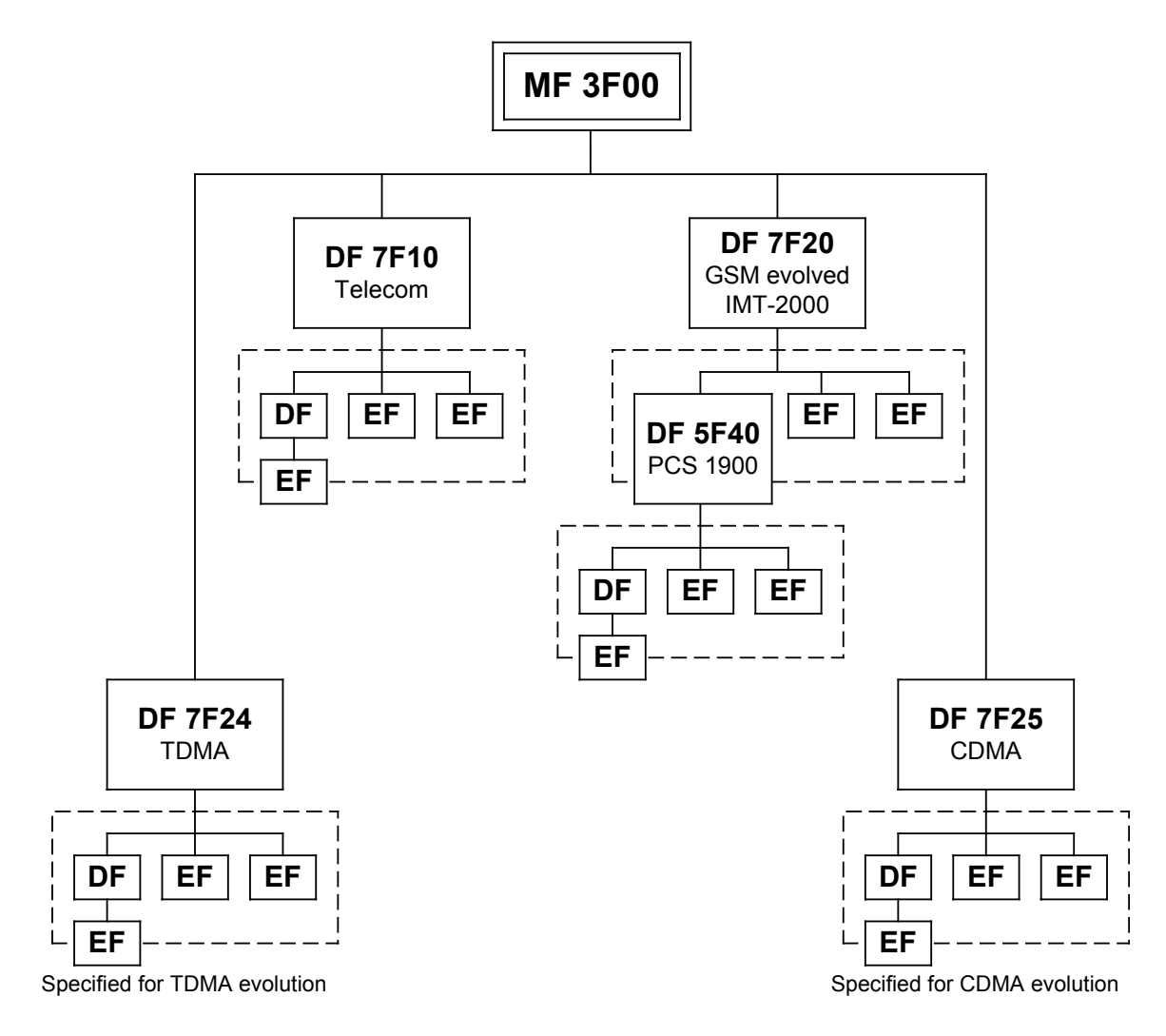

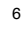

# <sup>7</sup> **Figure 1. Dedicated File Structure**

#### <sup>8</sup> **3.1 DF and EFs for ANSI-41 Based Applications**

<sup>9</sup> EFs assigned under DF '7F25' for storage of Number Assignment Module (NAM) parameters <sup>10</sup> and operational parameters that are required for Analog/CDMA operation are based on <sup>11</sup> [14] and the family of standards defined in [1].

<sup>12</sup> Section 3.4 shows the detailed coding of these EFs. In this document, only single-NAM <sup>13</sup> operation for CDMA is supported and therefore, each parameter is included once.

<sup>3</sup> The figure below depicts the multi-mode R-UIM file structure.

#### **3.2 File Identifier (ID)**

 A file ID is used to address or identify each specific file. The file ID consists of two bytes and shall be coded in hexadecimal notation. File IDs are specified in section 0.

 The first byte identifies the type of file. The numbering scheme for DFs and EFs is inherited from [17] as:

- '3F': Master File;
- $\bullet$  '7F': 1<sup>st</sup> level Dedicated File;
- $\bullet$  '5F':  $2^{\text{nd}}$  level Dedicated File;
- '2F': Elementary File under the Master File;
- <sup>10</sup> '6F': Elementary File under the 1<sup>st</sup> level Dedicated File;
- $\bullet$  '4F': Elementary File under the  $2<sup>nd</sup>$  level Dedicated File.
- File IDs shall be subject to the following conditions:
- the file ID shall be assigned at the time of creation of the file concerned;
- <sup>14</sup> no two files under the same parent shall have the same ID;
- a child and any parent, either immediate or remote in the hierarchy, e.g.
- grandparent, shall never have the same file ID.
- In this way each file is uniquely identified.

#### **3.3 Reservation of File IDs**

 In addition to the identifiers used for the files specified in the present document, the following file IDs are reserved for use by GSM and CDMA.

Dedicated Files:

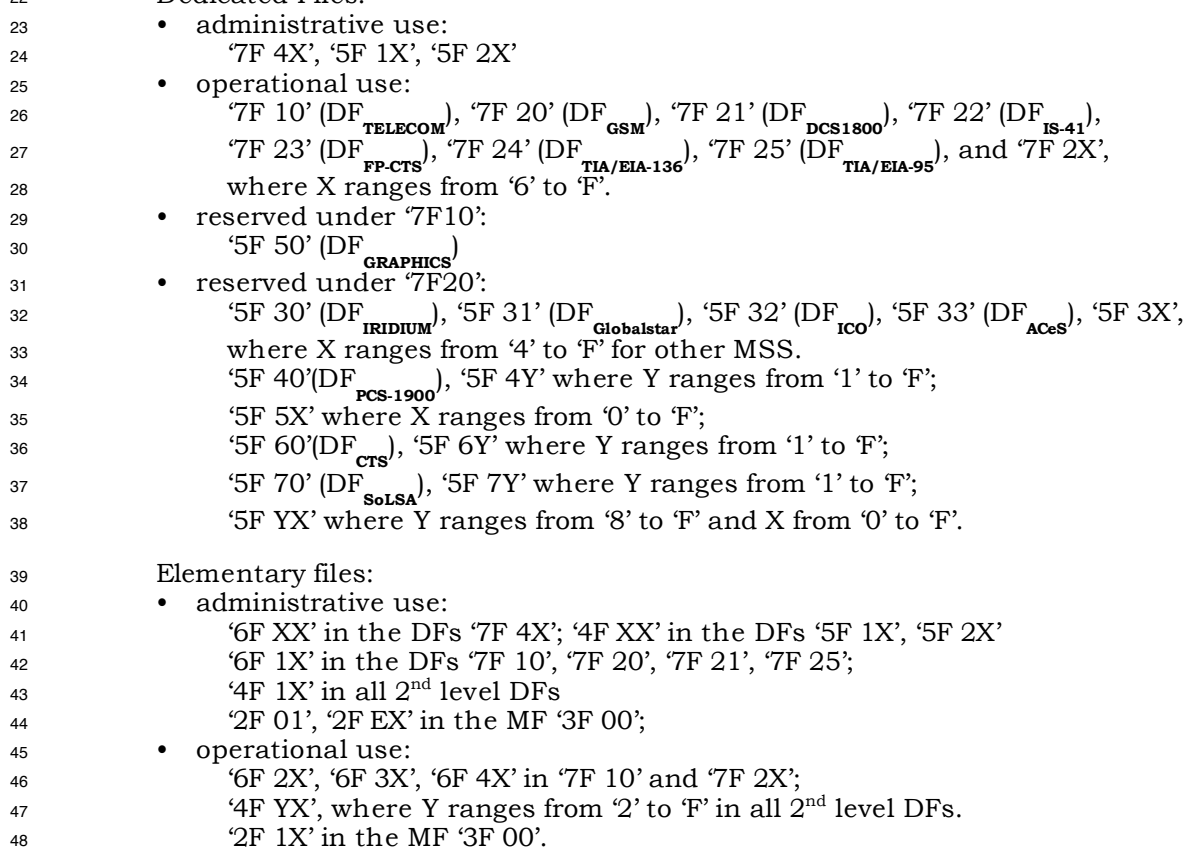

- 1 reserved under '7F25' (DFCDMA):
- From '6F81'to '6F89': Reserved for CDG.
- In all the above, X ranges, unless otherwise stated, from '0' to 'F', inclusive.

# **3.4 Coding of EFs for NAM Parameters and Operational Parameters**

- All quantities shown in the EF descriptions are represented in binary format, unless otherwise specified. All unused, allocated bytes of memory are set to '00' unless otherwise specified. Some bits are marked as RFU. Some or all of these RFU bits may be used in the future for additional parameters. Therefore, all RFU bits shall be set to '0' (zero). The ME shall ignore the state of all RFU bits.
- The dedicated file ID used for EFs in this section is '7F25' (CDMA).

[14] and [1] store parameters in several different types of memory. Variables stored in

permanent memory use the subscript p. Variables stored in semi-permanent memory use

the subscript s-p. When an R-UIM is used, some of these variables are maintained in the

R-UIM while other variables are maintained in the ME.
1 3.4.1 EFCOUNT (Call Count)

### <sup>2</sup> This EF stores the value of Call Count, COUNTs-p.

#### 3

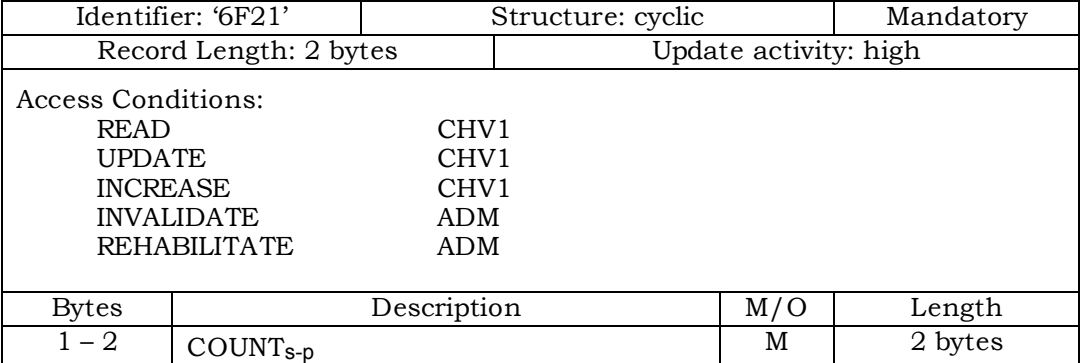

<sup>4</sup> COUNTs-p is contained in the least significant 6 bits of the two-byte field.

5 <sup>6</sup> Coding:

<sup>7</sup> Byte 1:

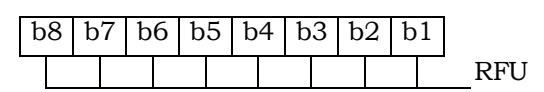

<sup>9</sup> Byte 2:

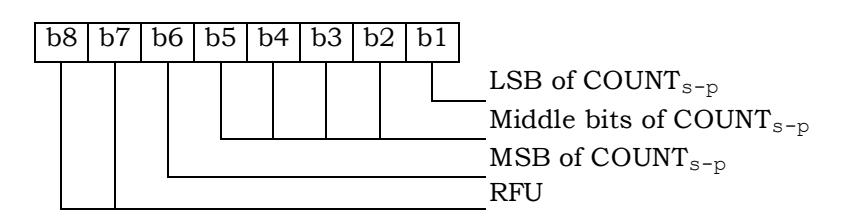

10

# <sup>1</sup> 3.4.2 EFIMSI\_M (IMSI\_M)

# <sup>2</sup> This EF stores the five components of IMSI\_M.

3

4

10

13

16

18

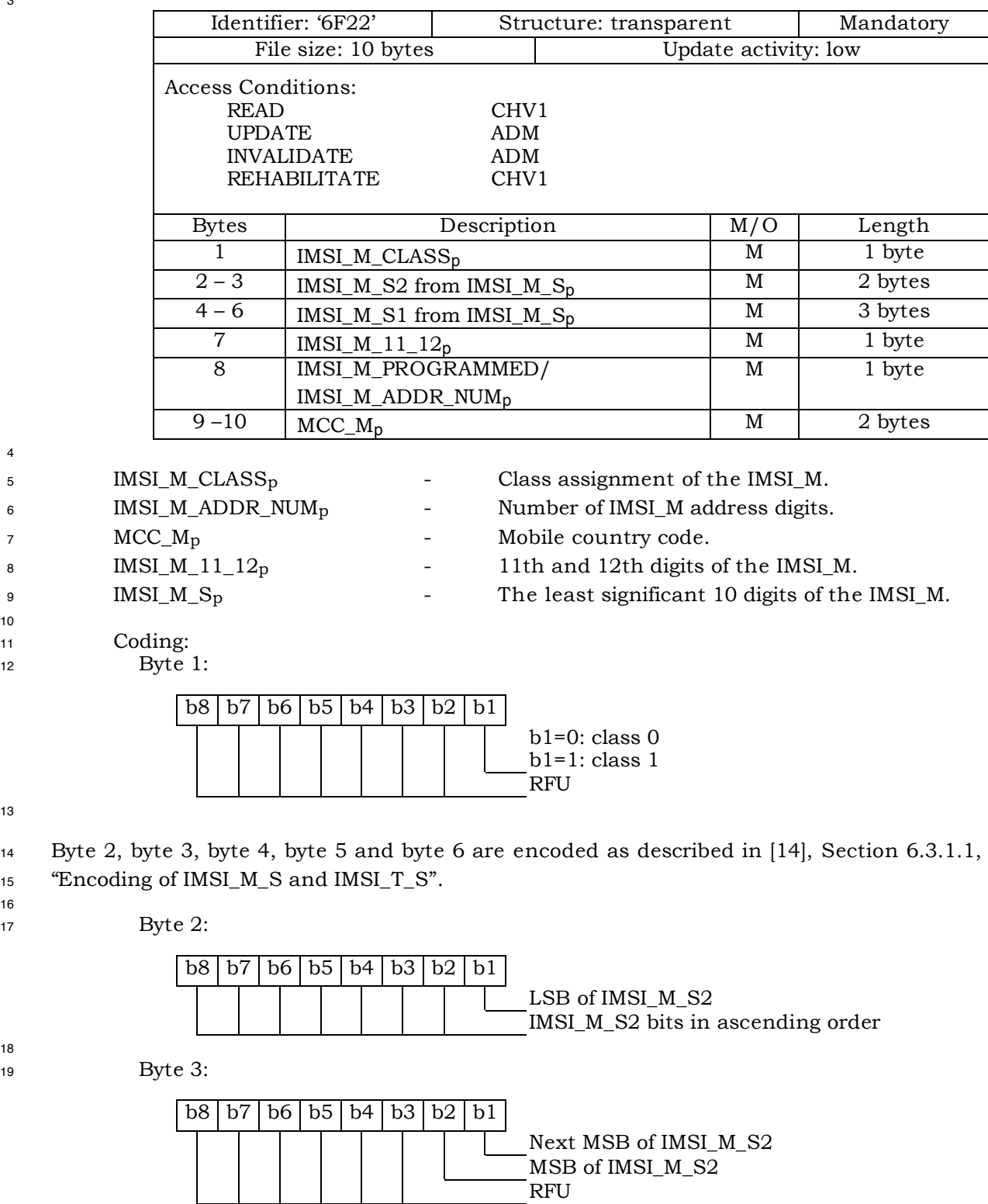

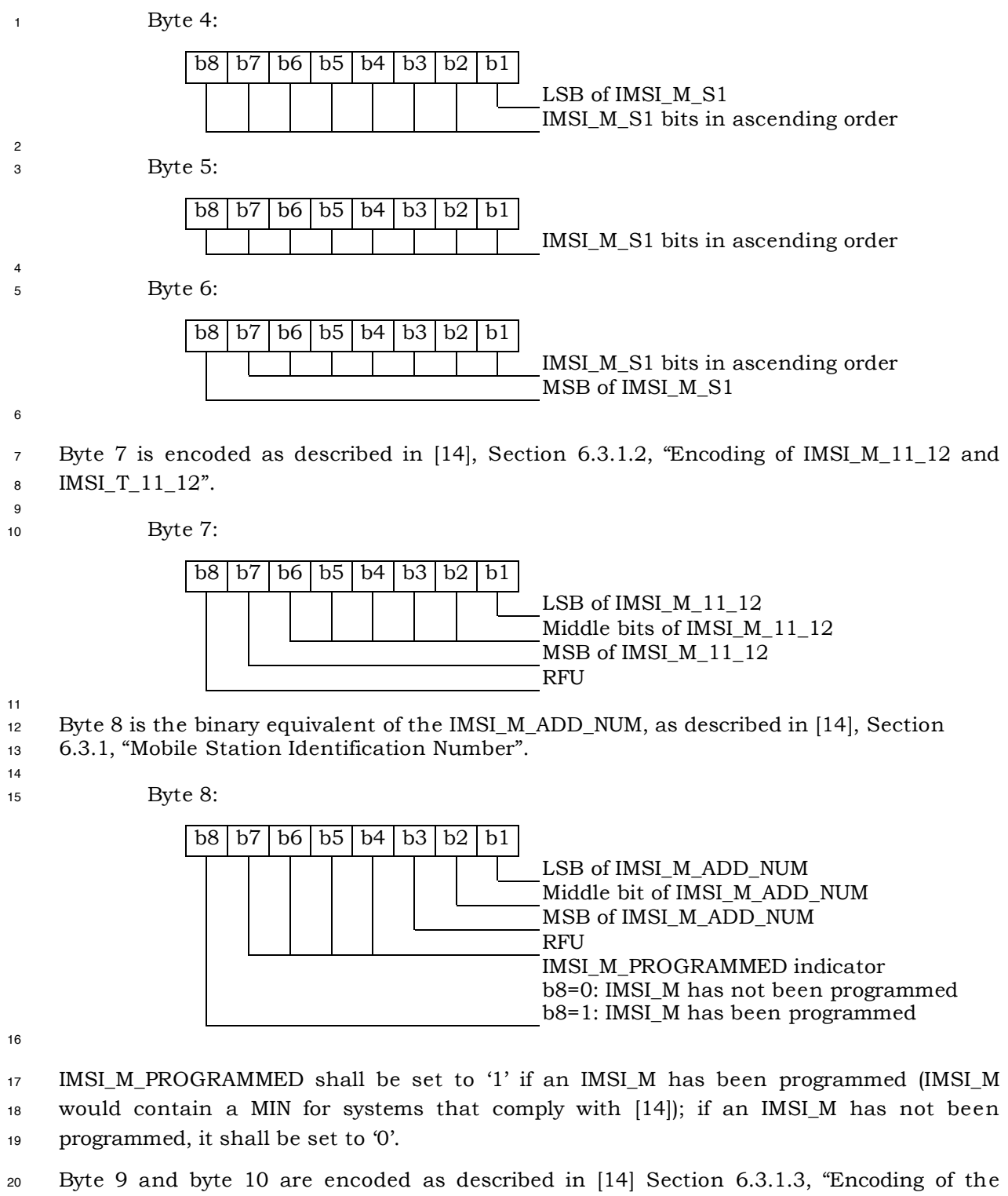

<sup>21</sup> MCC\_M and MCC\_T".

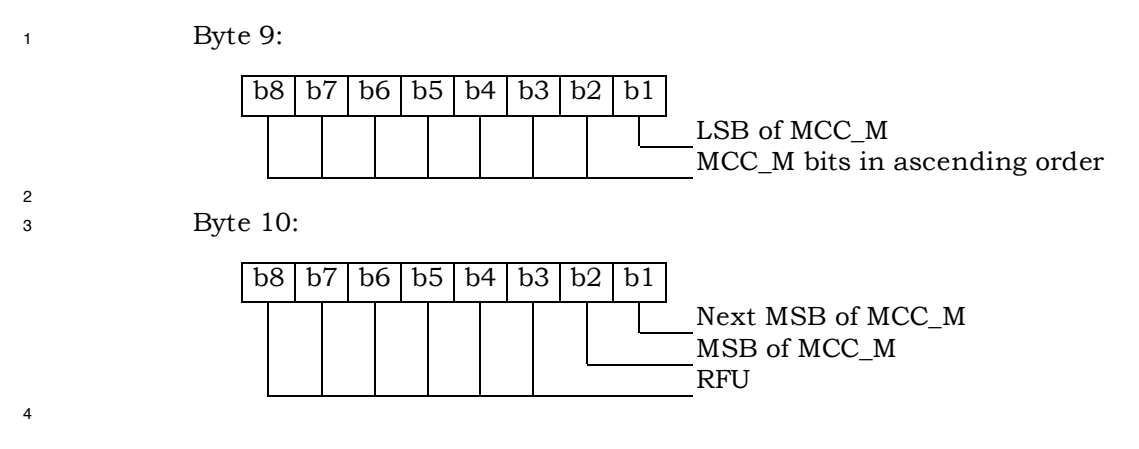

<sup>5</sup> For R-UIM applications in systems that comply with [14], the parameter "MIN" is stored in <sup>6</sup> EF IMSI\_M. For these instances, the 10 bits of "MIN2" are stored in bytes 2 and 3, with the <sup>7</sup> coding shown above, while the 24 bits of "MIN1" are stored in bytes 4, 5, and 6.

 The selection of IMSI\_M or IMSI\_T for use in the authentication process shall be in accordance with [14] Section 6.3.12.1 and [5] Section 2.3.12.1, which stipulate that the "MIN" portion of IMSI\_M shall be used as an input parameter of the authentication calculation if IMSI\_M is programmed and that a 32-bit subset of IMSI\_T shall be used if only IMSI\_T has been programmed.

#### 1  $3.4.3$   $EF<sub>IMSI_T</sub>$  (IMSI\_T)

## <sup>2</sup> This EF stores the five components of IMSI\_T.

3

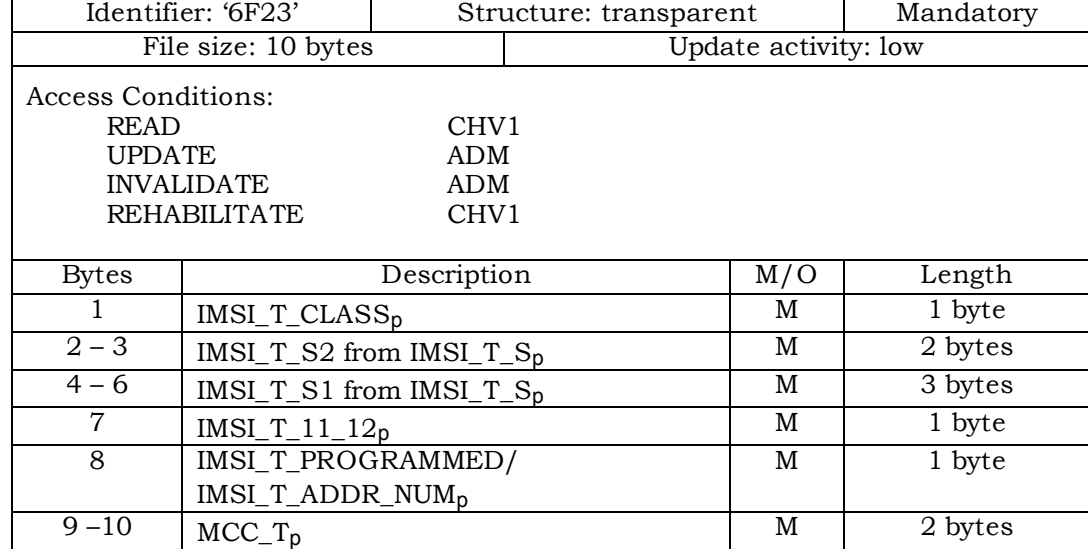

4

<sup>5</sup> All byte descriptions, encodings and reference sections in [14] are identical to those <sup>6</sup> described in Section 3.4.2, except that all references to "IMSI\_M" shall apply to "IMSI\_T".

<sup>7</sup> EF IMSI\_T is not used to store a MIN.

#### $1 \quad$  3.4.4 EF<sub>TMSI</sub> (TMSI)

<sup>2</sup> This EF stores the Temporary Mobile Station Identity (TMSI). TMSI is assigned by the 3 serving network and consists of 4 components, ASSIGNING TMSI ZONE LEN<sub>s-p</sub>,

4 ASSIGNING\_TMSI\_ZONE<sub>S-D</sub>, TMSI\_CODE<sub>S-D</sub>, and TMSI\_EXP\_TIME<sub>S-D</sub>.

5

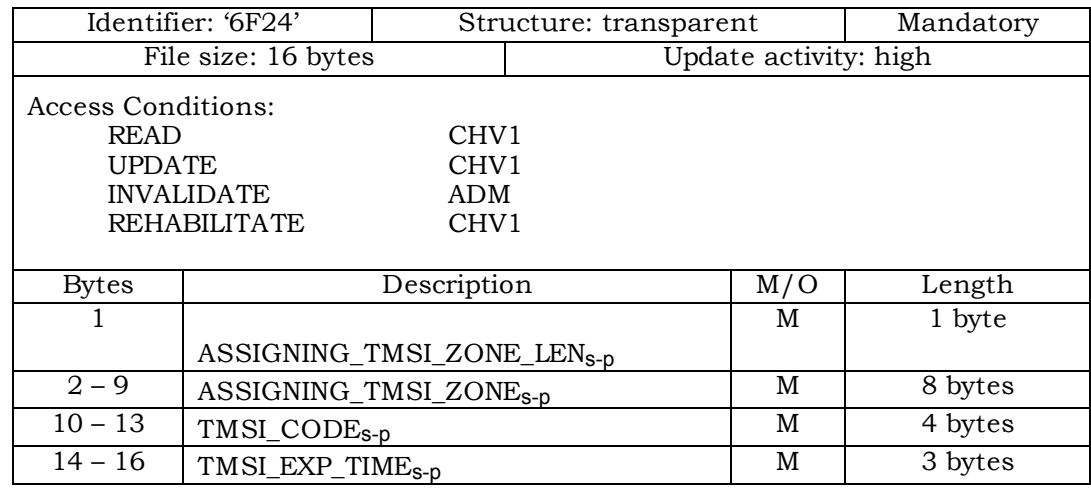

6

<sup>7</sup> Coding:

<sup>8</sup> Byte 1:

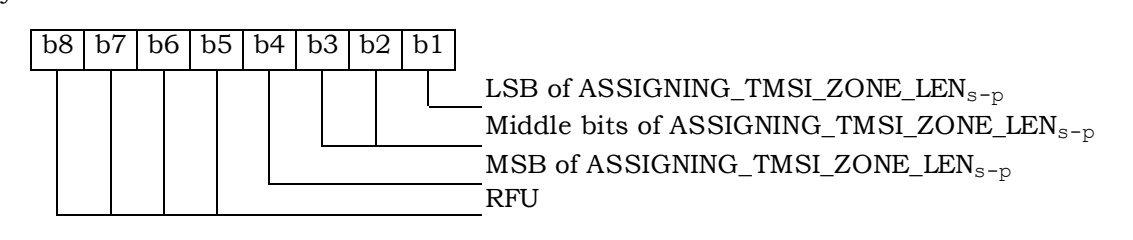

9

 Bytes 2 through 9 store the (up to) 8-octet TMSI Zone as described in Sections 6.3.15, 6.3.15.1 and 6.3.15.2 of [14]. These sections are entitled "Temporary Mobile Station Identity", "Overview" and "TMSI Assignment Memory" respectively. In each case the lowest-order octet shall be stored in the lowest-order byte (i.e., byte 2) of each set of contiguous 8 bytes, and successively higher octets stored in the next highest order bytes. Unused bytes shall be set to '00'.

 Bytes 10 through 13 store the (2 to 4 octet) TMSI Code as described in the sections of [14] referenced above. In each case the lowest-order octet shall be stored in the lowest-order byte (i.e., byte 10) of each set of contiguous 4 bytes, and successively higher octets stored in the next highest order bytes. Unused bytes shall be set to '00'.

 Bytes 14 through 16 store the TMSI Expiration Time as described in the sections of [14] referenced above. In each case the lowest-order octet shall be stored in the lowest-order byte (i.e., byte 14) of each set of contiguous 3 bytes, and successively higher octets stored in the next highest order bytes.

- <sup>1</sup> 3.4.5 EFAH (Analog Home SID)
- <sup>2</sup> This EF identifies the home SID when the mobile station is operating in the analog mode.
- 3

7

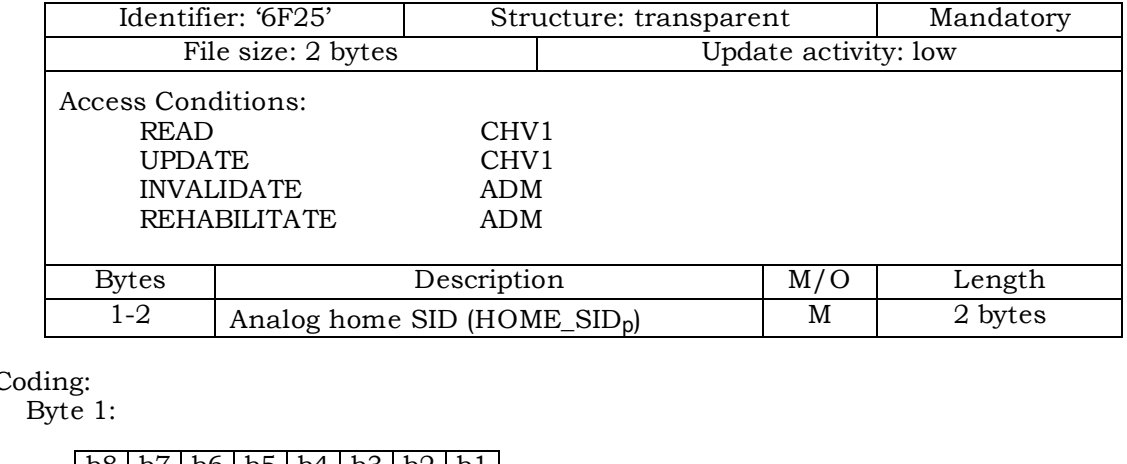

<sup>5</sup> Coding:

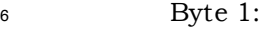

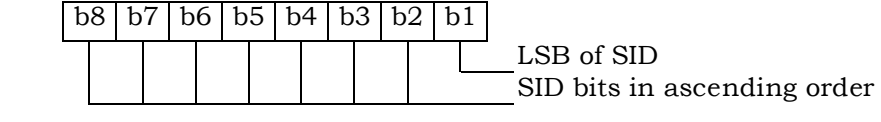

<sup>8</sup> Byte 2:

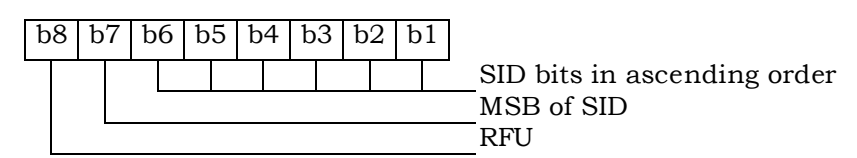

- 1 3.4.6 EF<sub>AOP</sub> (Analog Operational Parameters)
- 2 This EF includes the Extended Address bit (Exp), the Local Use Mark (LCM) and the Group
- <sup>3</sup> ID (GID) field.

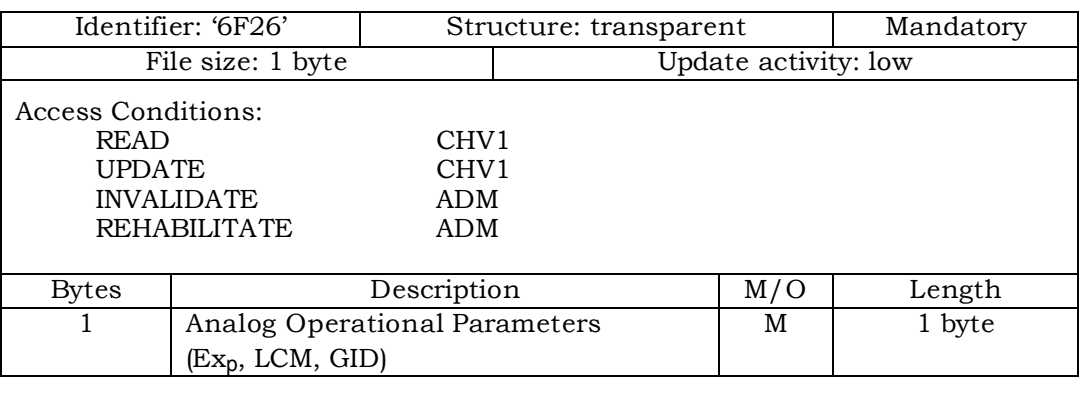

- 5 <sup>6</sup> Coding:
- <sup>7</sup> Byte 1:

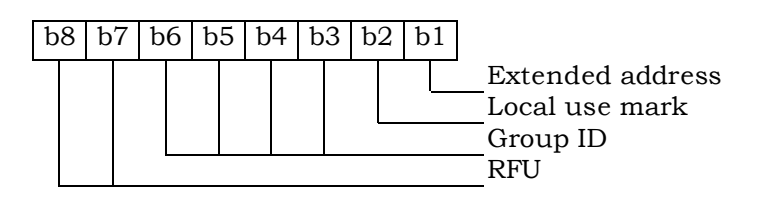

<sup>1</sup> 3.4.7 EFALOC (Analog Location and Registration Indicators)

<sup>2</sup> This EF stores parameters related to Autonomous Registration memory (NXTREGs-p and <sup>3</sup> SIDs-p) as well as the Location Area memory (LOCAIDs-p and PUREGs-p).

4

5

8

10

12

14

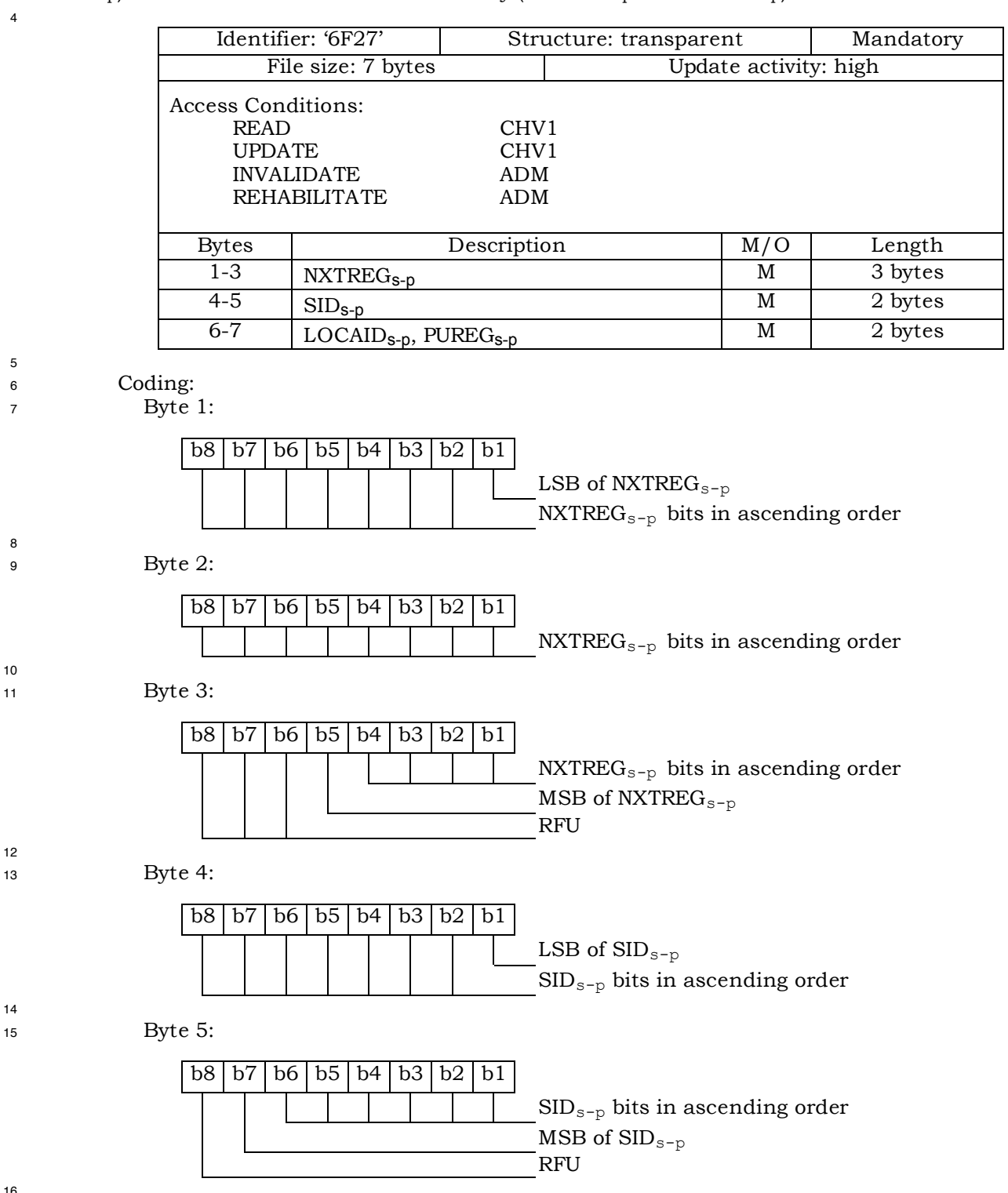

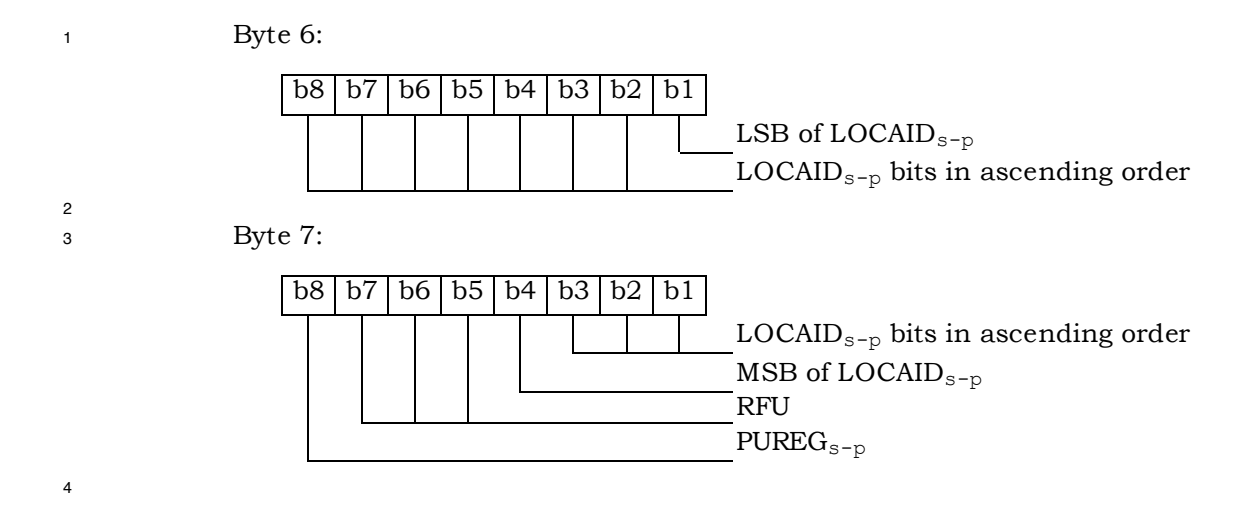

1 3.4.8 EF<sub>CDMAHOME</sub> (CDMA Home SID, NID)

<sup>2</sup> This EF identifies the home SID and NID when the mobile station is operating in the <sup>3</sup> CDMA mode.

4

5

8

10

12

14

16 17

Identifier: '6F28' | Structure: linear fixed | Mandatory Record length: 5 bytes Update activity: low Access Conditions: READ CHV1 UPDATE CHV1 INVALIDATE ADM REHABILITATE ADM Bytes Description M/O Length  $1 - 2$  CDMA Home SID (SID<sub>p</sub>) M 2 bytes  $3 - 4$  CDMA Home NID (NID<sub>p</sub>) M 4 2 bytes 5 Band Class M 1 byte <sup>6</sup> Coding: <sup>7</sup> Byte 1:  $b8$  b7 b6 b5 b4 b3 b2 b1 LSB of  $\text{SID}_{p}$  $SID<sub>p</sub>$  bits in ascending order <sup>9</sup> Byte 2: b8 | b7 | b6 | b5 | b4 | b3 | b2 | b1  $SID<sub>p</sub>$  bits in ascending order  $MSB$  of  $SID<sub>p</sub>$ RFU <sup>11</sup> Byte 3: b8 | b7 | b6 | b5 | b4 | b3 | b2 | b1 LSB of  $NID_{p}$  $NID<sub>p</sub>$  bits in ascending order <sup>13</sup> Byte 4: b8 | b7 | b6 | b5 | b4 | b3 | b2 | b1  $NID<sub>p</sub>$  bits in ascending order  $MSB$  of  $NID_p$ <sup>15</sup> Byte 5:  $b8$  |  $b7$  |  $b6$  |  $b5$  |  $b4$  |  $b3$  |  $b2$  |  $b1$ Band class as defined in informative [1] RFU

<sup>1</sup> 3.4.9 EFZNREGI (CDMA Zone-Based Registration Indicators)

<sup>2</sup> This EF stores the zone-based registration list "ZONE\_LIST". The list includes a REG\_ZONE

<sup>3</sup> and a corresponding SID, NID pair. Details are described in sections titled "Registration

<sup>4</sup> Memory", "Zone-Based Registration" and "Registration Procedures" of [5/14].

5

6

9

11

13

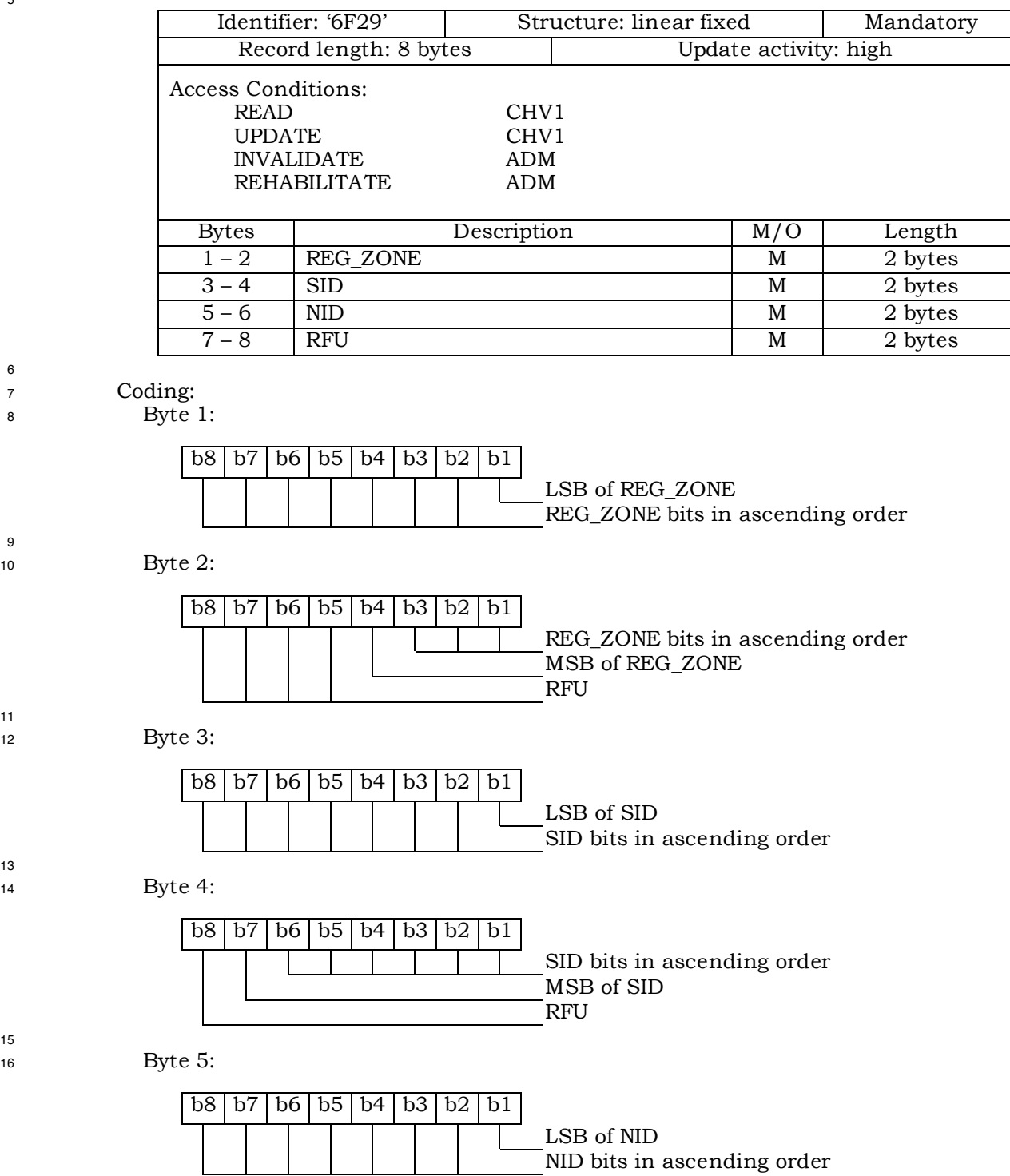

17

## C.S0023-D v1.0

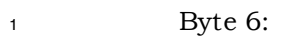

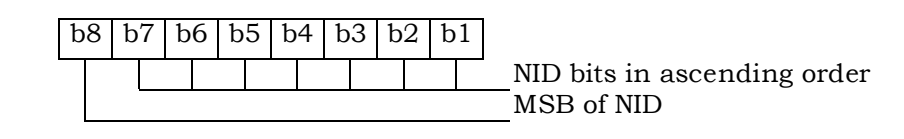

1 3.4.10 EF<sub>SNREGI</sub> (CDMA System-Network Registration Indicators)

<sup>2</sup> This EF stores the SID and NID of the wireless system in which the mobile station last

<sup>3</sup> registered. This is described in sections of [14] titled "Registration Memory" and "Zone-

<sup>4</sup> Based Registration", respectively.

5

6

9 10

12

14

16

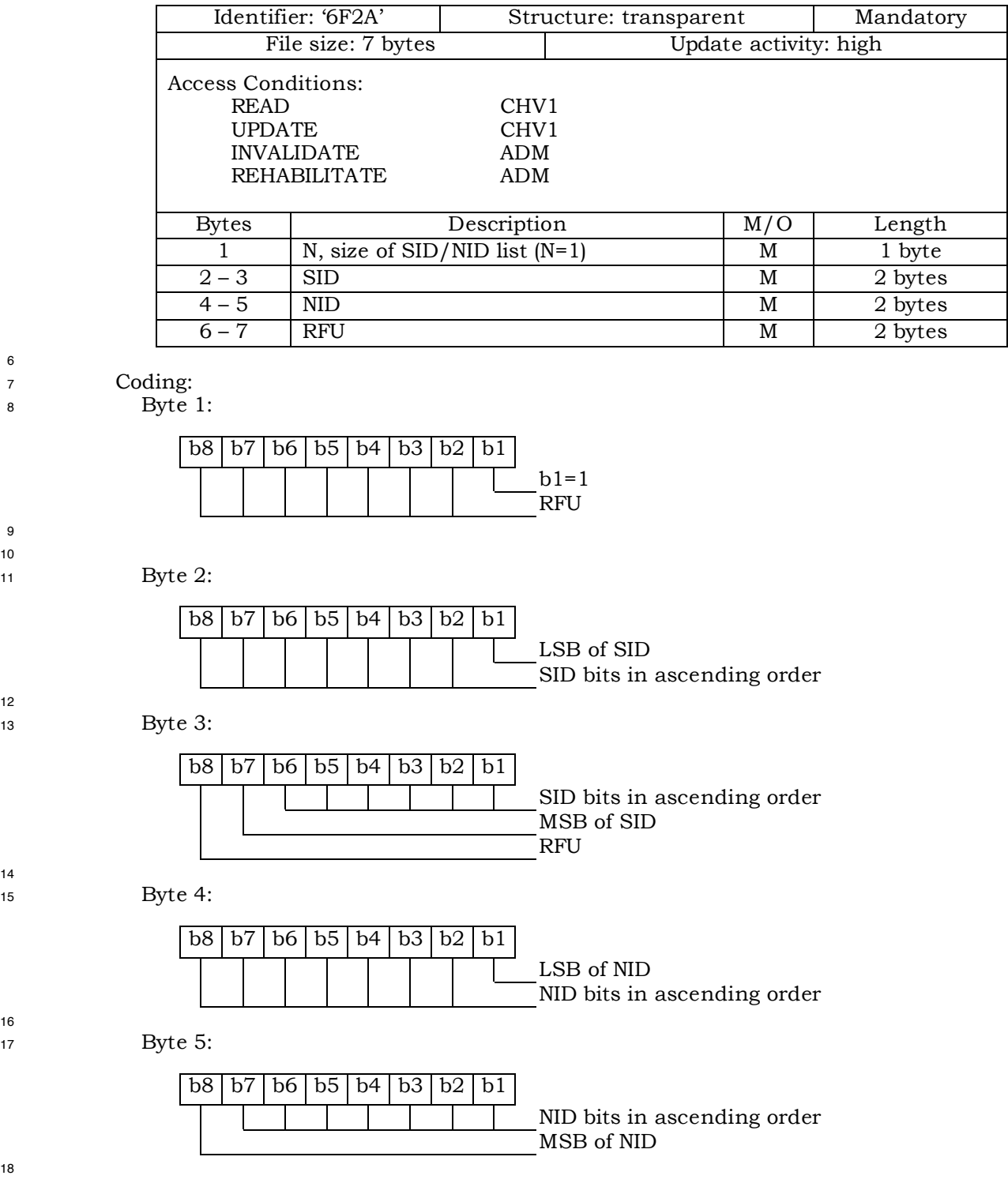

7

10

12

14

16

18

1 3.4.11 EF<sub>DISTREGI</sub> (CDMA Distance-Based Registration Indicators)

<sup>2</sup> This EF stores the Base Station Latitude (BASE\_LAT\_REG), the Base Station Longitude

<sup>3</sup> (BASE\_LONG\_REG) and the Registration Distance (REG\_DIST\_REG) of the base station to

<sup>4</sup> which the first access probe (for a Registration Message, Origination Message or Page

<sup>5</sup> Response Message) was transmitted after entering the System Access State.

Identifier: '6F2B' | Structure: transparent | Mandatory File size: 8 bytes Update activity: high Access Conditions: READ CHV1 UPDATE CHV1 INVALIDATE ADM REHABILITATE ADM Bytes | Description | M/O Length 1-3 BASE LAT REG M M 3 bytes 4-6 BASE LONG REG M 3 bytes 7-8 REG DIST REG M 2 bytes <sup>8</sup> Coding: <sup>9</sup> Byte 1: b8 | b7 | b6 | b5 | b4 | b3 | b2 | b1 LSB of BASE\_LAT\_REG BASE\_LAT\_REG bits in ascending order <sup>11</sup> Byte 2: b8 | b7 | b6 | b5 | b4 | b3 | b2 | b1 BASE\_LAT\_REG bits in ascending order <sup>13</sup> Byte 3: b8 | b7 | b6 | b5 | b4 | b3 | b2 | b1 BASE\_LAT\_REG bits in ascending order MSB of BASE\_LAT\_REG RFU <sup>15</sup> Byte 4: b8 | b7 | b6 | b5 | b4 | b3 | b2 | b1 LSB of BASE\_LONG\_REG BASE\_LONG\_REG bits in ascending order <sup>17</sup> Byte 5: b8 | b7 | b6 | b5 | b4 | b3 | b2 | b1 BASE\_LONG\_REG bits in ascending order

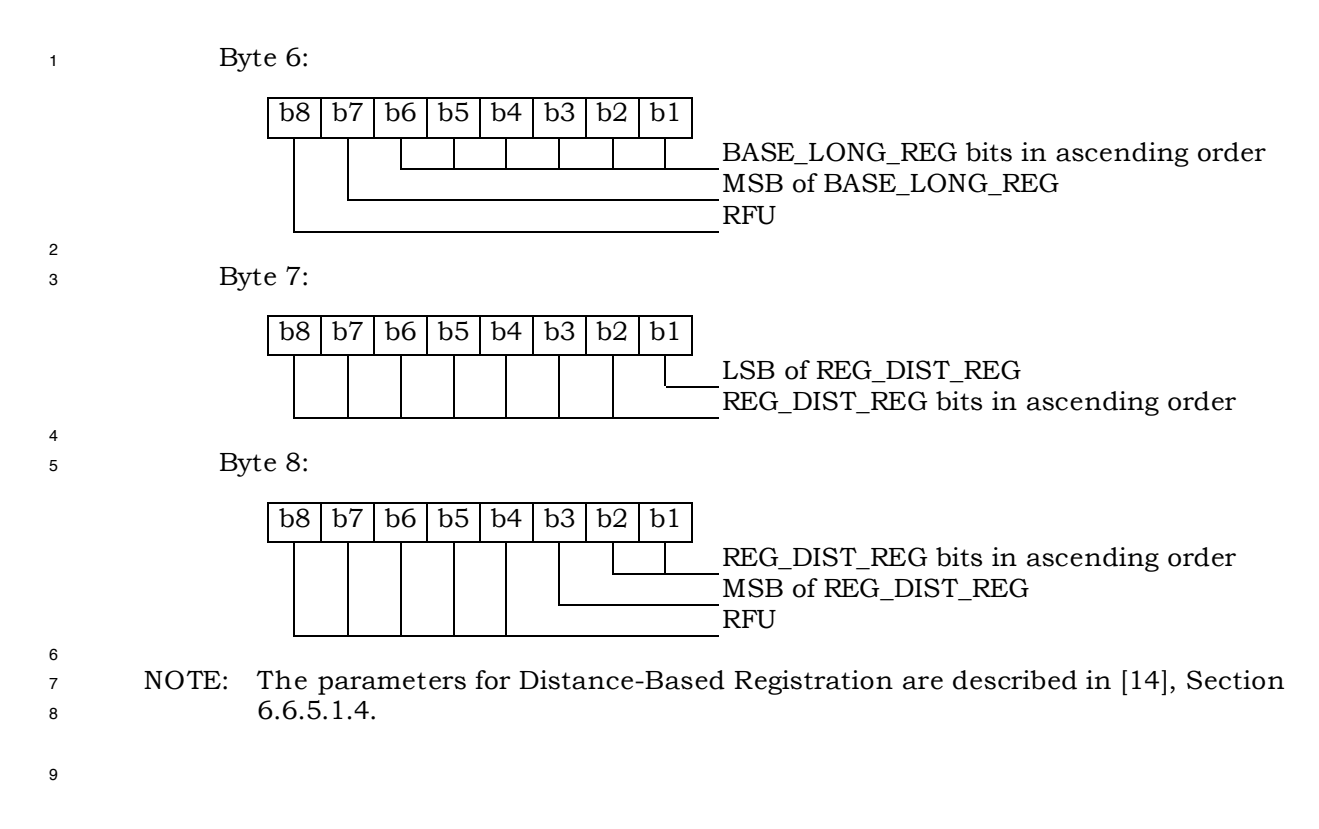

#### 1 3.4.12 EFACCOLC (Access Overload Class ACCOLCp)

 This EF defines the access overload class for the mobile station. This access overload class identifies which overload class controls access attempts by the mobile station and is used to identify redirected overload classes in global service redirection. For normal mobile stations, the 4-bit access overload class indicator is derived from the last digit of the associated decimal representation of the IMSI\_M via decimal to binary conversion as

<sup>7</sup> specified in [5] and [14].

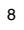

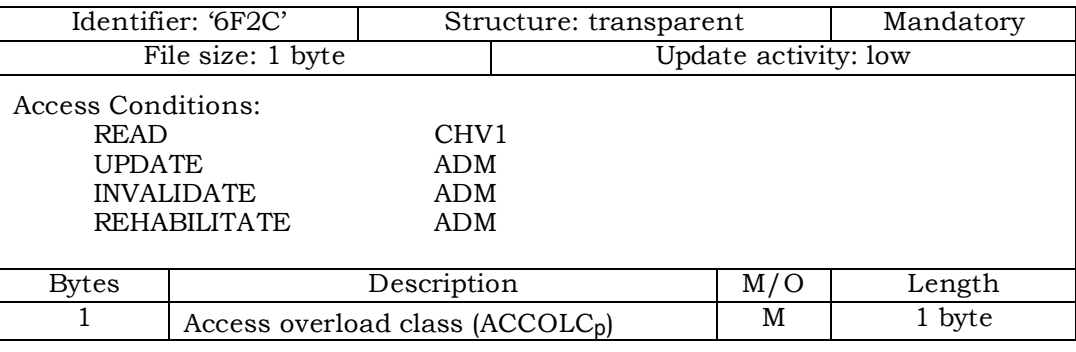

<sup>10</sup> Coding:

 $\circ$ 

<sup>11</sup> Byte 1:

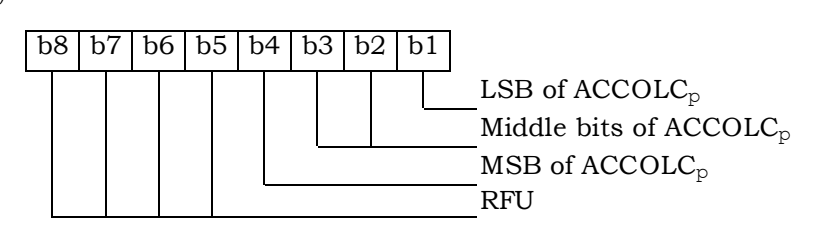

1 3.4.13 EF<sub>TERM</sub> (Call Termination Mode Preferences)

<sup>2</sup> This EF contains the call termination preference MOB\_TERM\_HOMEp, MOB\_TERM\_SIDp

<sup>3</sup> and MOB\_TERM\_FOR\_NIDp.

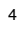

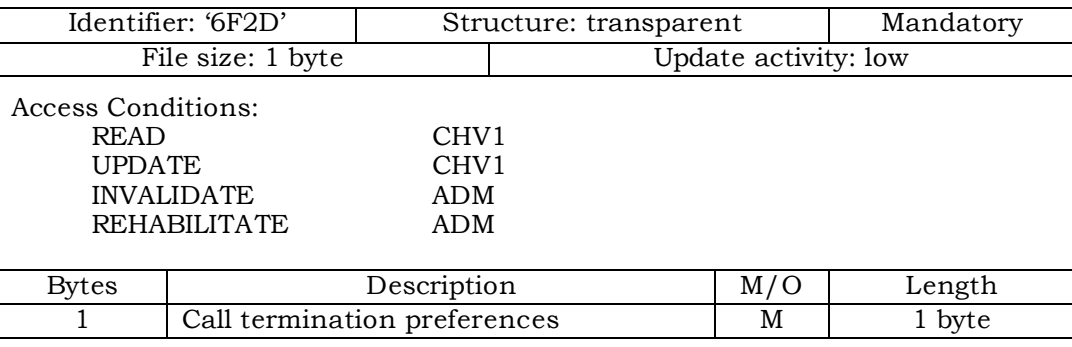

5

8

<sup>6</sup> Coding: <sup>7</sup> Byte 1:

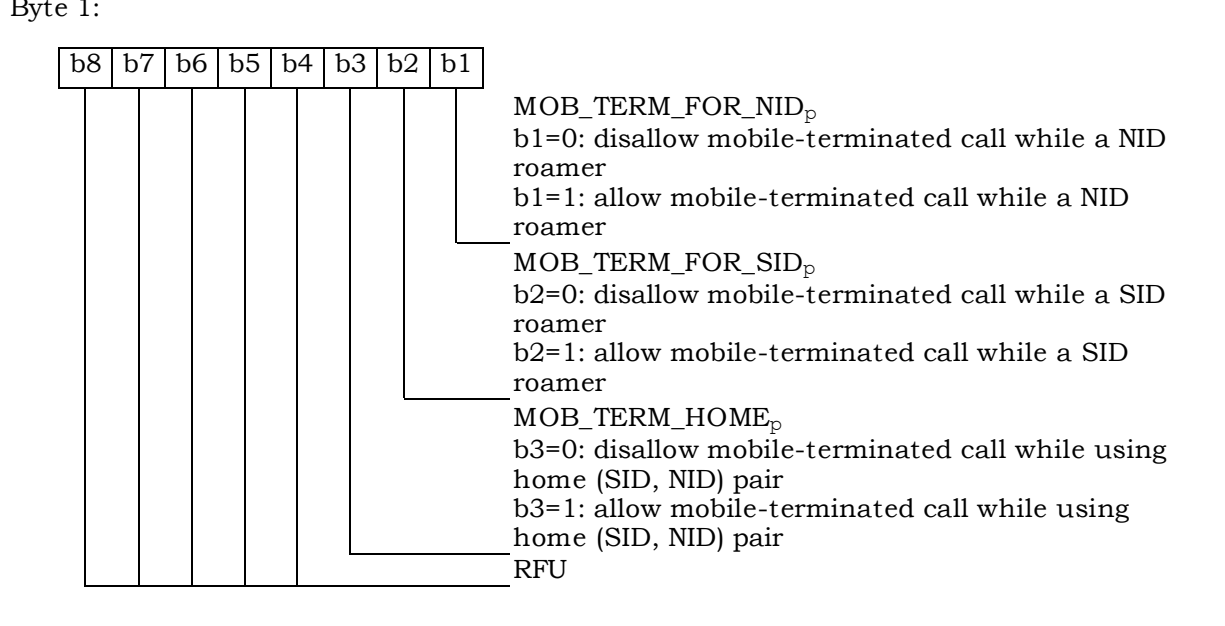

1 3.4.14 EF<sub>SSCI</sub> (Suggested Slot Cycle Index)

<sup>2</sup> This EF suggests a value for the mobile station's preferred slot cycle index for CDMA

<sup>3</sup> operation (see 6.3.11 of [14]). Since the mobile equipment may not support all the slot <sup>4</sup> cycle indexes, the mobile equipment shall select the minimum, as the preferred slot cycle

<sup>5</sup> index defined in [5], between the slot cycle index supported by the mobile equipment and

6 the suggested slot cycle index contained in the EF<sub>SSCI</sub>.

7

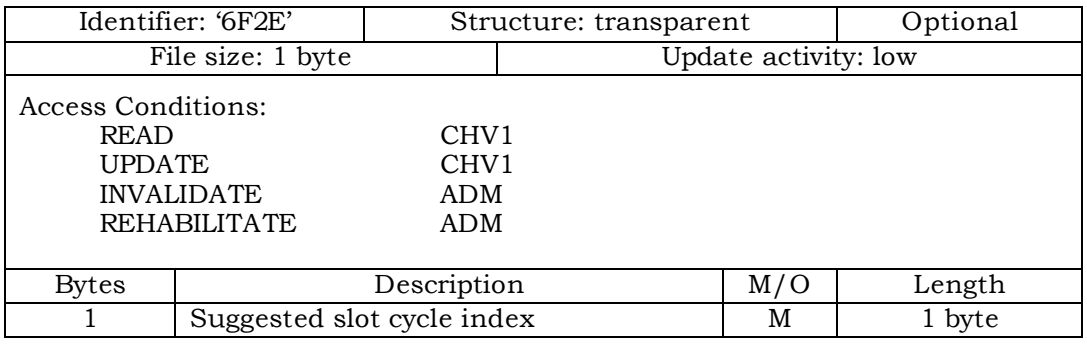

<sup>9</sup> Coding:

8

<sup>10</sup> Byte 1:

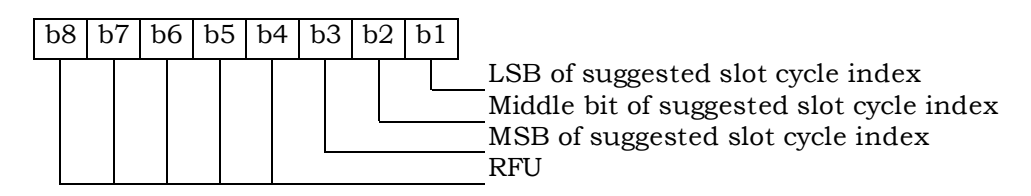

- 1 3.4.15 EF<sub>ACP</sub> (Analog Channel Preferences)
- <sup>2</sup> This EF specifies the analog mode channel preferences as determined by the service
- <sup>3</sup> provider in accordance with the terms of the subscription. The items addressed are the
- <sup>4</sup> Analog Initial Paging Channel, the Analog First Dedicated Control Channel for System A,
- <sup>5</sup> the Analog First Dedicated Control Channel for System B, and the Number of Dedicated
- <sup>6</sup> Control Channels to scan.

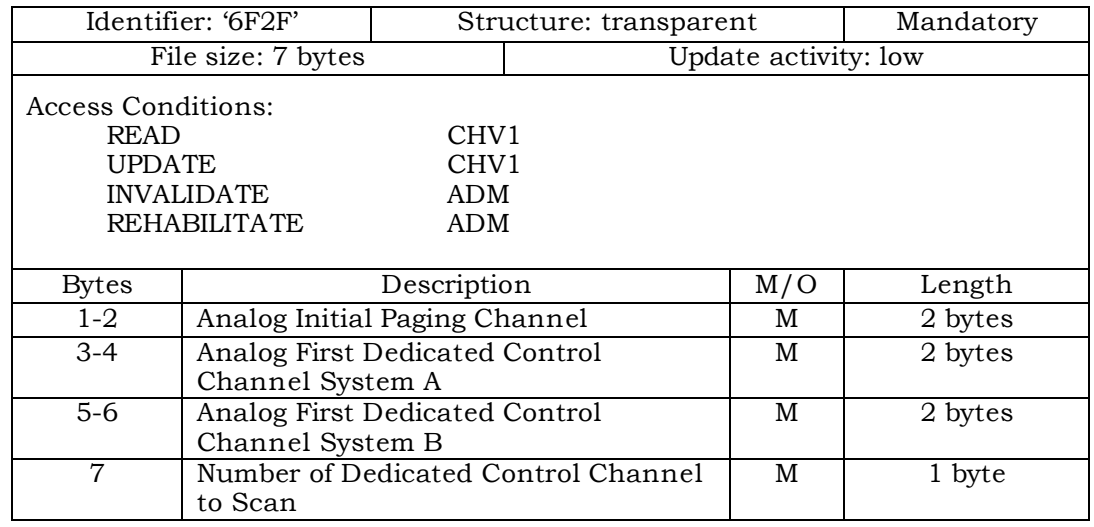

7

<sup>9</sup> NOTE: Each channel is represented by an 11-bit binary number.

<sup>10</sup> Coding:

<sup>11</sup> Byte 1, 3, 5:

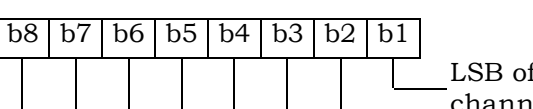

LSB of channel number

channel number bits, in ascending order

<sup>13</sup> Byte 2, 4, 6:

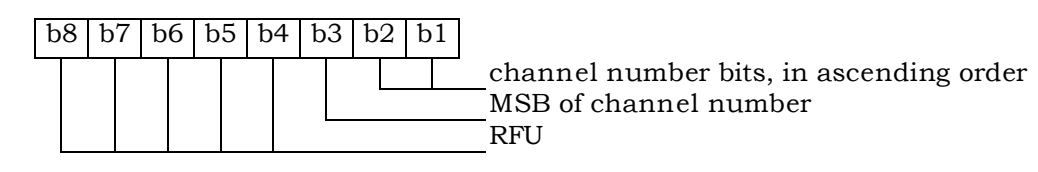

14

- 1 3.4.16 EF<sub>PRL</sub> (Preferred Roaming List)
- <sup>2</sup> This EF stores the Preferred Roaming List, as described in Section 3.5.3 of [7]. The
- <sup>3</sup> Preferred Roaming List includes selection parameters from [5] and [14].
	- Identifier: '6F30' | Structure: transparent | Mandatory File size: 'MAX\_PR\_LIST\_SIZE' Vpdate activity: low Access Conditions: CHV1<br>ADM UPDATE ADM ADM NVALIDATE ADM INVALIDATE ADM<br>REHABILITATE ADM REHABILITATE Bytes Description M/O Length 1-PR\_LIST\_SIZE | PR\_LIST (see Section 3.5.5 of [7]) | M | PR\_LIST\_SIZE

1 3.4.17 EFRUIMID (Removable UIM\_ID)

7

8

 $\overline{a}$ 

<sup>2</sup> This EF stores a 32-bit electronic identification number (ID) unique to the R-UIM or a 32-

<sup>3</sup> bit pseudo-UIMID of the R-UIM. The file may store a 32-bit pseudo-UIMID constructed in

<sup>4</sup> the following way: The most significant 8 bits shall be 0x 80. The least significant 24 bits

<sup>5</sup> shall be the 24 least significant bits of SHA-1 digest of the entire EUIMID, either

6 LF\_EUIMID or SF\_EUIMID<sup>2</sup> (based on n8 in CDMA service table)  $3$ .

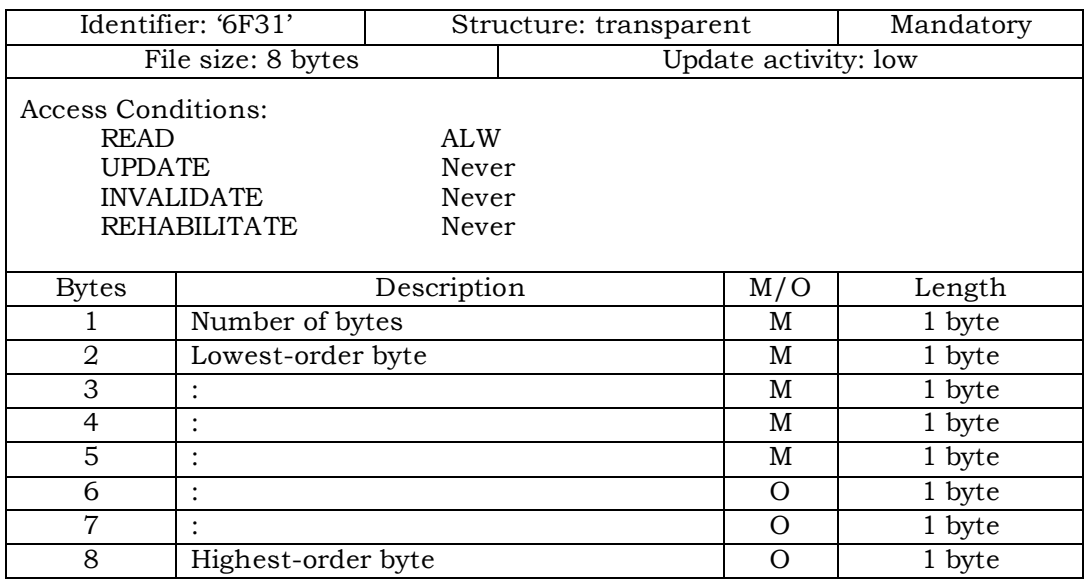

 $2$  Example: if the LF\_EUIMID (ICCID) is (hexadecimal) 89 (MSB) 01 01 01 23 45 67 89 01 4F (LSB), the pseudo-UIMID is (hexadecimal) 80 (Byte 5) 7D ED 89 (Byte 2), and with Byte 1 set to 04; if the 56-bit SF\_EUIMID is (hexadecimal) FF (MSB) 00 00 01 12 34 56 (LSB), the pseudo-UIMID is (hexadecimal) 80 (Byte 5) 07 37 E1(Byte 2), and with Byte 1 set to 04.

<sup>3</sup> The EUIMID (either form) is loaded into a 512-bit SHA-1 input block, starting with bit 1 of this block, to produce an output, from which the least significant 24 bits are used as the least significant 24 bits of EF(RUIMID). The 4-bit digits of EUIMID are loaded in the order d1, d2, d3, d4…dn-1, dn. Numbering the SHA-1 input buffer bits from 1 (first loaded) upwards, for each digit the most significant bit is loaded into the lowest numbered of four consecutive SHA-1 input bits and the least significant bit into the highest.

1 3.4.18 EF<sub>CST</sub> (CDMA Service Table)

<sup>2</sup> This EF indicates which services are allocated, and whether, if allocated, the service is

<sup>3</sup> activated. If a service is not allocated or not activated in the R-UIM, the mobile equipment <sup>4</sup> (ME) shall not select this service.

5

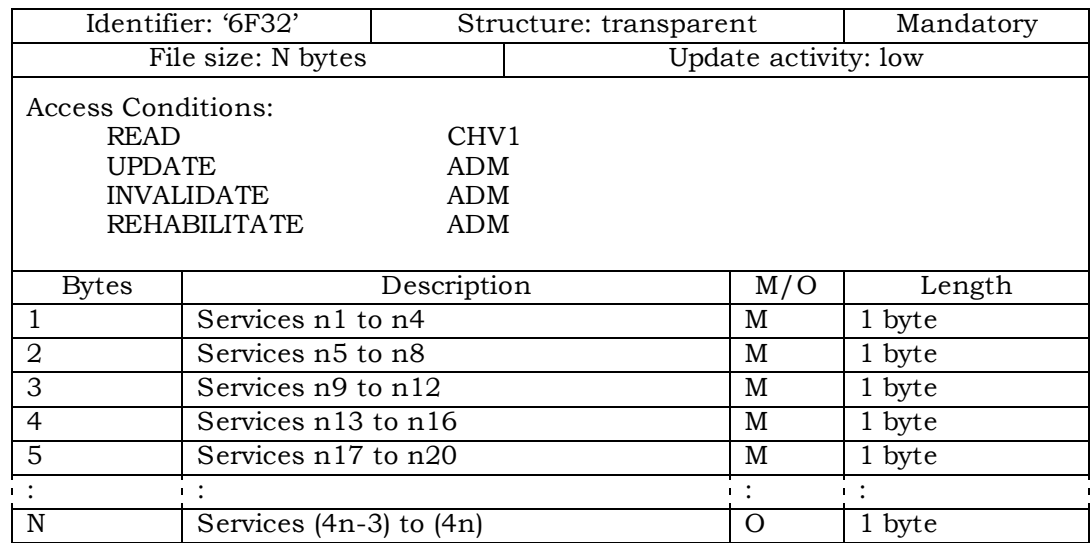

#### Services:

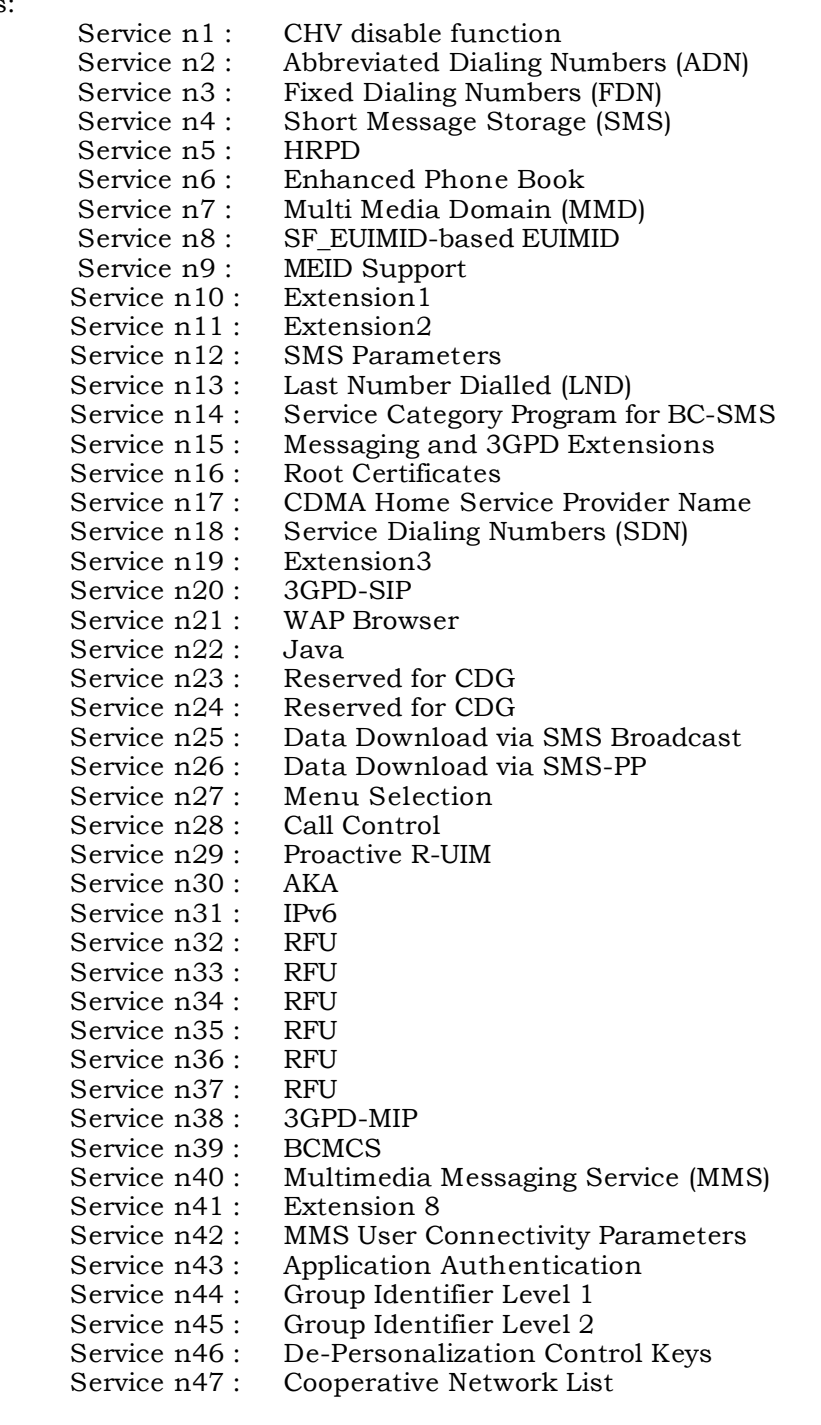

 $\frac{1}{2}$ 

<sup>2</sup> NOTE: Additional services, when defined, will be coded on further bytes in the EF.

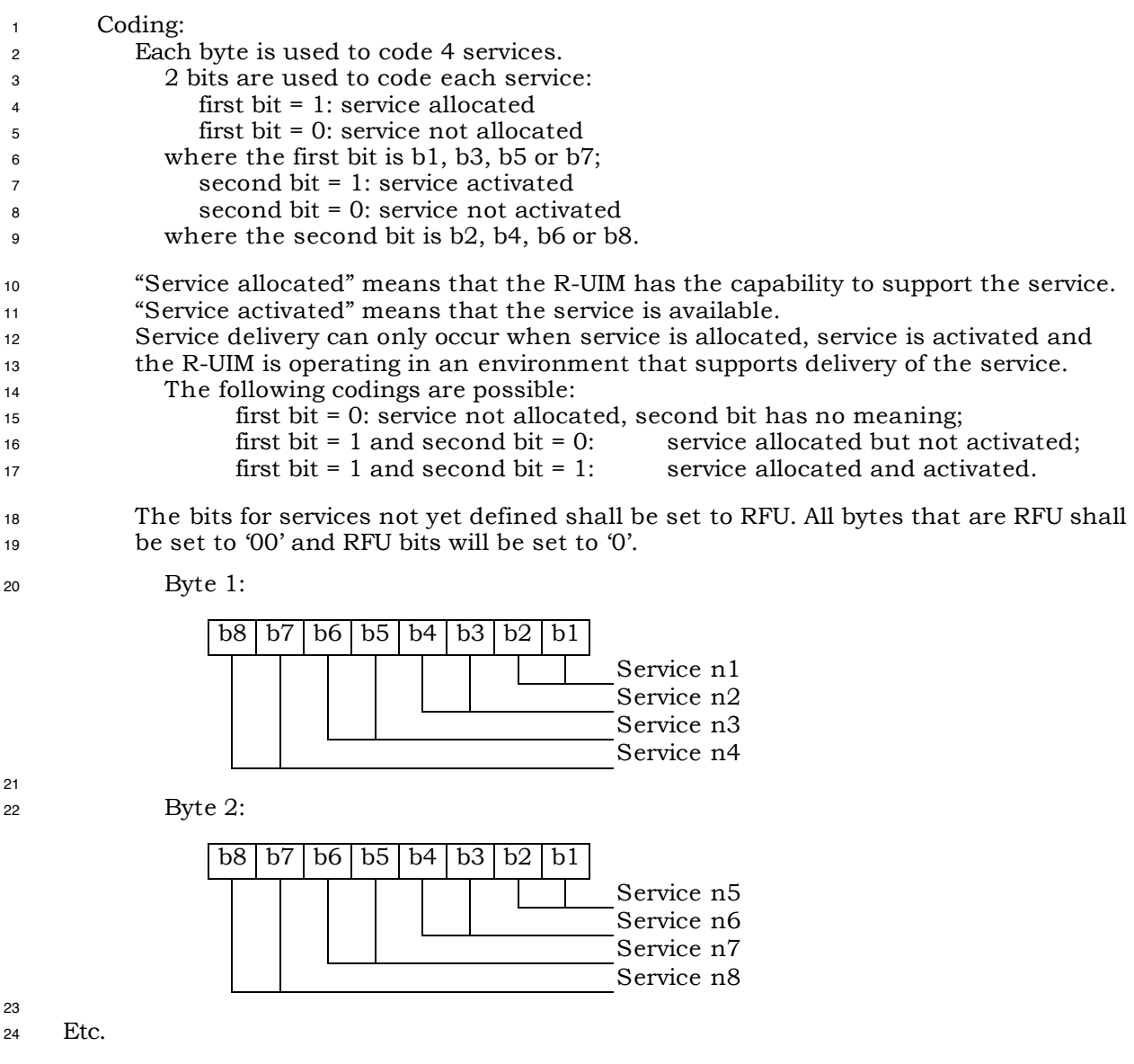

 If the R-UIM supports the FDN feature (FDN allocated and activated) a special mechanism 26 shall exist in the R-UIM which invalidates  $EF_{IMSI\_T}$ ,  $EF_{IMSI\_M}$  and  $EF_{TMSI}$  once during each CDMA session. This mechanism shall be invoked by the R-UIM automatically if FDN is enabled. This invalidation shall occur at least before the next command following selection of either EF<sub>FDN</sub> is enabled when the ADN is invalidated or not activated.

 If service n8 (SF\_EUIMID-based EUIMID) is not activated (either allocated or not), ME shall 31 fill in EXT\_UIM\_ID INFO RECORD with the entire contents of EF<sub>ICCID</sub> in response to *Status Request Message* defined in [5]. Otherwise, ME shall fill in EXT\_UIM\_ID INFO RECORD with  $S_{\text{S}}$  SF\_EUIMID from EF<sub>SF EUIMID.</sub>

- $1$  3.4.19 EF<sub>SPC</sub> (Service Programming Code)
- <sup>2</sup> This EF includes the Service Programming Code (SPC), having a value from 0 to 999,999.
- <sup>3</sup> The default value is 0. Details of SPC are in [7], section 3.3.6.
- 4

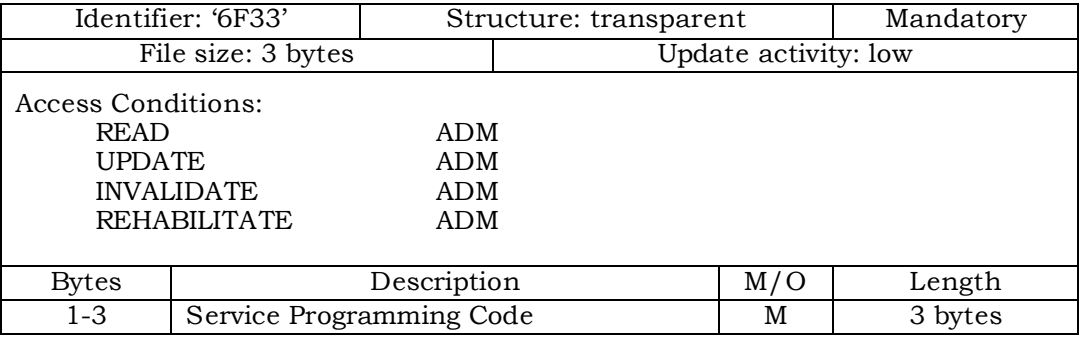

- <sup>6</sup> Coding:
- $\overline{S}$ PC is a 6-digit number $D_1D_2D_3D_4D_5D_6$ , where  $D_1$  is the most significant digit

- and  $D_6$  is the least significant digit. The coding of SPC in this EF is according to<br>
[7], section 4.5.4.2, whereby each digit is encoded in BCD format.
- 
- <sup>10</sup> Byte 1:

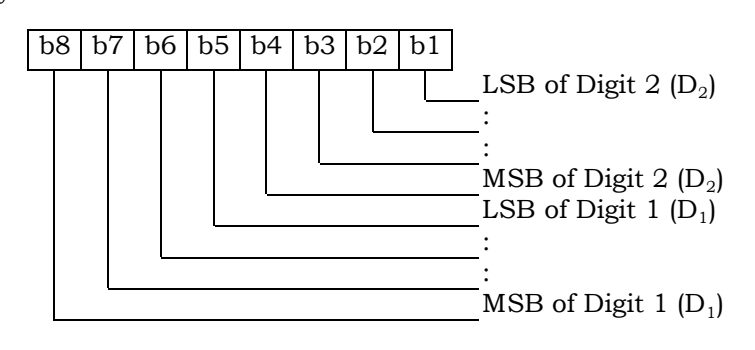

[7], section 4.5.4.2, whereby each digit is encoded in BCD format.

11

<sup>12</sup> Byte 2:

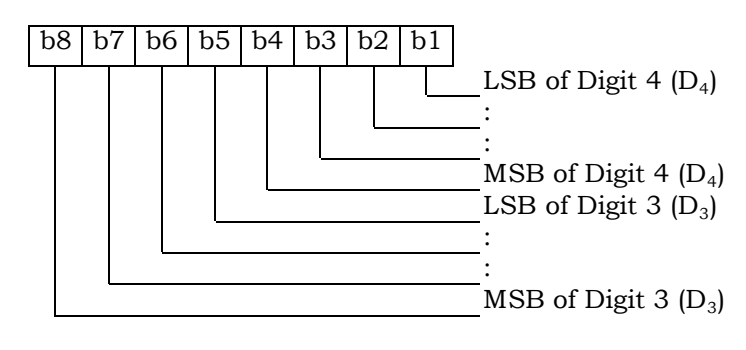

## C.S0023-D v1.0

2

<sup>1</sup> Byte 3:

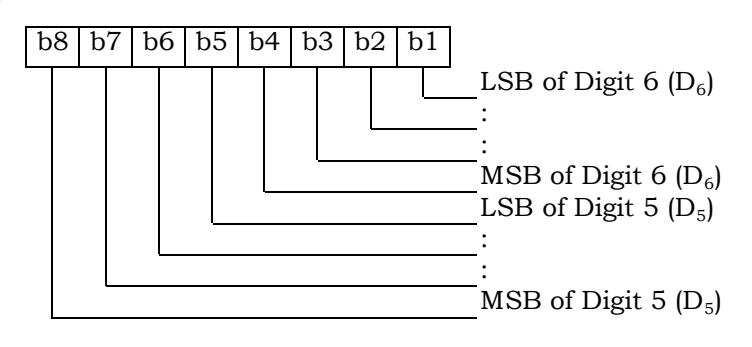

- 1 3.4.20 EF<sub>OTAPASPC</sub> (OTAPA/SPC\_Enable)
- <sup>2</sup> This EF contains user-entered control information that either prevents or (else) permits
- <sup>3</sup> network manipulation of the SPC, and either prevents or (else) permits OTAPA to be
- <sup>4</sup> performed on the NAM. This EF is based upon information in [7], sections 3.2.2 and 3.3.6.
- <sup>5</sup> A successful base station response to an R-UIM initiated challenge is required prior to any
- <sup>6</sup> network manipulation of OTAPA accessible files.

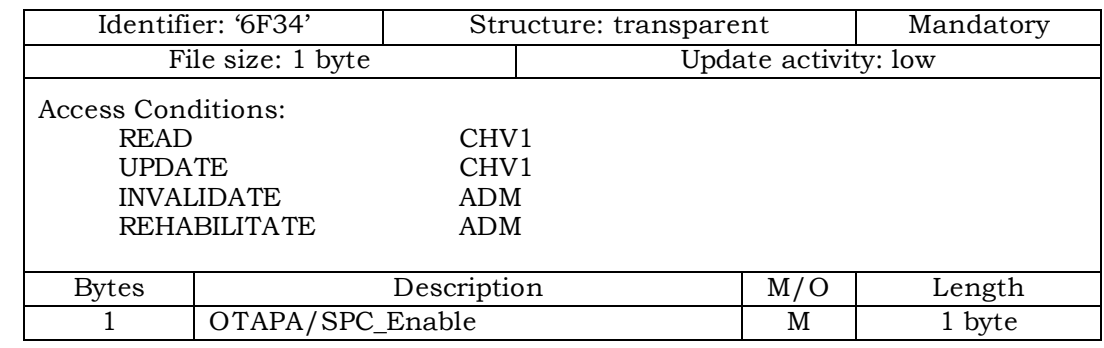

7

<sup>9</sup> Coding: <sup>10</sup> Byte 1:

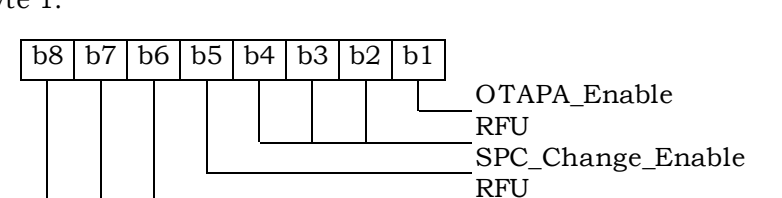

11

<sup>12</sup> For OTAPA\_Enable, a value of '0' for the NAM indicates that the user consents to the <sup>13</sup> performance of OTAPA for the NAM by the service provider. A value of '1' indicates that <sup>14</sup> the user does not permit OTAPA be to performed on the NAM. Refer to [7], Section 3.2.2.

 For SPC\_Change Enable, a value of '0' for the R-UIM indicates that the user consents to allow the service provider to change the value of the Service Programming Code. A value of '1' indicates that the user denies permission for the service provider to change the value <sup>18</sup> of SPC.

3.4.21 EF<sub>NAMLOCK</sub> (NAM LOCK)

 This EF stores the locked/unlocked state of the NAM. This EF is based upon information in [7].

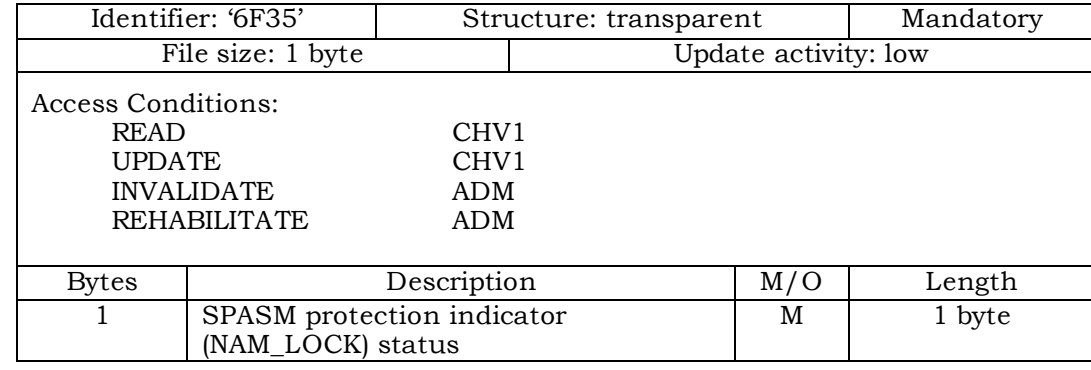

## Coding:

Byte 1:

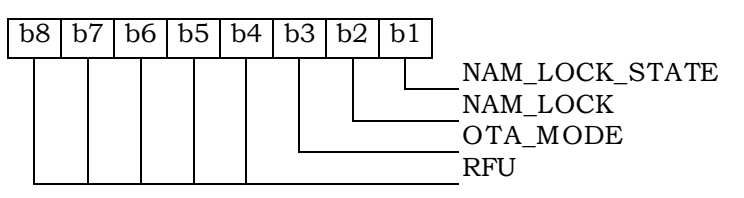

 Bit 1 gives the current NAM\_LOCK\_STATE. A value of '1' indicates that the NAM is locked by the SPASM protection mechanism. A value of '0' indicates that the NAM is unlocked.

 Bit 2 gives the permanent NAM\_LOCK setting. A value of '1' indicates that the SPASM protection mechanism must be satisfied for network initiated OTA. A value of '0' indicates that SPASM protection is not required.

 Bit 3 gives the OTA\_MODE for the current OTA session. A value of '0' indicates user-initiated, and a value of '1' indicates network-initiated.

If an OTA programming session was initiated by the user as described in Section 3.2.1 of

 [7], SPASM does not protect access to the NAM parameters and indicators. In this case, the ME shall set the NAM\_LOCK\_STATE to '0.' The NAM\_LOCK bit shall not be changed.

 On invocation of a network-initiated OTA session, the ME shall set the NAM\_LOCK\_STATE=NAM\_LOCK.

The ME updates the OTA\_MODE bit to tell the R-UIM how an OTA session was initiated.

The ME shall set this bit on initiation of an OTA session. The R-UIM shall comply with the

requirements in [7] (e.g. shall reject OTAPA Request while in a user-initiated session.)

### 1 3.4.22 EF<sub>OTA</sub> (OTASP/OTAPA Features)

<sup>2</sup> This EF stores a listing of OTASP/OTAPA features supported by the R-UIM, along with

<sup>3</sup> protocol revision codes. This EF is a subset of the information in [7], section 3.5.1.7.

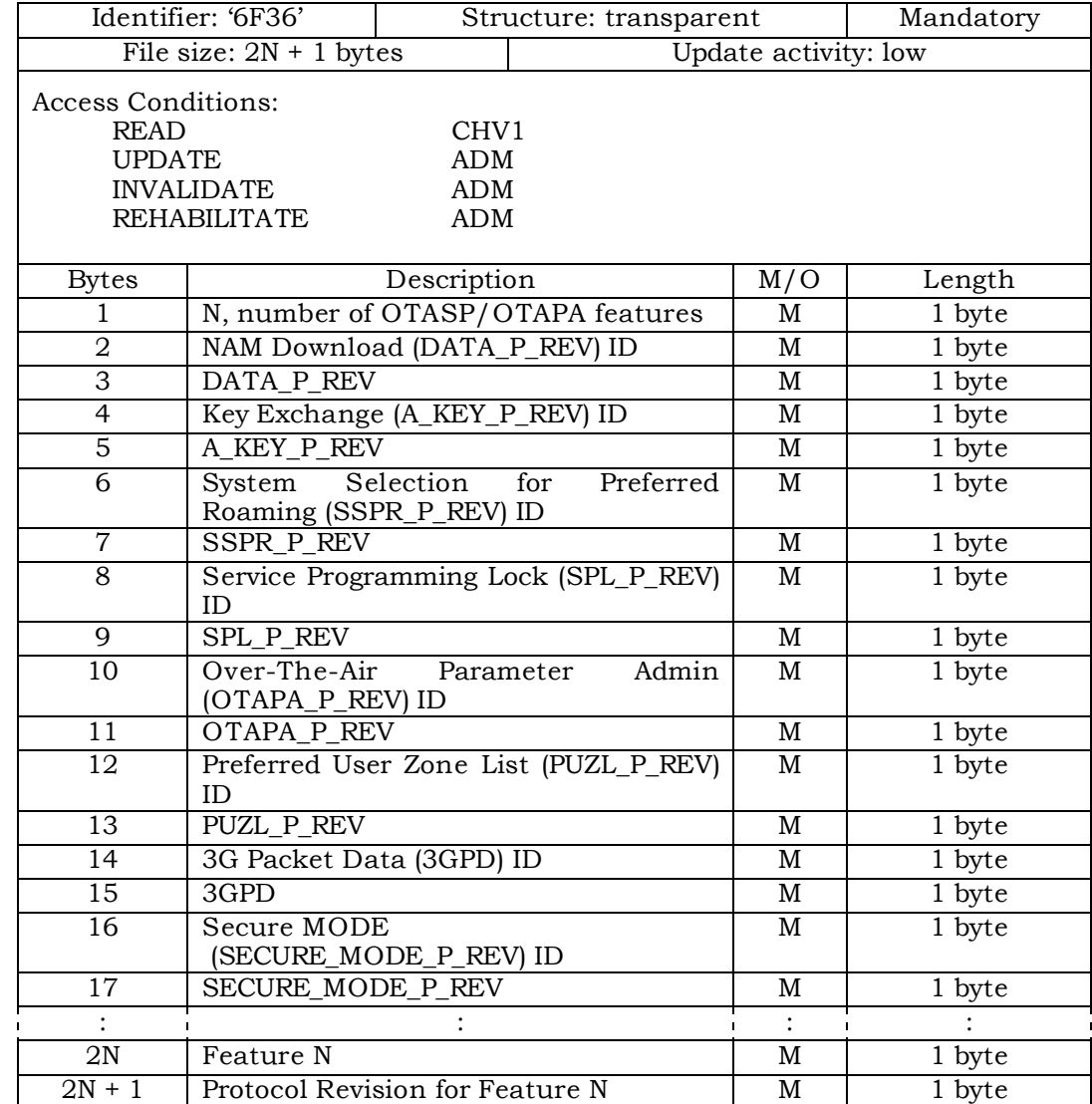

5

4

<sup>6</sup> NOTE: Coding of features and protocol revisions are described in [7], section 3.5.1.7.

- 1 3.4.23 EF<sub>SP</sub> (Service Preferences)
- <sup>2</sup> This EF describes the user's service preferences as defined in [14] Sections 6.3.10.1 and
- <sup>3</sup> 6.3.10.2.

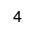

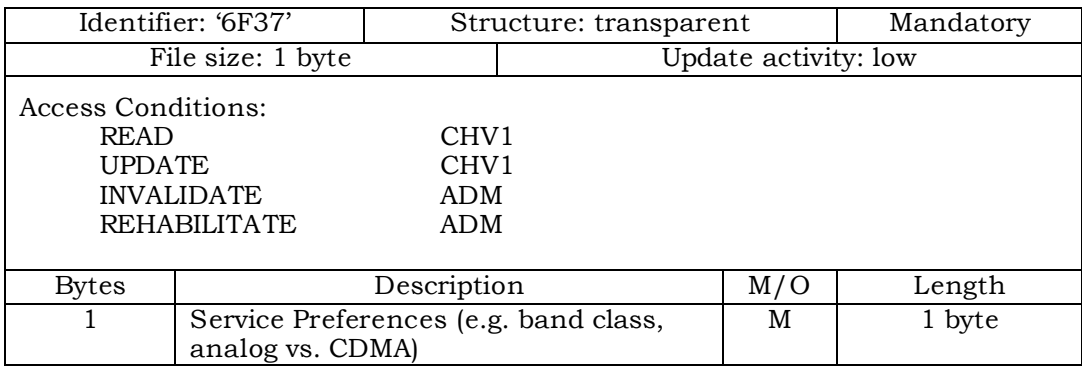

 $6$  Coding:

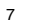

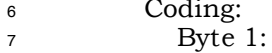

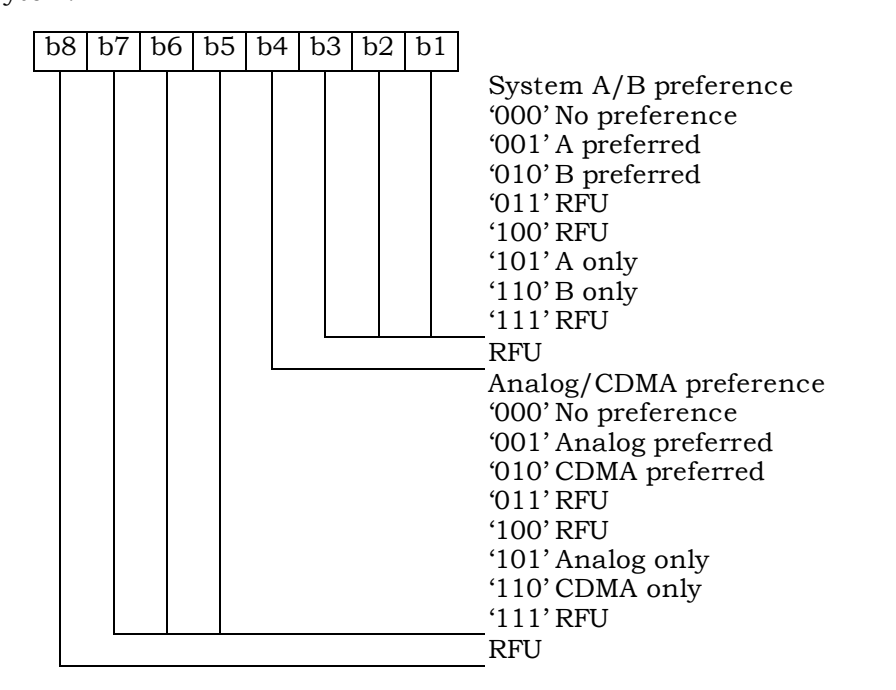

- 1 3.4.24 EF<sub>ESNME</sub> (ESN\_ME)
- <sup>2</sup> This EF stores the (up to) 32-bit Electronic Serial Number or 56-bit MEID or pseudo-ESN of
- <sup>3</sup> the Mobile Equipment (ME) to which the R-UIM is attached. This number is transferred to
- <sup>4</sup> the R-UIM when the Mobile Equipment determines that the R-UIM has been inserted.

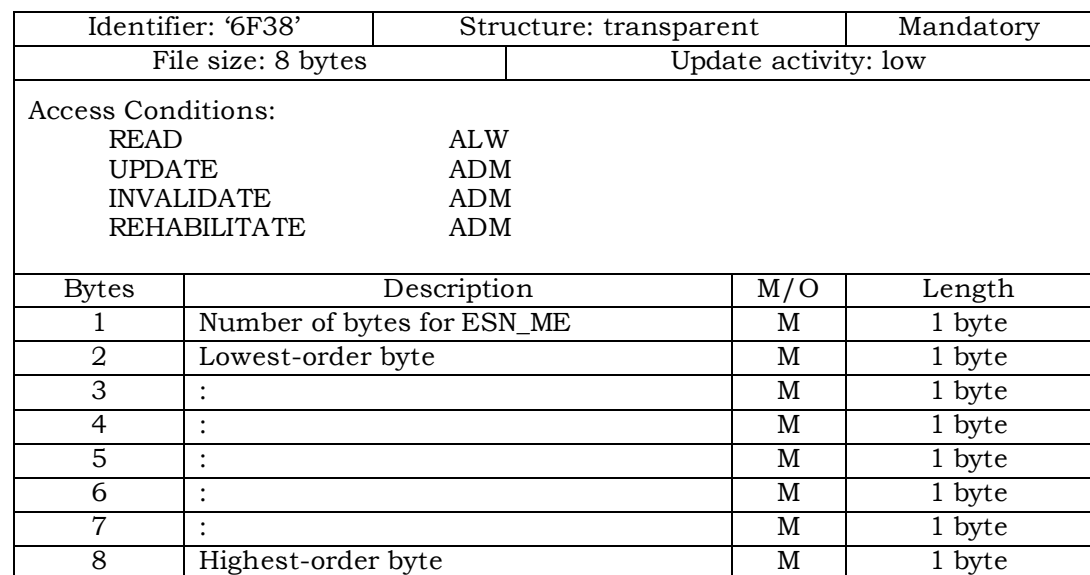

<sup>1</sup> 3.4.25 EFRevision (R-UIM Revision)

<sup>2</sup> This EF allows the ME to communicate with different versions of the R-UIM (i.e. R-UIM with

<sup>3</sup> different set of capabilities). 4

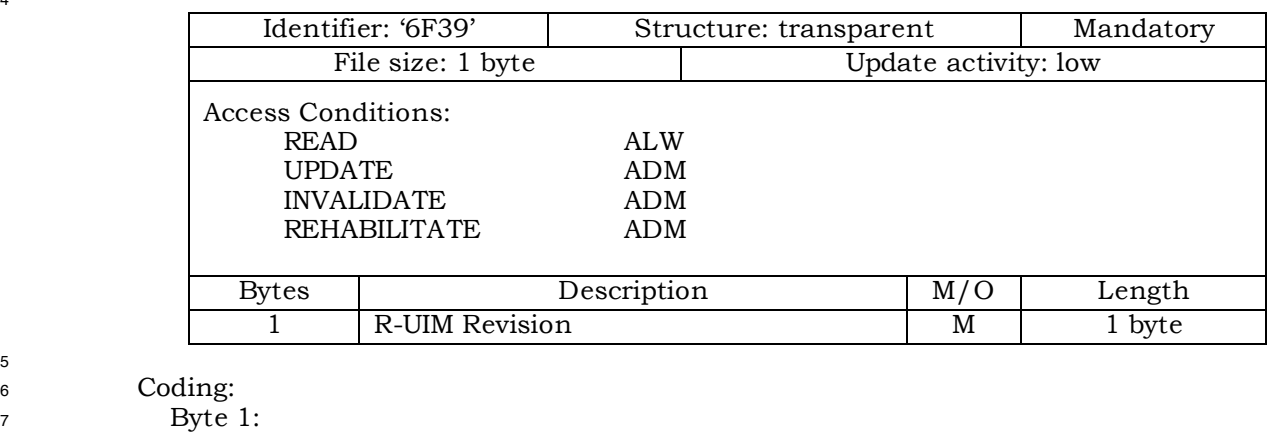

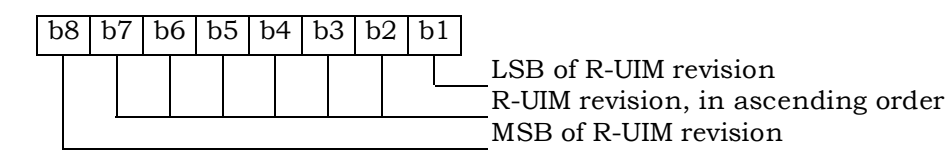

<sup>9</sup> An R-UIM complying with this specification shall set the R-UIM revision to '00000100'.

10

8

Language Indicator as defined in informative [1].

1 3.4.26 EF<sub>PL</sub> (Preferred Languages)

<sup>2</sup> This EF assists the ME in offering a set of different languages (i.e. English, German,

<sup>3</sup> French, Japanese, etc.). From this set of languages, the user can choose to have the <sup>4</sup> information displayed in the desired language.

5

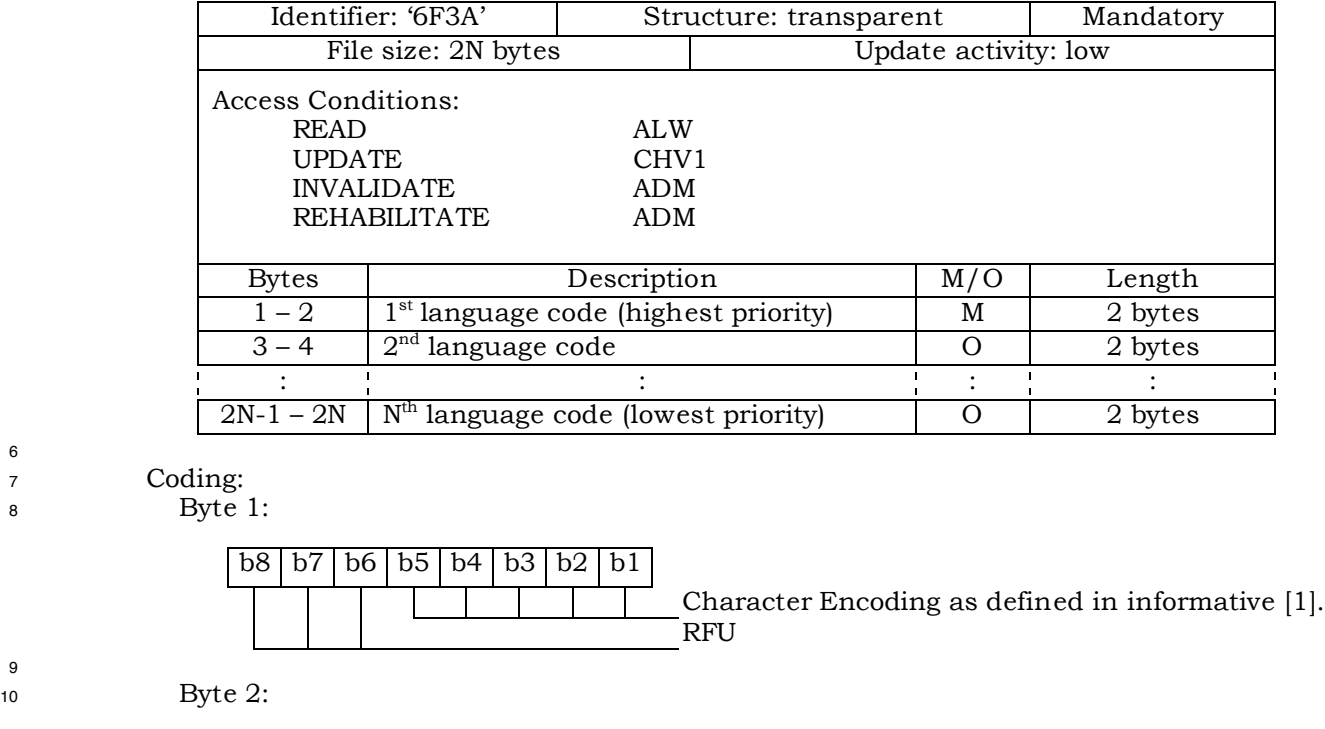

b8 b7 b6 b5 b4 b3 b2 b1

11

9

 $1 \quad 3.4.27 \text{ EF}_{\text{SMS}}$  (Short Messages)

<sup>2</sup> This EF contains information in accordance with [8] comprising short messages (and <sup>3</sup> associated parameters) which have either been received by the MS from the network or <sup>4</sup> are to be used as an MS originated message.

5

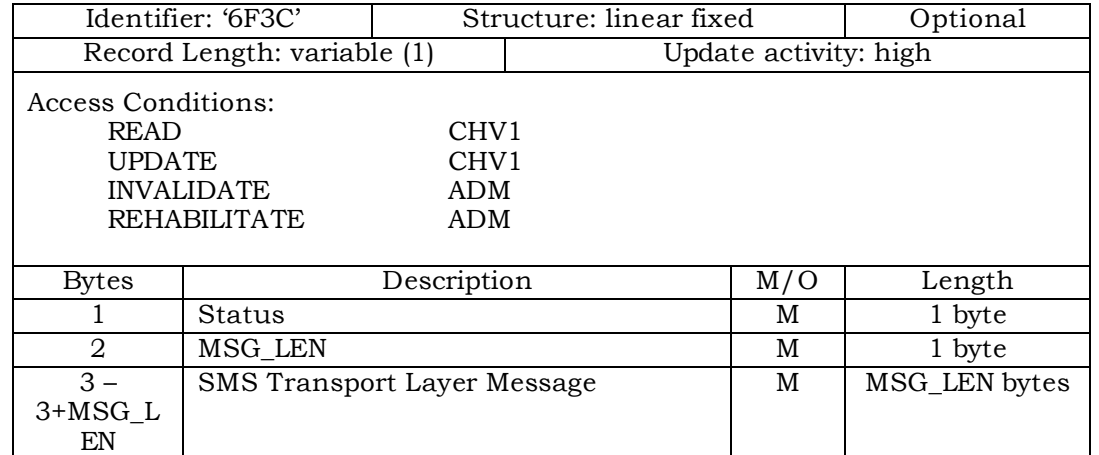

6

11

17

 Note: (1) The length and the byte allocations are variable according to the actual size of the SMS Transport Layer message. The maximum length is 255, which includes the length of the short message plus two bytes for storing "status" 10 and "MSG\_LEN".

<sup>12</sup> - Status

 Status byte of the record which can be used as a pattern in the SEEK command. For MS originating messages sent to the network, the status shall be updated when the MS receives a status report or sends a successful SMS Command relating to the status report.

<sup>18</sup> Coding:

<sup>19</sup> Byte 1:

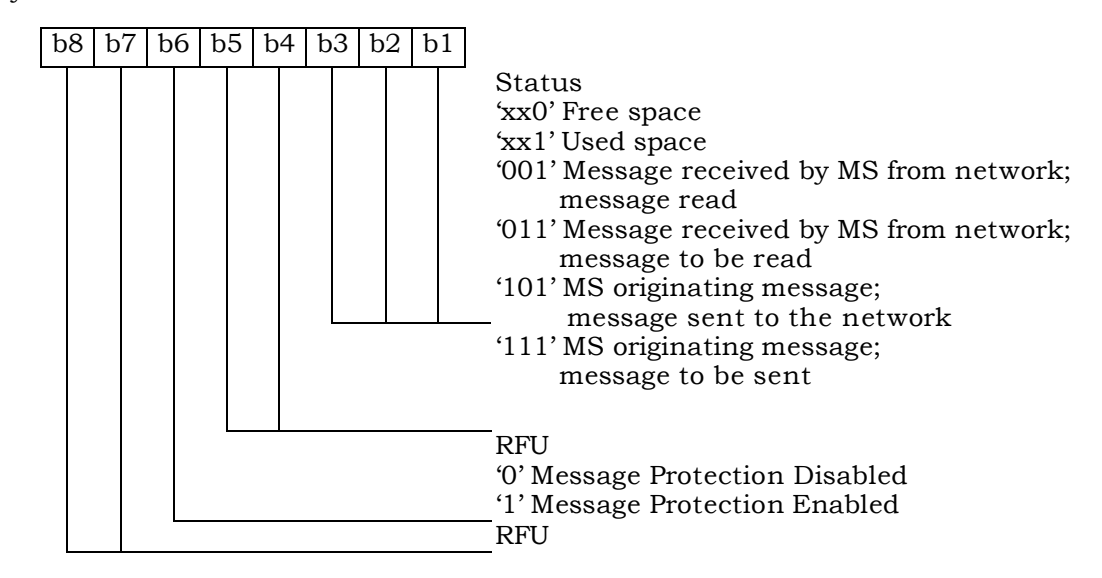

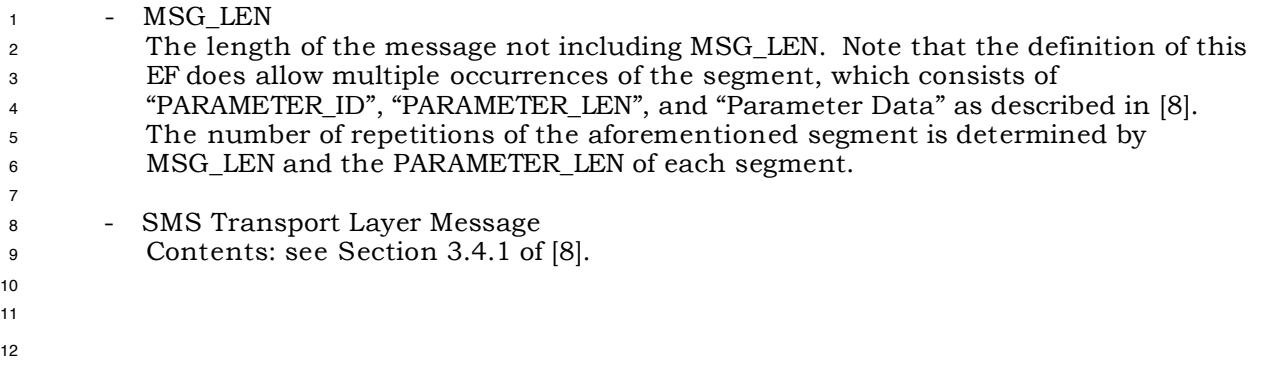
1 3.4.28 EF<sub>SMSP</sub> (Short Message Service Parameters)

<sup>2</sup> This EF contains values for Short Message Service header Parameters (SMSP), which can

<sup>3</sup> be used by the Mobile Equipment (ME) for user assistance in preparation of mobile <sup>4</sup> originated short messages.

 The EF consists of one or more records, with each record able to hold a set of SMS parameters. The first (or only) record in the EF shall be used as a default set of parameters, if no other record is selected. To distinguish between records, a four-byte Teleservice Identifier as defined in [8] shall be included within each record. The SMS parameters stored within a record may be present or absent independently. When a short message is to be sent from the Mobile Station (MS), the parameters in the R-UIM record, if present, shall be used when a value is not supplied by the user.

12

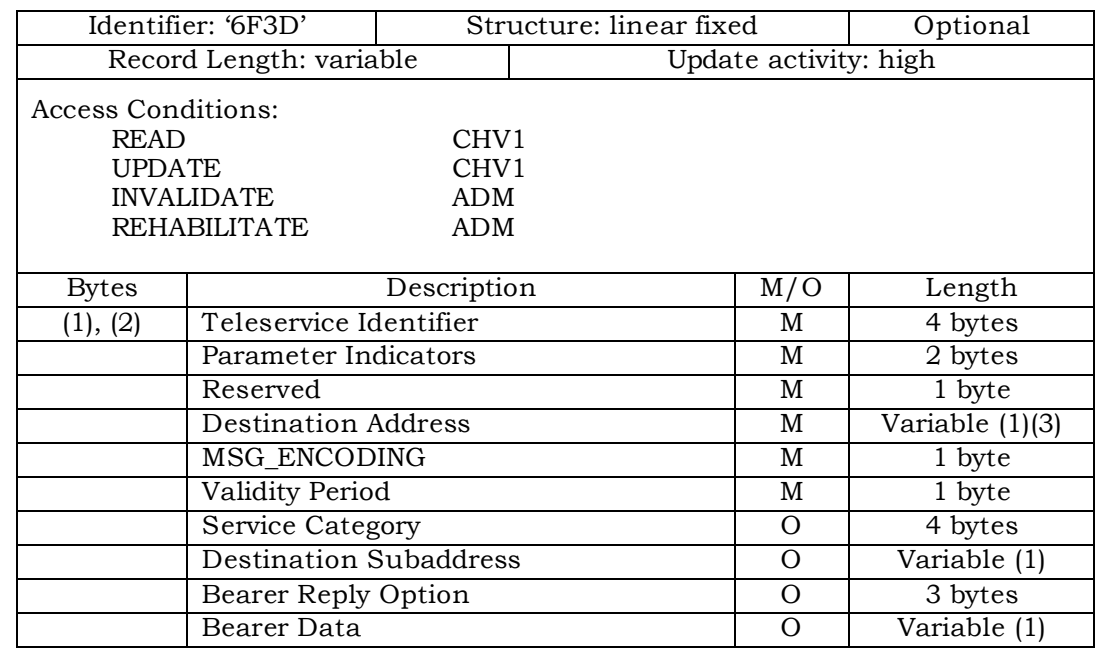

17

 $24$ 

<sup>14</sup> Notes: (1) See [8].

<sup>18</sup> Storage is allocated for all of the possible SMS parameters, regardless of <sup>19</sup> whether they are present or absent. Any bytes unused, due to parameters not <sup>20</sup> requiring all of the bytes, or due to absent parameters, shall be set to 'FF'.

<sup>21</sup> The supported teleservices include [16] Extended Protocol Enhanced Services, <sup>22</sup> Wireless Paging Teleservice, Wireless Messaging Teleservice, Voice Mail Notification <sup>23</sup> and Wireless Application Protocol. See [8] for details.

- <sup>25</sup> Parameter Indicators
- <sup>26</sup> Contents:
- <sup>27</sup> Each of the default SMS parameters which can be stored in the remainder of the <sup>28</sup> record are marked absent or present by individual bits within this byte.

<sup>13</sup>

<sup>15</sup> (2) Starting and ending bytes depend on (1)

<sup>16</sup> (3) If the Destination Address is absent, the parameter length is 1 byte.

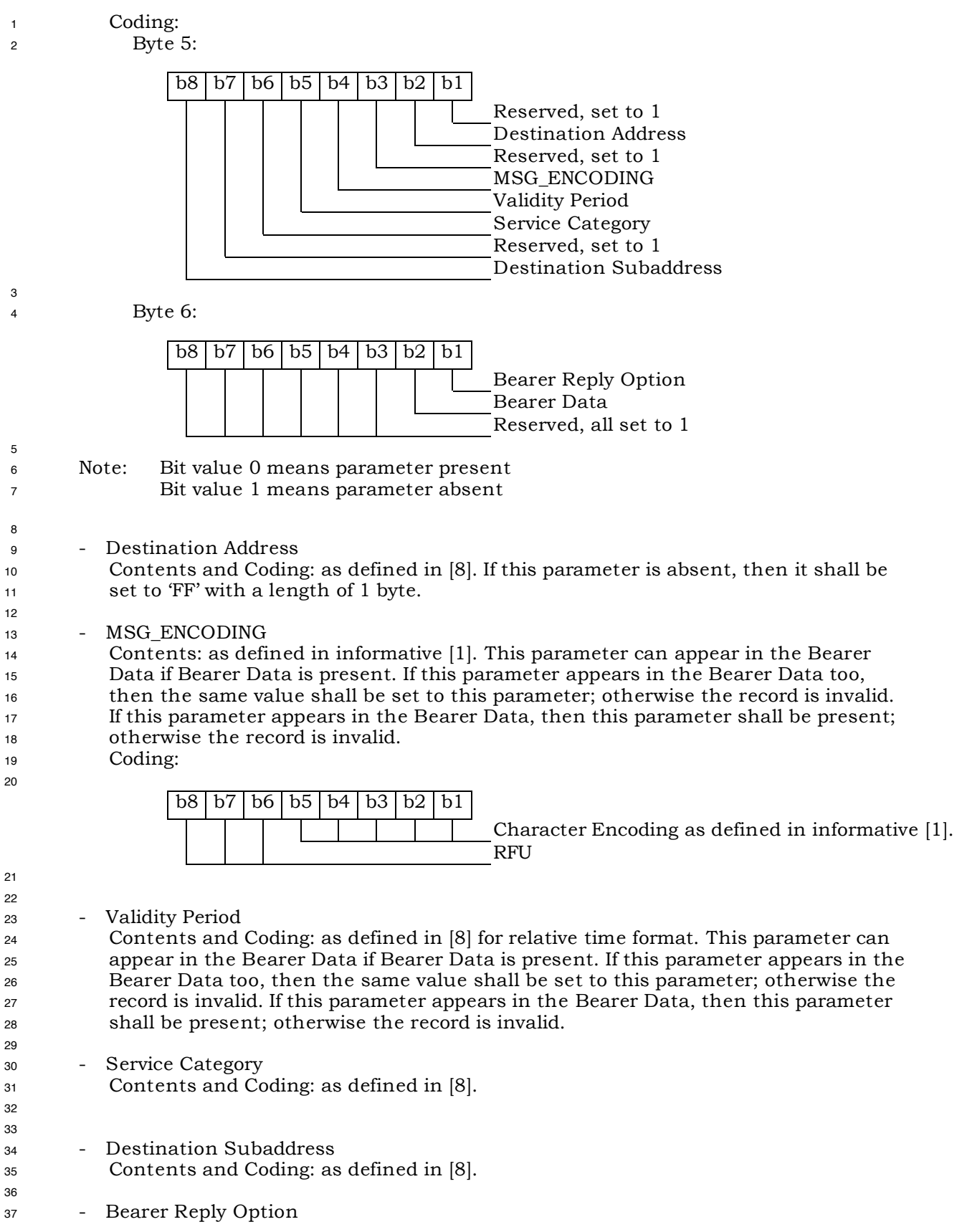

# C.S0023-D v1.0

- Contents and Coding: as defined in [8].
- Bearer Data
- Contents and Coding: as defined in [8].

- $1$  3.4.29  $EF<sub>SMSS</sub>$  (SMS Status)
- <sup>2</sup> This EF contains status information relating to the short message service.

3 The provision of this EF is associated with EF<sub>SMS</sub>. Both files shall be present together or

<sup>4</sup> both shall be absent from the R-UIM.

5

6

11

16

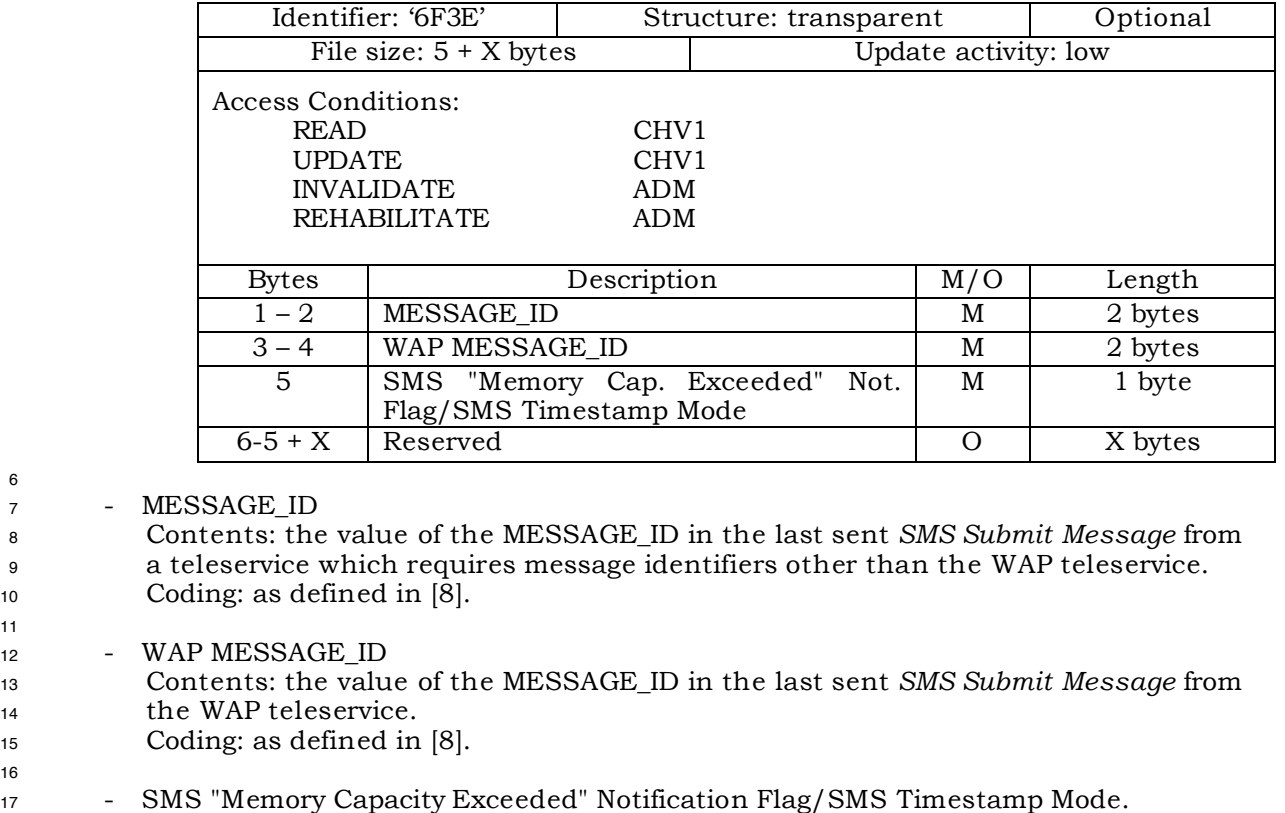

- <sup>18</sup> Contents: Includes a flag that indicates whether or not there is memory capacity <sup>19</sup> available to store SMS messages. Also includes a bit that indicates whether the <sup>20</sup> SMS Timestamp mode is UTC or non-UTC.
- <sup>21</sup> Coding:

<sup>22</sup> Byte 5:

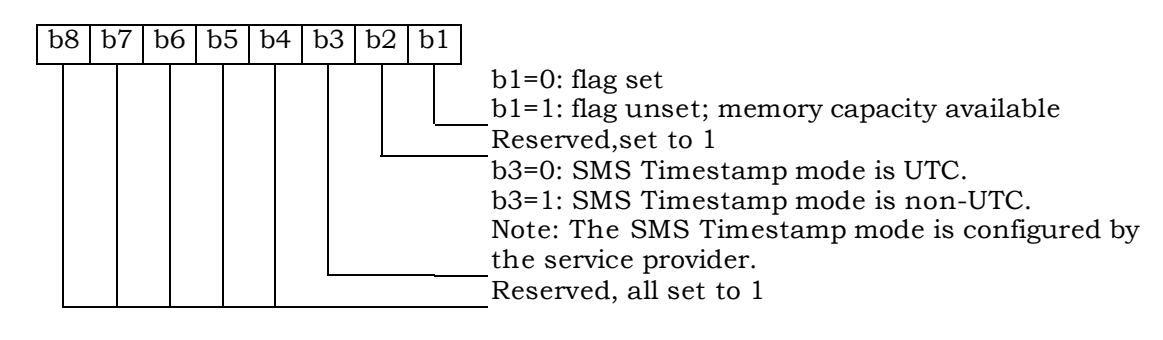

1 3.4.30 EF<sub>SSFC</sub> (Supplementary Services Feature Code Table)

 This EF stores the numeric feature code to be used by the ME when a supplementary service is invoked in CDMA or analog mode via an implementation-dependant user interface (such as a menu) that automatically inserts a feature code into the dialed digit string. Because feature codes are service-provider specific, this EF is required to enable the ME to perform the mapping to the feature code.

<sup>7</sup> When a supplementary service is invoked in CDMA or analog mode, the mobile station

<sup>8</sup> shall determine the feature code by reading the Supplementary Service Feature Code

<sup>9</sup> Table entry for the selected supplementary service, and pre-pending with asterisk.

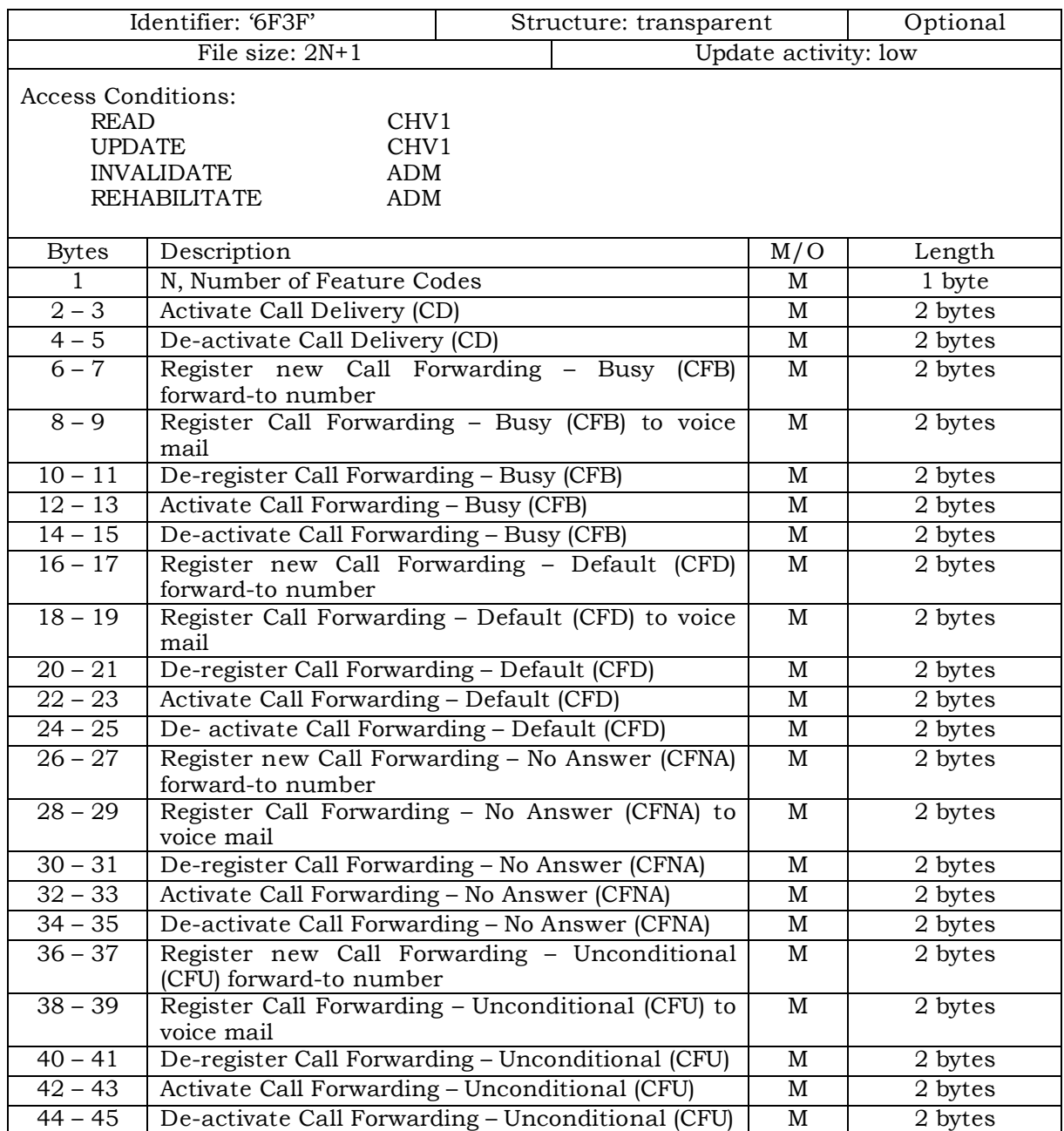

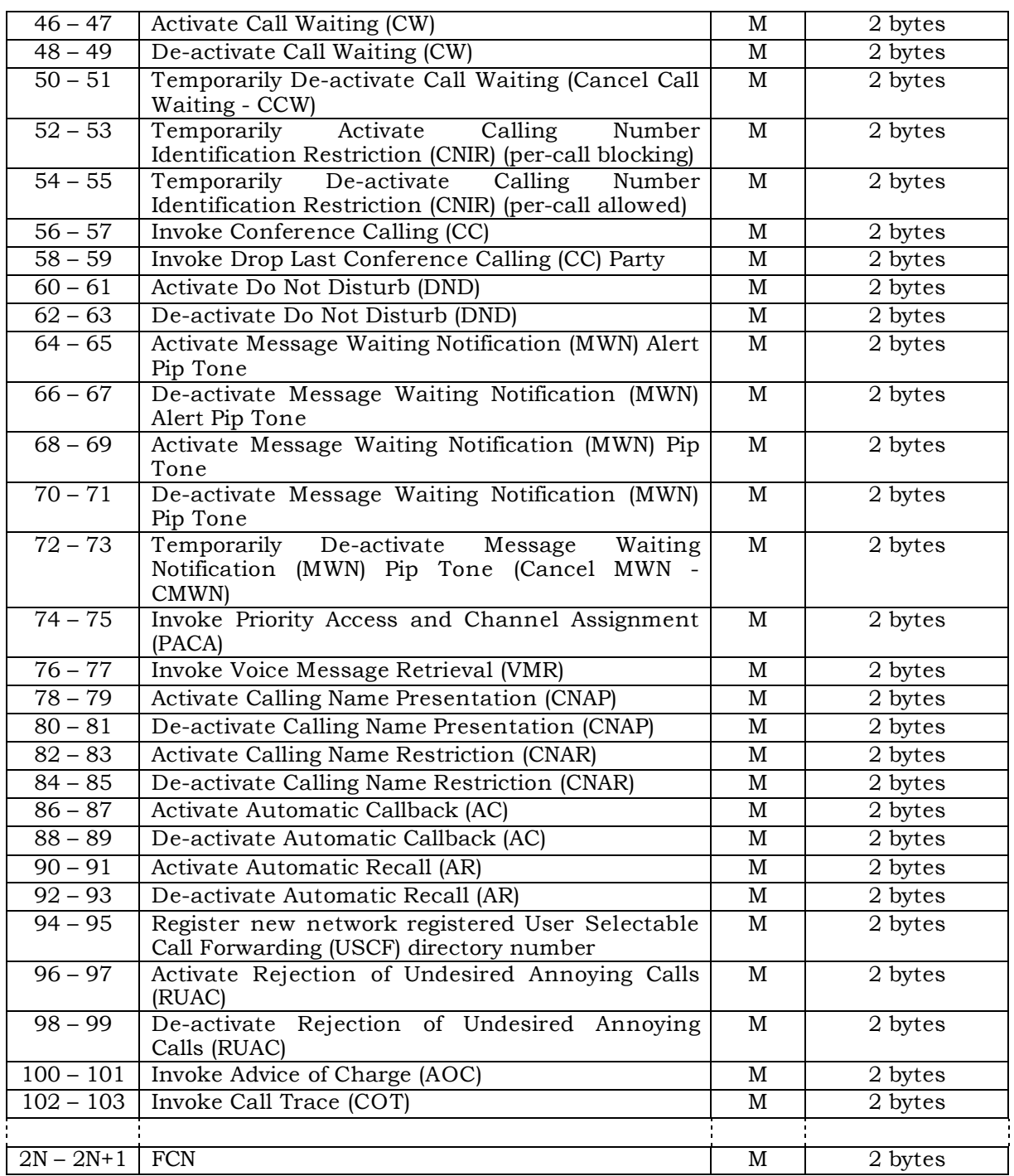

<sup>2</sup> N, Number of Feature Codes" is coded in hexadecimal value, which indicates the number

<sup>3</sup> of feature codes.

#### C.S0023-D v1.0

- <sup>1</sup> A feature code of up to four digits shall be encoded via BCD into the two bytes of the <sup>2</sup> feature code table entry as follows:
- <sup>3</sup> represent these four digits as  $D_1D_2D_3D_4$ .
- <sup>4</sup> if the feature code (FC) of less than four digits is used, the digits shall be right <sup>5</sup> justified and the unused digits shall be set to 'F'.
- <sup>6</sup> Coding:
- <sup>7</sup> First byte:

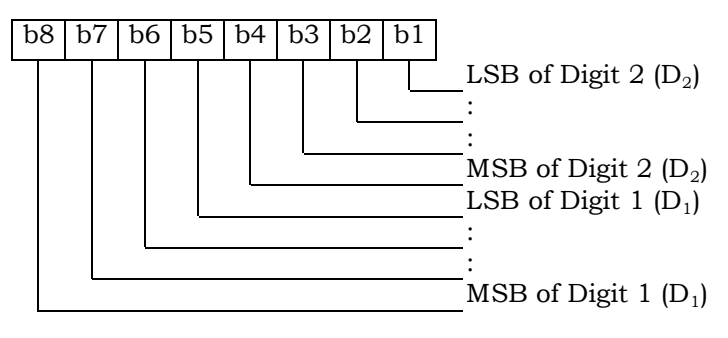

<sup>9</sup> Second byte:

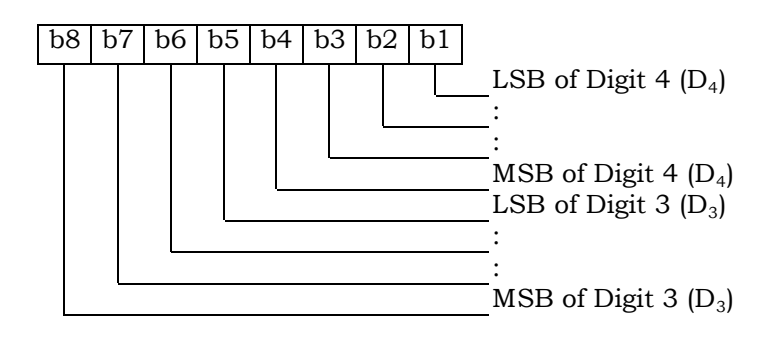

10

- 1 3.4.31 EF<sub>SPN</sub> (CDMA Home Service Provider Name)
- <sup>2</sup> This EF contains the home service provider name and appropriate requirements for display
- <sup>3</sup> by the ME.

5

21 22

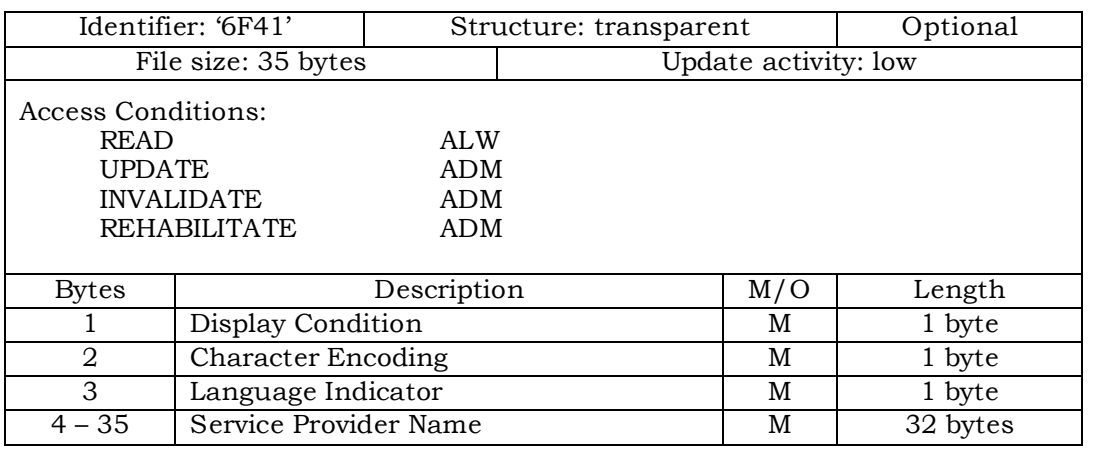

<sup>6</sup> - Display Condition

- <sup>7</sup> Contents: An indication of whether or not a service provider name should be
- <sup>8</sup> displayed when the MS is registered in the home service area.
- <sup>9</sup> Coding:

10 Byte 1:

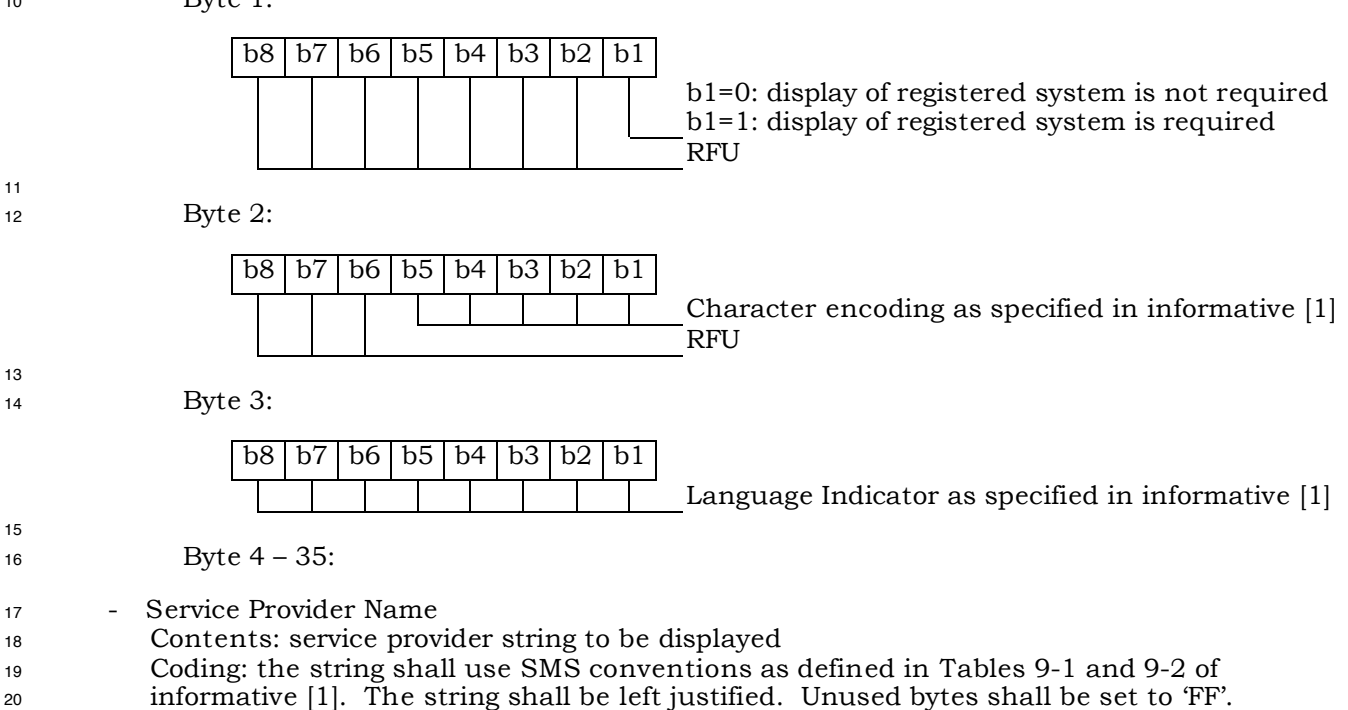

1 3.4.32  $EF_{USGIND}$  (Removable UIM ID/SF EUIMID Usage Indicator)

<sup>2</sup> This EF indicates whether the 32 bits of the UIM\_ID or ESN\_ME is used as the "ESN" value

<sup>3</sup> for CAVE authentication and MS identification, as per Section 4.6.1. This EF also <sup>4</sup> indicates whether the 56-bits of the SF\_EUIMID or MEID shall be used as the "MEID" field

<sup>5</sup> over the air when Service n8 is allocated. This indicator shall be set to comply with US

<sup>6</sup> Code of Federal Regulations 47 (CFR) 1998 Part 22.919, where applicable.

7

8

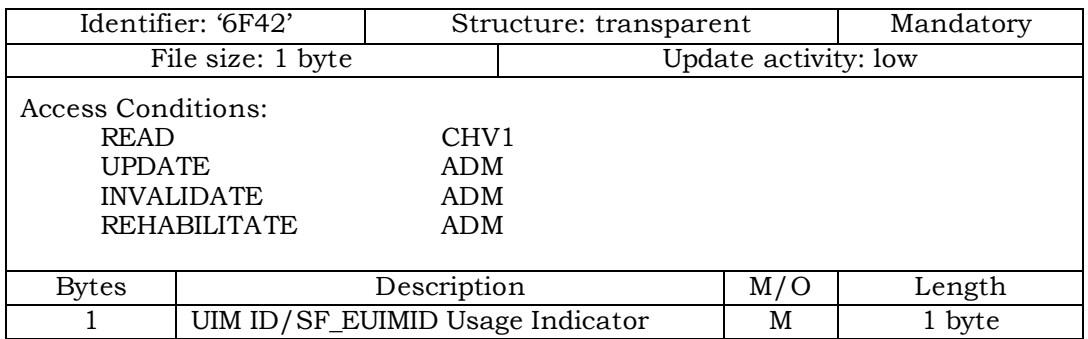

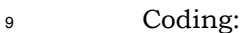

<sup>10</sup> 1 bit is used as the UIM ID usage indicator. <sup>11</sup> first bit = 0: ESN\_ME is used for CAVE authentication and MS identification.  $12$  first bit = 1: UIM ID is used for CAVE authentication and MS identification. <sup>13</sup> 1 bit is used as the SF\_EUMID usage indicator. <sup>14</sup> second bit = 0: MEID is used for MS identification. <sup>15</sup> second bit = 1: SF\_EUIMID is used for MS identification. 16 <sup>17</sup> Byte 1: b8 | b7 | b6 | b5 | b4 | b3 | b2 | b1 b1=0: ESN\_ME is used for CAVE Authentication and MS Identification. b1=1: UIM\_ID is used for CAVE Authentication and MS Identification.

RFU

b2=0: MEID is used for MS Identification.

b2=1: SF\_EUIMID is used for MS Identification.

- <sup>19</sup> The default value for b1 shall be set to '0'.
- <sup>20</sup> If service n8 is not allocated, the b2 bit shall be set to '0' and shall not be <sup>21</sup> interpreted by the ME.
- <sup>22</sup> If service n8 is allocated and activated and the ME is assigned with ESN, then the b2
- <sup>23</sup> shall not be interpreted
- 24

18

- <sup>1</sup> 3.4.33 EFAD (Administrative Data)
- <sup>2</sup> This EF contains information concerning the mode of operation according to the type of
- <sup>3</sup> UIM. It also provides an indication whether some ME features should be activated during
- <sup>4</sup> the normal operation.
- 5

13

15

19

21

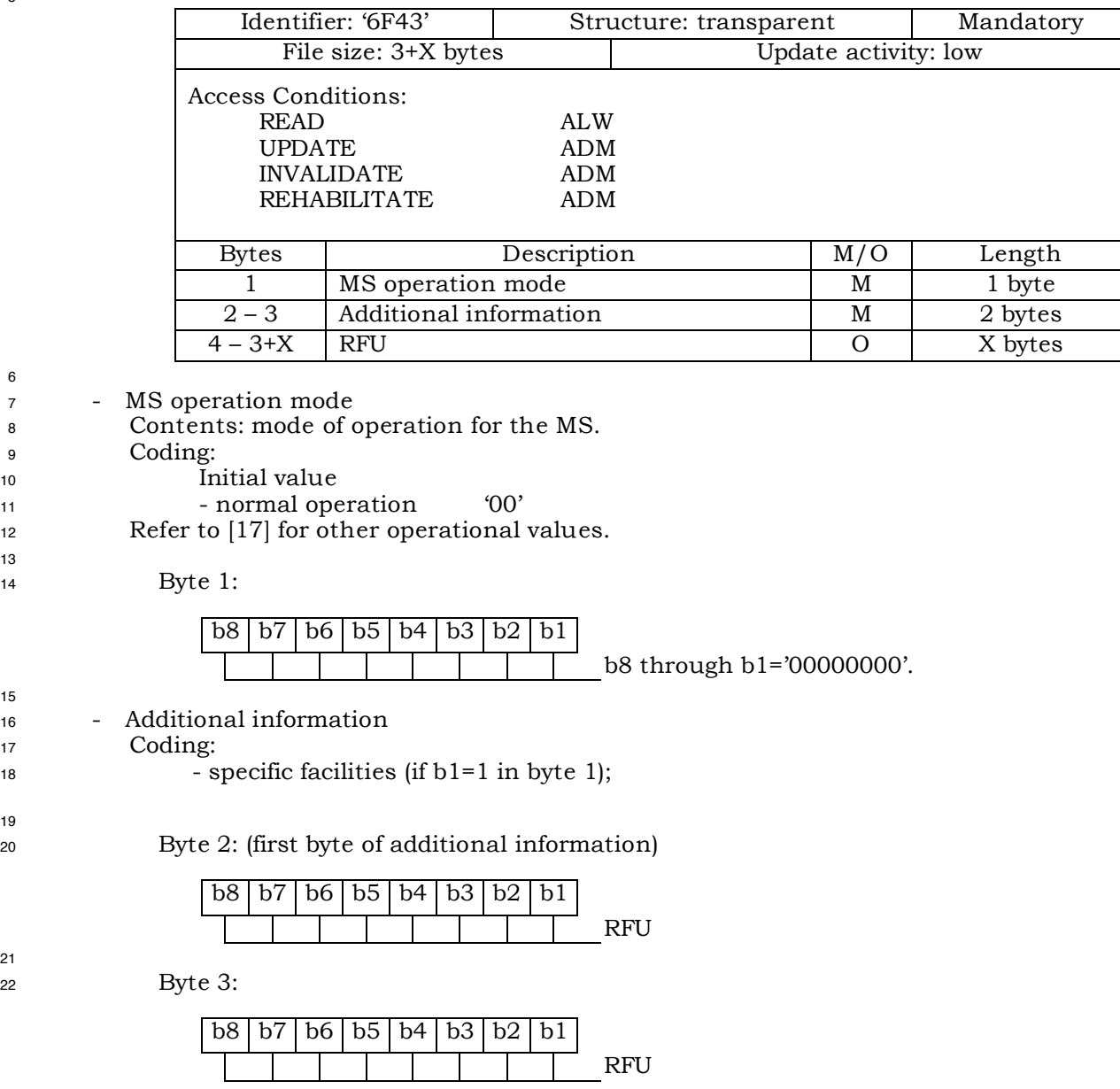

 $1 \quad 3.4.34$  EF<sub>MDN</sub> (Mobile Directory Number)

<sup>2</sup> This EF stores the Mobile Directory Number, Type of Number, Numbering Plan, <sup>3</sup> Presentation Indicator and Screening Indicator.

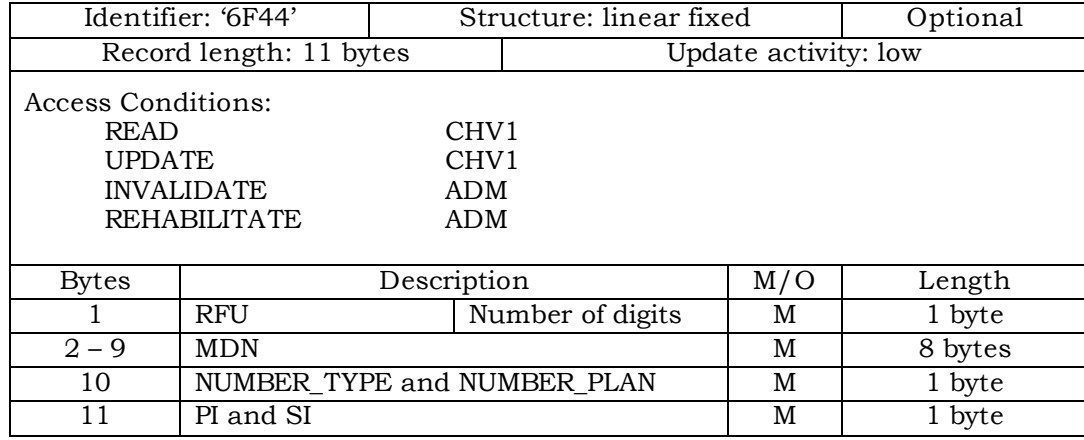

5

4

<sup>6</sup> Coding:

<sup>7</sup> Byte 1:

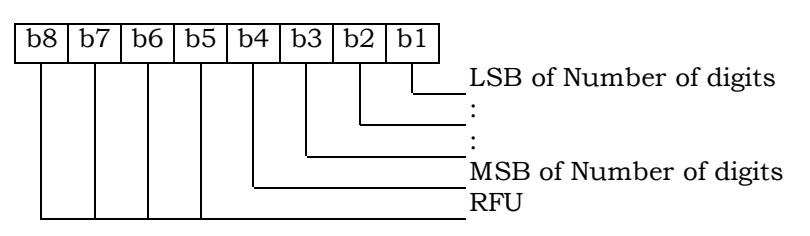

8

<sup>9</sup> Byte 2 through 9 store MDN up to 15 digits described in Section 6.3.1.4 of [14]. Each digit <sup>10</sup> shall be encoded according to Table 6.7.1.3.2.4-4 of [14]. If MDN requires less than 15

<sup>11</sup> digits, excess nibbles at the end of data shall be set to 'F'. 12

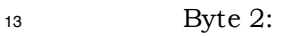

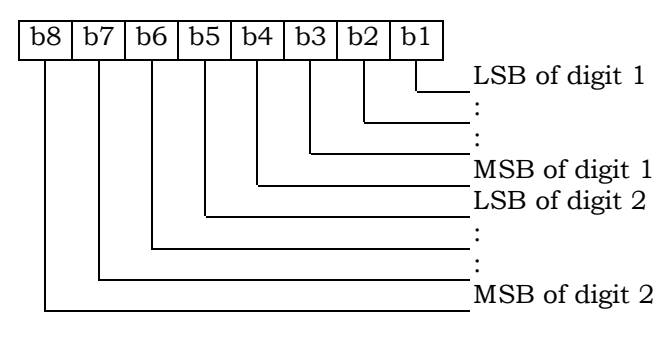

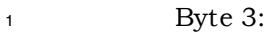

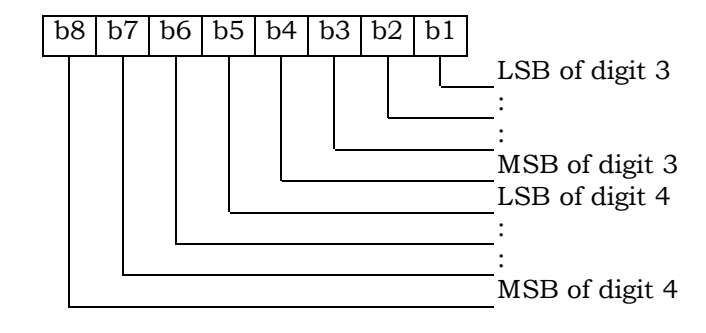

<sup>2</sup> And Byte 4 through 9 shall follow the same format as Bytes 2 and 3.

<sup>4</sup> Byte 10:

3

9

 $b8$  b7 b6 b5 b4 b3 b2 b1 NUMBER\_TYPE NUMBER\_PLAN RFU

<sup>5</sup> Refer to [14], Section 6.7.4.4.

6 <sup>7</sup> Byte 11:  $b8$  b7 b6 b5 b4 b3 b2 b1 PI SI RFU <sup>8</sup> Refer to [14], Section 6.7.4.4.

1 3.4.35 EF<sub>MAXPRL</sub> (Maximum PRL)

<sup>2</sup> This EF stores the maximum size, in octets, that the R-UIM can support for EF Preferred

<sup>3</sup> Roaming List and EF Extended Preferred Roaming List. See 3.5.3.1 and 3.5.3.3 of [7] for <sup>4</sup> more detail.

5

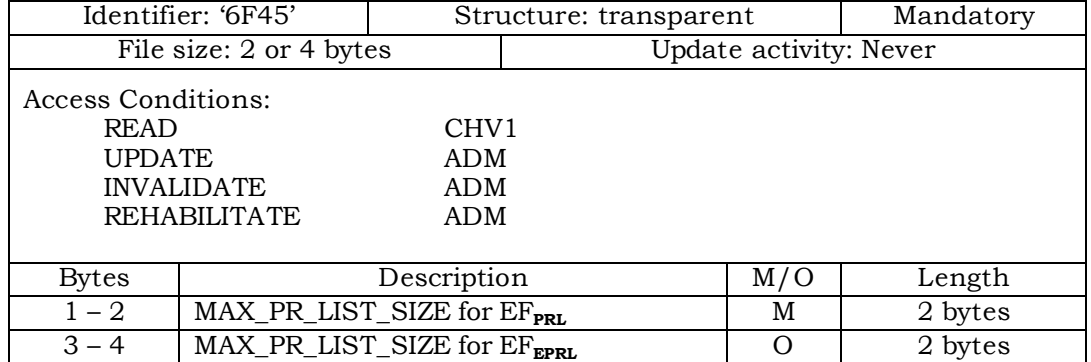

## $1 \quad 3.4.36$  E $F<sub>SPCS</sub>$  (SPC Status)

<sup>2</sup> This EF identifies whether the EF<sub>SPC</sub> (Service programming code) is set to default and

<sup>3</sup> internally updated in the card to reflect the current state of SPC after an OTASP commit if <sup>4</sup> the SPC was changed. Details of SPC are in [7], section 3.3.6.

5

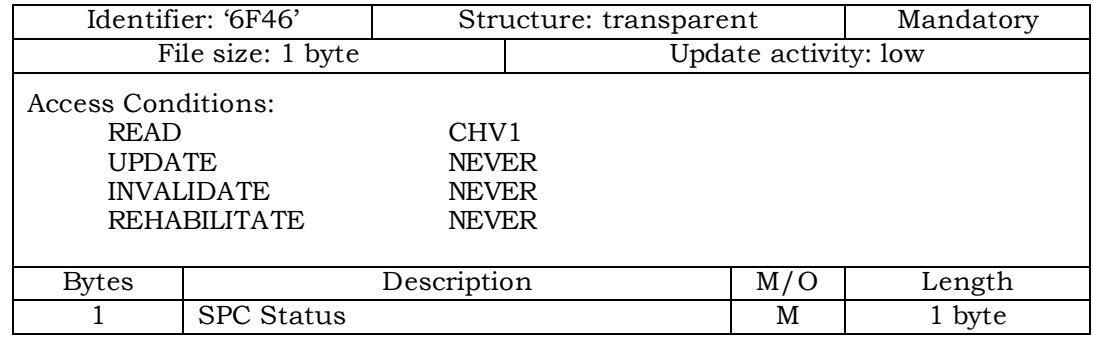

<sup>7</sup> - SPC Status

8

6

<sup>9</sup> Coding:

<sup>10</sup> Byte 1:

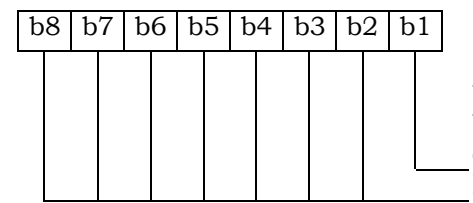

SPC Status b1=0: SPC is set to default value b1=1: SPC is set to any value other than the default value RFU

11

- $13.4.37$   $EF_{ECC}$  (Emergency Call Codes)
- <sup>2</sup> This EF contains up to 5 emergency call codes.

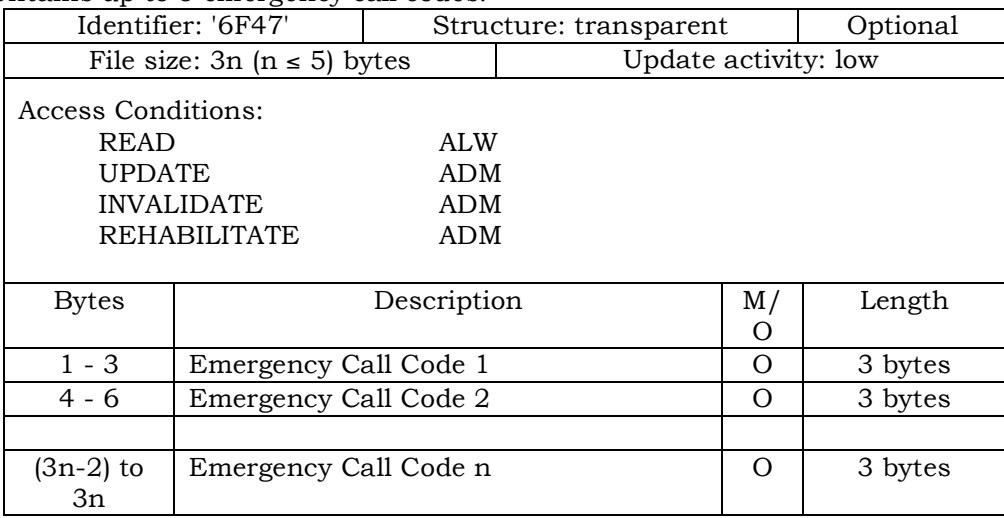

<sup>4</sup> - Emergency Call Code

#### <sup>5</sup> Contents:

<sup>6</sup> Emergency Call Code. Each digit is encoded in BCD format.

#### <sup>7</sup> Coding:

 The emergency call code is of a variable length with a maximum length of 6 digits. Each emergency call code is coded on three bytes, with each digit within the code being coded on four bits as shown below. If a code of less than 6 digits is chosen, then the unused nibbles shall be set to 'F'.

#### <sup>12</sup> Byte 1:

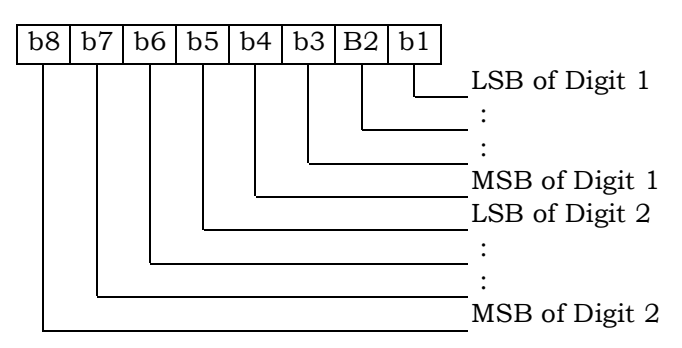

13

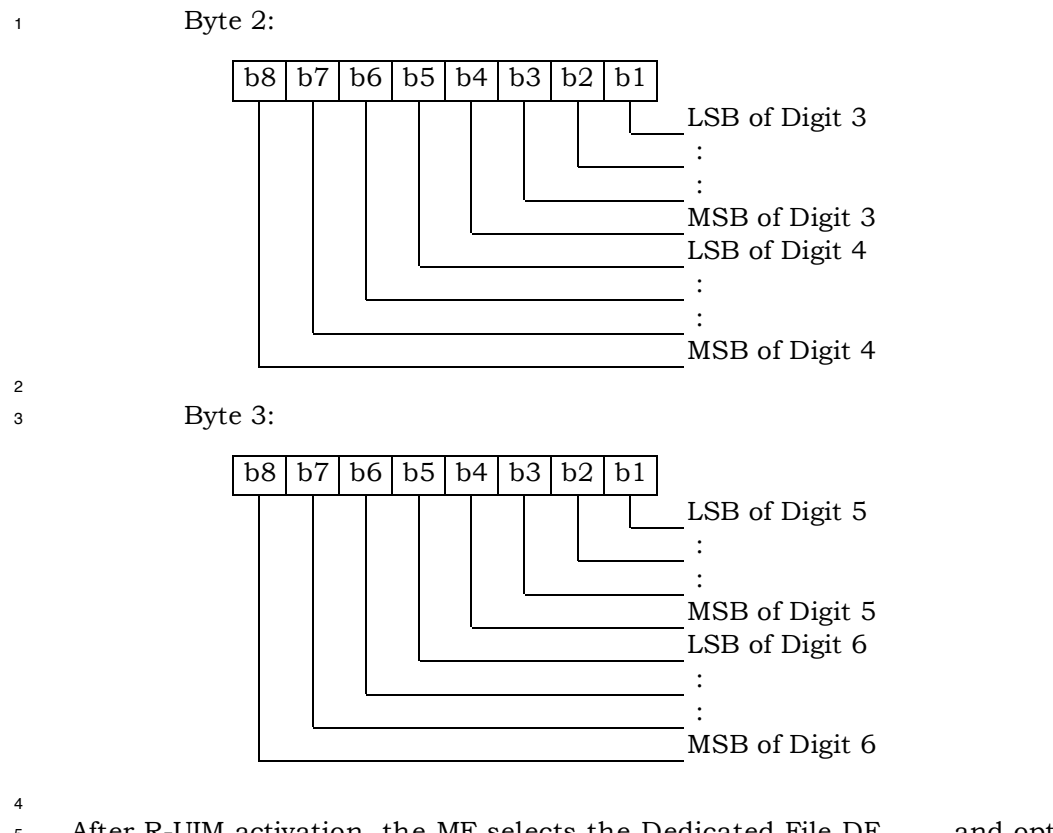

5 After R-UIM activation, the ME selects the Dedicated File DF<sub>CDMA</sub> and optionally attempts

 $\epsilon$  to select  $\text{EF}_{\text{ECC}}$  If  $\text{EF}_{\text{ECC}}$  is available, the ME requests the emergency call codes.

1 3.4.38 EF<sub>ME3GPDOPC</sub> (ME 3GPD Operation Capability)

<sup>2</sup> If either service n20 or n38 is allocated (See Section 3.4.18), this EF shall be present. This

<sup>3</sup> EF stores IP operation capabilities supported by the ME.

#### 4

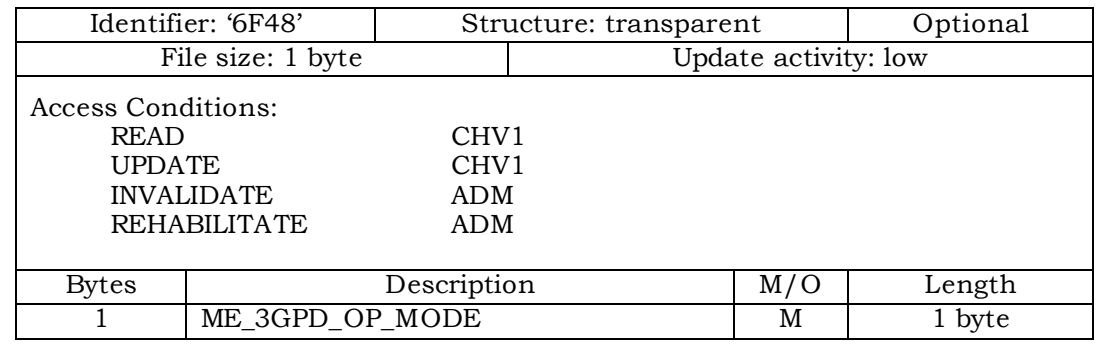

# 5

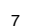

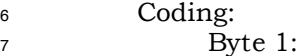

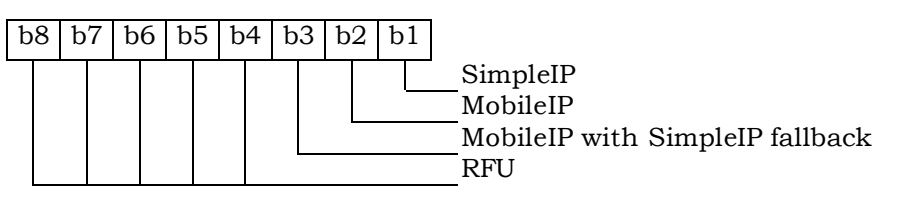

8 After the selection of  $DF_{CDMA}$  (7F25) during the initialization, the R-UIM shall set the value

<sup>9</sup> of this byte to "0". Mobile equipment that supports Simple IP or Mobile IP shall set each

<sup>10</sup> subfield to '1' if it supports the corresponding operating mode.

<sup>1</sup> 3.4.39 EF3GPDOPM (3GPD Operation Mode)

<sup>2</sup> If either service n20 or n38 is allocated (See Section 3.4.18), this EF shall be present. This

<sup>3</sup> EF stores the 3GPD Operation Mode Parameter Block defined in [7].

4

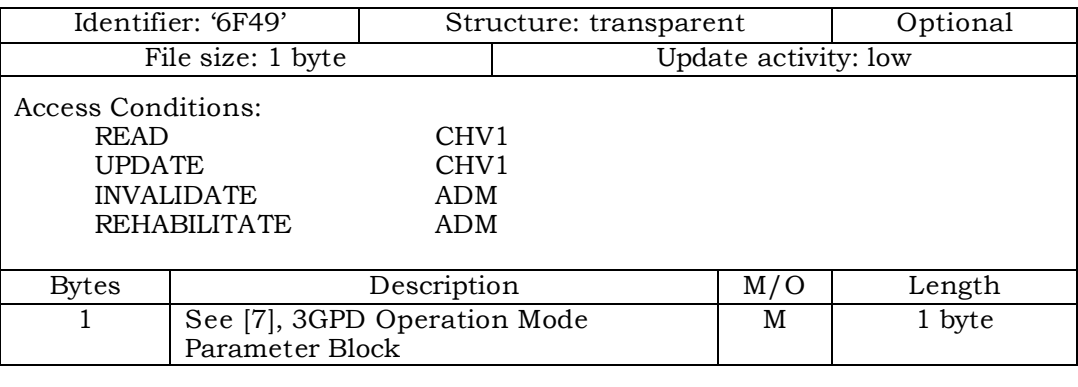

#### 5 <sup>6</sup> Coding:

8

# <sup>7</sup> Byte 1:

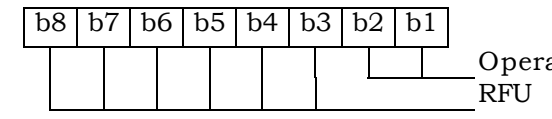

ation Mode (See Table 3.5.8.2-1 of [7])

<sup>1</sup> 3.4.40 EFSIPCAP (SimpleIP Capability Parameters)

<sup>2</sup> If service n20 is allocated (See Section 3.4.18), this EF shall be present. This EF stores the <sup>3</sup> SimpleIP Capability Parameter Block defined in [7].

4

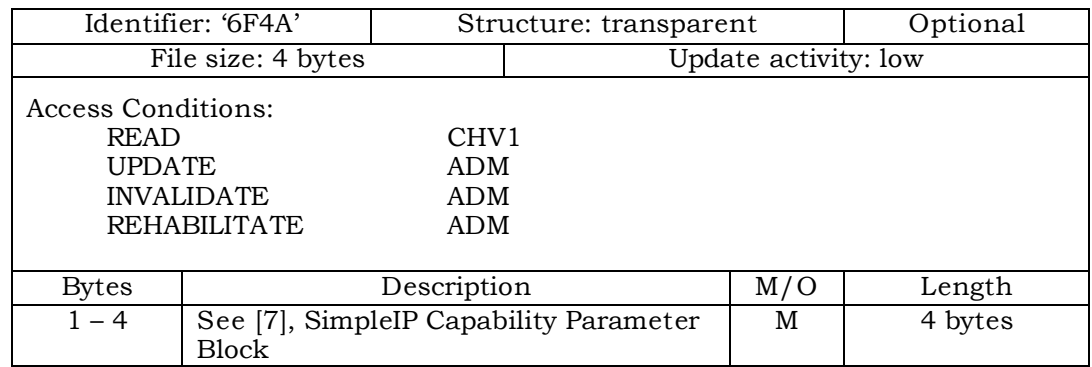

1 3.4.41 EF<sub>MIPCAP</sub> (MobileIP Capability Parameters)

<sup>2</sup> If service n38 is allocated (See Section 3.4.18), this EF shall be present. This EF stores the

- <sup>3</sup> MobileIP Capability Parameter Block defined in [7].
- 4

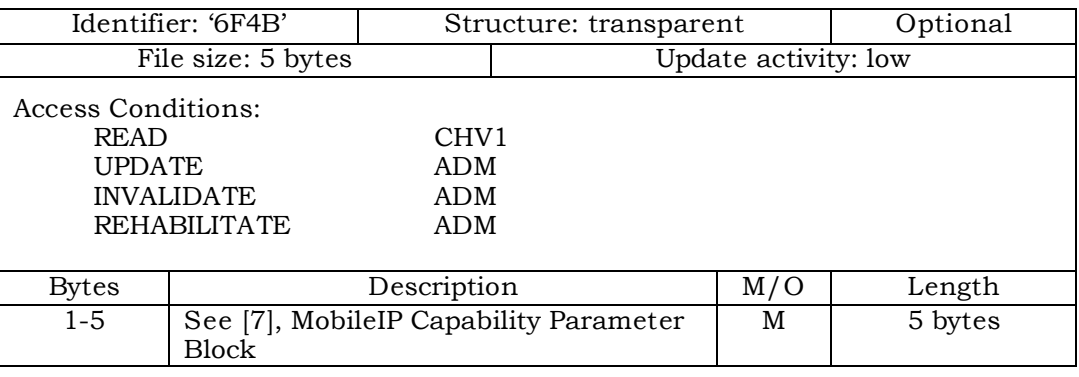

<sup>1</sup> 3.4.42 EFSIPUPP (SimpleIP User Profile Parameters)

<sup>2</sup> If service n20 is allocated (See Section 3.4.18), this EF shall be present. This EF stores the <sup>3</sup> SimpleIP User Profile Parameter Block defined in [7].

4

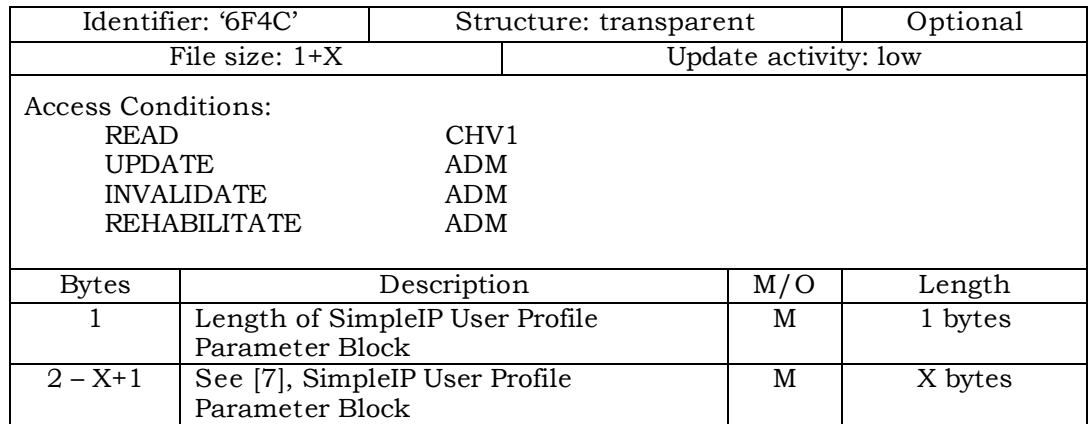

- 1 3.4.43 EF<sub>MIPUPP</sub> (MobileIP User Profile Parameters)
- <sup>2</sup> If service n38 is allocated (See Section 3.4.18), this EF shall be present. This EF stores the
- <sup>3</sup> MobileIP User Profile Parameter Block defined in [7].
- 4

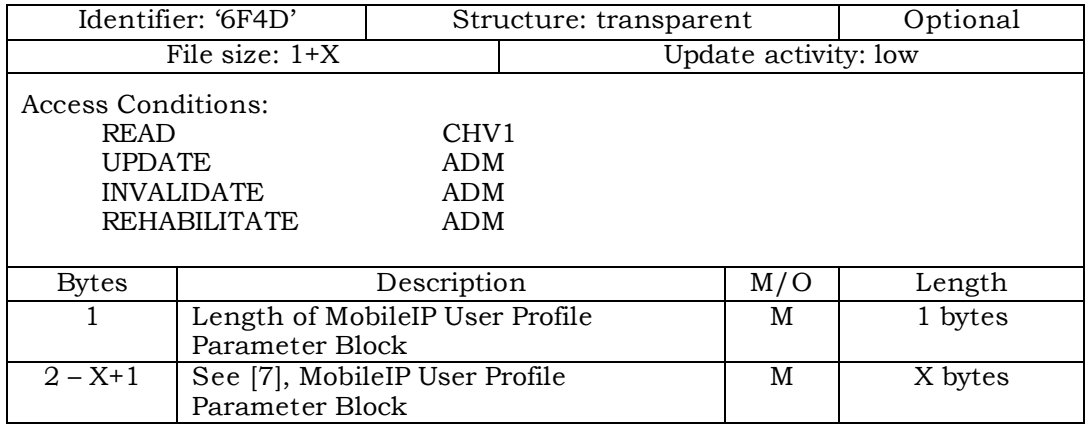

<sup>1</sup> 3.4.44 EFSIPSP (SimpleIP Status Parameters)

<sup>2</sup> If service n20 is allocated (See Section 3.4.18), this EF shall be present. This EF stores the <sup>3</sup> SimpleIP Status Parameters Block defined in [7].

4

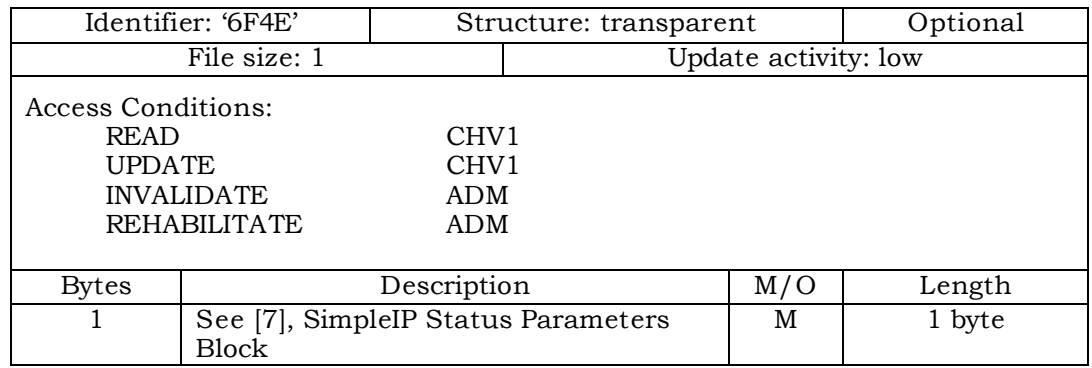

1 3.4.45 EF<sub>MIPSP</sub> (MobileIP Status Parameters)

<sup>2</sup> If service n38 is allocated (See Section 3.4.18), this EF shall be present. This EF stores the

- <sup>3</sup> MobileIP Status Parameters Block defined in [7].
- 4

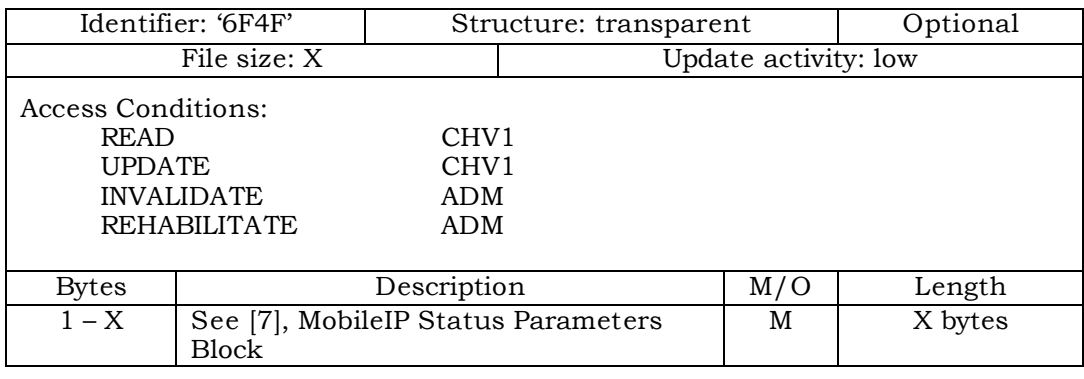

<sup>1</sup> 3.4.46 EFSIPPAPSS (SimpleIP PAP SS Parameters)

<sup>2</sup> If service n20 is allocated (See Section 3.4.18), this EF shall be present. This EF stores the <sup>3</sup> SimpleIP PAP SS Parameter Block defined in [7].

## 4

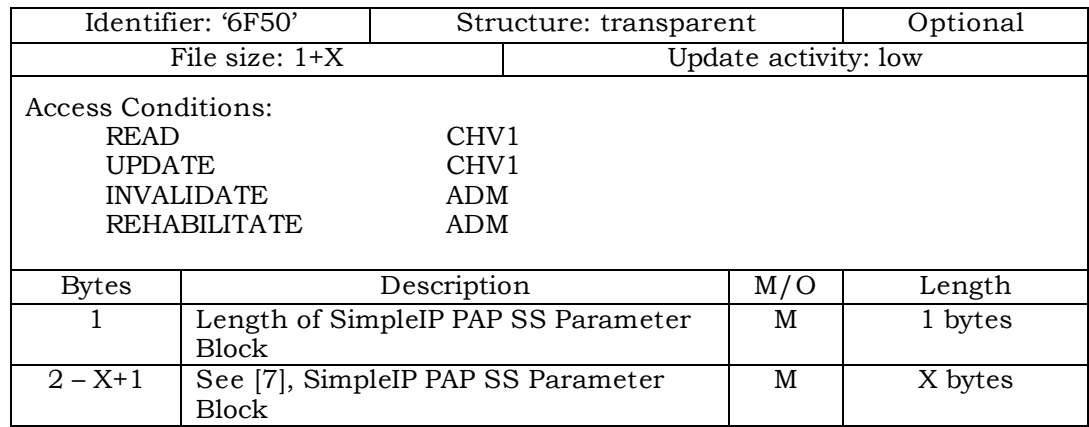

# <sup>1</sup> 3.4.47 Reserved

# <sup>1</sup> 3.4.48 Reserved

- 1 3.4.49 EF<sub>PUZL</sub> (Preferred User Zone List)
- <sup>2</sup> This EF stores the Preferred User Zone List, as described in Section 3.5.7 of [7].
- 3

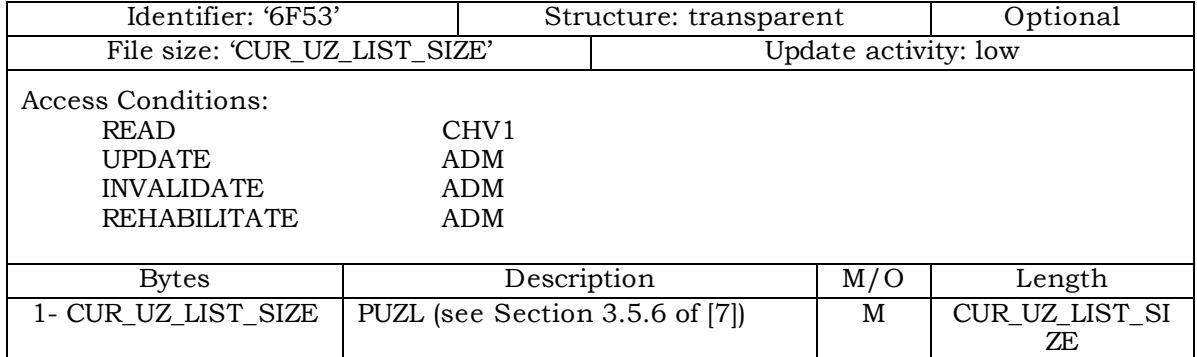

# C.S0023-D v1.0

1 3.4.50 EF<sub>MAXPUZL</sub> (Maximum PUZL)

<sup>2</sup> This EF stores the maximum size, in octets, that the R-UIM can support for EF Preferred

<sup>3</sup> User Zone List (See 3.5.7 of [7] for more detail) and the maximum number of User Zone

<sup>4</sup> entries that the R-UIM can support for  $EF_{\text{PUZL}}$  (See 3.5.6.1. of [7] for more detail). 5

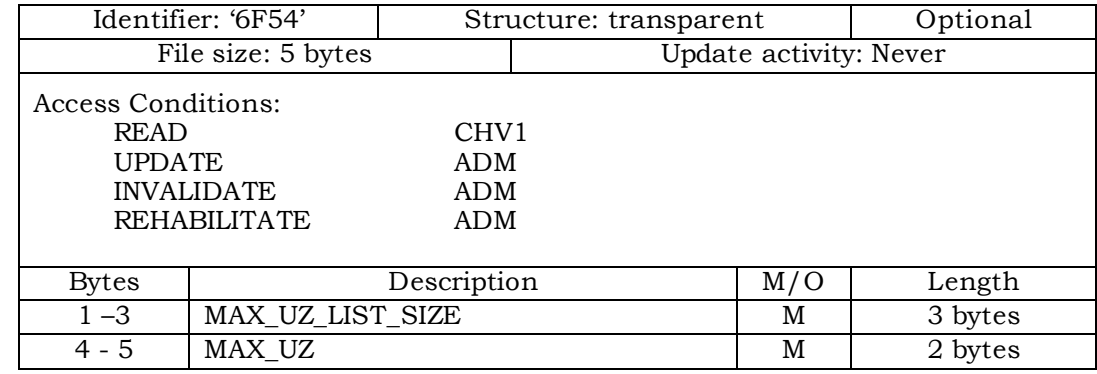

1 3.4.51 EF<sub>MECRP</sub> (ME-specific Configuration Request Parameters)

<sup>2</sup> This EF stores ME-specific parameters to be used to form the response to the

<sup>3</sup> Configuration Request command while secure mode is active. The ME shall update these

- <sup>4</sup> ME-specific parameters during initializations.
- 5 6

7

12

14

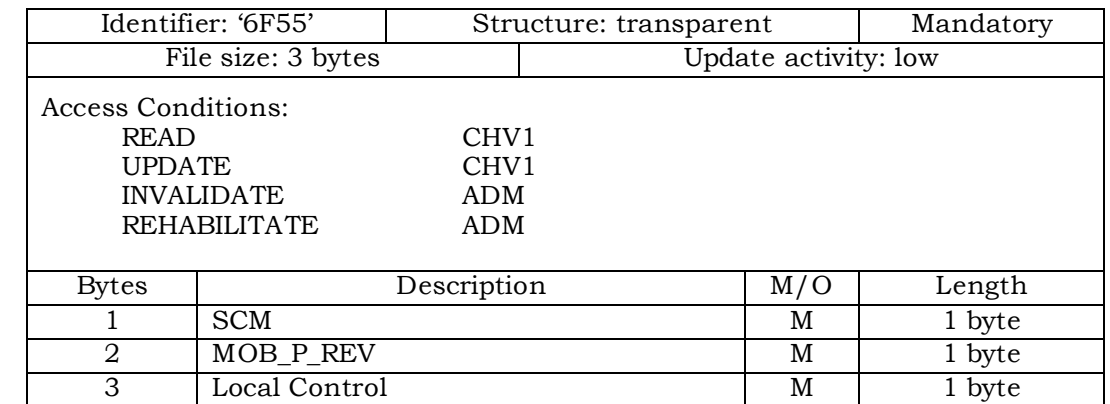

# <sup>8</sup> Coding:

<sup>9</sup> Byte 1:

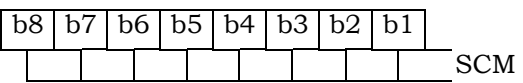

10 <sup>11</sup> Note: b6 indicates if the ME is operating in slotted mode.

<sup>13</sup> Byte 2:

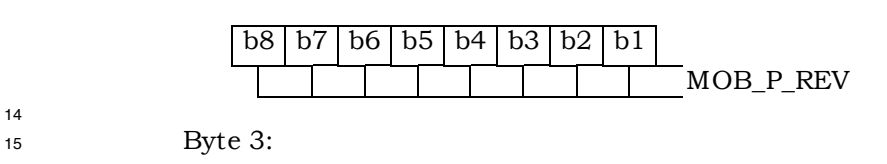

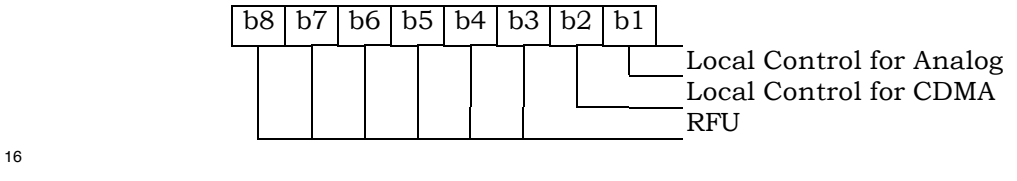

<sup>1</sup> 3.4.52 EFHRPDCAP (HRPD Access Authentication Capability Parameters)

<sup>2</sup> If service n5 is allocated (See Section 3.4.18), this EF shall be present. This EF stores the

<sup>3</sup> HRPD Access Authentication Capability Parameters Block defined in Section 3.5.8.12 of [7].

4 5

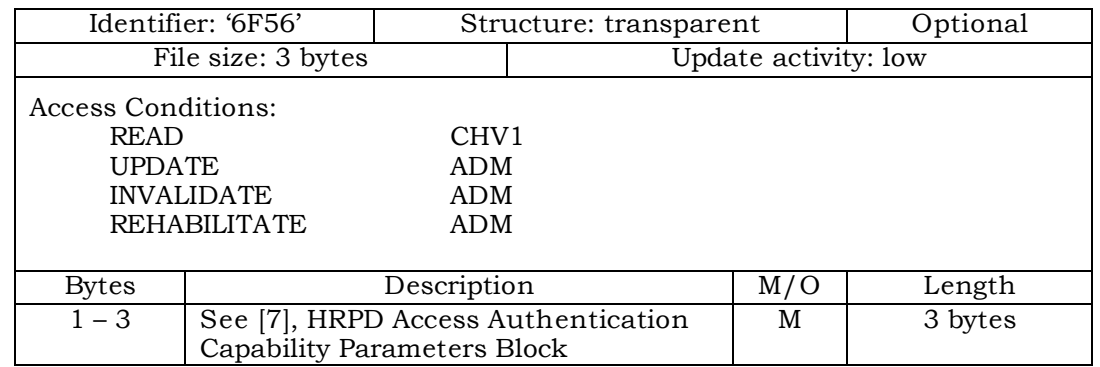

- 1 3.4.53 EF<sub>HRPDUPP</sub> (HRPD Access Authentication User Profile Parameters)
- <sup>2</sup> If service n5 is allocated (See Section 3.4.18), this EF shall be present. This EF stores the

<sup>3</sup> HRPD Access Authentication User Profile Parameters Block defined in Section 3.5.8.13

- <sup>4</sup> of [7].
- 5
- 6

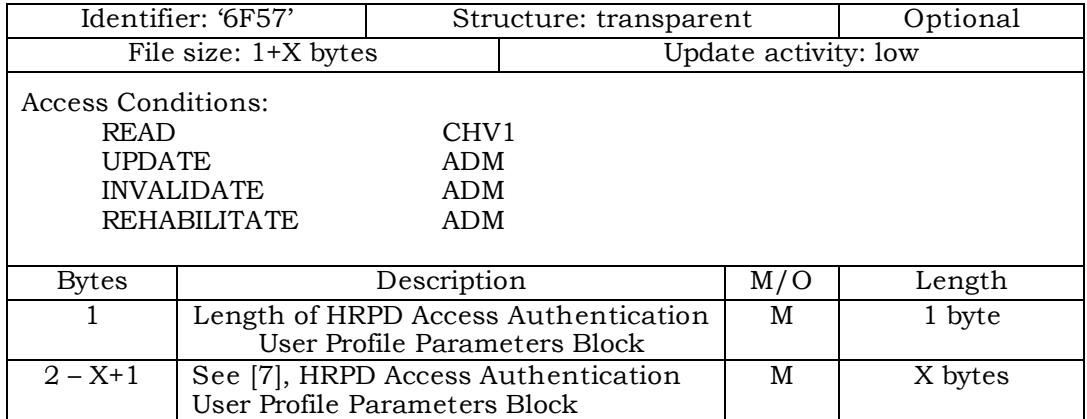

- $1 \quad 3.4.54$   $E_{\text{CSSPR}}$  (CUR\_SSPR\_P\_REV)
- <sup>2</sup> This EF stores the protocol revision of the current preferred roaming list stored in the
- <sup>3</sup> EF**EPRL**. This information is used by the ME to parse the EF**EPRL**.
- 4 5

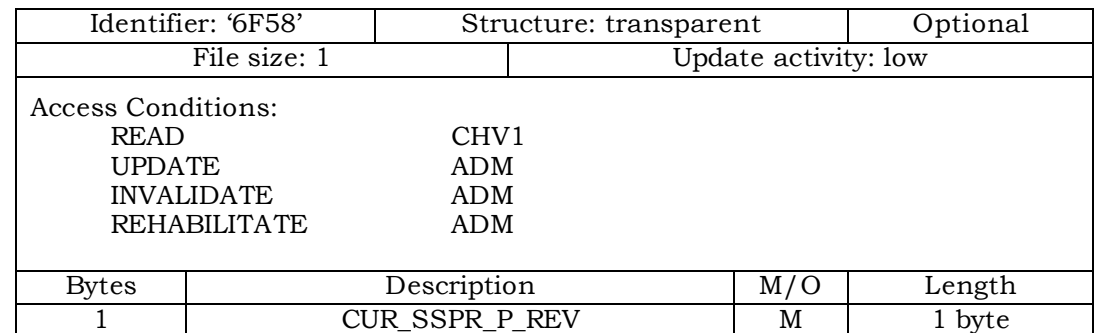

 $1 \quad 3.4.55$   $EF_{ATC}$  (Access Terminal Class)

<sup>2</sup> If service n5 is allocated (See Section 3.4.18), this EF shall be present. This EF stores the

<sup>3</sup> class of access terminal used for Persistence Test in the system defined in [28].

4 5

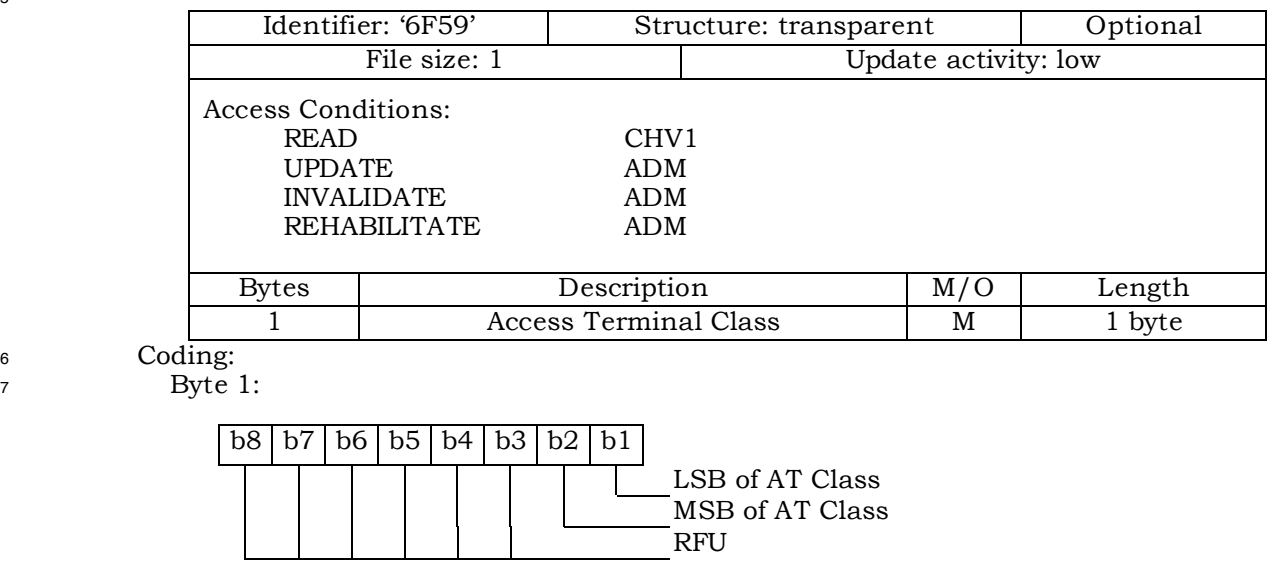

- <sup>1</sup> 3.4.56 EFEPRL (Extended Preferred Roaming List)
- <sup>2</sup> This EF stores the Extended Preferred Roaming List, as described in Section 3.5.3 of [7].
- <sup>3</sup> The Preferred Roaming List includes selection parameters from [5] and [14], Annex F.
- 4

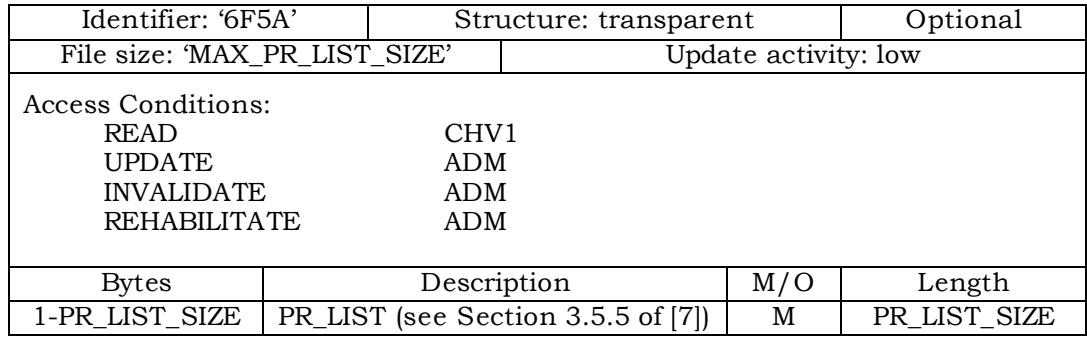

**3-74**

- 1 3.4.57 EFBCSMScfg (Broadcast Short Message Configuration)
- <sup>2</sup> If service n14 is allocated, this EF shall be present.
- <sup>3</sup> This EF contains the operator broadcast configuration setting for Broadcast SMS. This
- <sup>4</sup> information, determined by the operator, defines the filtering criteria that can be used by
- <sup>5</sup> the Mobile Equipment (ME) to receive Broadcast SMS.
- 6

- Identifier: '6F5B' Structure: transparent | Optional File size: 1 byte Update activity: low Access Conditions: CHV1 UPDATE ADM INVALIDATE ADM REHABILITATE ADM Bytes Description M/O Length 1 Operator Broadcast Configuration M 1 byte
- 8

<sup>9</sup> Coding:

10 Byte 1:

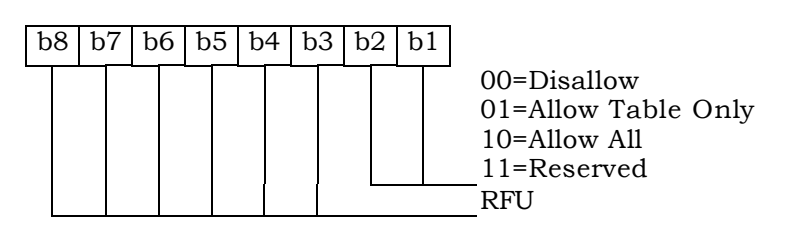

11

# <sup>12</sup> Operator configuration includes filtering criteria imposed by a service provider.

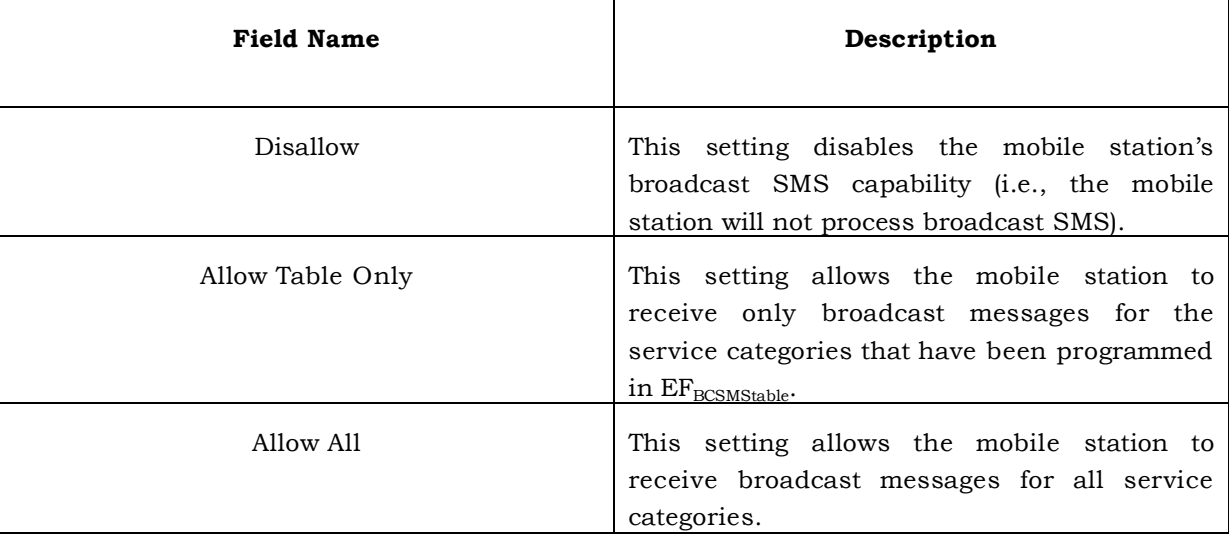
C.S0023-D v1.0

- 1 3.4.58 EFBCSMSpref (Broadcast Short Message Preference)
- <sup>2</sup> If service n14 is allocated, this EF shall be present.

<sup>3</sup> This EF contains the user broadcast configuration setting for Broadcast SMS. This

<sup>4</sup> information, determined by the user, defines the filtering criteria that can be used by the

<sup>5</sup> Mobile Equipment (ME) to receive Broadcast SMS.

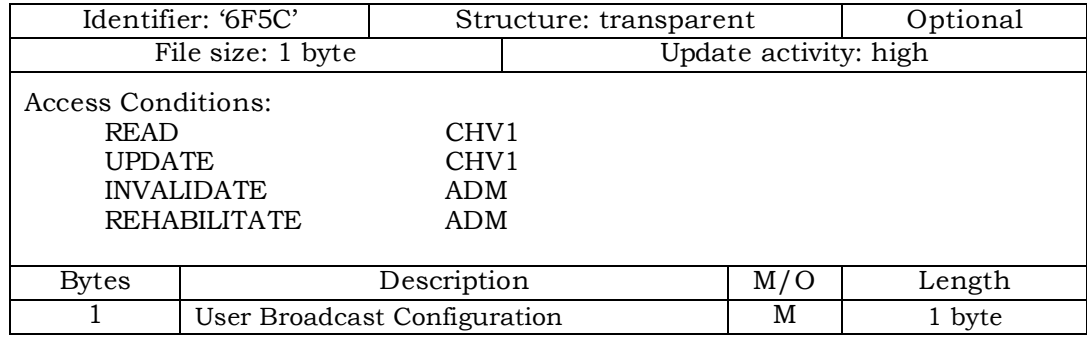

7

<sup>8</sup> Coding:

9 Byte 1:

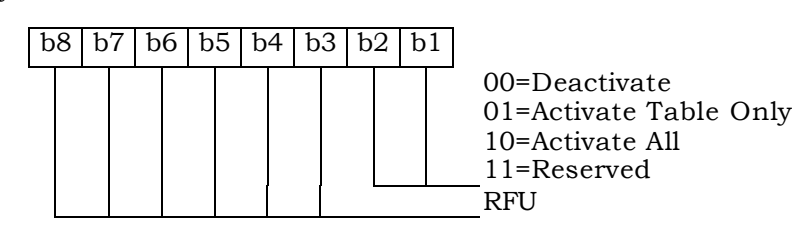

10

11

# <sup>12</sup> User configuration includes filtering criteria determined by the mobile user.

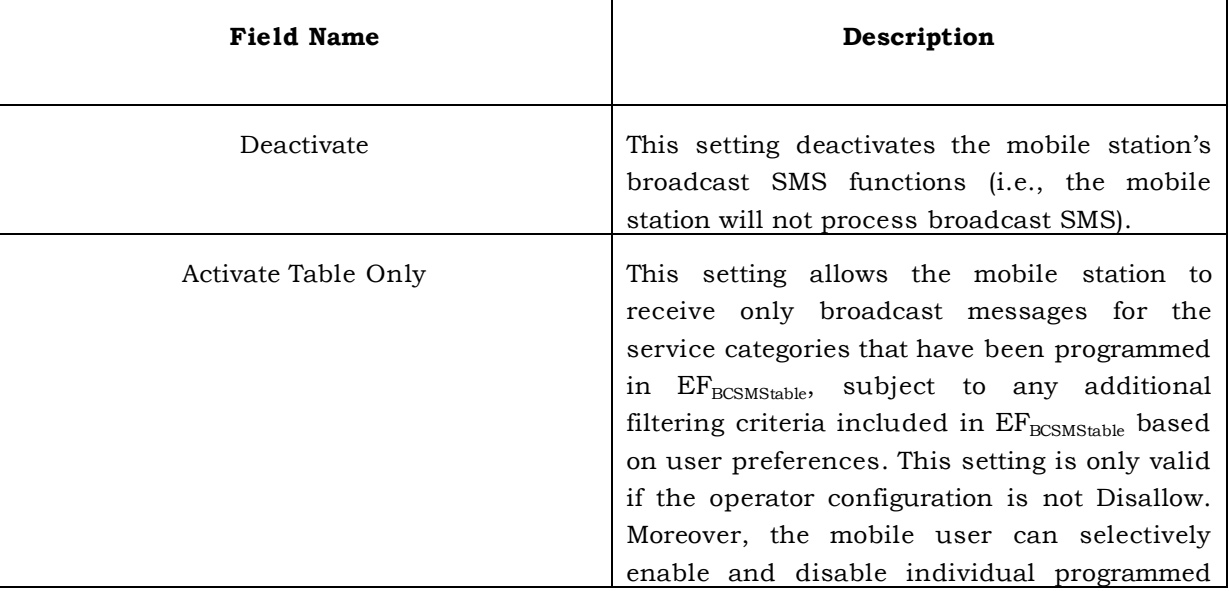

<sup>6</sup>

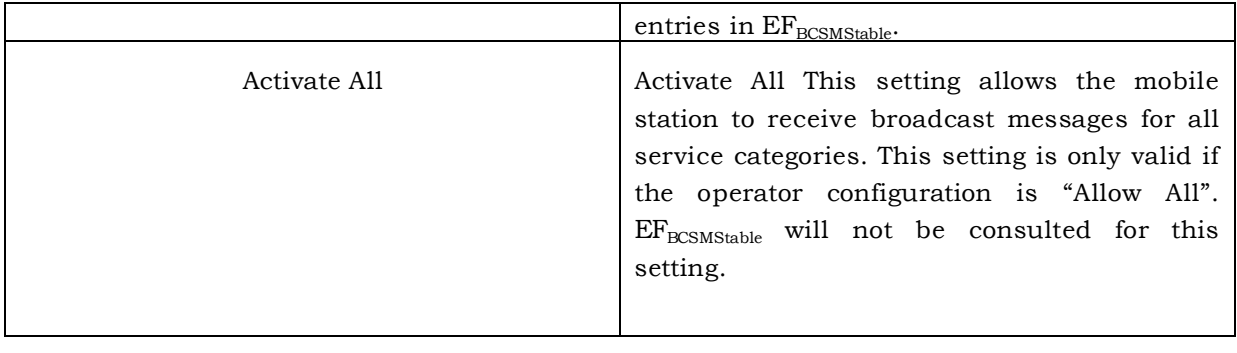

C.S0023-D v1.0

- 1 3.4.59 EF<sub>BCSMStable</sub> (Broadcast Short Message Table)
- <sup>2</sup> If service n14 is allocated, this EF shall be present.
- <sup>3</sup> This EF contains information in accordance with [8] comprising service category program
- <sup>4</sup> parameters, which can be used by the Mobile Equipment (ME) for Broadcast SMS filtering.
- <sup>5</sup> See Section 4.5.19 of [8] for more detail.
- 6 Each record in this EF is linked to a record with the same record index in EFBCSMSP.
- 7

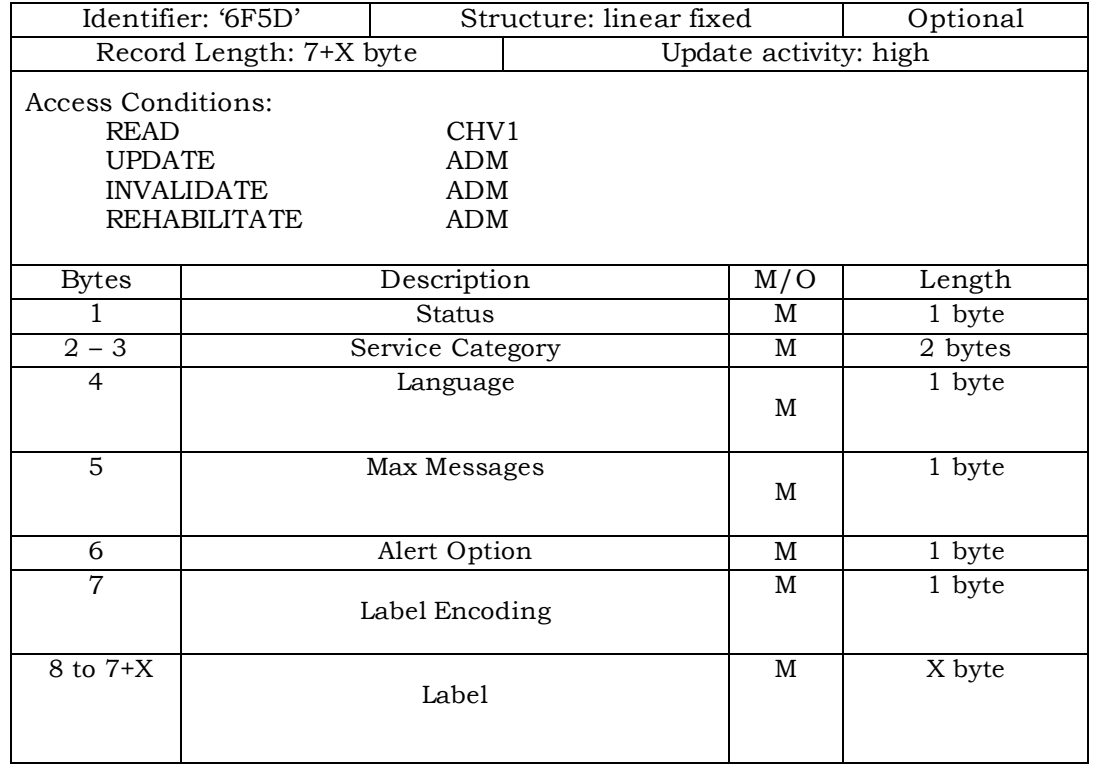

- <sup>8</sup> Status
- <sup>9</sup> Contents:
- <sup>10</sup> Status byte of the record which can be used as a pattern in the SEEK command.
- 11
- <sup>12</sup> Coding:

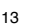

13 **Byte 1:** 

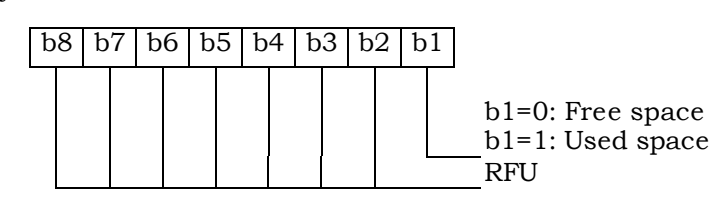

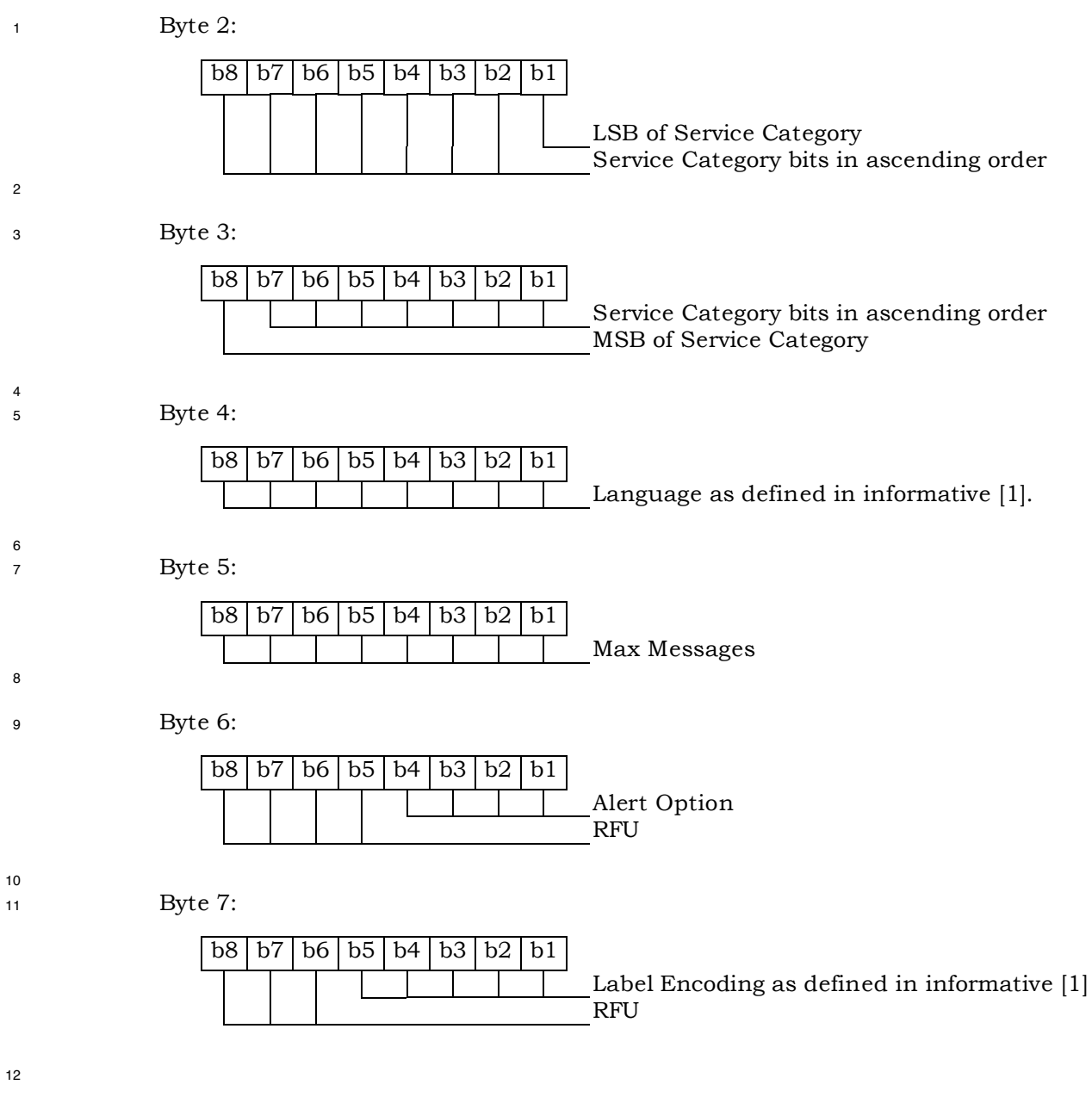

- 1 3.4.60 EF<sub>BCSMSP</sub> (Broadcast Short Message Parameter)
- <sup>2</sup> If service n14 is allocated, this EF shall be present.

<sup>3</sup> This EF contains selection flag and priority associated with service categories and used by

<sup>4</sup> the ME for filtering of BC-SMS. Each record in this EF is linked to a record with the same

<sup>5</sup> record index in EF**BCSMStable**.

6

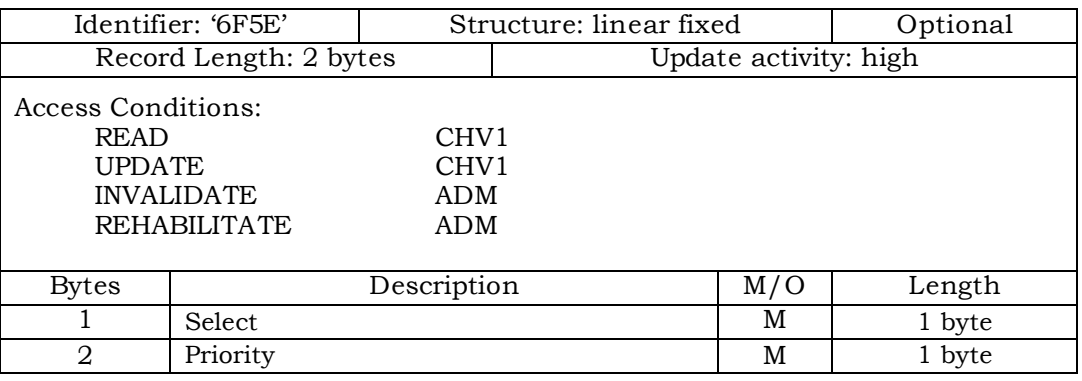

<sup>7</sup> Coding:

<sup>8</sup> Byte 1:

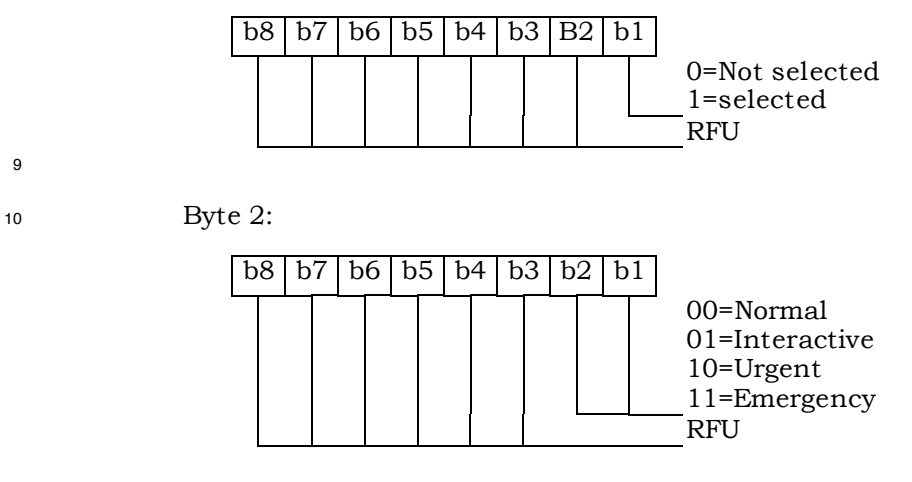

11

<sup>12</sup> Unused records are filled with 'FF'. When the b1 of Byte 1 is set to '1', then the ME shall

<sup>13</sup> filter the BC-SMS according to the priority indicated in Byte 2.

- 1 3.4.61 EF<sub>IMPI</sub> (IMS private user identity)
- <sup>2</sup> If service n7 is allocated, this EF shall be present.
- <sup>3</sup> This EF contains the private user identity of the user.
- 4

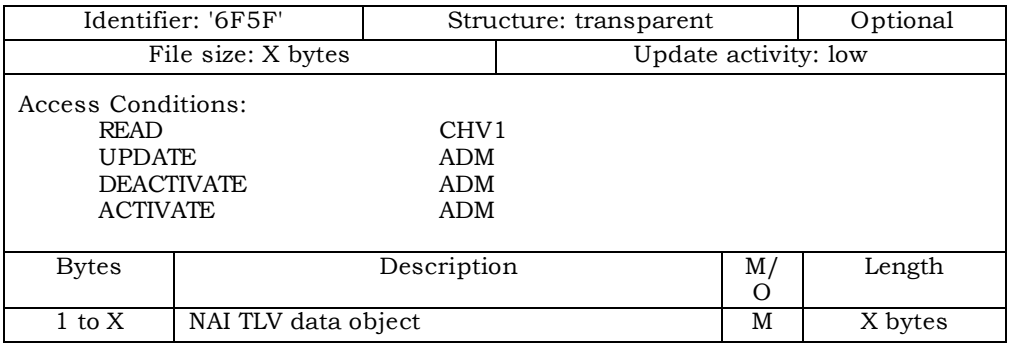

#### 5 <sup>6</sup> - NAI

<sup>7</sup> Contents:

<sup>8</sup> - Private user identity of the user.

<sup>9</sup> Coding:

 - For contents and syntax of NAI TLV data object values see IETF RFC 2486 [34]. The NAI shall be encoded to an octet string according to UTF-8 encoding rules as specified in IETF RFC 3629 [46]. The tag value of the NAI TLV data objects shall be  $^{13}$  '80'.

- 1 3.4.62 EF<sub>DOMAIN</sub> (Home Network Domain Name)
- <sup>2</sup> If service n7 is allocated, this EF shall be present.
- <sup>3</sup> This EF contains the home operator's network domain name SIP URI.

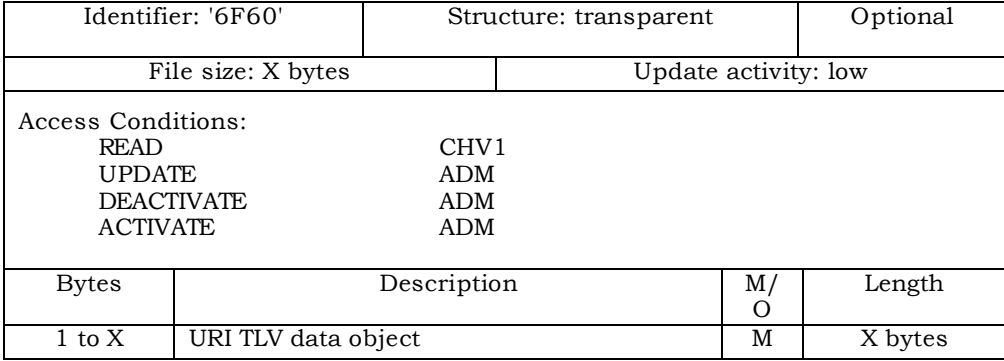

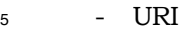

- <sup>6</sup> Contents:
- <sup>7</sup> -Home Network Domain Name SIP URI.
- <sup>8</sup> Coding:
- <sup>9</sup> -For contents and syntax of URI TLV data object values see IETF RFC 3261[33]. The <sup>10</sup> URI shall be encoded to an octet string according to UTF-8 encoding rules as <sup>11</sup> specified in IETF RFC 3629 [46]. The tag value of the URI TLV data objects shall be  $12 \t\t 80'.$
- 13

- 1 3.4.63  $EF_{IMPU}$  (IMS public user identity)
- <sup>2</sup> If service n7 is allocated, this EF shall be present.
- <sup>3</sup> This EF contains values for public SIP Identities (SIP URI) of the user.

<sup>4</sup> The EF consists of one or more records, with each record able to hold a set of public user

- <sup>5</sup> identities.
- 6

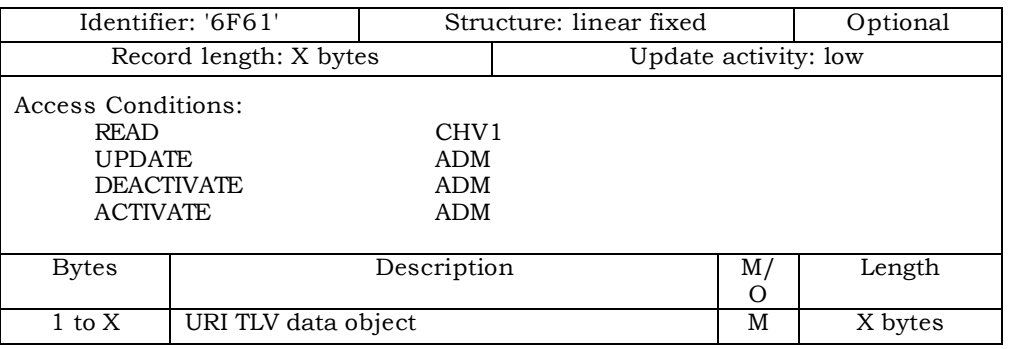

#### 7 <sup>8</sup> - URI

<sup>9</sup> Contents:

<sup>10</sup> - Public user identity by which other parties know the subscriber, in the format of <sup>11</sup> SIP URL, tel URL, or both.

<sup>12</sup> Coding:

 -For contents and syntax of URI TLV data object values see IETF RFC 3261[33]. The URI shall be encoded to an octet string according to UTF-8 encoding rules as specified in IETF RFC 3629 [46]. The tag value of the URI TLV data objects shall be <sup>16</sup> '80'.

- 1 3.4.64 EF<sub>PCSCF</sub> (Proxy Call Session Control Function)
- <sup>2</sup> If service n7 is allocated, this EF shall be present.
- <sup>3</sup> This EF contains one or more Proxy Call Session Control Function addresses. The first

<sup>4</sup> record in the EF shall be considered to be of the highest priority. The last record in the EF

<sup>5</sup> shall be considered to be the lowest priority.

6

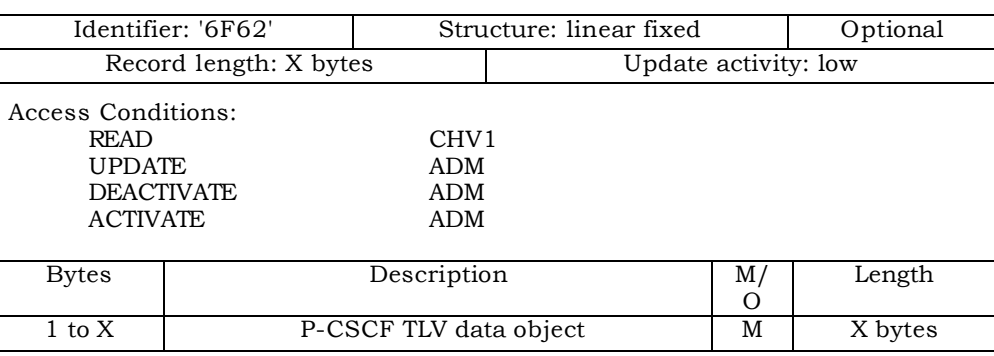

#### 7

15

19

20

24

8 - P-CSCF

<sup>9</sup> Contents:

<sup>10</sup> - Address of Proxy Call Session Control Function, in the format of FQDN, an IPv4 <sup>11</sup> address, or an IPv6 address.

<sup>12</sup> Coding:

<sup>13</sup> - The tag value of this P-CSCF TLV data objects shall be '80'. The format of the data <sup>14</sup> object is as follows:

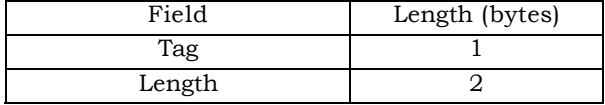

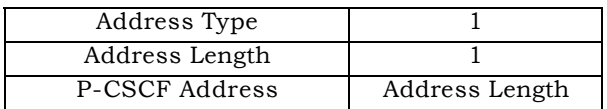

<sup>16</sup> Address Type: Type of the P-CSCF address.

<sup>17</sup> This field shall be set to the type of the P-CSCF address according to 18 the following:

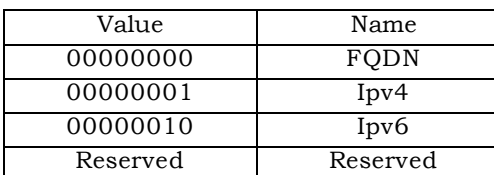

<sup>21</sup> Address Length: Length of the P-CSCF address

<sup>22</sup> This field shall be set to the length of the P-CSCF address, in units <sup>23</sup> of byte.

<sup>25</sup> P-CSCF Address: Address of the Proxy Call Session Control Function <sup>26</sup> This field shall be set to the address of the Proxy Call Session <sup>27</sup> Control Function. When the P-SCSF type is set to 0x00, the

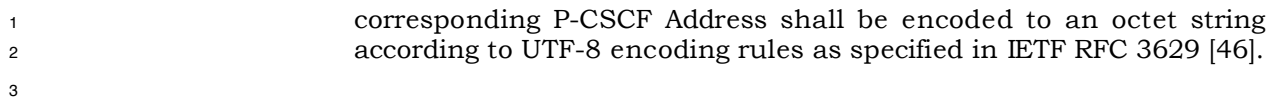

C.S0023-D v1.0

- 1 3.4.65 EF<sub>BAKPARA</sub> (Currently used BAK Parameters)
- <sup>2</sup> If service n39 is allocated, this EF shall be present.

<sup>3</sup> This EF contains the triple (BCMCS\_Flow\_ID, BAK\_ID, BAK\_Expire) corresponding to BAK

<sup>4</sup> keys that have been delivered to the R-UIM and are currently used. See [36] for more

- <sup>5</sup> details.
- 6

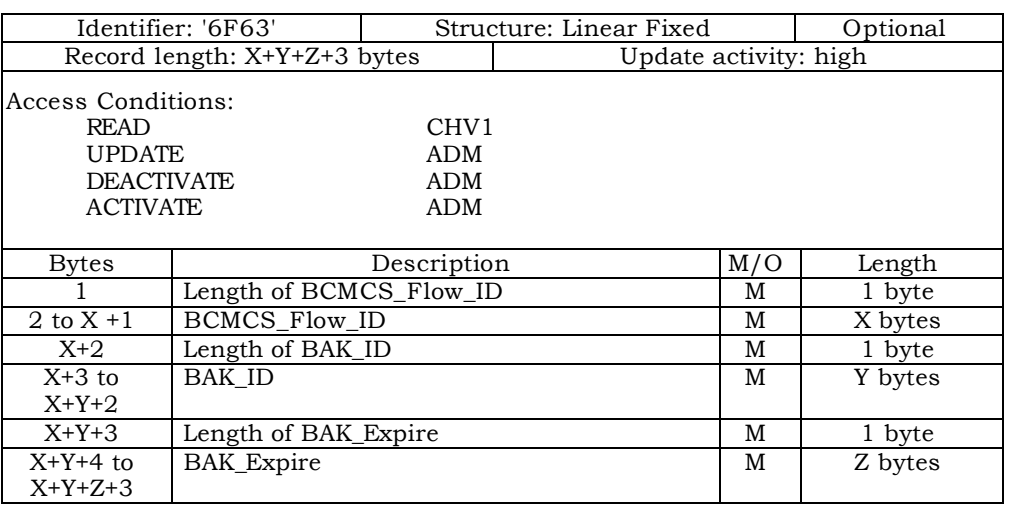

7

<sup>8</sup> - Length of BCMCS\_Flow\_ID

9 Content: number of bytes of the following data item containing the BCMCS flow <sup>10</sup> identifier.

- <sup>11</sup> Coding: Binary.
- <sup>12</sup> BCMCS\_Flow\_ID
- <sup>13</sup> Content: BCMCS Flow Identifier
- <sup>14</sup> Coding: Binary.
- <sup>15</sup> Length of BAK\_ID
- <sup>16</sup> Content: number of bytes of the following data item containing the BAK identifier.
- <sup>17</sup> Coding: Binary
- <sup>18</sup> BAK\_ID
- <sup>19</sup> Content: BAK Identifier
- <sup>20</sup> Coding: Binary.
- <sup>21</sup> Length of BAK\_Expire
- <sup>22</sup> Content: number of bytes of the following data item containing the BAK\_Expire.
- <sup>23</sup> Coding: Binary
- <sup>24</sup> BAK\_Expire
- <sup>25</sup> Content: BAK\_Expire

<sup>1</sup> Coding: Binary.

- 1 3.4.66 EF<sub>UpBAKPARA</sub> (Updated BAK Parameters)
- <sup>2</sup> If service n39 is allocated, this EF shall be present.
- <sup>3</sup> This EF contains the triple (BCMCS\_Flow\_ID, BAK\_ID, BAK\_Expire) corresponding to BAK
- <sup>4</sup> keys that have been delivered to the R-UIM but have not yet been used. See [36] for more
- <sup>5</sup> details.
- 6

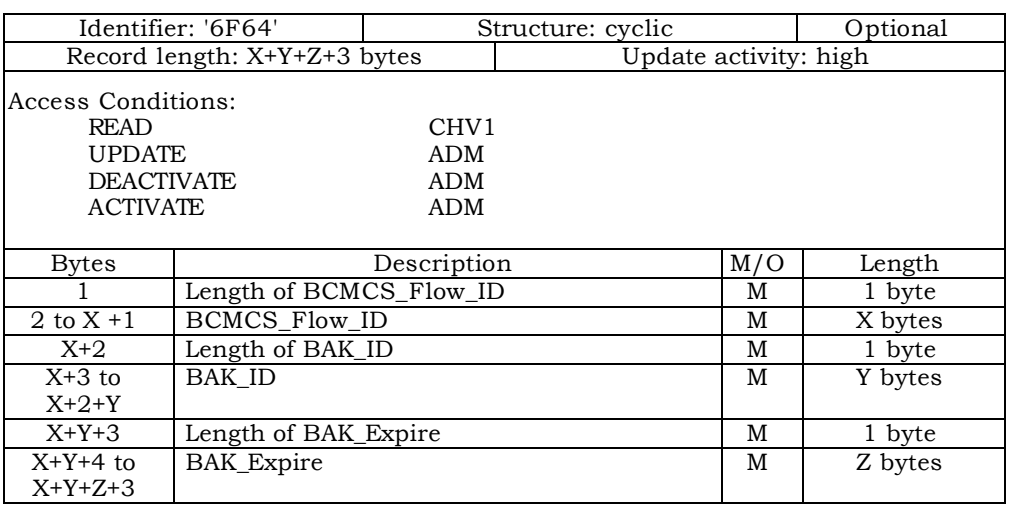

- 7
- <sup>8</sup> Length of BCMCS\_Flow\_ID
- 9 Content: number of bytes of the following data item containing the BCMCS flow <sup>10</sup> identifier.
- <sup>11</sup> Coding: Binary
- <sup>12</sup> BCMCS\_Flow\_ID
- <sup>13</sup> Content: BCMCS Flow Identifier
- <sup>14</sup> Coding: Binary.
- <sup>15</sup> Length of BAK\_ID
- <sup>16</sup> Content: number of bytes of the following data item containing the BAK identifier.
- <sup>17</sup> Coding: Binary
- <sup>18</sup> BAK\_ID
- <sup>19</sup> Content: BAK Identifier
- <sup>20</sup> Coding: Binary.
- <sup>21</sup> Length of BAK\_Expire
- <sup>22</sup> Content: number of bytes of the following data item containing the BAK\_Expire.
- <sup>23</sup> Coding: Binary
- <sup>24</sup> BAK\_Expire
- <sup>25</sup> Content: BAK\_Expire

<sup>1</sup> Coding: Binary.

- 1 3.4.67  $EF<sub>MMSN</sub>$  (MMS Notification)
- <sup>2</sup> If service n40 is allocated, this file shall be present.
- <sup>3</sup> This EF contains information in accordance with [37] comprising MMS notifications (and <sup>4</sup> associated parameters) which have been received by the ME from the network.

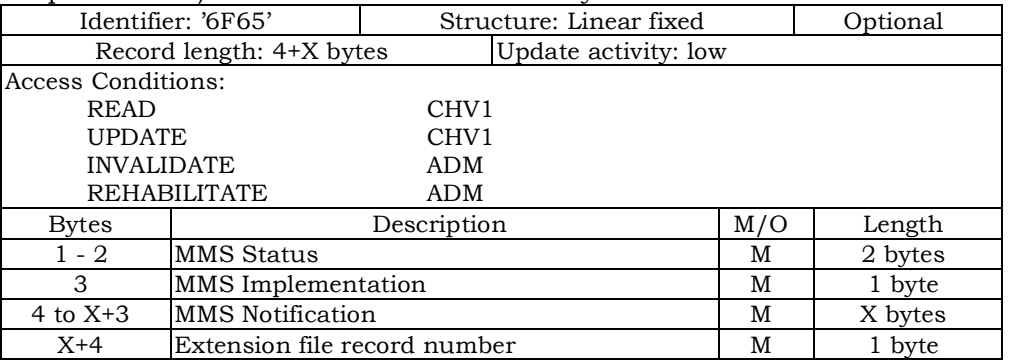

- 5 <sup>6</sup> - MMS Status
- <sup>7</sup> Content:
- <sup>8</sup> -The status bytes contain the status information of the notification.
- <sup>9</sup> Coding:
- <sup>10</sup> -b1 indicates whether there is valid data or if the location is free. b2 indicates
- <sup>11</sup> whether the MMS notification has been read or not. Bits b3-b4 of the first byte <sup>12</sup> indicate the MM retrieval, MM rejection, or MM forwarding status, Bits b5-b8 of the
- <sup>13</sup> first byte and the entire second byte are reserved for future use.

<sup>14</sup> First byte:

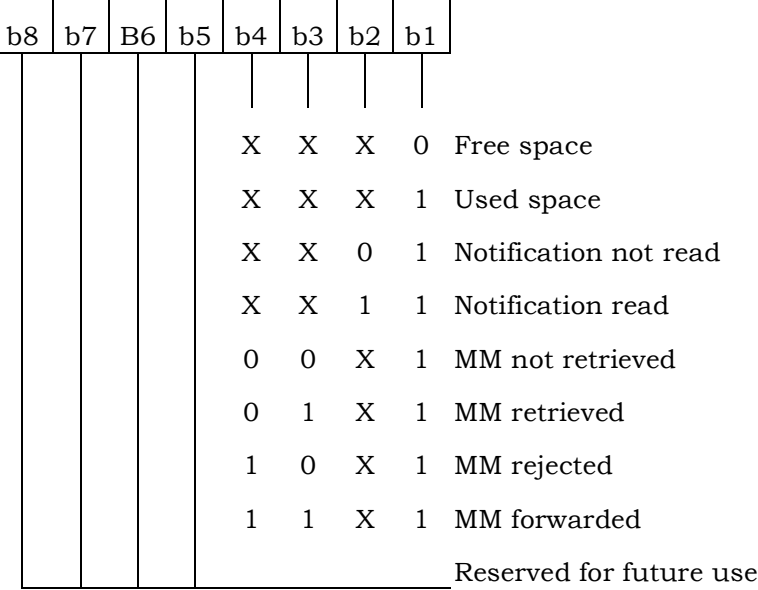

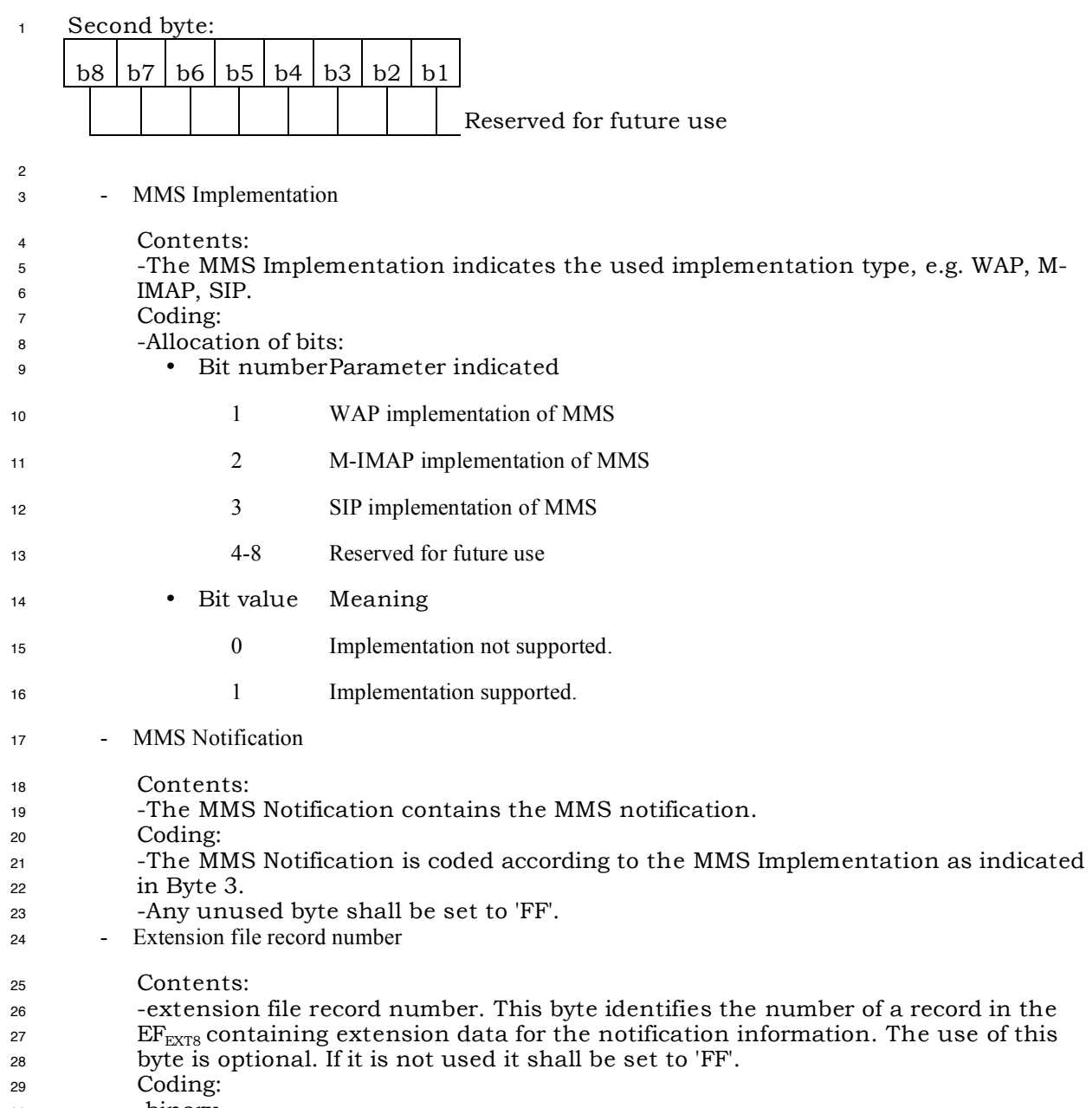

-binary.

C.S0023-D v1.0

- <sup>1</sup> 3.4.68 EFEXT8 (Extension 8)
- <sup>2</sup> If service n41 is allocated, this file shall be present.
- <sup>3</sup> This EF contains extension data of a MMS Notification (Multimedia Messaging Service).
- 4

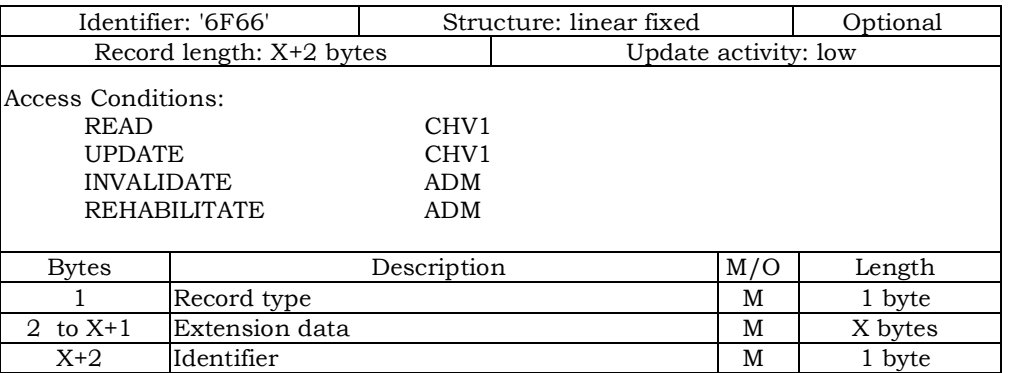

5

<sup>6</sup> For contents and coding see [30].

- 1 3.4.69 EF<sub>MMSICP</sub> (MMS Issuer Connectivity Parameters)
- <sup>2</sup> If service n40 is allocated, this file shall be present.

 This EF contains values for Multimedia Messaging Connectivity Parameters as determined by the issuer, which can be used by the ME for MMS network connection. This file may contain one or more sets of Multimedia Messaging Issuer Connectivity Parameters. The first set of Multimedia Messaging Issuer Connectivity Parameters is used as the default set. Each set of Multimedia Messaging Issuer Connectivity Parameters may consist of one or more Interface to Core Network and Bearer information TLV objects (only for WAP), but shall contain only one MMS implementation TLV object (for WAP, M-IMAP and SIP), one MMS Relay/Server TLV object (for WAP, M-IMAP and SIP) and one Gateway TLV object (only for WAP). The order of the Interface to Core Network and Bearer information TLV objects in the MMS Connectivity TLV object defines the priority of the Interface to Core Network and Bearer information, with the first TLV object having the highest priority.

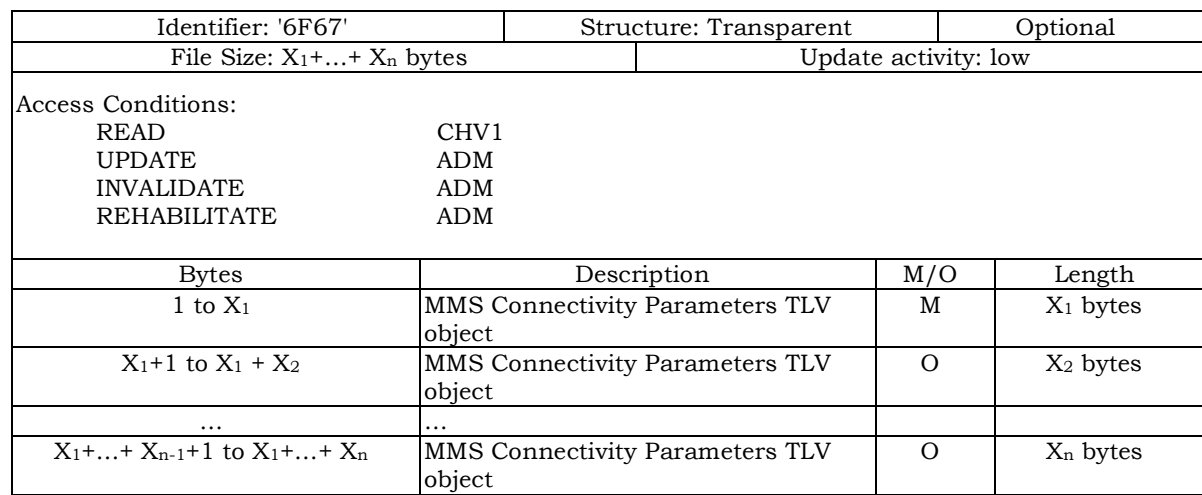

15

14

#### <sup>16</sup> **- MMS Connectivity Parameters tags**

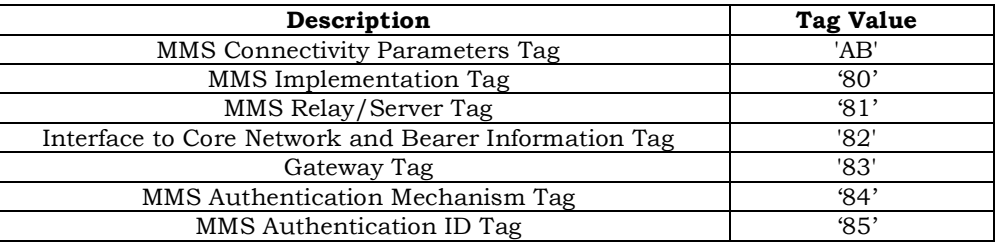

## <sup>1</sup> **- MMS Connectivity Parameters contents**

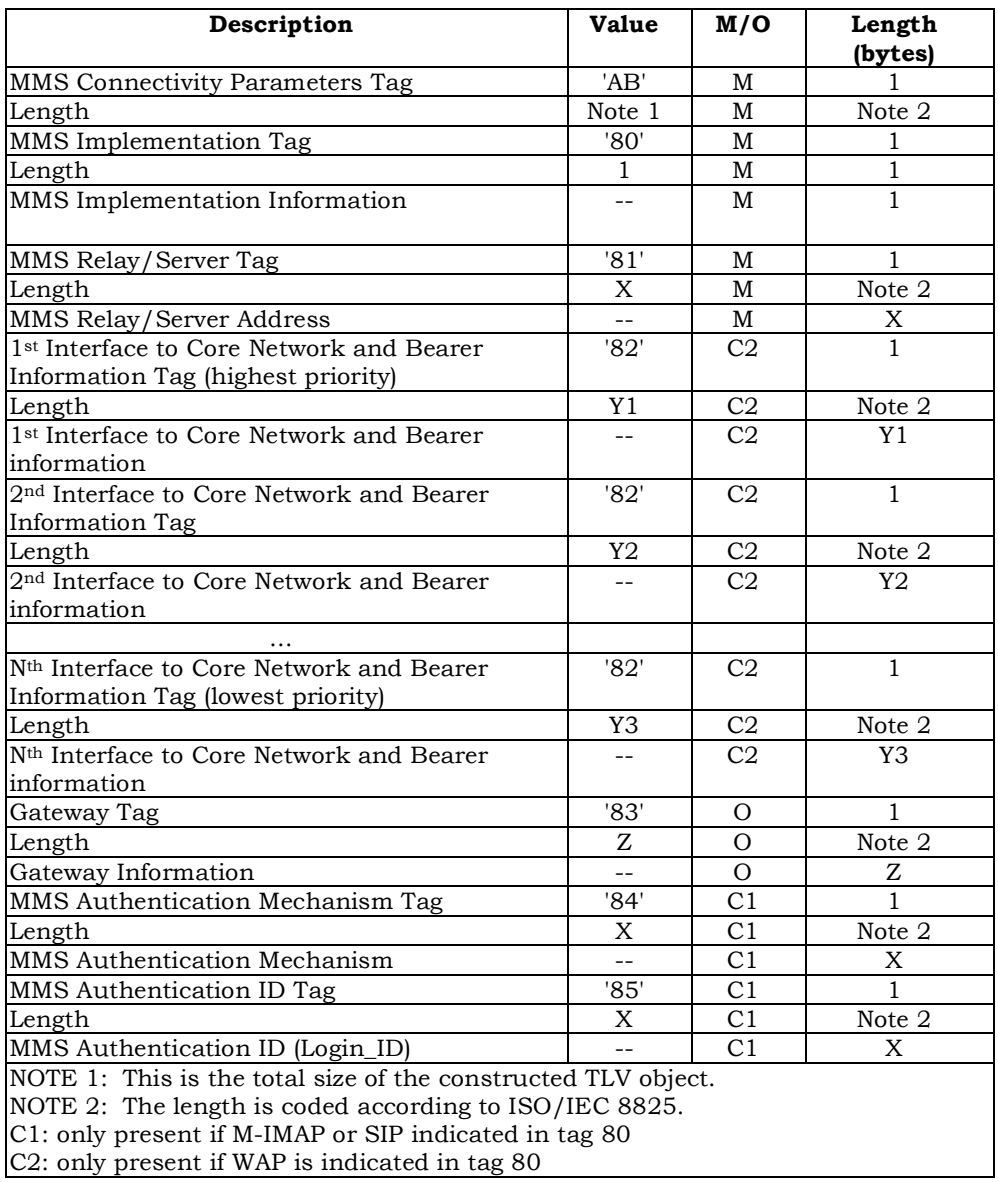

2

#### <sup>3</sup> **- MMS Implementation Tag '80'**

<sup>4</sup> See [30] for contents and coding.

## <sup>5</sup> **- MMS Relay/server Tag '81'**

<sup>6</sup> Contents:

- <sup>7</sup> The MMS relay/server contains the address of the associated MMS <sup>8</sup> relay/server; In addition, for M-IMAP and SIP, authentication mechanism and <sup>9</sup> authentication ID (Login ID) are also included.
- <sup>10</sup> Coding:
- 11 The MMS relay/server address is coded as URI appropriate to the MM1 <sup>12</sup> implementation being used, for example SIP, or M-IMAP.

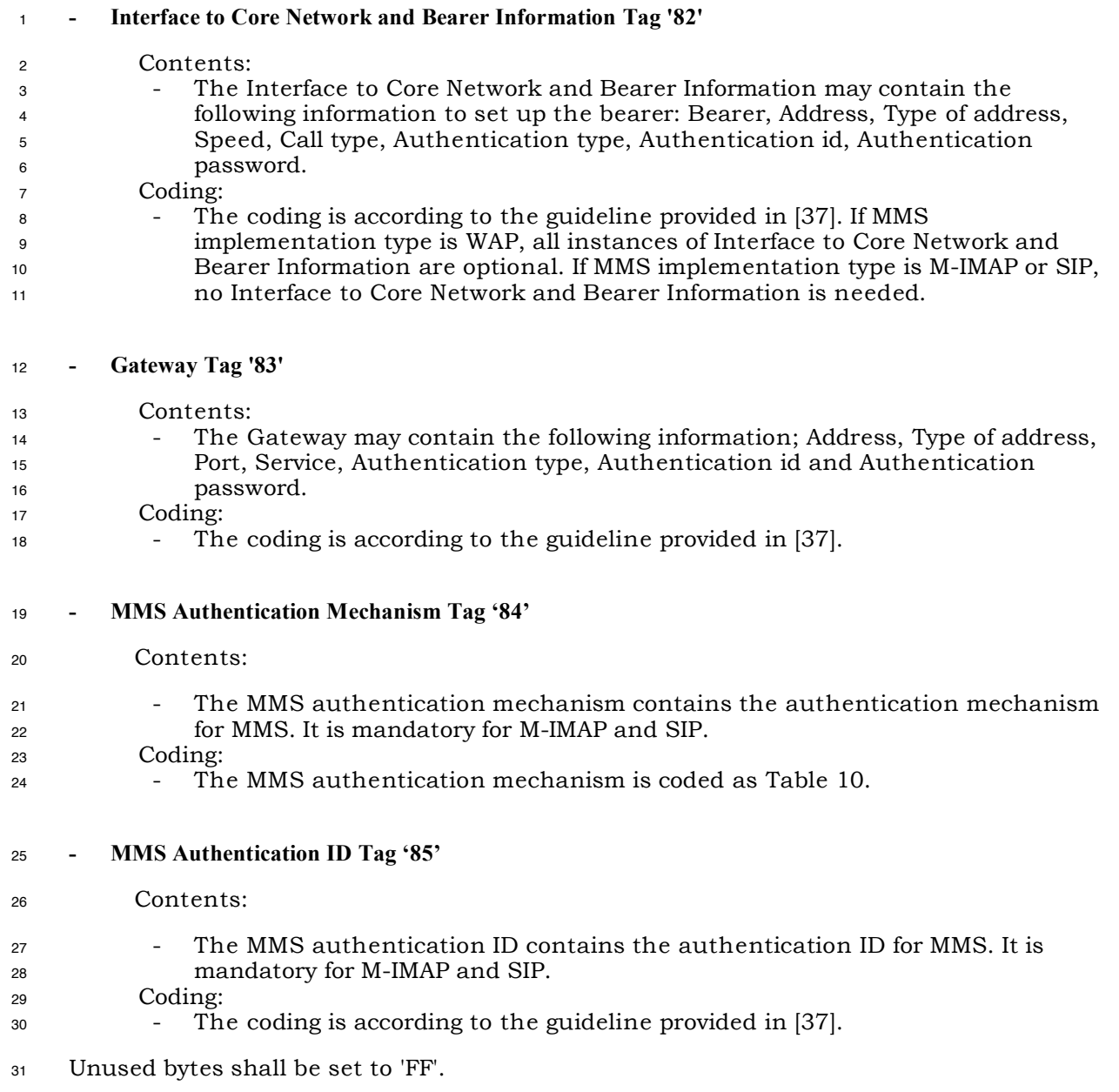

- 1 3.4.70 EF<sub>MMSUP</sub> (MMS User Preferences)
- <sup>2</sup> If service n40 is allocated, this file shall be present.
- <sup>3</sup> This EF contains values for Multimedia Messaging Service User Preferences, which can be
- <sup>4</sup> used by the ME for user assistance in preparation of mobile multimedia messages (e.g.
- <sup>5</sup> default values for parameters that are often used).

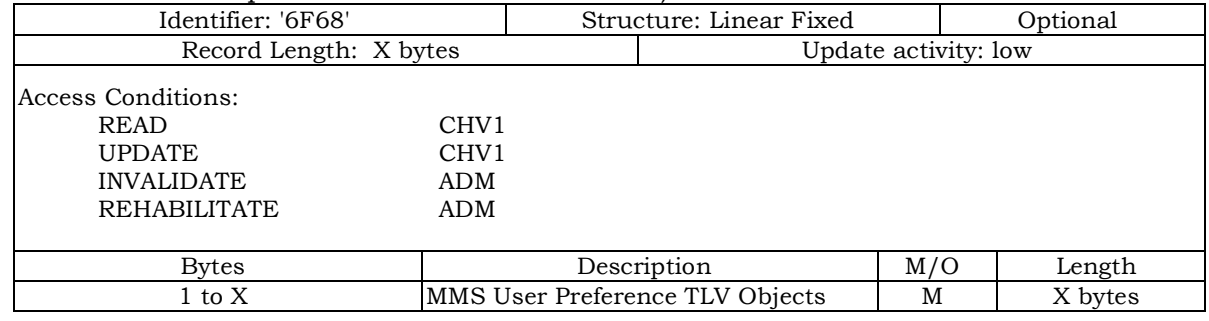

#### <sup>7</sup> **- MMS User Preference tags**

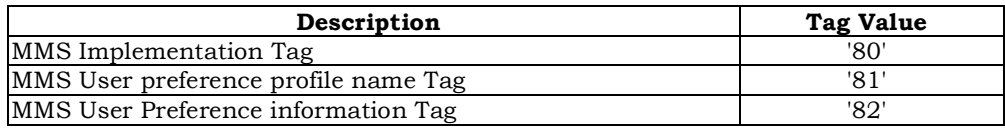

## 8

10

### <sup>9</sup> **- MMS User Preference TLV Objects**

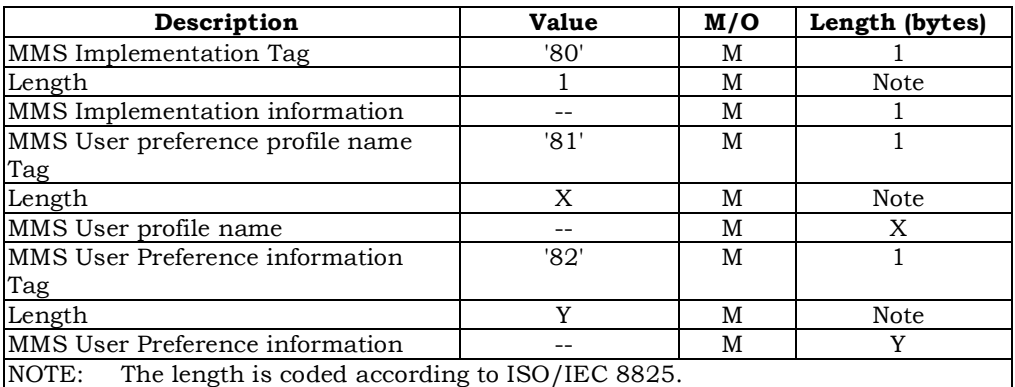

### <sup>11</sup> **- MMS Implementation Tag '80'**

- <sup>12</sup> For contents and coding see [30]
- <sup>13</sup> **- MMS User preference profile name Tag '81'**
- <sup>14</sup> Contents:
- <sup>15</sup> -Alpha tagging of the MMS user preference profile.
- <sup>16</sup> Coding:
- <sup>17</sup> -this alpha-tagging shall use either:
- <sup>18</sup> the SMS default 7-bit coded alphabet as defined in [38] with bit 8 set to 0. The <sup>19</sup> alpha identifier shall be left justified; or
- <sup>20</sup> one of the UCS2 coded options as defined in the annex of [30].

## **- MMS User Preference information Tag '82'**

- Contents:
- -The following information elements may be coded; Sender Visibility, Delivery
- Report, Read-Reply, Priority, Time of Expiry and Earliest Delivery Time. Refer to [37],
- $[39]$ ,  $[40]$ , and  $[41]$ .
- Coding:
- -Depending upon the MMS implementation as indicated in Tag '80'.
- 
- 1 3.4.71 EF<sub>MMSUCP</sub> (MMS User Connectivity Parameters)
- <sup>2</sup> If service n40 and n42 are allocated, this file shall be present.

 This EF contains values for Multimedia Messaging Connectivity Parameters as determined by the user, which can be used by the ME for MMS network connection. This file may contain one or more sets of Multimedia Messaging User Connectivity Parameters. Each set of Multimedia Messaging User Connectivity Parameters may consist of one or more Interface to Core Network and Bearer information TLV objects (only for WAP), but shall contain only one MMS implementation TLV object (for WAP, M-IMAP and SIP), one MMS Relay/Server TLV object (for WAP, M-IMAP and SIP) and one Gateway TLV object (only for WAP). The order of the Interface to Core Network and Bearer information TLV objects in the MMS Connectivity TLV object defines the priority of the Interface to Core Network and Bearer information, with the first TLV object having the highest priority. Identifier: '6F69' Structure: Transparent Optional

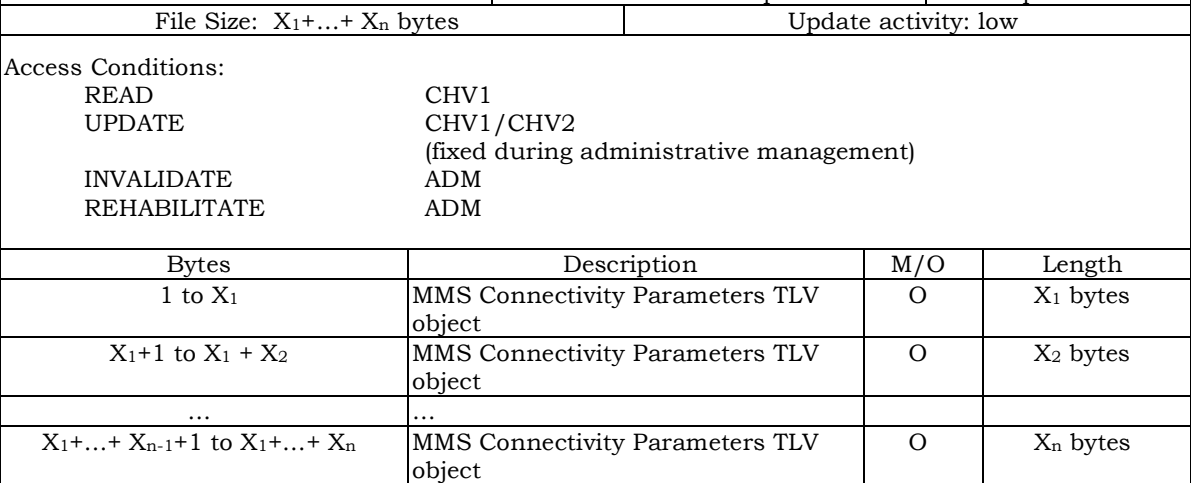

<sup>13</sup> For the contents and coding see 3.4.69.

1 3.4.72 EF<sub>AuthCapability</sub> (Authentication Capability)

<sup>2</sup> If service n43 is allocated, this file shall be present. This EF stores authentication <sup>3</sup> capabilities for each application supported by the R-UIM.

4

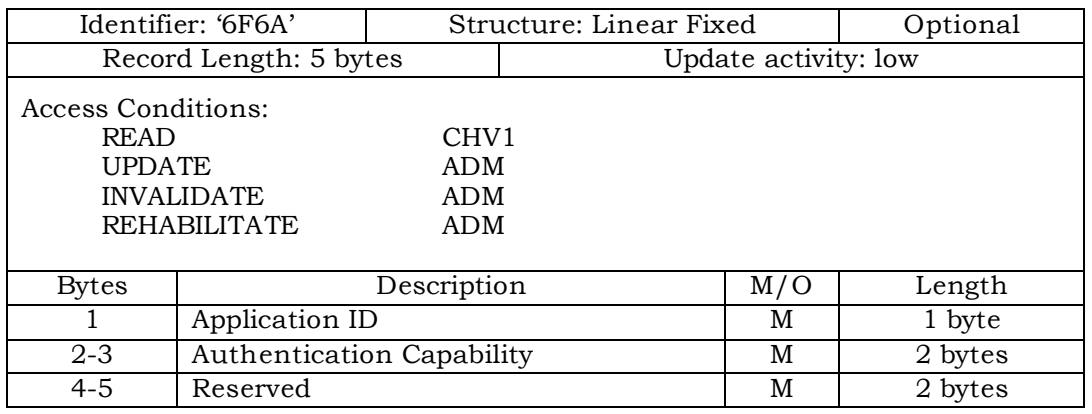

5 <sup>6</sup> Coding:

<sup>7</sup> Byte 1:

<sup>8</sup> The coding for Application ID is as follows:

9

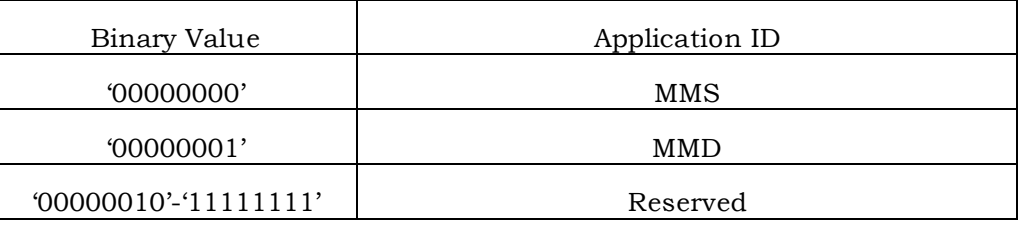

10 11

<sup>12</sup> Byte 2:

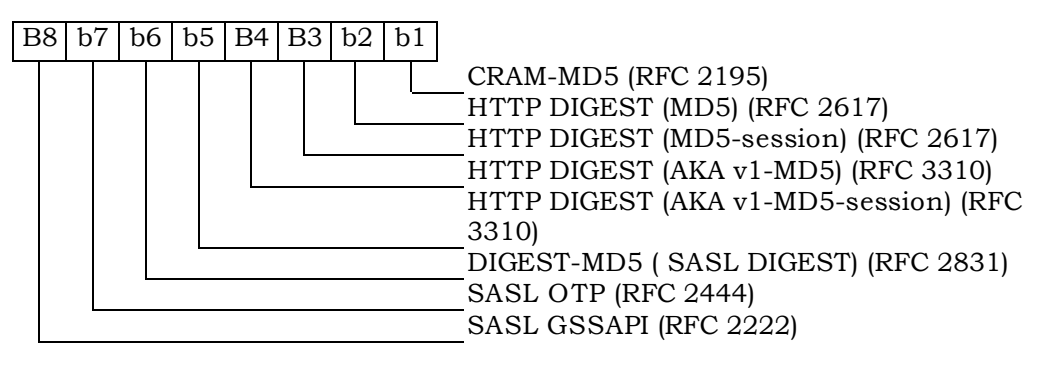

<sup>13</sup> Bytes 3-5 are reserved.

<sup>14</sup> The R-UIM shall set each subfield to '1' if it supports the corresponding authentication <sup>15</sup> mechanism.

- 1 3.4.73 EF<sub>3GCIK</sub> (3G Cipher and Integrity Keys)
- <sup>2</sup> If service n30 is allocated, this file shall be present.
- <sup>3</sup> This EF contains the cipher key CK, the integrity key IK.

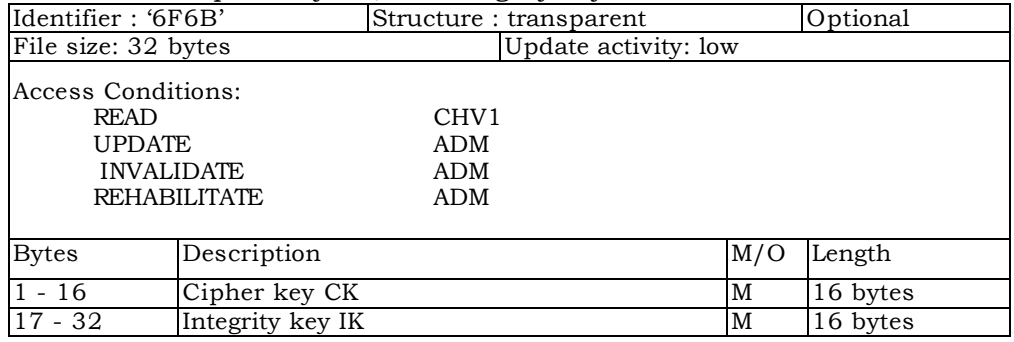

4 5 <sup>6</sup> - Cipher key CK. <sup>7</sup> Coding:  $\overline{\phantom{a}}$  -The least significant bit of CK is the least significant bit of the 16<sup>th</sup> byte. The most significant bit of CK is the most significant bit of the  $1<sup>st</sup>$  byte. 10 <sup>11</sup> - Integrity key IK. 12 Coding: <sup>13</sup> The least significant bit of IK is the least significant bit of the 32nd byte. The most

significant bit of IK is the most significant bit of the  $17<sup>th</sup>$  byte.

- 1 3.4.74  $EF_{DCK}$  (De-Personalization Control Keys)
- <sup>2</sup> If service n46 is allocated, this EF shall be present.
- <sup>3</sup> This EF provides storage for the de-personalization control keys associated with the OTA
- <sup>4</sup> de-personalization cycle of [44].

<sup>5</sup> .

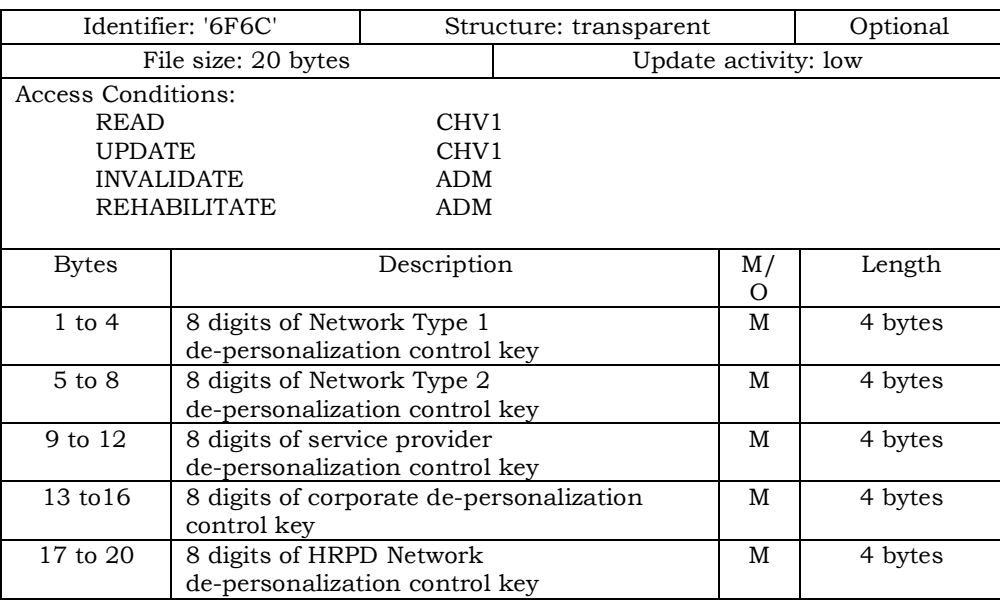

6

<sup>7</sup> Empty control key fields shall be coded 'FFFFFFFF'.

- 1 3.4.75  $EF<sub>GID1</sub>$  (Group Identifier Level 1)
- <sup>2</sup> If service n44 is allocated, this EF shall be present.
- <sup>3</sup> This EF contains identifiers for particular R-UIM/ME associations. It can be used to identify
- <sup>4</sup> a group of R-UIMs for a particular application.
- 5

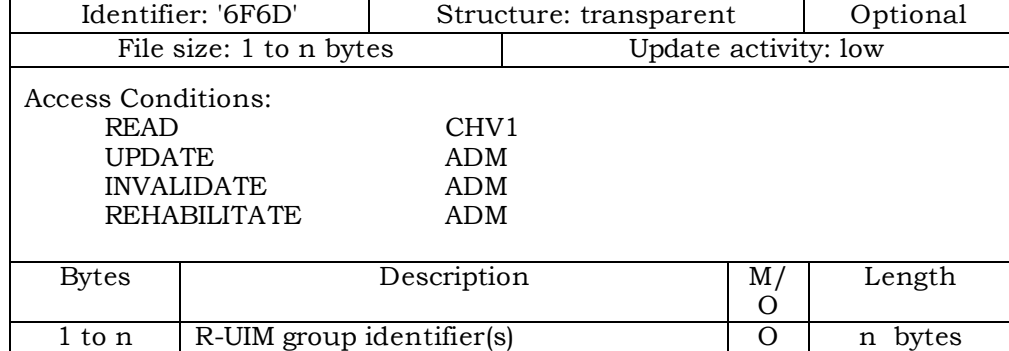

- 1 3.4.76 EF<sub>GID2</sub> (Group Identifier Level 2)
- <sup>2</sup> If service n45 is allocated, this EF shall be present.
- <sup>3</sup> This EF contains identifiers for particular R-UIM/ME associations. It can be used to identify
- <sup>4</sup> a group of R-UIMs for a particular application.

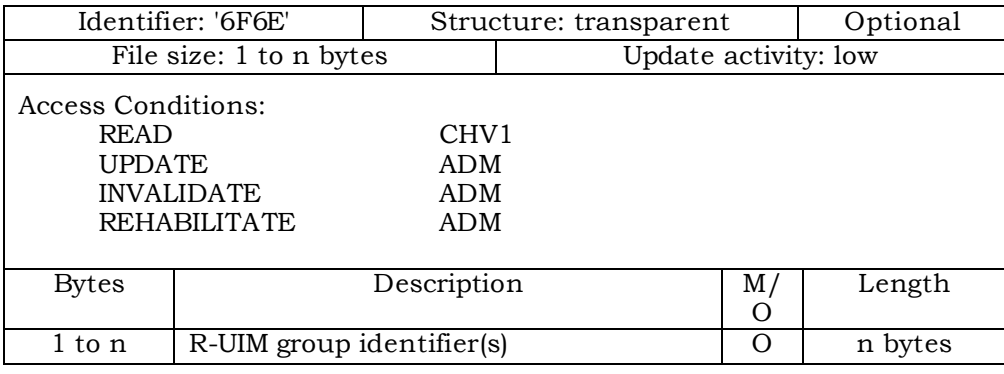

6

<sup>7</sup> NOTE: The structure of EFGID1 and EFGID2 are identical. They are provided to allow <sup>8</sup> the network operator to enforce different levels of security dependant on an <sup>9</sup> application.

- 1 3.4.77 EF<sub>CDMACNL</sub> (CDMA Co-operative Network List)
- <sup>2</sup> If service n47 is allocated, this EF shall be present.

<sup>3</sup> This EF contains the Co-operative Network List for the multiple network personalization

<sup>4</sup> services defined in [44].

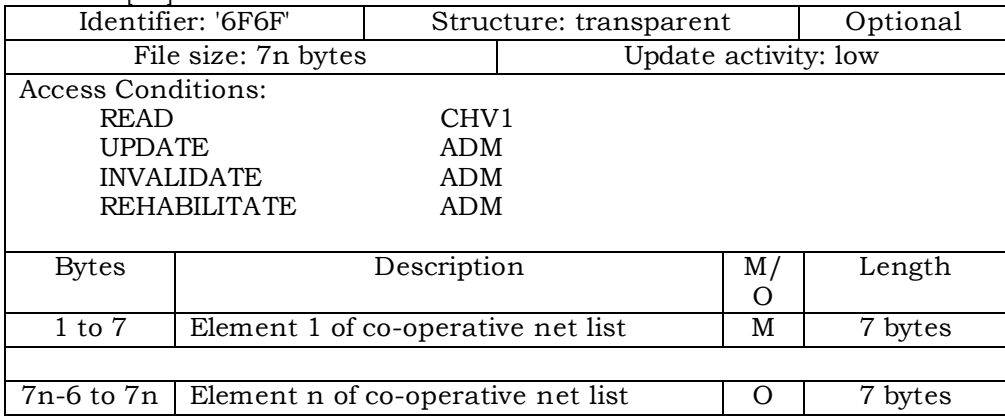

- <sup>6</sup> Co-operative Network List
- <sup>7</sup> Contents:

5

13

<sup>8</sup> Service provider ID and corporate ID of co-operative networks.

<sup>9</sup> Coding:

<sup>10</sup> For each 7 byte list element

- <sup>11</sup> Byte 1 to 3: MCC + MNC: As per ITU-T Recommendation E.212 Annex A.
- <sup>12</sup> Byte 4 to 5: 4 most significant digits of the International Roaming based MIN.

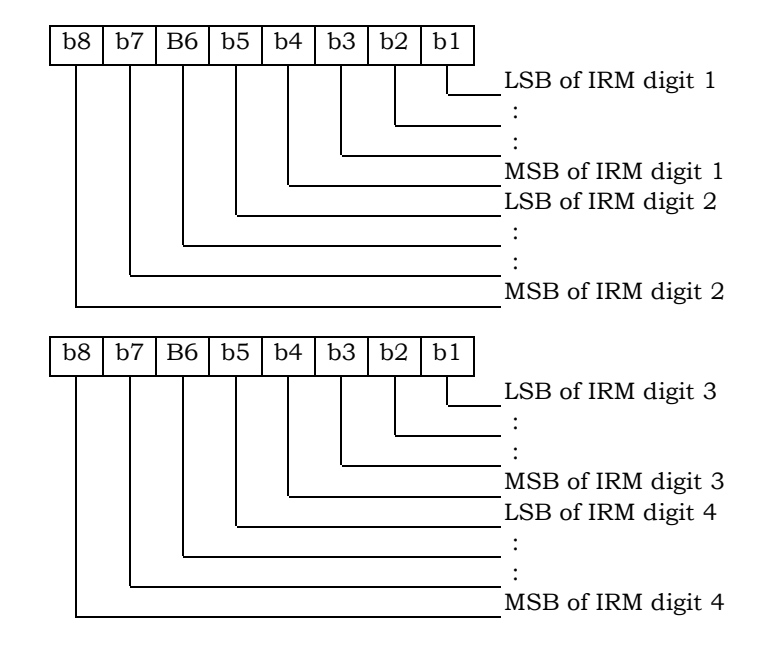

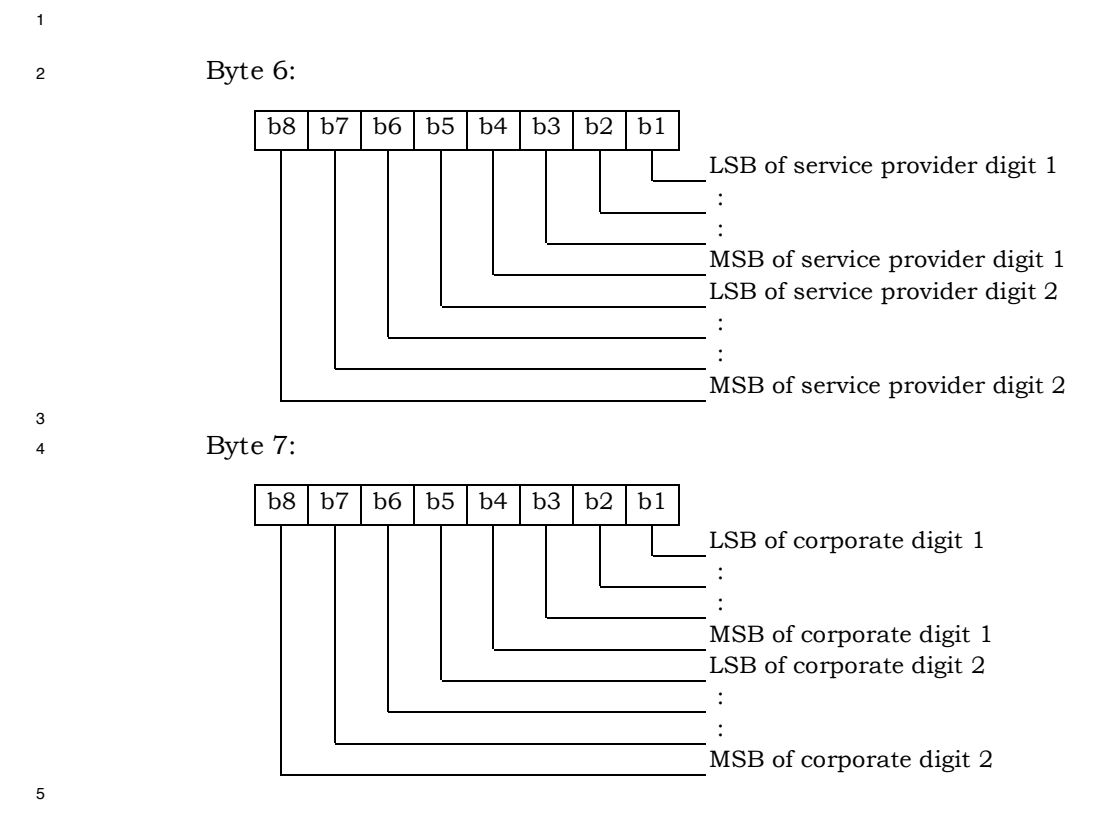

- <sup>6</sup> Empty fields shall be coded with 'FF'.
- The end of the list is delimited by the first MCC field coded 'FFF'.

1 3.4.78 EF<sub>HOME\_TAG</sub> (Home System Tag)

# <sup>2</sup> This EF stores the Home System Tag, as described in Section 3.5.10.1 of [7].

3

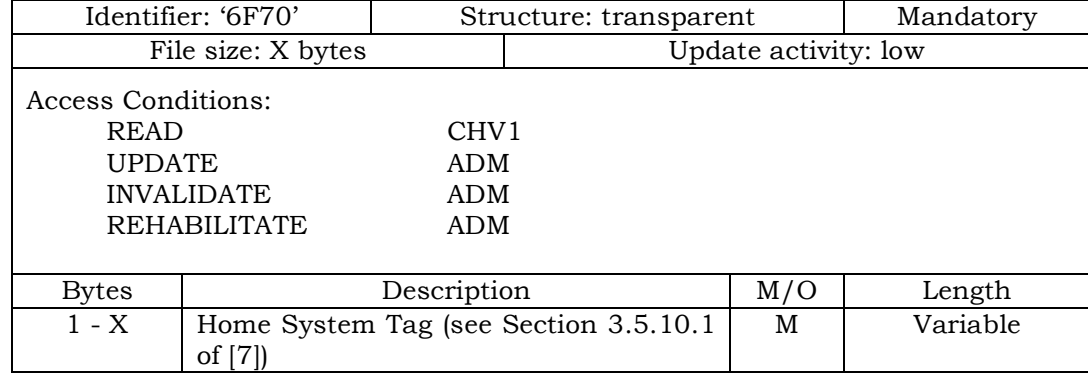

- 1 3.4.79 EF<sub>GROUP</sub> TAG (Group Tag List)
- <sup>2</sup> This EF stores the Group Tag List, as described in Section 3.5.11 of [7].
- 3

- - Identifier: '6F71' Structure: transparent Mandatory File size: 'GROUP\_TAG\_LIST\_SIZE' Update activity: low Access Conditions: READ CHV1<br>UPDATE ADM **UPDATE** INVALIDATE ADM REHABILITATE ADM Bytes Description M/O Length 1- GROUP\_TAG\_ LIST\_SIZE Group Tag List (see Section 3.5.11 of [7]) M Variable

<sup>1</sup> 3.4.80 EFSPECIFIC\_TAG (Specific Tag List)

# <sup>2</sup> This EF stores the Specific Tag List, as described in Section 3.5.11 of [7].

3

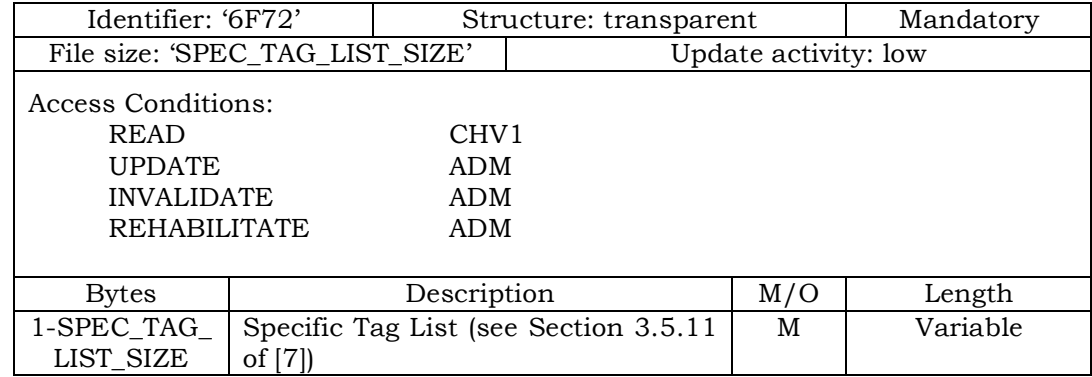

- <sup>2</sup> 3.4.81 EFCALL\_PROMPT (Call Prompt List)
- <sup>3</sup> This EF stores the Call Prompt List, as described in Section 3.5.11 of [7].

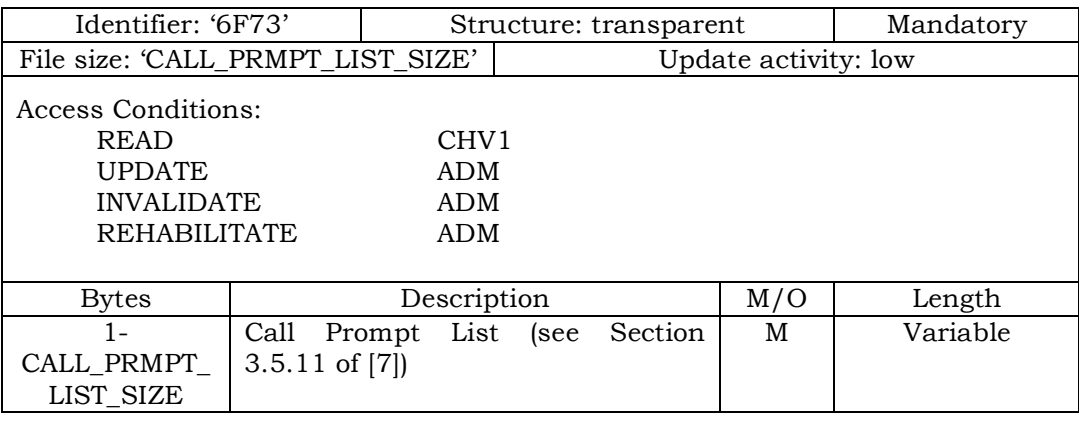

- 5
- 6
- 1 3.4.82 EF<sub>SF\_EUIMID</sub> (Short Form EUIMID)
- <sup>2</sup> If service n8 is allocated, this file shall be present.
- 3

<sup>4</sup> This EF stores the 56-bit electronic identification number (ID) unique to the R-UIM. The

<sup>5</sup> order of the digits when treated as 14 four-bit digits is shown in the table below, with 'd1'

<sup>6</sup> representing the leftmost/most significant digit and 'd14' representing the rightmost/least

- <sup>7</sup> significant digit.
- 8

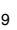

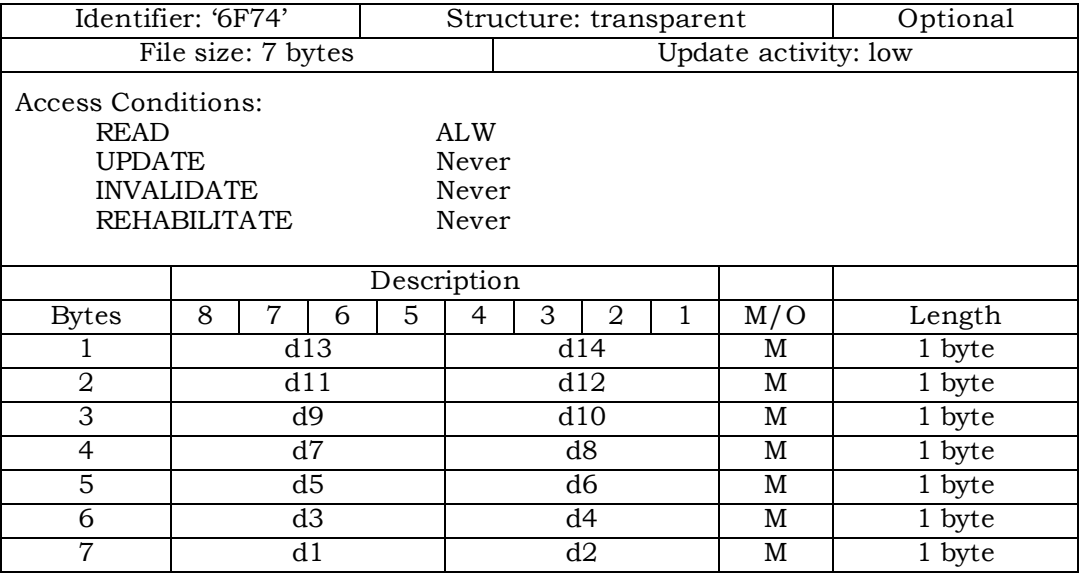

- 1 3.4.83 EF<sub>ICCID</sub> (ICC Identification)
- $_{\rm 2}$   $\rm{EF_{\rm ICCID}}$  is defined in [18] with the following restrictions:
- <sup>3</sup> This EF shall contain 18 digits of the actual ICCID followed by the check digit and a <sup>4</sup> single 0xF filler digit.
- <sup>5</sup> The ICCID shall be globally unique, using an Issuer Identifier Number registered <sup>6</sup> with the ITU-T as specified in [47].
# <sup>1</sup> 3.4.84 EFAppLabels (Application Labels)

2

<sup>3</sup> This EF contains text labels that shall be associated with the icons or menu items used to <sup>4</sup> launch applications. These labels are optional and need only be provisioned if an operator <sup>5</sup> desires to override the handset vendor-defined labels.

6

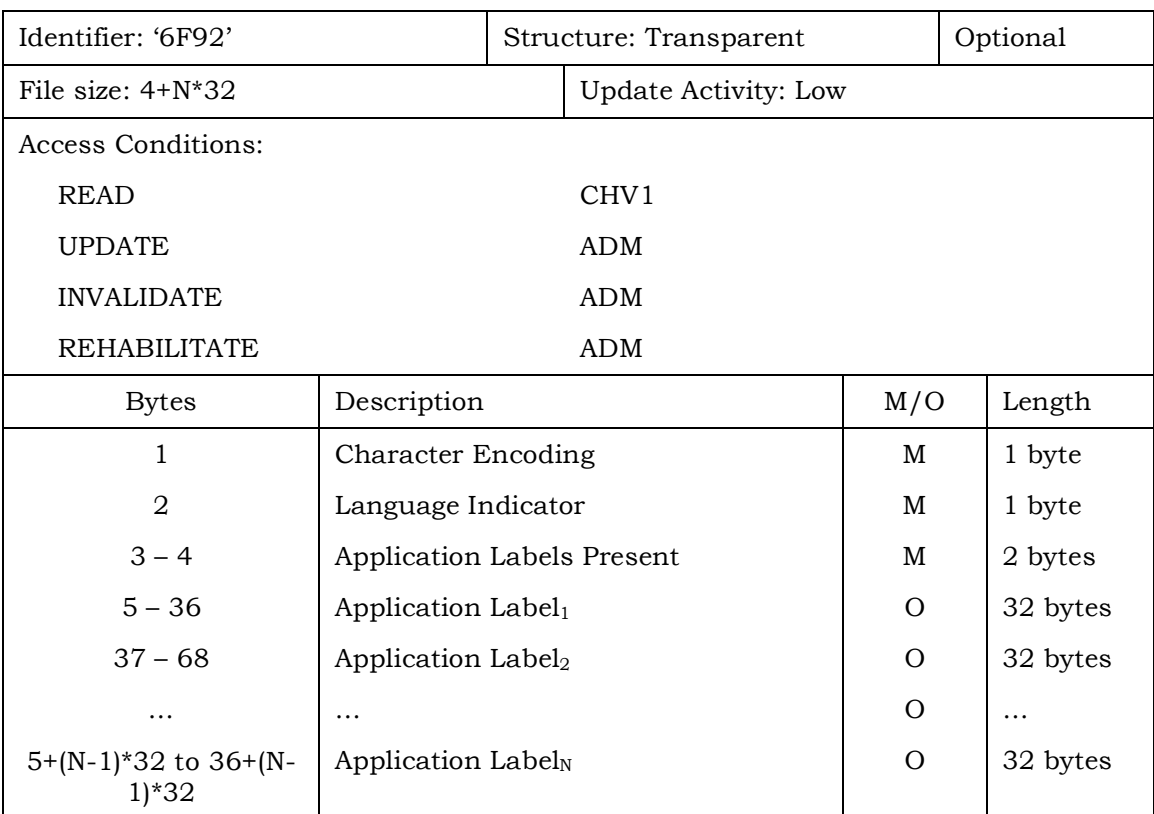

7

# <sup>8</sup> **Character Encoding:**

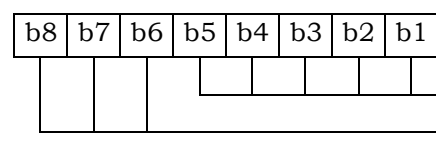

Character encoding per [Informative 1] Reserved for future use

<sup>9</sup> **Language Indicator:** 

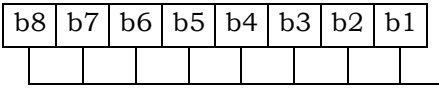

Language Indicator per [Informative 1]

 **Application Labels Present:** This field is a bitmask used to identify which Application Label Fields are present in the EF. Each bit represents a particular application as shown below:

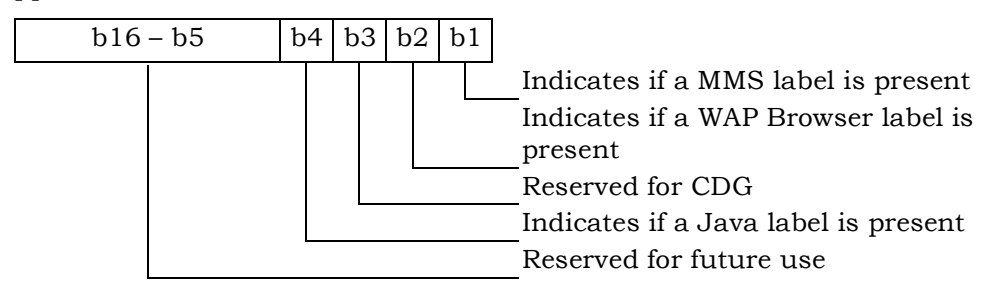

 If a bit is set to '1,' an Application Label Field for that application shall be present. If the bit is set to '0,' an Application Label Field for that application shall not be present and the handset's user interface will display the generic label for that application.

 **Application Label**: Each Application Label field contains the text label to be displayed with the icon or menu item used to launch that application. The Application Label Present field identifies which Application Label fields are present in the EF. These Application Label fields shall be present in the same order as their corresponding bits in the Application Labels Present field. The string contents of each Application Label field shall use the SMS convention as defined in Tables 9.1-1 and 9.2-1 of [Informative 1]. The string shall be left justified. Unused bytes shall be set to 'FF.'

### 1 3.4.85 EF<sub>Model</sub> (Device Model Information)

2

3 This EF contains the model information of the ME. Similar to EF<sub>ESNME</sub>, this EF is populated

<sup>4</sup> by the device during power-up. This EF enables applications running in the R-UIM to

<sup>5</sup> provide model information to the network either automatically or on demand.

6

7

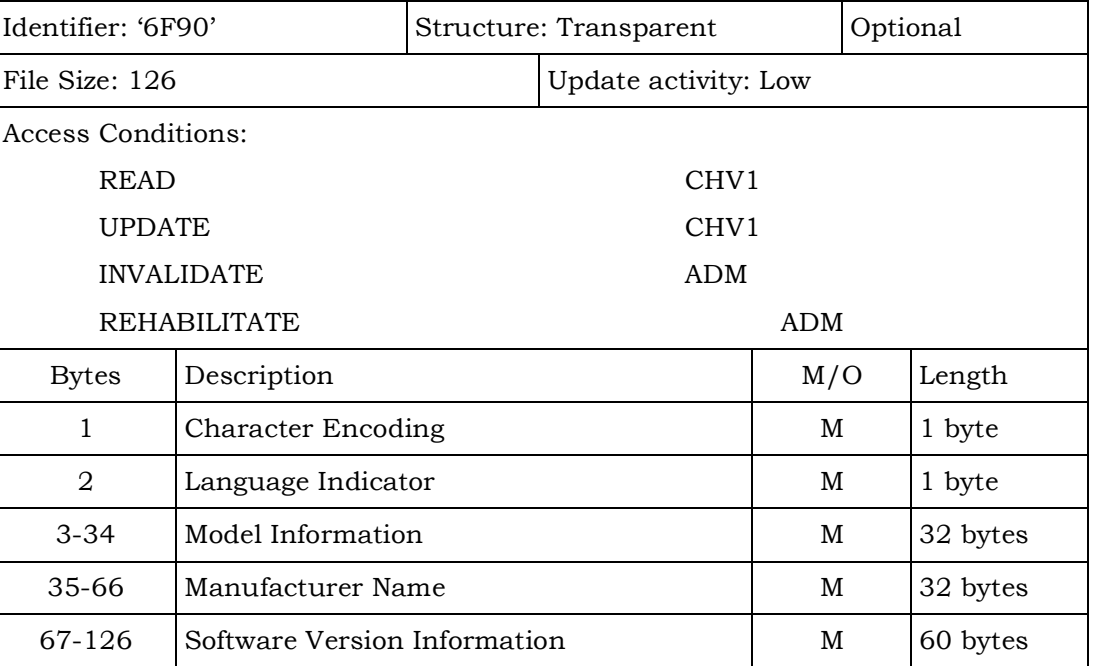

## <sup>8</sup> **Character Encoding:**

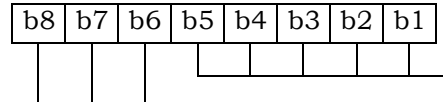

Character encoding per [Informative 1] Reserved for future use

## <sup>9</sup> **Language Indicator:**

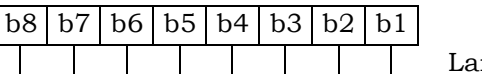

Language Indicator per [Informative 1]

 **Model Information:** This field is a string indicating the model name of the device (e.g., "ABCCOM-XYZ"). The string contents shall use the SMS convention as defined in Tables 9.1-1 and 9.2-1 of [Informative 1]. The string shall be left justified. Unused bytes shall be set to 'FF.'

 **Manufacturer Name:** This field is a string indicating the manufacturer of the device. The string contents shall use the SMS convention as defined in Tables 9.1-1 and 9.2-1 of [Informative 1]. The string shall be left justified. Unused bytes shall be set to <sup>17</sup> 'FF.'

<sup>18</sup> **Software Version Information:** This field is a string indicating the software version <sup>19</sup> of the device (e.g., "6.0 patch 01"). The string contents shall use the SMS convention

- <sup>1</sup> as defined in Tables 9.1-1 and 9.2-1 of [Informative 1]. The string shall be left
- <sup>2</sup> justified. Unused bytes shall be set to 'FF.'
- 1 3.4.86 EF<sub>RC</sub> (Root Certificates)
- <sup>2</sup> If service n16 (Root Certificates) is allocated, this EF shall be present.

<sup>3</sup> This EF contains the root certificates for applications on the device. One or more

- <sup>4</sup> applications are associated with each certificate.
- 5

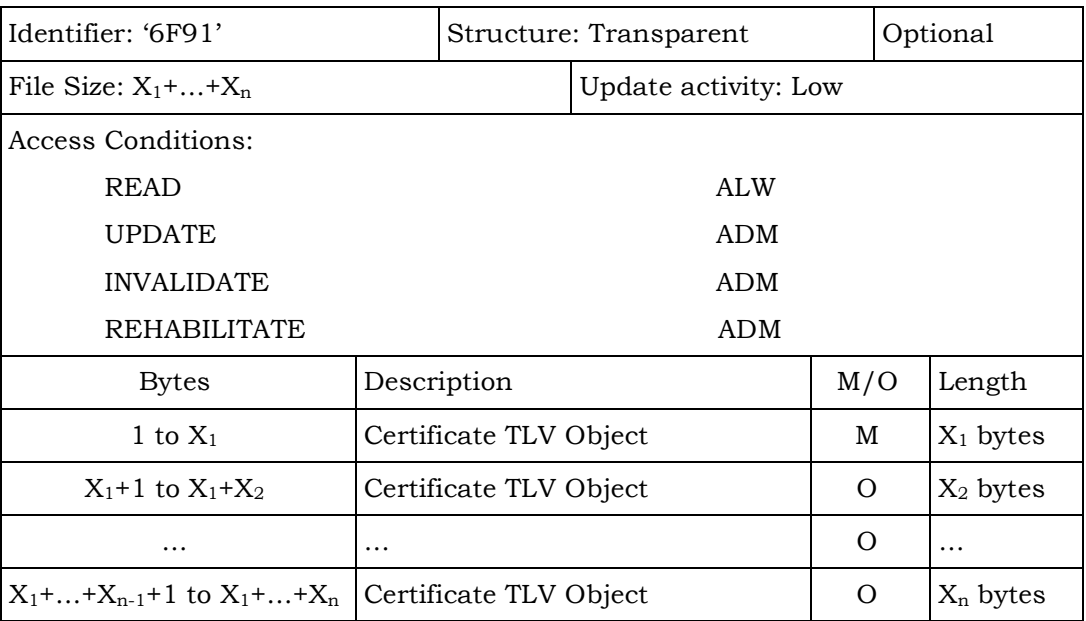

6

<sup>7</sup> Unused bytes shall be set to 'FF.' A Tag value of 'FF' indicates the end of valid data.

## <sup>8</sup> **Certificate TLV Object – Contents:**

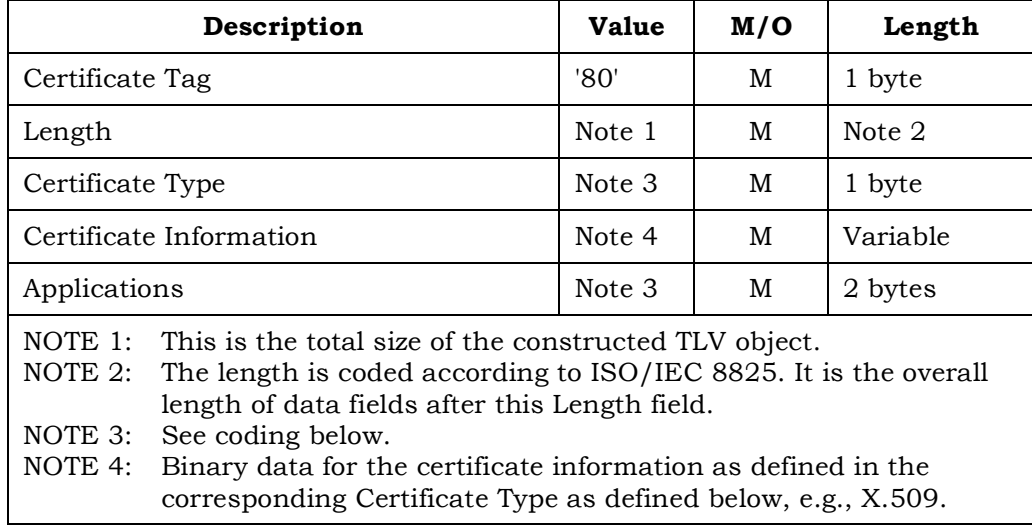

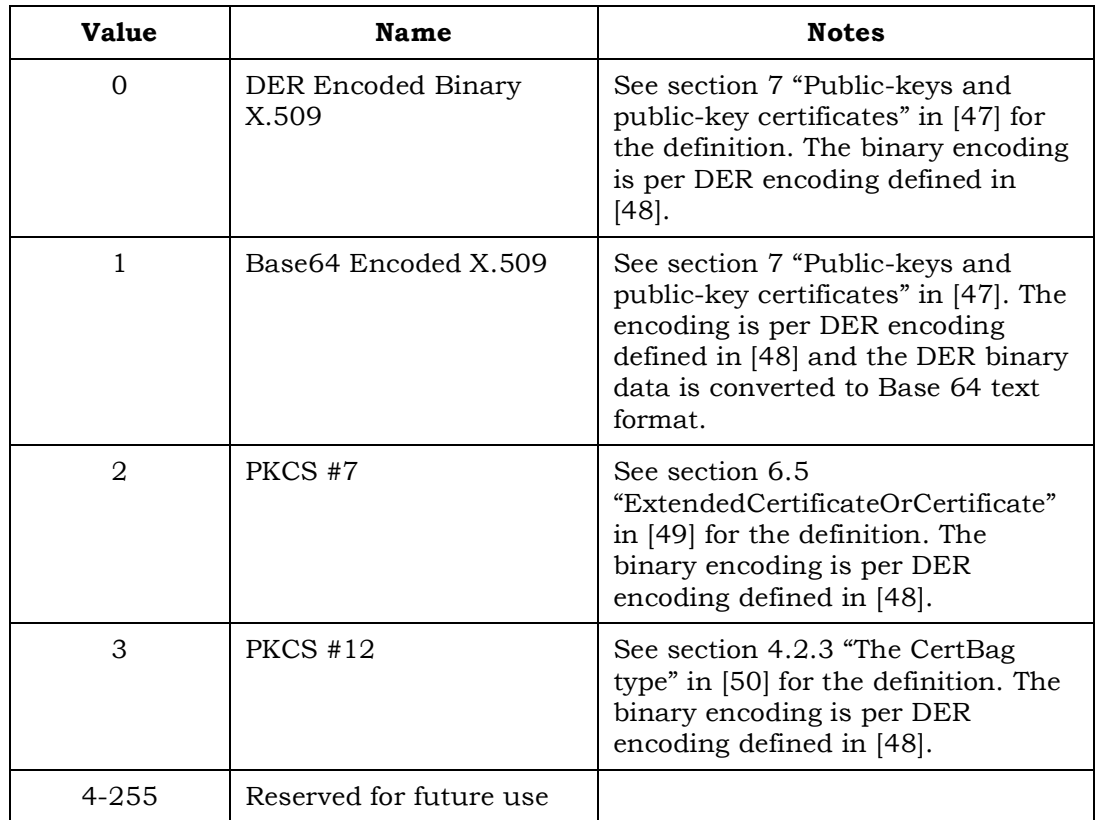

#### <sup>1</sup> **Certificate Type – Coding:**

 **APPLICATIONS:** This field is a bitmask used to indicate which applications are associated with a particular certificate. If the same certificate is being used for all applications signed by the operator, only bit 1 (Unspecified) will be set. Otherwise, if the operator signs different applications using different certificates, the bit for each application associated with the certificate shall be set. Note that, while each certificate may be associated with multiple applications, each application may only be associated with one certificate.

#### 9

# Bit Application

- 1 Unspecified (all applications use the same profile)
- 2 Reserved
- 3 WAP Browser
- 4 Reserved for CDG
- 5 Java
- 6 Reserved for CDG
- 7 Terminal (tethered mode for terminal access)
- 8-16 Reserved for future use

1 3.4.87 EF<sub>SMSCAP</sub> (SMS Capabilities)

 If services n4 (Short Message Storage) and n15 (Messaging and 3GPD Extensions) are allocated, this EF shall be present.

- This EF contains information about SMS Capabilities.
- 

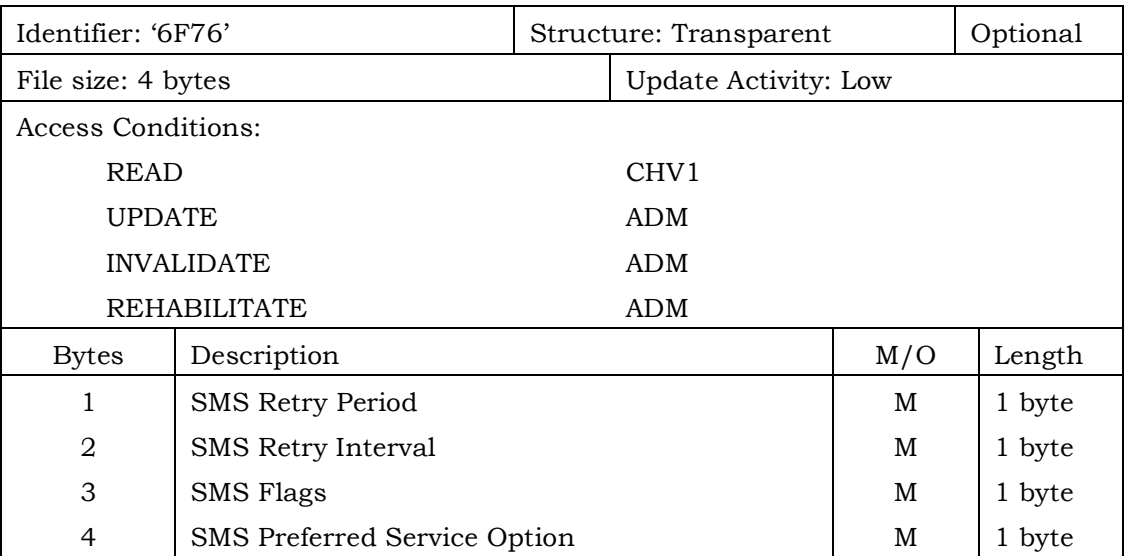

 **SMS Retry Period:** This is the overall time period (in seconds) during which the Mobile Originated (MO) SMS retries can be performed. 0 means that MO SMS retry is disabled.

 **SMS Retry Interval:** This is the time interval (in seconds) that the device shall wait before the next retry attempt can be made after a MO SMS failure.

- **SMS Flags:** 0 disabled; 1 enabled
	- Bit Parameter Indicated
	- Send On Access (Allow MO SMS to be sent over Access Channel)
	- Send On Traffic (Allow MO SMS to be sent over Traffic Channel)
	- Send as Standard EMS (Network supports standard EMS per [8])
	- 4-8 Reserved for future use
- **SMS Preferred Service Option**: This is the preferred service option to be used when the device sets up SMS traffic channel for sending messages.

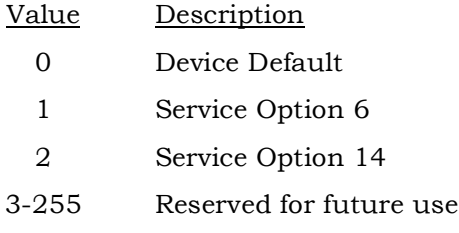

- <sup>1</sup> 3.4.88 EFMIPFlags (MobileIP Flags)
- <sup>2</sup> If services n38 (3GPD-MIP) and n15 (Messaging and 3GPD Extensions) are allocated, this
- <sup>3</sup> EF shall be present.
- <sup>4</sup> This EF contains the configuration flags for Mobile IP.
- 5

7

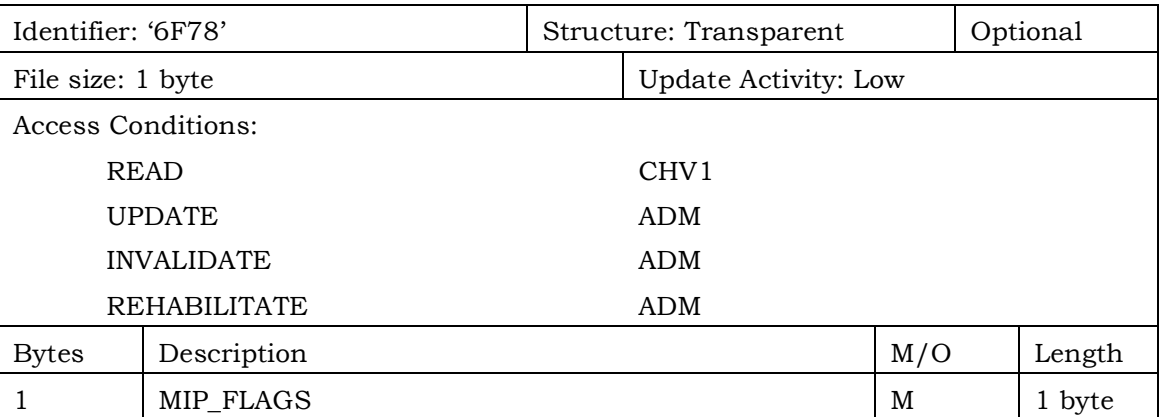

### <sup>6</sup> **MIP\_FLAGS:** 0 – disabled; 1 – enabled

- Bit Parameter Indicated
- 1 Mobile IP 2002bis MN HA Authentication
- 2 Mobile IP Pre Rev 6 handoff optimization
- 3 Mobile IP PPP Re-sync during hand-down from 1xEV-DO Rev 0 to 1x
- 4 Mobile IP Re-registration only if data has been transferred since last registration in order to extend Mobile IP address lifetime
- 5-8 Reserved for future use
- <sup>1</sup> 3.4.89 EFSIPUPPExt (SimpleIP User Profile Parameters Extension)
- <sup>2</sup> If services n20 (3GPD-SIP) and n15 (Messaging and 3GPD Extensions) are allocated, this
- <sup>3</sup> EF shall be present.
- <sup>4</sup> This EF contains the additional parameters for Simple IP User Profiles in order to fully
- <sup>5</sup> support the feature of multiple profiles.
- 6

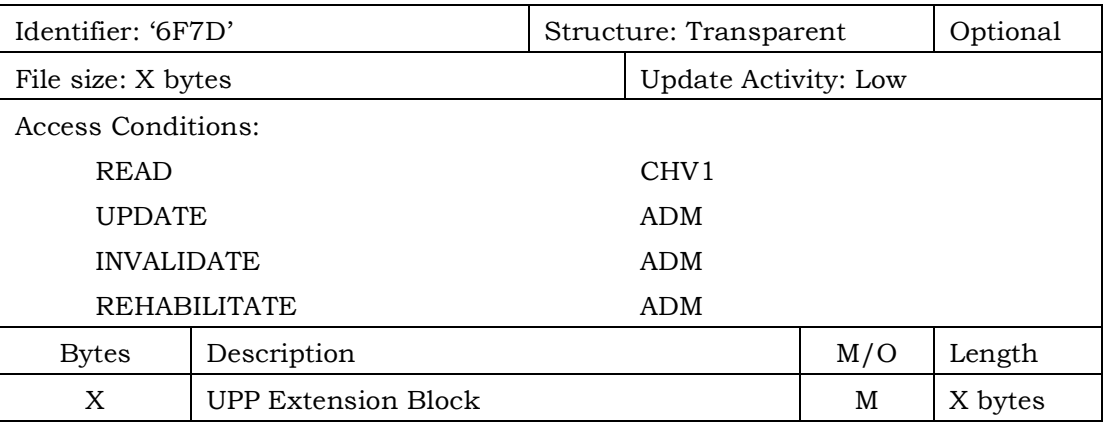

<sup>7</sup> Unused bytes shall be set to 'FF.'

# <sup>8</sup> **UPP Extension Block structure:**

9

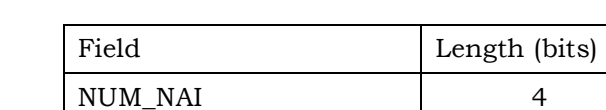

*NUM\_NAI occurrences of the following fields:* 

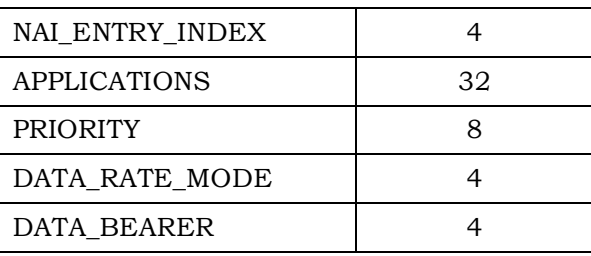

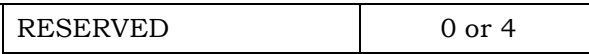

 **NUM\_NAI:** Number of UPP Extension instances. This number shall be the same as 2 NUM NAI in the base user profile  $E$ F (EF<sub>SIPUPP</sub> or EF<sub>MIPUPP</sub>).

 **NAI\_ENTRY\_INDEX:** Index to the list of UPP Extension instances. This index shall point to the UPP Extension instance that is corresponding to the base UPP instance with the same index value as defined in  $EF_{SIPIIPP}$  or  $EF_{MIPIIPP}$ .

 **APPLICATIONS:** This field is a bitmask used to indicate which applications are associated with a particular profile. The applications shall use the profile having the "Unspecified" bit set in the APPLICATIONS bitmask if they are not present in any other profiles.

## Bit Application

- Unspecified *(used by applications not present in any other profile)*
- MMS
- WAP Browser
- Reserved for CDG
- Java
- Reserved for CDG
- Terminal *(tethered mode for terminal access)*
- 8-32 Reserved for future use

 **PRIORITY:** When attempting to launch a new application, it is possible that another application is already active and has already established a data session. If the new application has the same PRIORITY value as the previous application that established the existing data session, the new application may simply reuse the existing data session.

 If the new application has a different PRIORITY than the previous application that set up the existing data session, the device may use the PRIORITY to determine which application has higher priority, as follows:

Value Priority

- Highest priority category
- Second highest priority category (lower than 0; higher than 2 and others)
- Third highest priority category (lower than 0 or 1; higher than 3 and others)
- : :
- Lowest priority

# <sup>1</sup> **DATA\_RATE\_MODE:** Data Rate Mode

- Value Application
	- 0 Low Speed: Low speed service options only
	- 1 Medium Speed: F-SCH with service option 33 only
	- 2 High Speed: F-SCH and R-SCH with service option 33
- 3-15 Reserved for future use

### <sup>2</sup> **DATA\_BEARER**: Data Bearer

- Value Application
	- 0 Hybrid 1x/1xEV-DO
	- 1 1x only
	- 2 1xEV-DO only
- 3-15 Reserved for future use

- 1 3.4.90 EF<sub>MIPUPPExt</sub> (MobileIP User Profile Parameters Extension)
- <sup>2</sup> If services n38 (3GPD-MIP) and n15 (Messaging and 3GPD Extensions) are allocated, this
- <sup>3</sup> EF shall be present.
- <sup>4</sup> This EF contains the additional parameters for Mobile IP User Profiles in order to fully
- <sup>5</sup> support the feature of multiple profiles for Mobile IP.
- 6

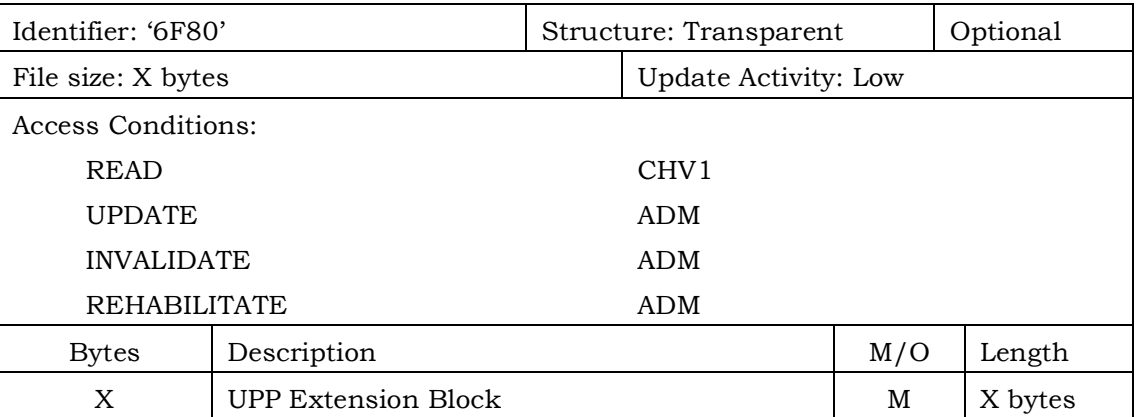

7 The UPP Extension Block is used by both EF<sub>SIPUPPExt</sub> for Simple IP and EF<sub>MIPUPPExt</sub> for Mobile

<sup>8</sup> IP. See the definition of EF*SIPUPPExt* for the definition of the UPP Extension Block.

- <sup>1</sup> 3.4.91 EFIPV6CAP (IPv6 Capabilities)
- <sup>2</sup> If services n31 (IPv6) and n15 (Messaging and 3GPD Extensions) are allocated, this EF shall
- <sup>3</sup> be present.
- <sup>4</sup> This EF contains information about IPv6 capabilities.
- 5

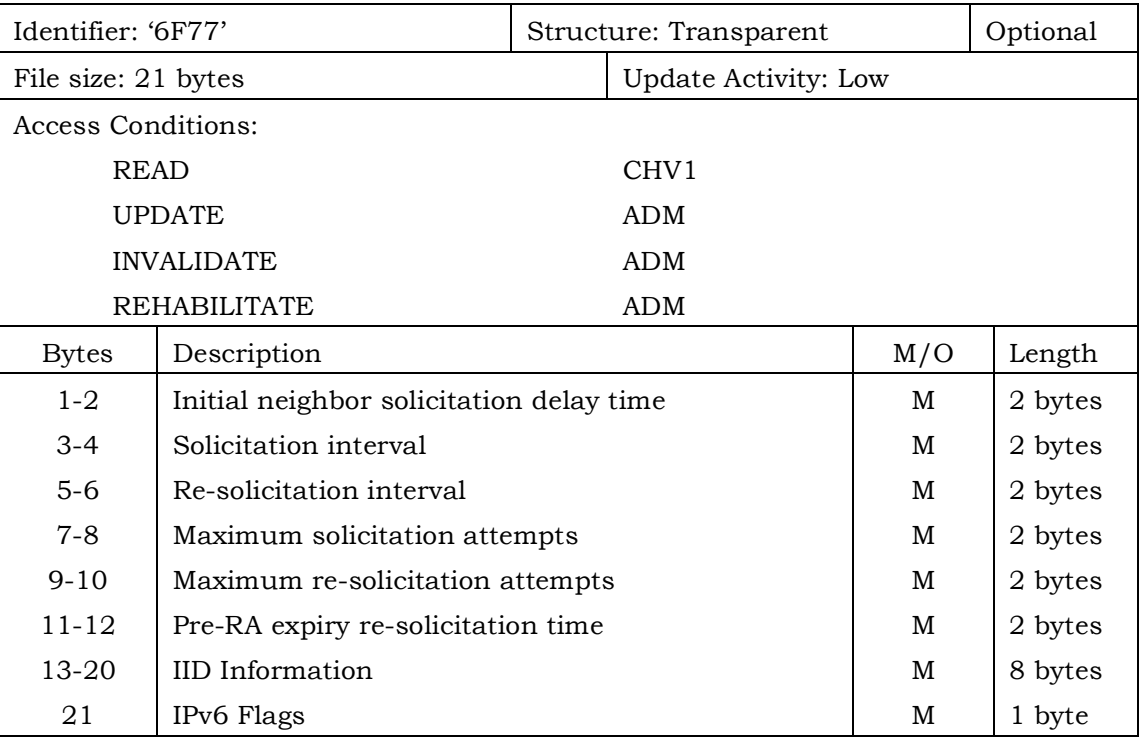

6

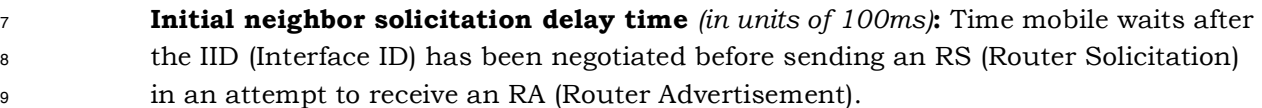

 $b8$  b7 b6 b5 b4 b3 b2 b1

 $b8$  b7 b6 b5 b4 b3 b2 b1

- <sup>10</sup> **Coding:** 16-bit integer.
- <sup>11</sup> Byte 1:

MSB of the integer

<sup>12</sup> Byte 2:

LSB of the integer

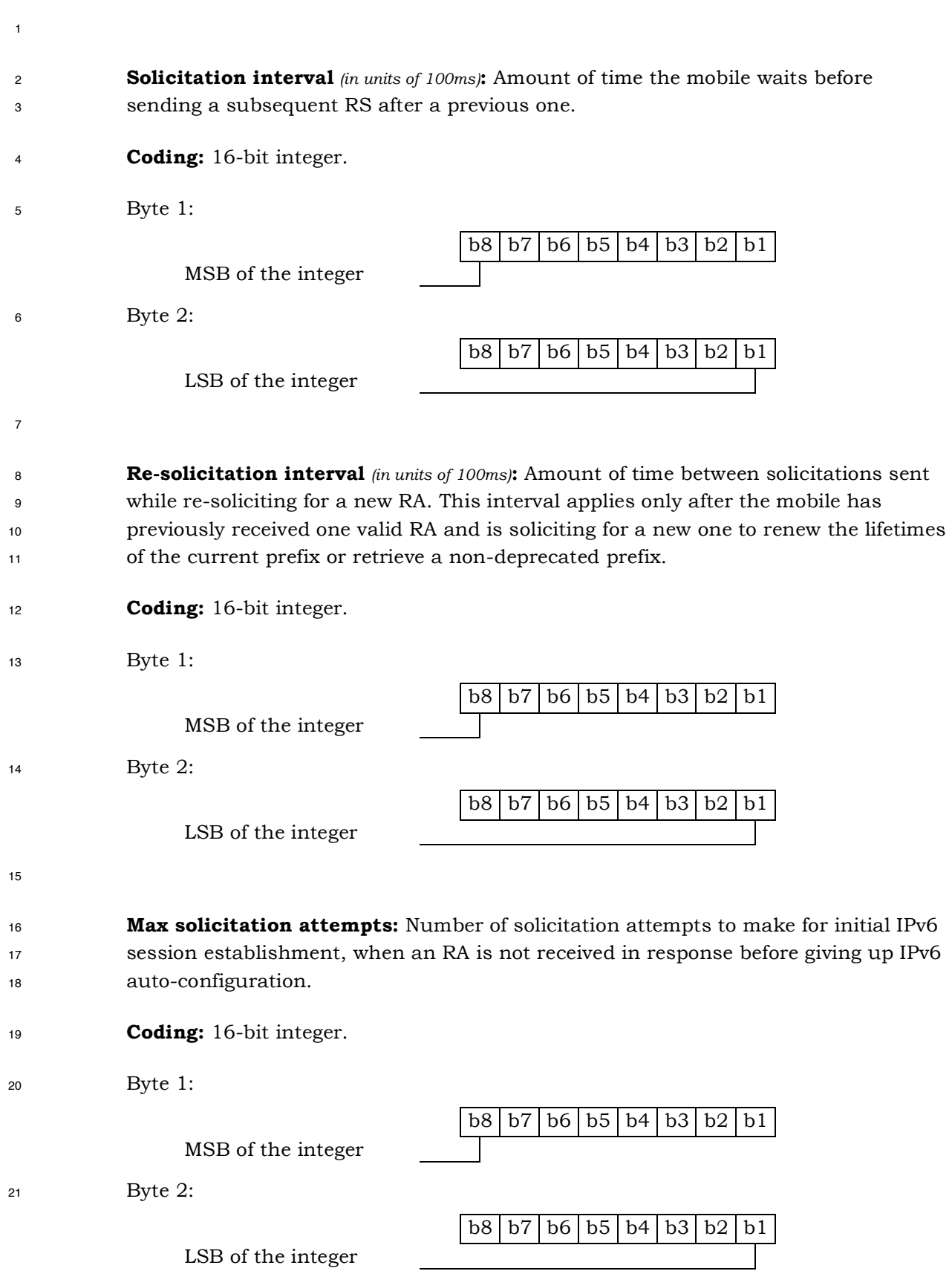

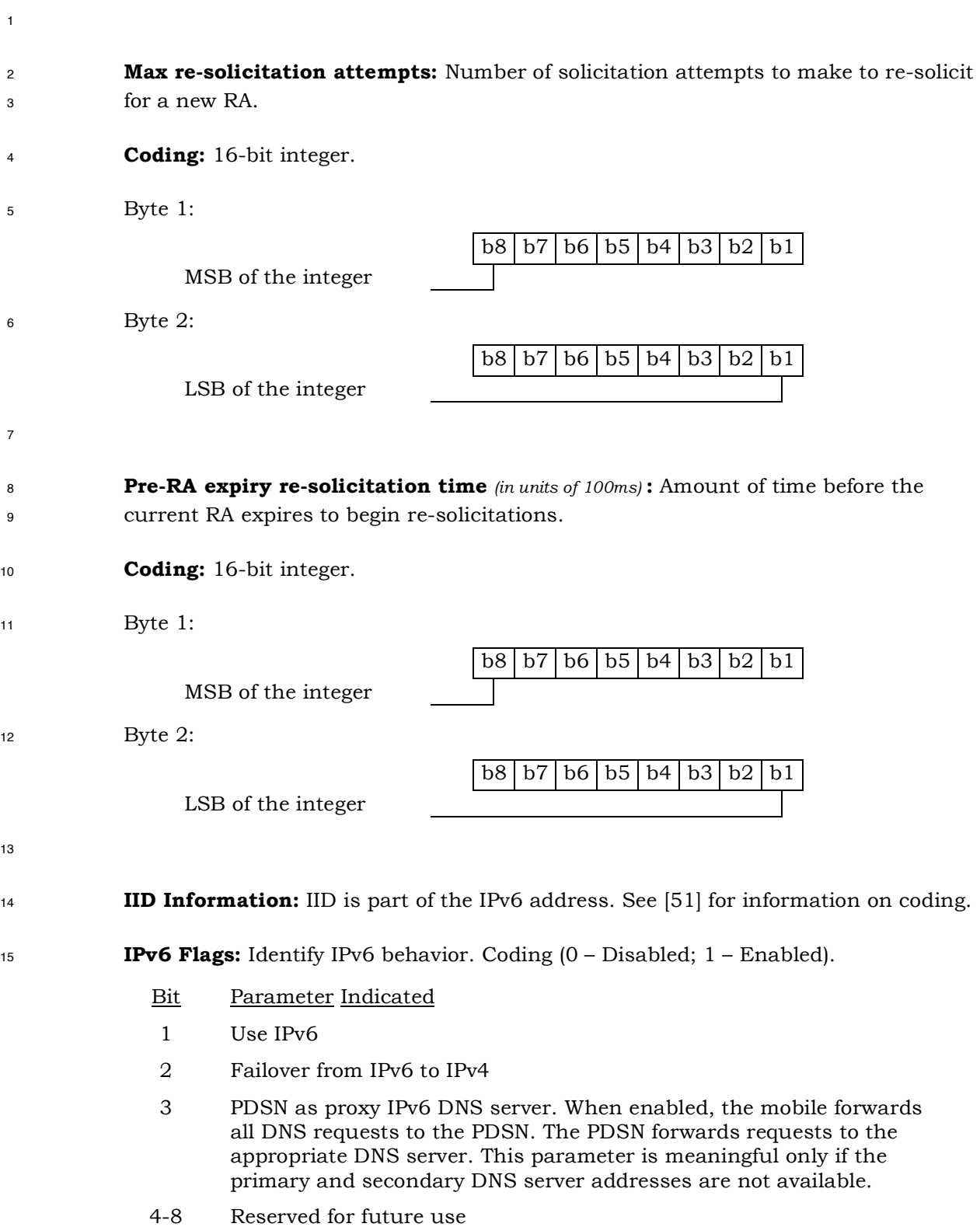

- 1 3.4.92 EF<sub>TCPConfig</sub> (TCP Configurations)
- <sup>2</sup> If service n20 (3GPD-SIP) or n38 (3GPD-MIP) is allocated and service n15 (Messaging and
- <sup>3</sup> 3GPD Extensions) is allocated, this EF shall be present.
- <sup>4</sup> This EF contains information about Transmission Control Protocol configurations.
- 5

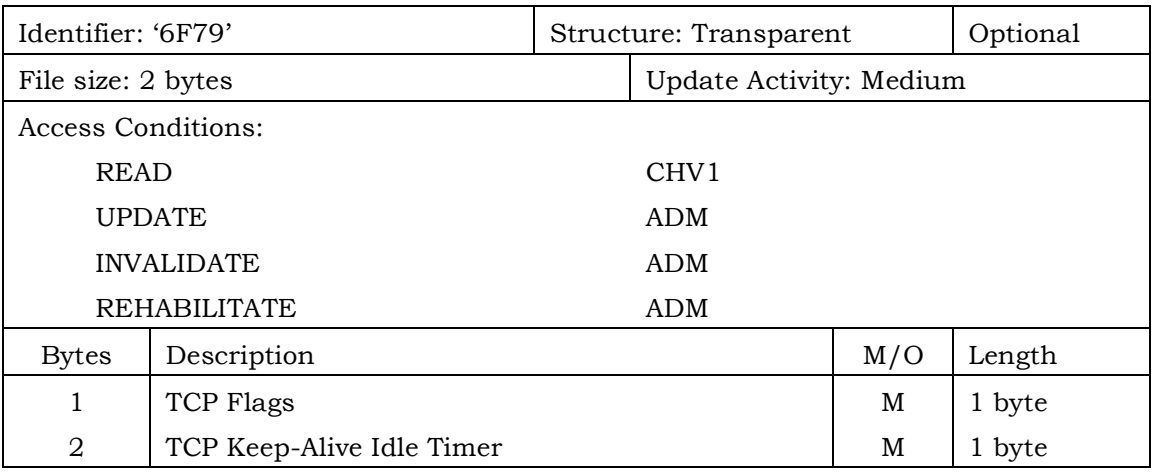

### <sup>6</sup> **TCP Flags:**

- <sup>7</sup> Coding (0 Disabled; 1 Enabled):
	- Bit Parameter Indicated
	- 1 TCP Graceful close of dormant connections
	- 2-8 Reserved for future use

# <sup>8</sup> **TCP Keep-Alive Idle Timer:**

<sup>9</sup> Coding: Number of minutes. A value of 0 means that the TCP keep-alive feature is <sup>10</sup> disabled on the ME.

1 3.4.93 EF<sub>DGC</sub> (Data Generic Configurations)

<sup>2</sup> If service n20 (3GPD-SIP) or n38 (3GPD-MIP) is allocated and service n15 (Messaging and

- <sup>3</sup> 3GPD Extensions) is allocated, this EF shall be present.
- <sup>4</sup> This EF contains miscellaneous data configuration items.
- 5

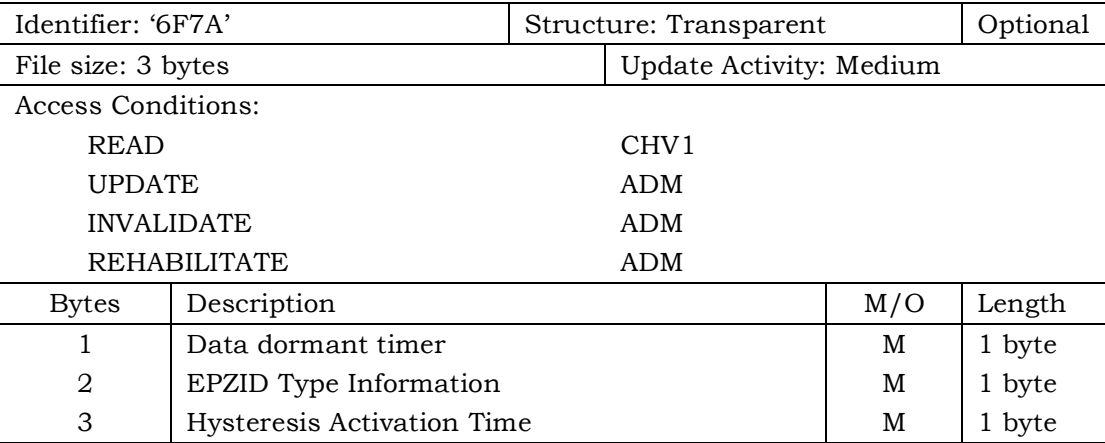

6

<sup>7</sup> **Data dormant timer:** Number of seconds to wait before going into data dormant <sup>8</sup> mode, which shall be at least 20 seconds.

<sup>9</sup> **EPZID Type Information:** Contains the Extended Packet Zone ID Types.

- Value Description
	- 0 Packet Zone ID
	- 1 Packet Zone ID plus SID
	- 2 Packet Zone ID plus SID and NID
- 3-255 Reserved for future use

<sup>10</sup> **Hysteresis Activation Time:** This is the number of seconds that the device should <sup>11</sup> wait before it goes into hysteresis state and adds new Packet Zone IDs to the packet <sup>12</sup> zone list as needed. See [54] for details on the usage of this timer.

- 1 3.4.94 EF<sub>WAPBrowserCP</sub> (WAP Browser Connectivity Parameters)
- <sup>2</sup> If service n21 (WAP Browser) is allocated, this EF shall be present.
- <sup>3</sup> This EF contains the connectivity parameters for a WAP Browser application, such as
- <sup>4</sup> Gateway and Home URL information. At least one gateway shall be configured in this EF as
- <sup>5</sup> the primary gateway for browsing. Additional gateways as part of the additional instances of
- <sup>6</sup> Connectivity Parameters can be optionally configured as secondary gateways in the order of
- <sup>7</sup> priority as they appear in this EF.
- 8

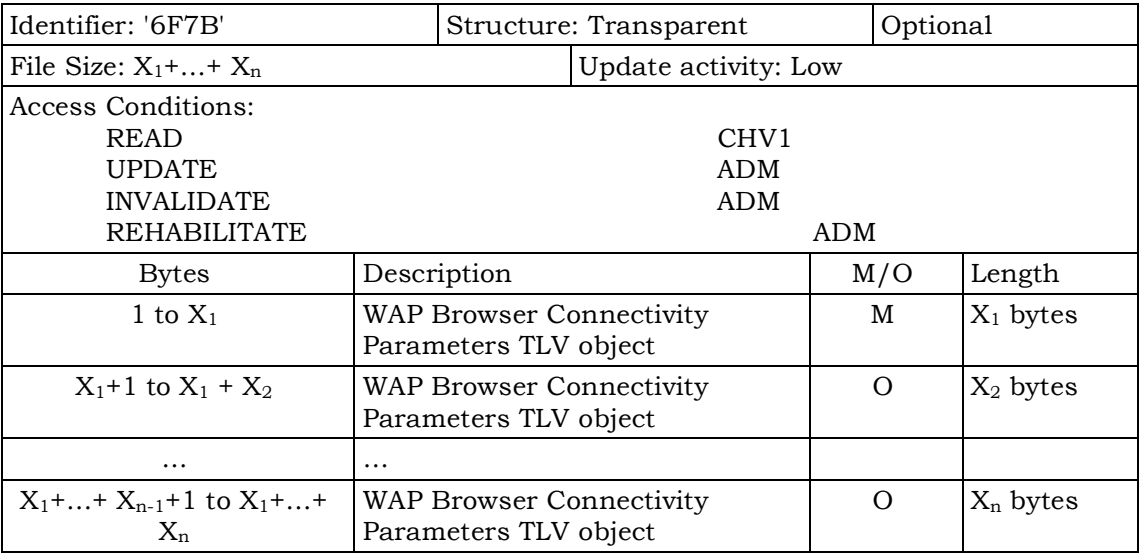

<sup>9</sup> Unused bytes shall be set to 'FF.' A Tag value of 'FF' indicates the end of valid data.

10

#### <sup>11</sup> WAP **Browser Connectivity Parameters Tags:**

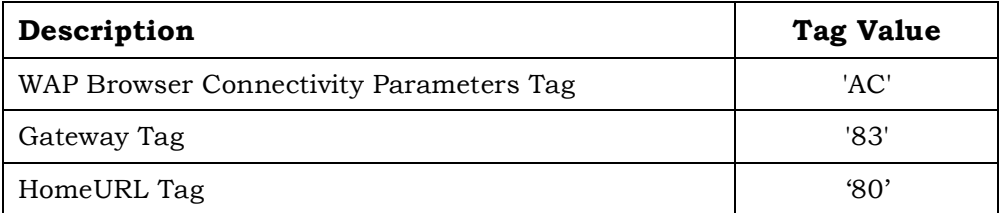

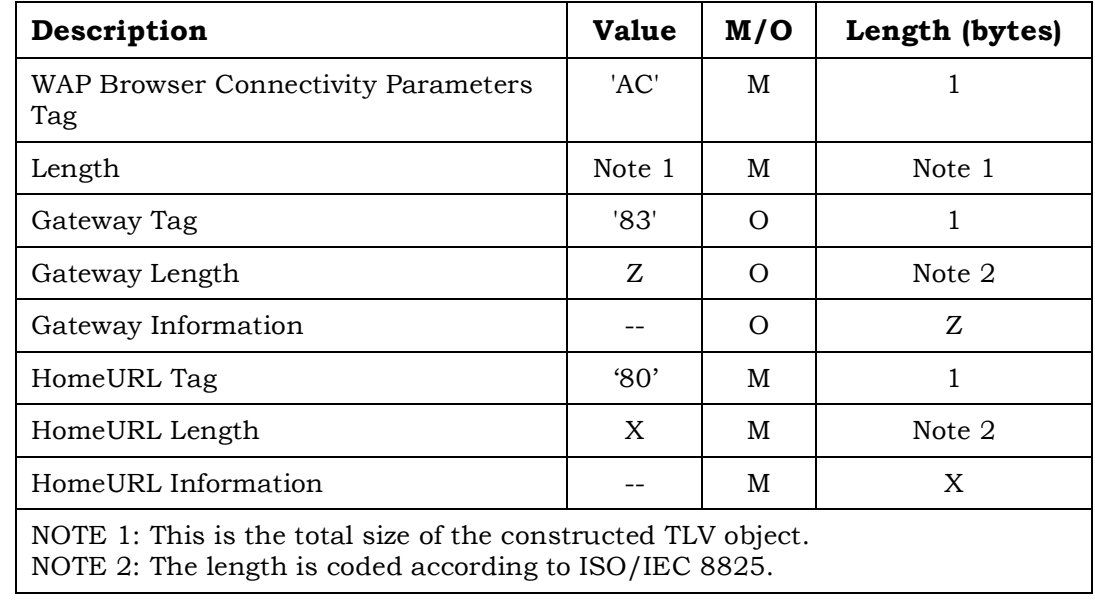

### <sup>1</sup> **WAP Browser Connectivity Parameters TLV Object contents:**

2

<sup>3</sup> **Gateway Tag:** This contains information needed to access the WAP Gateway/Proxy 4 server. See description of  $EF_{MMSICP}$  for the definition of Gateway TLV Object.

 **HomeURL Tag:** This contains the URL for the WAP browser's home page for the current particular connectivity parameters. For contents and syntax of URL TLV data object values, see [52]. The URL shall be encoded to an octet string according to UTF-8 encoding rules as specified in [46].

- <sup>1</sup> 3.4.95 EFWAPBrowserBM (WAP Browser Bookmarks)
- <sup>2</sup> If service n21 (WAP Browser) is allocated, this EF shall be present.

<sup>3</sup> This EF contains bookmarks that may be provisioned by the operator and/or updated by

- <sup>4</sup> the user.
- 5

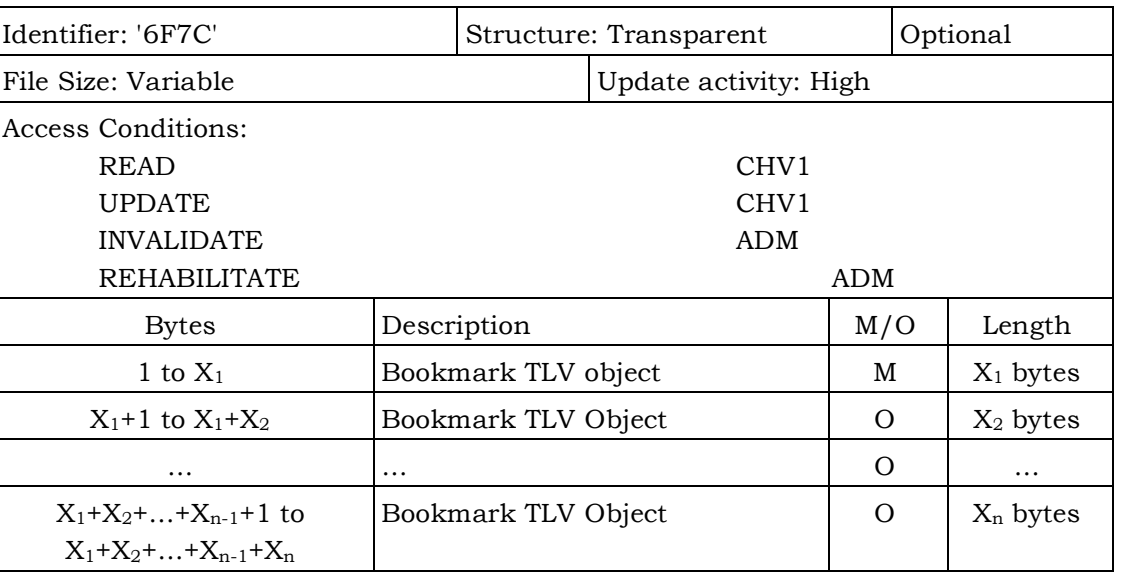

<sup>6</sup> Unused bytes shall be set to 'FF.' A value of 'FF' in place of Bookmark Tag field indicates

<sup>7</sup> the end of valid data.

# <sup>8</sup> **Bookmark TLV object contents:**

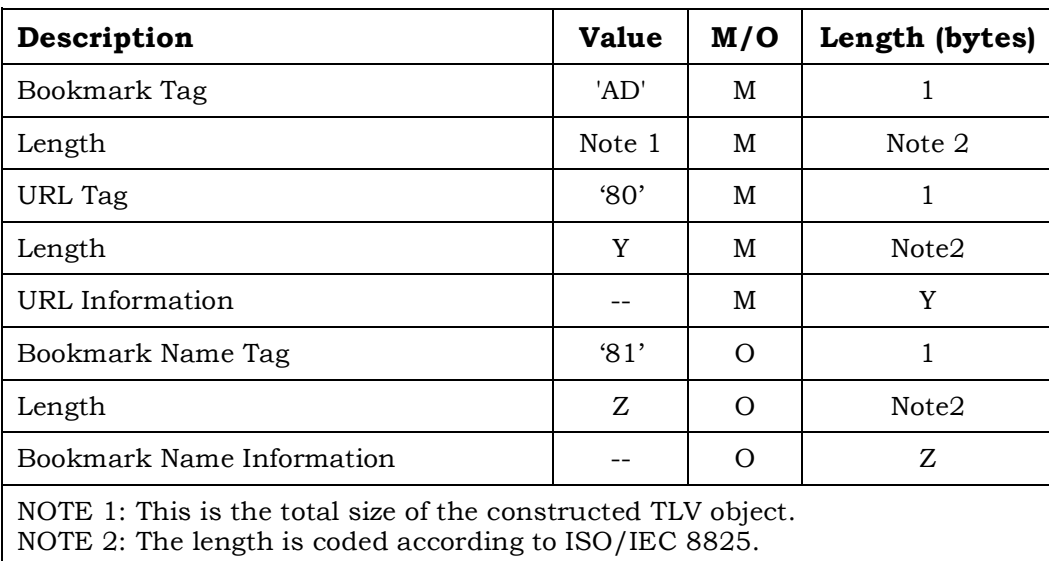

# C.S0023-D v1.0

- **URL Information:** For contents and syntax of URL TLV data object values, see [52]. The URL shall be encoded to an octet string according to UTF-8 encoding rules, as specified in [46].
- **Bookmark Name Information:** This field shall be encoded to an octet string according to UTF-8 encoding rules as specified in [46].
- 1 3.4.96 EF<sub>MMSConfig</sub> (MMS Configuration)
- <sup>2</sup> If services n40 (Multimedia Messaging Service) and n15 (Messaging and 3GPD Extensions)
- <sup>3</sup> are allocated, this EF shall be present.
- <sup>4</sup> This EF contains the configuration of MMS.

<sup>5</sup> Note that this EF does not contain configuration associated with how the MMS client

<sup>6</sup> connects to the MMS service. This type of configuration information is included in the MMS

- 7 Issuer Connectivity Parameters EF (EF<sub>MMSICP</sub>).
- 8

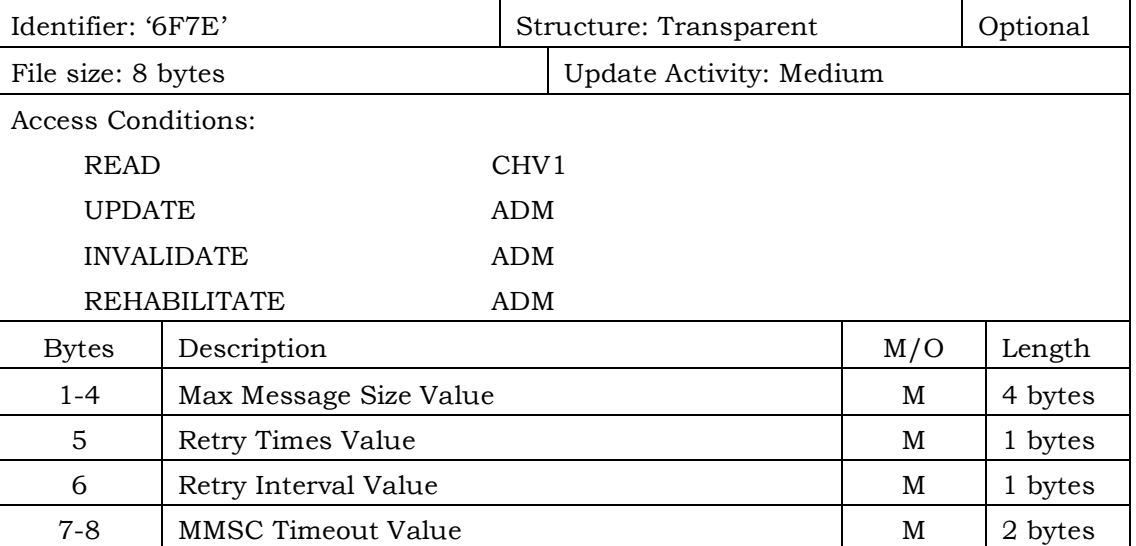

<sup>9</sup> **Max Message Size:** This is the maximum MMS message size (in bytes) allowed by <sup>10</sup> the operator. Coding: 32-bit integer.

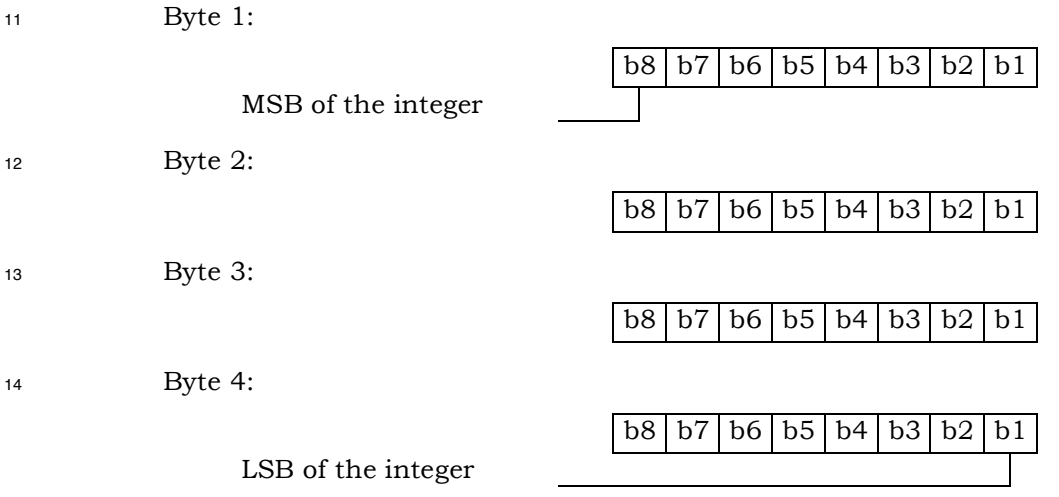

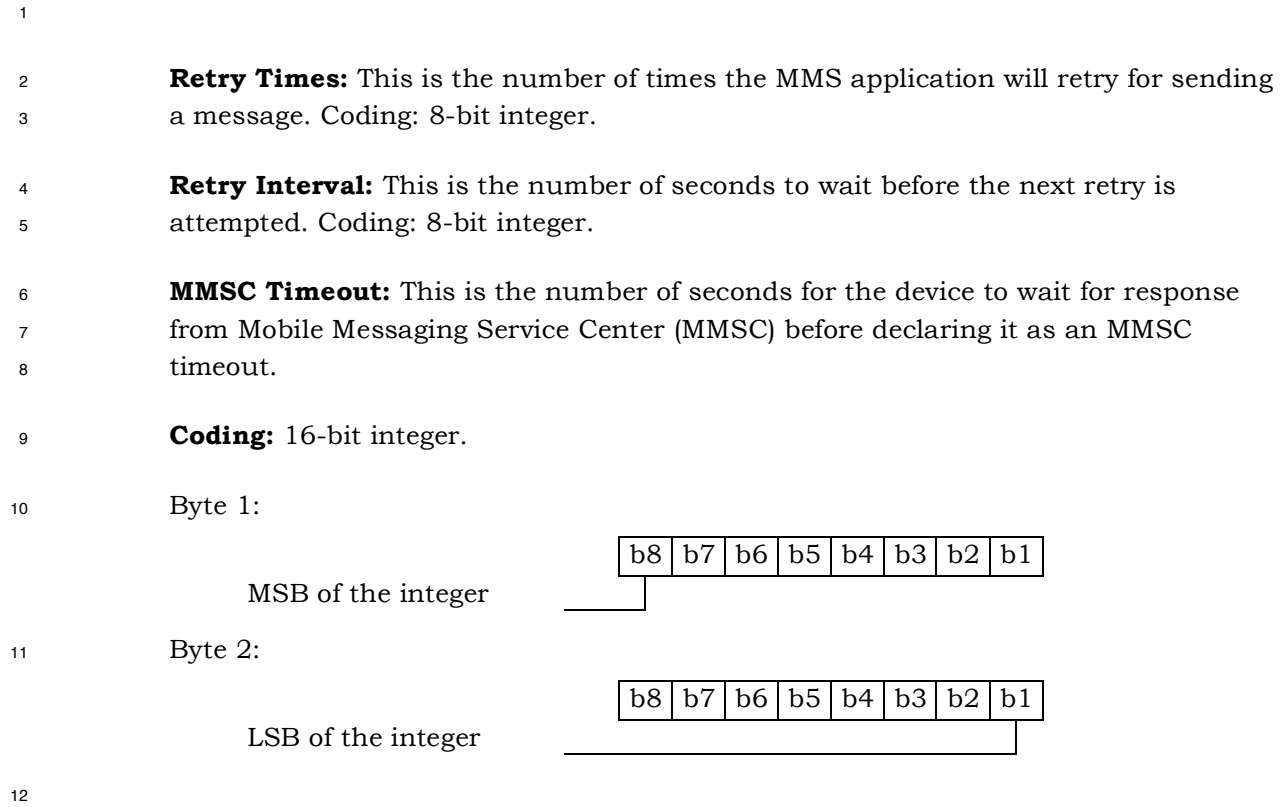

- 1 3.4.97 EF<sub>JDL</sub> (Java Download URL)
- <sup>2</sup> If service n22 (Java) is allocated, this EF shall be present.

<sup>3</sup> This EF contains the information for downloading Java applications from the Java

<sup>4</sup> download server.

<sup>5</sup>

| Identifier: '6F7F'  |                   | Structure: Transparent |                      | Optional |         |
|---------------------|-------------------|------------------------|----------------------|----------|---------|
| File size: Variable |                   |                        | Update Activity: Low |          |         |
| Access Conditions:  |                   |                        |                      |          |         |
| <b>READ</b>         |                   |                        | CHV <sub>1</sub>     |          |         |
| <b>UPDATE</b>       |                   |                        | ADM                  |          |         |
| <b>INVALIDATE</b>   |                   |                        | ADM                  |          |         |
| <b>REHABILITATE</b> |                   |                        | ADM                  |          |         |
| <b>Bytes</b>        | Description       |                        |                      | M/O      | Length  |
| $1-X$               | Java Download URL |                        |                      | M        | X bytes |

<sup>6</sup> Unused bytes shall be set to 'FF.'

## <sup>7</sup> **Java Download URL:**

<sup>8</sup> This contains the URL for the Java download server. For contents and syntax, see <sup>9</sup> [52]. The URL shall be encoded to an octet string according to UTF-8 encoding rules, <sup>10</sup> as specified in [46]. This string shall be NULL terminated.

11

## **3.5 Coding of Packet Data Security-Related Parameters**

 This section specifies the coding of packet data security-related parameters to be stored in the R-UIM securely. These parameters are used for IP based authentication functions by the R-UIM. Also, these parameters can be read or updated via OTA commands (i.e. 3GPD Configuration/Download Request command) only when the Secure Mode is turned on. If the R-UIM receives the 3GPD Configuration Request command or 3GPD Download Request command containing Block\_ID for SimpleIP CHAP SS, MobileIP SS or HRPD Access Authentication CHAP SS Parameters Block and Secure Mode is not active, then the R-UIM shall return SW1='69' and SW2='82'.

# 3.5.1 SimpleIP CHAP SS Parameters

The SimpleIP CHAP SS Parameters shall be present if service n20 is allocated (See Section

- 3.4.18) and coded as follows:
- 

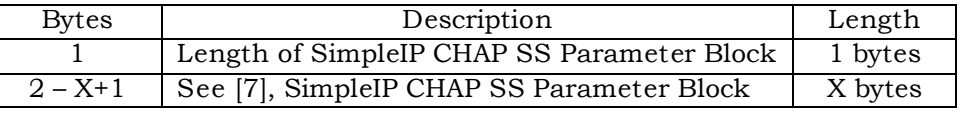

 Details of the SimpleIP CHAP SS Parameters Block are defined in Section 3.5.8.10 of [7]. 

### 3.5.2 MobileIP SS Parameters

 The MobileIP SS Parameters shall be present if service n38 is allocated (See Section 3.4.18) and coded as follows:

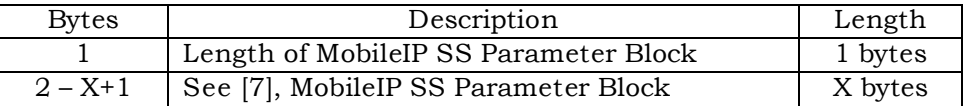

 Details of the MobileIP SS Parameters Block are defined in Section 3.5.8.11 of [7]. 

## 3.5.3 HRPD Access Authentication CHAP SS Parameters

The HRPD Access Authentication CHAP SS Parameters shall be present if service n5 is

allocated (See Section 3.4.18) and coded as follows:

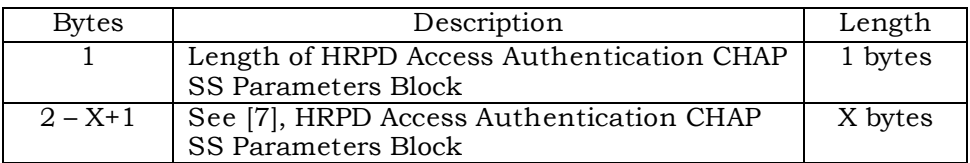

 Details of the HRPD Access Authentication CHAP SS Parameters Block are defined in Section 3.5.8.14 of [7].

# **3.6 Coding of Shared Secret Used in IETF Protocol**

 This section specifies the coding of shared secret to be stored in the R-UIM securely, which is used in Authentication Function by the R-UIM.

 The Shared Secret shall be present if service n40 is allocated (See Section 3.4.18) and coded as follows:

> Bytes Description Length 1-2 | Length of Shared Secret 2 bytes – X+2 Shared Secret, see IETF RFCs in 3.4.72 X bytes

### **3.7 Multi-M ode Card**

Multi mode card (e.g. CDMA and GSM) shall comply with both this document and [17]. In

case of multi- mode mobile supporting multiple modes, if one mode fails to initialize, then

the mobile shall attempt to initialize the other modes.

### **4 AUTHENTICATION AND SECURITY**

 This section describes the interface between the ME and the R-UIM. Details of the [15] protocols are provided in order to clarify the interface. Section 4.1 describes parameter

storage and flow. Section 4.2 describes the components of [15]-based security procedures

within the context of a R-UIM environment. Section 4.3 specifies detailed commands and

- responses between the ME and the R-UIM, and uses section 4.2 as a reference.
- The authentication procedures may be tested using the test vectors from Section 3 of [20].
- 

### **4.1 Parameter Storage and Parameter Exchange Procedures**

- The following parameters are stored on the R-UIM:
- Algorithm(s) for Authentication and Key Generation. Currently [15]-related security functions utilize the CAVE algorithm for these functions.
- A-key, which is accessible only to the algorithm used for Key Generation. The A-key may be programmed into the R-UIM directly by the service provider or it may be programmed into the R-UIM through an over-the-air procedure. The A-key is not accessible by the ME. Therefore the method of storage on the R-UIM is not specified in this document. During the execution of some procedures, it is necessary that two values ("old" and "new") of the A-key be stored.
- Shared Secret Data (SSD), which is accessible only to the Authentication and Key Generation functions. SSD is not accessible by the ME. Therefore the method of storage on the R-UIM is not specified in the document. During the execution of some procedures, it is necessary that two values ("old" and "new") of SSD be stored.
- Temporary (typically per-call) secret parameters used for the generation of ciphering keys subsequent to the authentication process.
- COUNT, accessible by the ME. COUNT is incremented upon network command.
- International Mobile Station Identity, consisting of both IMSI\_M and IMSI\_T. IMSI\_M contains a Mobile Identification Number (MIN) in its lower 10 digits. IMSI\_T is not related to the MIN. Subscription Identity is accessible by the ME.
- <sup>29</sup> UIM\_ID or pseudo-UIMID(if EUIM\_ID is used), a parameter that is stored in  $EF_{\text{RUMID}}$ having an identifier of '6F31'.
- Service Programming Code (SPC), having an identifier of '6F33'. SPC is used in the OTASP/OTAPA procedures.
- OTAPA/SPC\_Enable, having an identifier of '6F34'. This stores the user's input to the OTASP/OTAPA procedures.
- NAM\_LOCK, having an identifier of '6F35'. This stores the lock/unlock status of the NAM.
- Root Key, which is accessible only to the algorithm used for Key Generation. The Root Key may be programmed into the R-UIM directly by the service provider or it

 may be programmed into the R-UIM through the procedures defined in [7]. The Root Key is not accessible by the ME. Therefore the method of storage on the R-UIM is not specified in this document. During the execution of some procedures, it is necessary that two values ("old" and "new") of the Root Key be stored.

The following parameters are stored in the ME:

- All algorithms used for the encryption of voice, user data and signaling messages.
- 8 Key-processing for ECMEA and ECMEA NF functions.
- ME Electronic Serial Number (ESN).
- MEID
- Control mechanism for OTASP/OTAPA procedures
- 
- The following parameters are passed from the ME to the R-UIM during the course of security-related procedures:
- RAND, the "global" random challenge, available in the overhead information.
- Last Dialed Digits, a subset of the digits used to identify the called party. The R-UIM uses these to compose the "Auth Data" field for some ME messages. Refer to [14], Table 6.3.12.1-1, entitled "Auth\_Signature Input Parameters".
- RANDU, a "unique" random challenge sent by the network.
- AUTHBS, an authentication response sent from the network during the SSD Update process.
- RANDSeed, a random number that may be used to generate RANDBS.
- RANDSSD, the parameter that accompanies an SSD update command sent by the network to initiate an SSD update.
- ME Electronic Serial Number (ESN\_ME), passed from the ME to the R-UIM upon insertion of the R-UIM into the ME if the ME has an ESN. Also it is sent in Run CAVE Command or Update SSD command. If UIM\_ID Usage Indicator = '00', the ESN value received in security command shall be used in authentication algorithm regardless of 29 what is stored in  $EF_{\text{ESNME}}$ .
- ME Pseudo-ESN (if ESN is not available), the parameter that accompanies a Run CAVE Command or SSD update command.
- 
- The following parameters are passed from the ME to the R-UIM during the course of OTASP/OTAPA procedures:
- RANDSeed, a 32-bit random number that accompanies the OTAPA Request.
- RANDSeed, a 160-bit random number that is a parameter in the MS Key Request.

 • A-key/Root Key generation parameters P, P Length, G, G Length, A-key Protocol Revision, BS Result and BS Result Length. • Block ID, Block Length, Parameter Data, Offset and Size parameters that refer to stored data as components of Configuration, Validation and Download request messages. • Start/Stop indicator as part of OTAPA Request Message • Pseudo-ESN, the parameter that accompanies the OTAPA Request command (if ME is assigned with MEID and service n9 is allocated and activated) The following parameters are passed from the R-UIM to the ME during the course of security-related procedures: • AUTHR, the response to the "global challenge". • Keys, as needed, for use with the encryption algorithm(s). These may include a 64- bit key and a variable length VPM. • AUTHU, the response to a "unique" challenge. • RANDBS, the network authentication challenge for the SSD Update procedure. The following parameters are passed from the R-UIM to the ME during the course of OTASP/OTAPA procedures: • RAND\_OTAPA, for network validation. • A-key/Root Key generation parameters MS Result and MS Result Length. • Result Code for most commands to indicate success/failure and reason(s) for failure. • Block ID, Block Length, Parameter Data, Offset and Size as needed to identify segments of stored data.

### **4.2 Description of Security-Related Functions**

 The ME should start and finish the executions of all of the commands related to an [15] based security procedure in order and within the same Dedicated File (DF) environment.

The R-UIM performs the following operations; managing shared secret data, performing

 authentication calculations and generating encryption keys and managing the call history parameter.

### 4.2.1 Managing Shared Secret Data

 The R-UIM stores and manages the SSD that is used as the derived secret variable for all authentication response calculations and subsequent key generations. SSD is derived from the "A-key" stored in the R-UIM. SSD updates are initiated when the network issues the command UPDATE SSD, containing the parameter RANDSSD, to the ME. Details of the SSD update procedure are described in [14] and other EIA/TIA air interface documents.

 A subscriber's home network is the only entity that may update the subscriber's Shared Secret Data (SSD). This is illustrated in the figure below. When the network launches an SSD Update to a particular subscriber, the subscriber's ME will first store the parameter RANDSSD and then generate a random number called RANDSeed. The ME begins the Base Station Challenge function by passing the parameter RANDSeed to the R-UIM. This in turn causes the R-UIM to generate RANDBS. The relationship of RANDBS to RANDSeed is specified by the issuer of the R-UIM. The R-UIM may derive RANDBS by applying a pseudo-random process to RANDSeed, or it may ignore RANDSeed and generate RANDBS independently. RANDBS should not be the same for consecutive identical values of RANDSeed. The command Base Station Challenge directs the R-UIM to pass RANDBS to the ME, which in turn forwards RANDBS to the network.

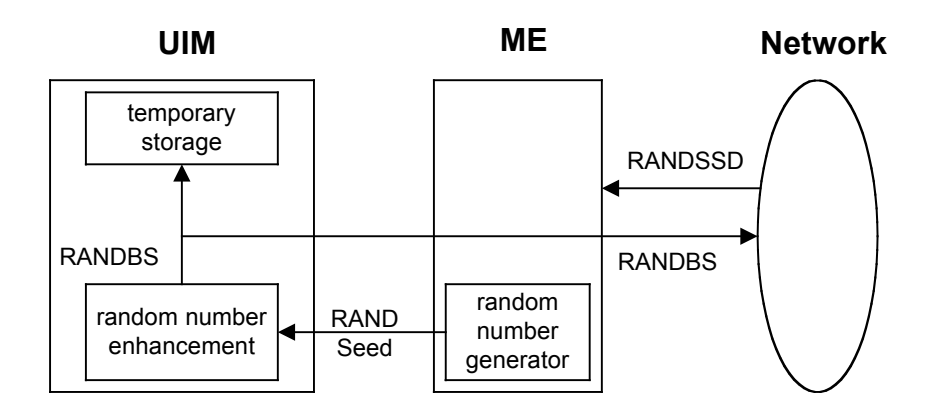

**Figure 2. Base Station Challenge Function**

 Next, the ME updates SSD by sending the Update SSD command to the R-UIM, containing the parameter RANDSSD and a control data field. Refer to Figure 3. The R-UIM then calculates a new (trial) value of SSD and calculates an expected value of the network's response to RANDBS, called AUTHBS. The parameters ESN and IMSI used for these

<sup>1</sup> calculations are determined at the time of R-UIM insertion into the ME in accordance with <sup>2</sup> EF 6F42. If ESN rather than UIMID is chosen (i.e. UIM\_ID Usage Indicator = $00$ ), the value <sup>3</sup> used as input to authentication algorithms shall be the one received from security 4 commands, regardless of what is stored in EF ESN\_ME. For details, refer to section 4.6, "ESN 5 and MEID Management Command", and to section 3.4.2, "EF IMSI M".

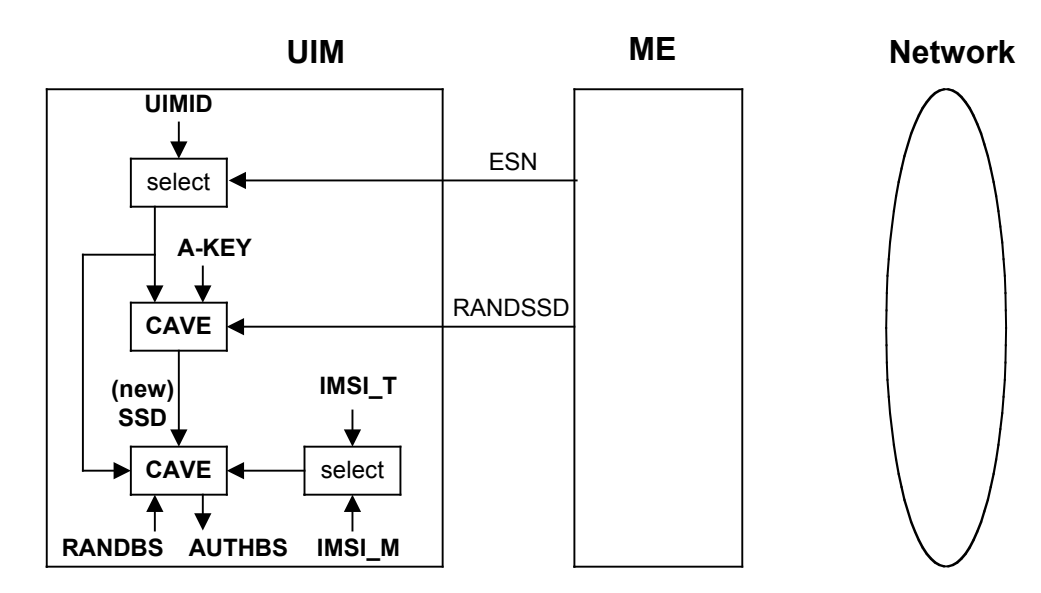

7 9

6

<sup>8</sup> **Figure 3. Update SSD Function, AUTHBS Calculation**

 In the network, the parameter RANDSSD is also used to generate a new value of SSD for the selected R-UIM. When RANDBS is received from the subscriber's ME, the network combines it with the new SSD to calculate AUTHBS. AUTHBS is then sent from the network to the subscriber's phone. Refer to Figure 4. The ME in turn forwards the received value of AUTHBS to the R-UIM as a parameter of the Confirm SSD function. The R-UIM then compares its calculated value of AUTHBS to that sent by the network.

16

 If the R-UIM finds the two values to be equivalent, the SSD Update procedure has been a success. The new value of SSD is then stored in semi-permanent memory on the R-UIM and used for all subsequent authentication calculations, with one exception, noted below. If the two values of AUTHBS are different, the R-UIM discards the new SSD and continues to retain its current value. Refer to Figure 4.

22

 If the SSD Update procedure is being performed as part of an OTASP/OTAPA procedure, the ME shall set "process control" bit 2 to the value of '1' as an input parameter of the "Update SSD" command. This will cause the R-UIM to retain the current value of SSD in semi-permanent memory but use the new value for re-authentication calculations. The R-UIM will set the value of SSD to the new value only upon R-UIM acceptance of the "Commit Request Message" from the network.

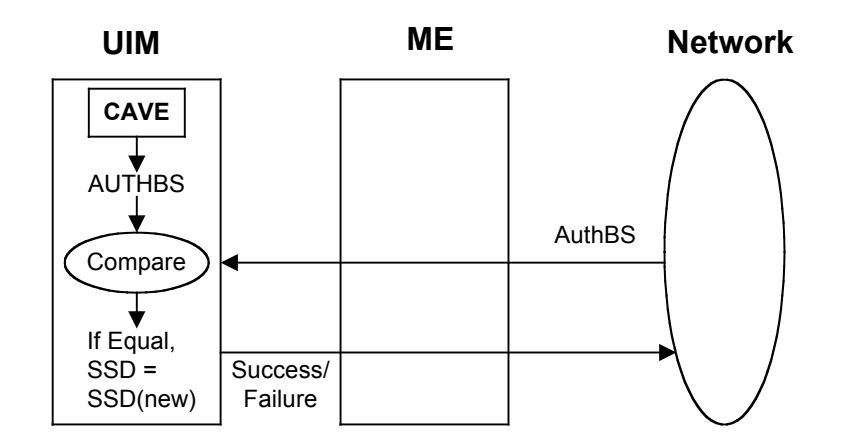

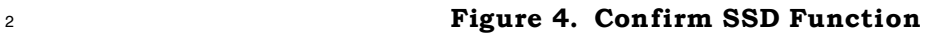

1

<sup>3</sup> 4.2.2 Performing Authentication Calculations and Generating Encryption Keys

 The second R-UIM security-related function is to perform authentication calculations and generate encryption keys for use with ME ciphering techniques. See the following figure. This is performed by the Run CAVE function. The settings of the input parameters for the authentication procedure are defined in [5] and [14]. The parameters ESN and IMSI that are used for the Run CAVE function are determined at the time of R-UIM insertion into the ME. If ESN rather than UIMID is chosen (i.e. UIM\_ID Usage Indicator = '00') for the Run CAVE function, the value used for the CAVE algorithm shall be the one received from 11 security commands, regardless of what is stored in EF ESN\_ME . For details, refer to section 4.6, "ESN and MEID Management Command", and to section 3.4.2, "EF IMSI\_M".

13

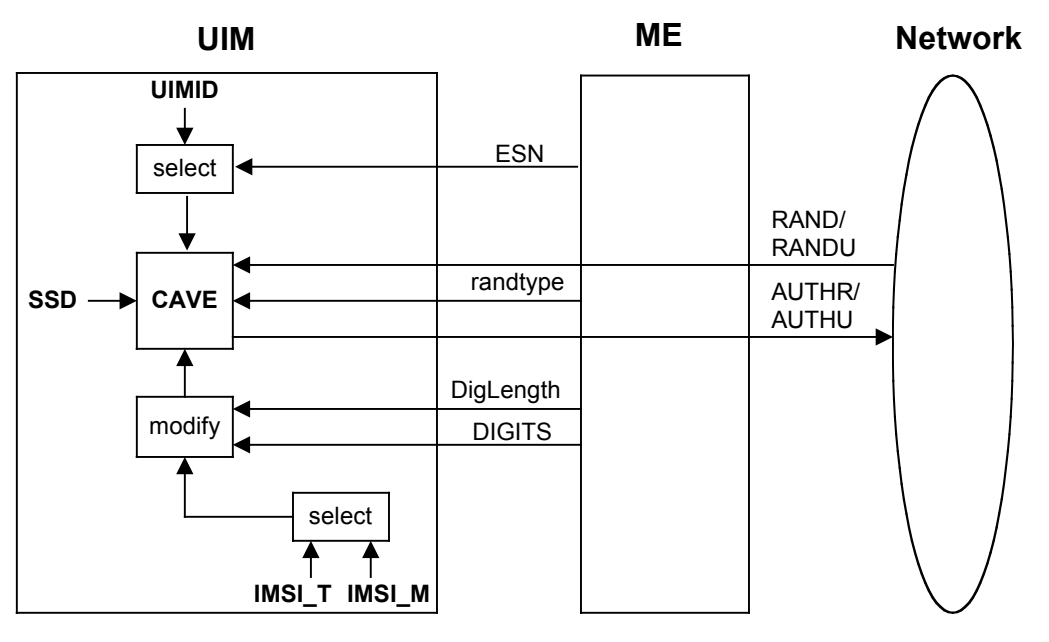

14

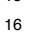

<sup>15</sup> **Figure 5. Run CAVE Function**

<sup>17</sup> The R-UIM stores both an IMSI\_M and an IMSI\_T to identify the subscription. The lower 18 10 digits of each are encoded as 34 bit subsets identified as IMSI M S and IMSI T S,

 respectively. These are further subdivided into the 24-bit quantities IMSI\_M\_S1 and IMSI\_T\_S1 to identify the coding of the lower 7 digits and the 10-bit quantities IMSI\_M\_S2 and IMSI\_T\_S2 to identify the coding of the remaining 3 digits. For the authentication calculation, the 24-bit coding of the lower 7 digits is used for most applications. Furthermore, an 8-bit subset of the coding of the remaining 3 digits may also be used. See Table 6.3.12.1-1 in [14], entitled "Auth\_Signature Input Parameters". The IMSI to be used for these calculations is determined at the time of R-UIM insertion into the ME. For details, refer to section 3.4.2, "EF IMSI\_M". In order that conformance to [14] be supported, a 34-bit MIN will be stored in EF IMSI\_M.

 The use of these bits for the calculation of authentication responses shall be as described above.

 The command Get Response causes the R-UIM to pass the output AUTHR or AUTHU ("global" challenge response or "unique" challenge response) to the ME. Temporary parameters may be stored on the R-UIM for use in calculating ciphering keys.

 The calculation of ciphering keys is performed by execution of the Generate Key/VPM function.

 The Generate Key/VPM function is shown in the following figure. This function will produce keys for some of the ciphering mechanisms as specified in [14]. Generate Key/VPM will process temporary stored parameters that were produced during the calculation of an authentication response by the Run CAVE function and will produce keys. Some may be used directly for ME encryption functions and some may be further processed within the ME for use by the ECMEA and ECMEA\_NF encryption functions. 

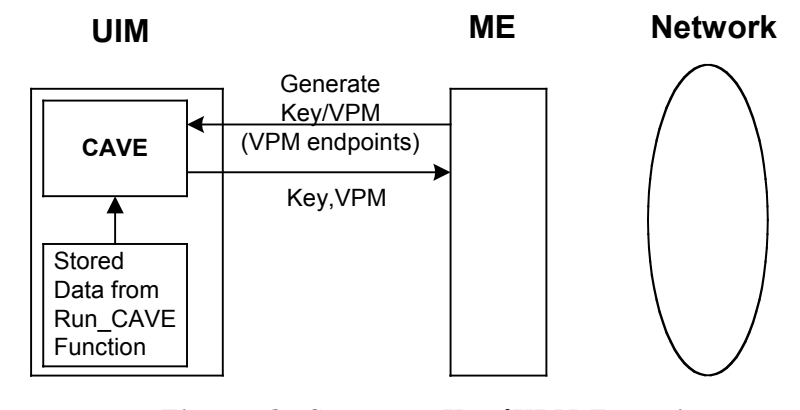

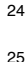

**Figure 6. Generate Key/VPM Function**

4.2.3 Managing the Call History Parameter

 The third security-related function is the generation and management of the call history parameter CALL COUNT. CALL COUNT is used as a simple "clone" detector. During network access protocols, the R-UIM reports its value of CALL COUNT to the network. If the value is consistent with the network's perception of CALL COUNT, the network will likely grant access based on the authentication process. During the call, the value of CALL COUNT may be incremented upon a command from the network.

# C.S0023-D v1.0

- If the network determines that a value of CALL COUNT appears to be out of sequence, the
- network may choose to investigate the possibility that the R-UIM has been "cloned" and
- take remedial action.
- Incrementing and reading the parameter COUNT is accomplished via standard ME-to-R-
- UIM commands.
- 

### **4.3 Description of OTASP/OTAPA Functions**

 A complete description of Over-the-Air Service Provisioning (OTASP) and Over-the-Air Parameter Administration (OTAPA) may be found in [7]. This section highlights the aspects of R-UIM that support OTASP/OTAPA. EFs are described first, followed by [7] "Request/Response" messages that have been mapped to R-UIM commands. In some cases, ME intervention is necessary to accomplish the OTASP/OTAPA functions.

4.3.1 Elementary Files for OTASP/OTAPA

Four EFs are described.

9 4.3.1.1 EF<sub>SPC</sub> (Service Programming Code)

 The Service Programming Code (SPC) is a simple means to protect the contents of the R-UIM from being programmed without authorization. SPC is described in [7] section 3.3.6.

4.3.1.2 EF**OTAPASPC** (OTAPA/SPC\_Enable)

 This EF can be written to and read via the ME. It allows the user to activate OTAPA protection for the NAM on the R-UIM. It also allows the user to enable (or deny) over-the-air changes to be made to his SPC.

16 4.3.1.3 EF<sub>NAMLOCK</sub> (NAM\_LOCK)

[7] provides means for "locking" NAM contents under the control of the service provider,

- with appropriate inputs from the user. This EF stores the current state (locked/unlocked)
- of the NAM.
- 20 4.3.1.4 EF<sub>OTA</sub> (OTASP/OTAPA Features)

 This EF maintains a listing of OTASP/OTAPA features and the associated protocol version for each. The ME reads this EF in order to respond to the "Protocol Capability Request Message" from the network. The ME combines this information with parameters, such as model number, that are stored in the ME.

4.3.2 Mapping of OTASP/OTAPA Request/Response Messages to R-UIM Commands

 The OTASP/OTAPA message pairs are listed in [7]. In some cases, the mapping is one-to- one. In others, the ME intervenes by performing a translation to enable the use of simple R-UIM commands. In still other cases, the ME relies upon security-related commands to prepare a response.

- 4.3.2.1 Protocol Capability Request/Response Messages
- This message requests information that is stored in both the ME and in the R-UIM. The
- ME reads the EF "OTASP/OTAPA Features" in order to format the "features" component of
- the response, then adds information stored in the ME in order to complete the response.

C.S0023-D v1.0

4.3.2.2 MS Key Request/Response Messages

 This is the command that causes the R-UIM to generate its private and public key pair. This key pair is intended for use in a subsequent Diffie/Hellman key exchange that enables calculation of the "A-key" and/or Root Key. Upon receipt of the MS Key Request message from the network, the ME generates a 160-bit random number called RANDSeed and sends RANDSeed to the R-UIM along with the modulus P and the generator G sent by the network. The R-UIM in turn generates a random number x that may be related to RANDSeed. Then the R-UIM raises G to the x power, modulo P and temporarily stores the result as MS\_RESULT. The R-UIM computes a "Result Code" and sends this in response to the MS Key Request message. The ME forwards the Result Code to the network to complete this transaction.

4.3.2.3 Key Generation Request/Response Messages

 This request/response pair completes the Diffie/Hellman key exchange. The network 14 sends BS\_RESULT to the R-UIM and the R-UIM in turn sends MS\_RESULT to the network. The R-UIM calculates the Diffie/Hellman result by raising BS\_RESULT to the x power, modulo P. A subset of this result is temporarily stored as the A-key and/or Root Key. Details of this process are in [7], section 5.1.

## 4.3.2.4 SSD Update

 An SSD Update may be performed as a component of OTASP/OTAPA procedures. This process uses commands and EFs described in other sections of the R-UIM document. The SSD Update procedure that is performed during OTASP/OTAPA uses temporary values of the A-Key and SSD, and does not store these temporary values in semi-permanent memory until the R-UIM accepts the "Commit Request Message". This slight deviation from the [14] procedure is accommodated by the setting of "bit 2" of the "process control" parameter of the "Update SSD" command to the R-UIM. The R-UIM should reject any Update SSD command and return SW1='98' and SW2='34' if it is received outside of the context of a key generation procedure.

4.3.2.5 Re-Authentication Request/Response Messages

 The ME receives the Re-Authentication Request Message containing the four-octet parameter RAND. The ME constructs the Re-Authentication Response Message by taking the following steps.

- (1) Read EF COUNT
- (2) Prepare AUTH\_DATA (See [7], section 3.3.2)
- (3) Truncate RAND to produce RANDC
- (4) Compute AUTHR by using the command Run CAVE with input parameters:
- RANDTYPE='0000 0000' (i.e., 32 bits)
- RAND=RAND received by ME
- DigLength, DIGITS as specified by AUTH\_DATA
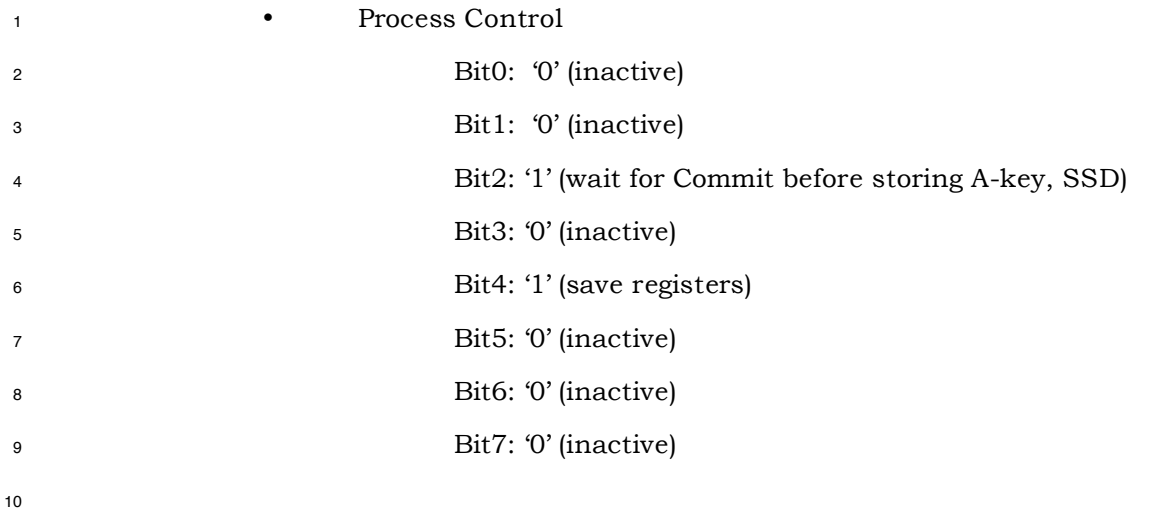

- If message encryption or voice privacy is to be activated, the ME executes the command
- Generate Key/VPM with the R-UIM.

#### 4.3.2.6 Validation Request/Response Messages

 The ME receives the Validate Request Message, which seeks validation of 'NUM\_BLOCKS' blocks of data, each block having a length of 'BLOCK\_LEN'. In order that R-UIM command coding be simplified, the ME buffers the data into respective blocks, then validates each block via the command Validate, whereby a single block of data having length 'BLOCK\_LEN' is validated. For each block, the R-UIM responds with a Result Code. The ME then accumulates the R-UIM responses and sends a composite response to the network.

 [7] Section 4.5.4 describes common blocks of data that are validated. These include verification of the SPC, verification that the SPC may be updated by the network and validation of SPASM, whereby AUTH\_OTAPA is compared within the R-UIM to an internally-generated value that was calculated as a component of the R-UIM's response to the OTAPA Request command. Thus, the SPASM mechanism requires that an OTAPA Response Message be sent from ME to network prior to the Validation Request message.

## 4.3.2.7 Configuration Request/Response Messages

 The ME receives the Configuration Request Message, which requests configuration details of 'NUM\_BLOCKS' of data, each block having a length of 'BLOCK\_LEN'. In order that R-UIM command coding be simplified, the ME buffers the request into 'NUM\_BLOCK' single block requests, then asks for configuration details for each block via the Configuration Request command to the R-UIM. For each block, the R-UIM responds with the Block ID, Block Length, Result Code and Parameter Data. The ME accumulates the set of block responses and sends a composite response to the network. Note that the R-UIM shall use ME-specific 23 parameters (i.e. SCM, MOB<sub>\_P\_</sub>REV and Local Control) stored in the EF<sub>MECRP</sub> to generate a response.

# 4.3.2.8 Download Request/Response Messages

 The ME receives the Download Request Message, which attempts to download 'NUM\_BLOCKS' of data to the R-UIM, each block having a Block ID, Block Length and Parameter Data of length 'Block Length'. In order that R-UIM command coding be simplified, the ME buffers the request into NUM\_BLOCK single block requests, then attempts to download each block via the Download Request command to the R-UIM. Prior to issuance of multiple Download Request commands, the ME may query appropriate EF data to determine if adequate storage space exists in the R-UIM EFs to successfully complete the downloading operation. For each execution of the Download Request command, the R-UIM returns the Block ID and Result Code. The ME accumulates the set of block responses and sends a composite response to the network.

#### 4.3.2.9 SSPR Configuration Request/Response Messages

 The network asks for SSPR data stored in a particular area of the R-UIM. The R-UIM responds with Block ID, Result Code, Block Length and Parameter Data. The ME is

transparent to this operation. Parameters are formatted as in [7].

#### 4.3.2.10 SSPR Download Request/Response Messages

 The network attempts to download SSPR data into the R-UIM. The data contains a Block ID, a Block Length and Parameter Data having 'Block Length' size. The R-UIM responds

with the Block ID, Result Code, Segment Offset and Segment Size, as described in [7],

sections 4.5.1.9 and 3.5.1.9. The ME is transparent to this operation.

#### 4.3.2.11 OTAPA Request/Response Messages

 The network attempts to initiate OTAPA by sending an "OTAPA Request Message" containing the "start/stop" parameter. The ME in turn passes this to the R-UIM, along with a 32-bit ME-generated random number RANDSeed. If service n9 is allocated and activated and ME is assigned with MEID, the ME also passes pseudo-ESN to the R-UIM. The R-UIM generates its own random number RAND\_OTAPA which may be related to RANDSeed. Also, the R-UIM computes a value for AUTH\_OTAPA as described in [7], section 3.3.7. The input parameter "ESN" described in section 3.3.7 shall be set to the "ESN" parameter field used for air interface access messages (e.g., origination, registration, termination). The R-UIM passes RAND\_OTAPA, a Result Code and NAM\_LOCK indication to the ME, which re-formats the data and sends it to the network.

4.3.2.12 Commit Request/Response Messages

 The network sends a "Commit Request Message" to the R-UIM via the ME. The ME translates this to the R-UIM command Commit. The R-UIM responds with the Result Code which the ME forwards to the network via the "Commit Response Message".

#### 4.3.2.13 PUZL Configuration Request/Response Messages

 The network asks for PUZL data stored in a particular area of the R-UIM. The R-UIM responds with Block ID, Result Code, Block Length and Parameter Data. The ME is transparent to this operation. Parameters are formatted as in [7].

4.3.2.14 PUZL Download Request/Response Messages

 The network attempts to download PUZL data into the R-UIM. The data contains a Block ID, a Block Length and Parameter Data having 'Block Length' size. The R-UIM responds with the Block ID, Result Code, Identifier Present Flag, User Zone ID and User Zone System ID, as described in [7], sections 4.5.1.13 and 3.5.1.13. The ME is transparent to this operation.

#### 4.3.2.15 3GPD Configuration Request/Response Messages

 The ME receives the 3GPD Configuration Request Message which requests configuration details of 'NUM\_BLOCKS' of data with each block having a length of 'BLOCK\_LEN'. In order that R-UIM command coding be simplified, the ME buffers the request into 'NUM\_BLOCK' single block requests, then asks for configuration details for each block via the 3GPD Configuration Request command to the R-UIM. For each block, the R-UIM responds with the Block ID, Block Length, Result Code and Parameter Data. The ME accumulates the set of block responses and sends a composite response to the network. If the 3GPD Configuration Request command contains a BLOCK\_ID for SimpleIP CHAP SS Parameters,

MobileIP SS Parameters or HRPD Access Authentication CHAP SS Parameters, the R-UIM

 shall check if the Secure Mode is active. If the Secure Mode is not active, then the R-UIM shall return SW1='69' and SW2='82'

4.3.2.16 3GPD Download Request/Response Messages

 The ME receives the 3GPD Download Request Message which attempts to download 'NUM\_BLOCKS' of data to the R-UIM, each block having a Block ID, Block Length and Parameter Data of length 'Block Length'. In order that R-UIM command coding be simplified, the ME buffers the request into NUM\_BLOCK single block requests, then attempts to download each block via the 3GPD Download Request command to the R-UIM. The ME may query appropriate EF data to determine if adequate storage space exists in the R-UIM EFs to successfully complete the downloading operation, prior to issuance of multiple Download Request commands. For each execution of the 3GPD Download Request command, the R-UIM returns the Block ID and Result Code. The ME accumulates the set of block responses and sends a composite response to the network. If the 3GPD Download Request command contains a BLOCK\_ID for SimpleIP CHAP SS Parameters, MobileIP SS Parameters or HRPD Access Authentication CHAP SS Parameters, the R-UIM shall check if the Secure Mode is active. If the Secure Mode is not active, then the R-UIM shall return SW1='69' and SW2='82'

# 4.3.2.17 Secure Mode Request/Response Messages

 This is the command that causes the R-UIM to generate Secure Mode Ciphering Key (SMCK). The R-UIM shall use the SMCK as a key for encryption and decryption of all PARAM-DATA of all Parameter Blocks sent and received by the R-UIM in the OTASP Data Messages while the Secure Mode is active.

 The network can initiate the Secure Mode by sending Secure Mode Request Message to the ME with the START\_STOP field set to '1'. Upon receipt of the Secure Mode Request Message with the START\_STOP filed set to '1', the ME translates this to the Secure Mode command. The R-UIM shall use RAND\_SM received in this command and the SSD to compute the SMCK as described in [7], section 3.3.8.1 and then the R-UIM responds with Result Code, which the ME forwards to the network via the "Secure Mode Response Message". While the Secure Mode is active, the ME shall send FRESH command to the R-UIM prior to send any commands when it receives one of the following messages;

- Configuration Request Messages
- SSPR Configuration Request Message
- PUZL Configuration Request Message
- 3GPD Configuration Request Message
- Download Request Messages
- SSPR Download Request Message
- PUZL Download Request Message
- 3GPD Download Request Message
- MMD Configuration Request Message
- MMD Download Request Message
- MMS Configuration Request Message
- MMS Download Request Message
- System Tag Configuration Request Message
- System Tag Download Request Message

 For the configuration request messages, the ME sends the FRESH command to R-UIM to request a 15-bit FRESH value selection. This can be selected at random or can be set to a

monotonically increasing counter. The R-UIM responds with the FRESH value.

 For the download request messages, the ME sends the FRESH command to R-UIM to pass the FRESH value received from the network.

 The network can terminate the Secure Mode by sending Secure Mode Request Message to the ME with the START\_STOP field set to '0'. Upon receipt of the Secure Mode Request Message with the START\_STOP filed set to '0', the ME translates this to the Secure Mode command. The R-UIM responds with Result Code, which the ME forwards to the network

via the "Secure Mode Response Message".

4.3.2.18 Service Key Generation Request/Response Messages

This is the command that causes the R-UIM to generate Service keys, such as BCMCS,

IMS, WLAN, etc. R-UIM shall generate an intermediate key based on the root key before

- using it to generate service keys. Details of this process are in [7], section 3.3.10.
- 4.3.2.19MMD Configuration Request/Response Messages

 The network asks for MMD data stored in a particular area of the R-UIM. The R-UIM responds with Block ID, Result Code, Block Length and Parameter Data. The ME is transparent to this operation. Parameters are formatted as in [7].

4.3.2.20MMD Download Request/Response Messages

 The network attempts to download MMD data into the R-UIM. The data contains a Block ID, a Block Length and Parameter Data having 'Block Length' size. The R-UIM responds with the Block ID and Result Code as described in [7], sections 4.5.1.19 and 3.5.1.19. The ME is transparent to this operation.

4.3.2.21MMS Configuration Request/Response Messages

 The network asks for MMS data stored in a particular area of the R-UIM. The R-UIM responds with Block ID, Result Code, Block Length and Parameter Data. The ME is transparent to this operation. Parameters are formatted as in [7].

# 4.3.2.22MMS Download Request/Response Messages

2 The network attempts to download MMS data into the R-UIM. EFMMSICP (MMS Issuer Connectivity Parameters) should be updated. The data contains a Block ID, a Block Length and Parameter Data having 'Block Length' size. The R-UIM responds with the Block ID and Result Code as described in [7], sections 4.5.1.24 and 3.5.1.24. The ME is transparent to this operation.

# 4.3.2.23System Tag Configuration Request/Response Messages

 The network asks for System Tag data stored in a particular area of the R-UIM. The R-UIM responds with Block ID, Result Code, Block Length and Parameter Data. The ME is transparent to this operation. Parameters are formatted as in [7].

#### 4.3.2.24 System Tag Download Request/Response Messages

 The network attempts to download System Tag data into the R-UIM. The data contains a Block ID, a Block Length and Parameter Data having 'Block Length' size. The R-UIM responds with the Block ID, Result Code, Segment Offset and Segment Size, as described in [7]. The ME is transparent to this operation.

# **4.4 Description of Security-Related Commands**

The commands Base Station Challenge, Update SSD and Confirm SSD are performed in

sequence. If either Update SSD or Confirm SSD are run out of sequence, the card shall

return SW1='98' and SW2='34'. If T=0 protocol is used, APDU is mapped onto TPDU (see

Section 9.1 in [17])

 In the procedures described in Sections 4.4.1 through 4.4.5; RANDSSD, RANDSeed, RANDBS, AuthBS, RAND, RANDU, AUTHR and AUTHU are encoded with the highest-order

8 byte first. ESN is encoded with the lowest-order byte first to match the coding for  $E_{FSN-ME}$ .

4.4.1 Update SSD

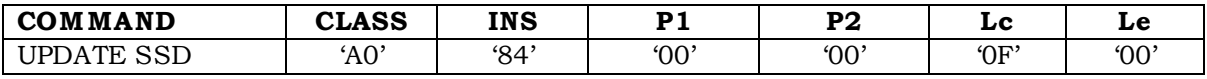

Command parameters/data:

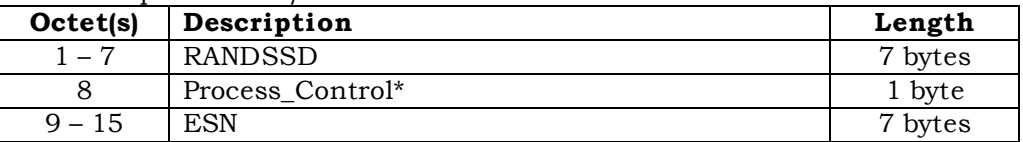

The input parameter Process\_Control is coded as follows:

The least significant bit (bit 0) is reserved for future use.

The next-least significant bit (bit 1) is reserved for future use.

Bit 2 of Process\_Control specifies the trigger that causes newly-calculated values of SSD to

become stored in semi-permanent memory.

'000x 0000' successful validation of AUTHBS via Confirm SSD command

 '000x 0100' upon acceptance of a Commit Request Message command during OTASP/OTAPA

Bit 3 of Process\_Control is reserved for future use.

Bit 4 specifies the need to save registers:

- '0001 0x00' save registers ON
- '0000 0x00' save registers OFF

 If save registers is set (to ON) this causes the authentication process to maintain or "freeze" the state of internal registers following the generation of an authentication response.

 The use of bit 4 is only relevant to the Run CAVE command, in which the generation of keys may follow the generation of an authentication response.

31 Bits 5-7 of Process Control are reserved for future use.

<sup>1</sup> If the ME is assigned with MEID, Pseudo-ESN value shall be used in ESN field. If  $EF_{USGIND}$  bit

 1 is set to 0, then the R-UIM shall use the value in ESN field as an input to CAVE algorithm.

#### 4.4.2 Base Station Challenge

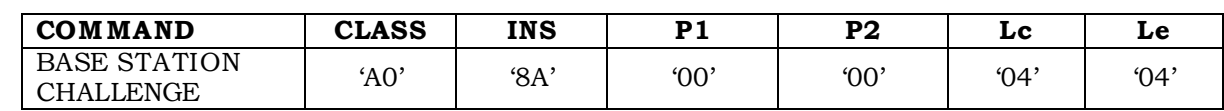

#### Command parameters/data:

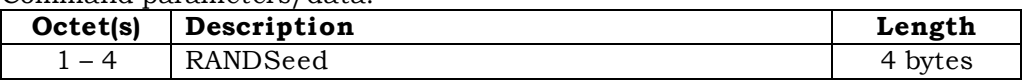

# Response parameters/data:

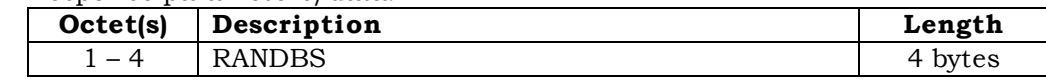

# 4.4.3 Confirm SSD

# 

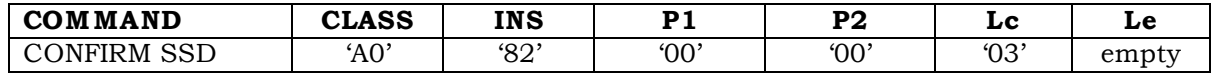

# Command parameters/data:

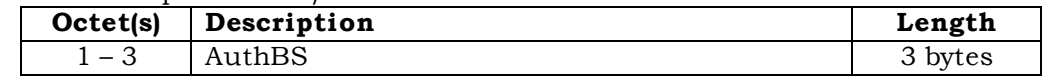

Response parameters/data:

 No response parameters are generated as a result of command execution. Successful comparison will cause SW1 to be set to '90' and SW2 to be set to '00'. Unsuccessful comparison will cause SW1 to be set to '98' and SW2 to be set to '04'.

21 If the ME is assigned an MEID and if bit1 of the  $EF_{USGIND}$  is set to '0', then the Pseudo-ESN

value received in the Update SSD command shall be used in ESN field as input to CAVE

algorithm for the computation of AuthBS

.

- 
- 4.4.4 Authenticate
- This command performs authentication functions.

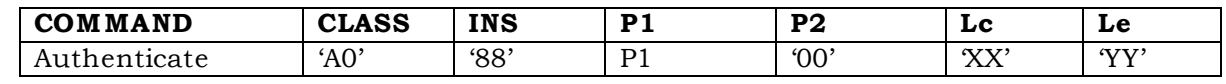

P1 parameter defines the authentication command type:

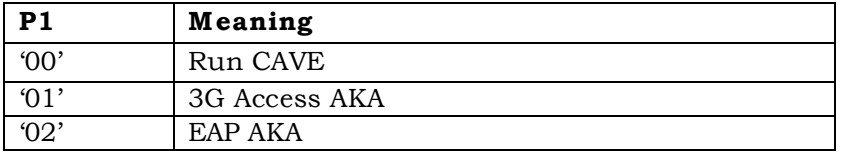

P1='00': 2G Authentication-Run CAVE

#### Command parameters/data:

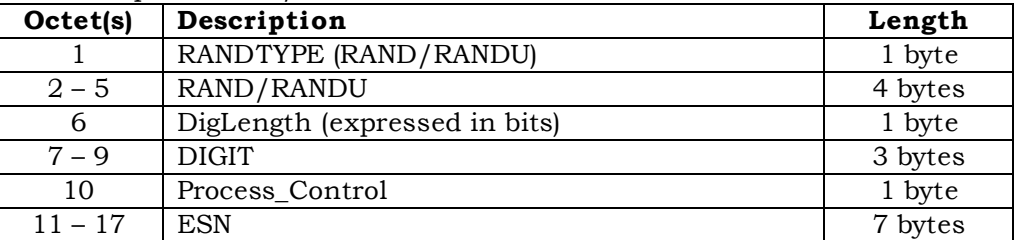

The parameter RANDTYPE is coded as follows:

- '0000 0000' RAND (global random challenge)
- '0000 0001' RANDU (unique random challenge)

All other values of RANDTYPE are reserved for future use.

 If the RANDTYPE is set to RAND, then the RAND occupies octets 2-5. If the RANDTYPE is set to RANDU, then the RANDU occupies octets 3-5 and octet 2 is ignored.

 If there are no DIGITS for input to CAVE (e.g., for Registration or Unique Challenge), then DigLength = 0 and Octets 7-9 = 0. If DIGITS are included, bits b1 to b4 of Octet 9 encode the least significant digit of DIGITS, the next least significant digit is encoded in bits b5 to b8 of Octet 9, the next least significant digit is encoded in bits b1 to b4 of Octet 8 and so on to Octet 7. If less than 6 digits are input, then bytes 7-9 are zero padded. For example, if the digits are "123", then

Byte  $6 = 0000 1100$ ,

Byte 7 = 0000 0000,

Byte 8 = 0000 0001 and

 $2 \text{ Byte 9} = 0010 0011.$ 

<sup>3</sup> If the ME is assigned with MEID, Pseudo-ESN value shall be used in ESN field. If EF<sub>USGIND</sub> bit 1 is set to 0, then the R-UIM shall use the value in ESN field as an input to CAVE algorithm.

Response parameters/data:

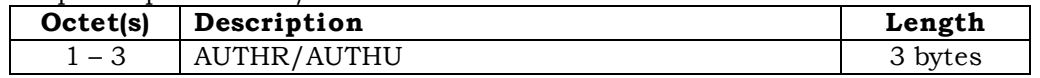

The input parameter Process\_Control is coded as follows:

The least significant bit (bit 0) is reserved for future use.

The next-least significant bit (bit 1) is reserved for future use.

Bit 2 of Process\_Control specifies the trigger that causes newly-calculated values of SSD to

become stored in semi-permanent memory.

'000x 0000' successful validation of AUTHBS via Confirm SSD command

- '000x 0100' upon acceptance of a Commit Request Message command
- during OTASP/OTAPA
- Bit 3 is reserved for future use and shall be set to '0'.

Bit 4 specifies the need to save registers:

- '0001 0x00' save registers ON
- '0000 0x00' save registers OFF

 If save registers is set (to ON) this causes the authentication process to maintain or "freeze" the state of internal registers following the generation of an authentication response.

 The use of bit 4 is only relevant to the Run CAVE command, in which the generation of keys may follow the generation of an authentication response.

- Bit 5 is reserved for future use and shall be set to '0'.
- Bits 6 and 7 of Process\_Control are reserved for future use and shall be set to '0'.
- P1='01': 3G Authentication-AKA
- Upon receiving this command, the R-UIM either generates IK, CK, RES, UAK if supported,

by using Root Key or sends an AUTS if sequence number resynchronization is necessary.

<sup>1</sup> Command parameters/data:

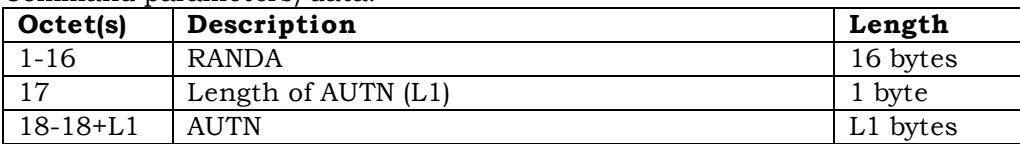

- <sup>2</sup> Where AUTN = SQN⊕AK||AMF||MAC-A
- <sup>3</sup> Response parameters/data:

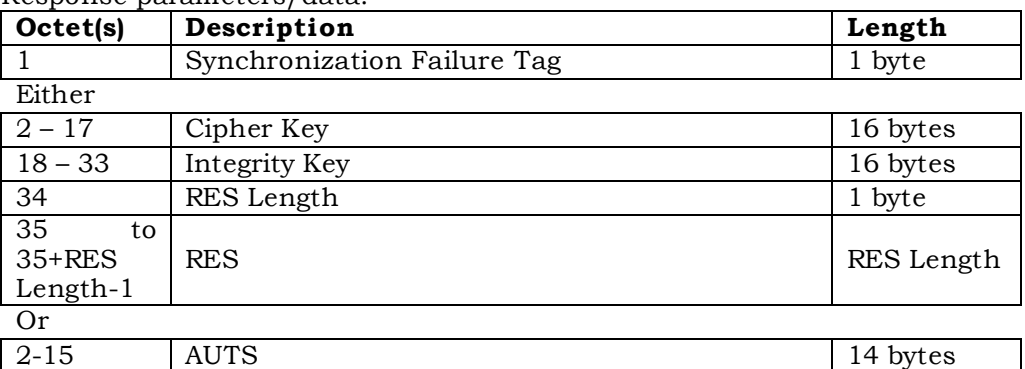

4

<sup>5</sup> If the R-UIM detects the sequence numbers to be invalid, the R-UIM shall set

<sup>6</sup> synchronization failure tag to '00000001' and include AUTS. Otherwise, the R-UIM shall

<sup>7</sup> set synchronization failure tag to '00000000' and include CK, IK, RES Length and RES. All

- <sup>8</sup> the other values are reserved.
- <sup>9</sup> If MACA comparison fails, the R-UIM returns status words SW1 = '98' and SW2 = '04'.

<sup>10</sup> RES Length field shall be set to the length of RES, and it has to be greater or equal to 1.

<sup>11</sup> P1='02': WLAN Authentication-AKA

<sup>12</sup> Upon receiving this command, the R-UIM either generates IK, CK, RES, UAK if supported,

<sup>13</sup> by using WLAN Root Key or sends an AUTS if sequence number resynchronization is <sup>14</sup> necessary.

15

<sup>16</sup> Command parameters/data:

| Octet(s)   | Description         | Length   |
|------------|---------------------|----------|
| 1-16       | RANDA               | 16 bytes |
|            | Length of AUTN (L1) | 1 byte   |
| $18-18+L1$ | <b>AUTN</b>         | L1 bytes |

# <sup>17</sup> Where AUTN = SQN⊕AK||AMF||MAC-A

<sup>18</sup> Response parameters/data:

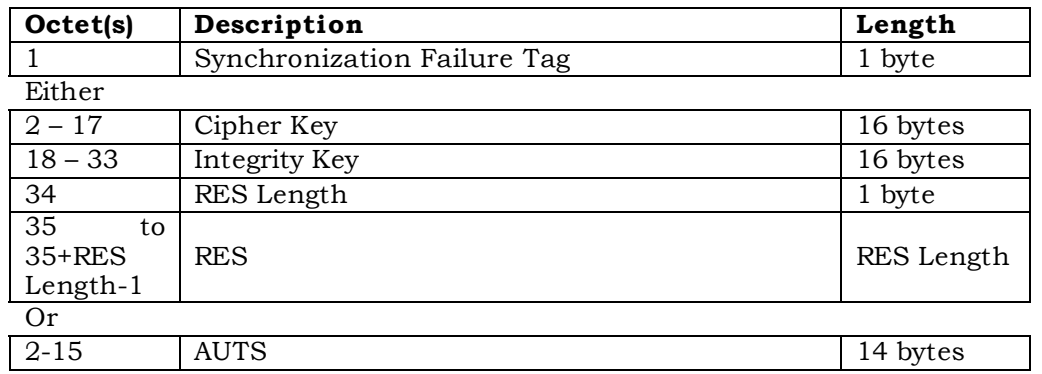

 If the R-UIM detects the sequence numbers to be invalid, the R-UIM shall set synchronization failure tag to '00000001' and include AUTS. Otherwise, the R-UIM shall set synchronization failure tag to '00000000' and include CK, IK, RES Length and RES. All

- the other values are reserved.
- 6 If MACA comparison fails, the R-UIM returns status words  $SW1 = 98'$  and  $SW2 = 04'$ .
- RES Length field shall be set to the length of RES, and it has to be greater or equal to 1.
- 4.4.4.1 Advisory Note on the Use of Run CAVE

In early versions of R-UIM specifications, the Run CAVE command was used to perform

both the calculations of authentication responses and the generation of ciphering keys.

As [14/15] systems continue to evolve, it became necessary to partition the tasks of

authentication and cipher key generation among several commands.

 The Run CAVE command as shown is used to generate authentication responses and to enable the calculation of ciphering keys upon the invocation of a subsequent command.

 If ciphering keys are to be generated, the Run CAVE command should carry the input parameter Process\_Control with bit 4 set to ON ('1'). Once the authentication response has been delivered via the Get Response command, a cipher key generation command may be issued. This will perform key generation calculations that are based upon the "saved" parameters that were stored upon the execution of the Run CAVE command with bit 4 of the Process\_Control octet set to ON.

4.4.4.2 Use of Cipher Key Generation Command

 The command Generate Key/VPM may be invoked at any time following the Run CAVE command with the "save" function ON. One or more instances of Run CAVE may be performed with the "save registers" function OFF during the intervening time period, but the input parameters to the Generate Key/VPM will be those values that were stored upon the most recent invocation of the Run CAVE command with the "save registers" function turned ON. Generate Key/VPM will provide a fixed-length 64-bit key along with a key of host-specified length to the host function upon the execution of the Get Response command.

# <sup>1</sup> 4.4.5 Generate Key/VPM

<sup>2</sup> This command relies on the prior successful execution of the Run CAVE command with

<sup>3</sup> the "save" function activated. If this has not occurred, the status word SW='98' and

<sup>4</sup> SW='34' shall be returned upon the invocation of this command.

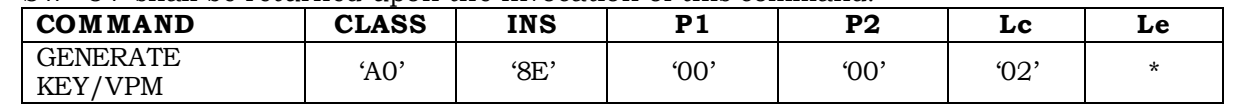

5

# <sup>6</sup> Command parameters/data:

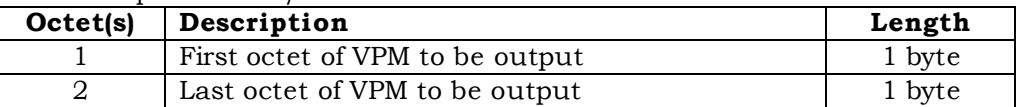

7

## <sup>8</sup> Details value:

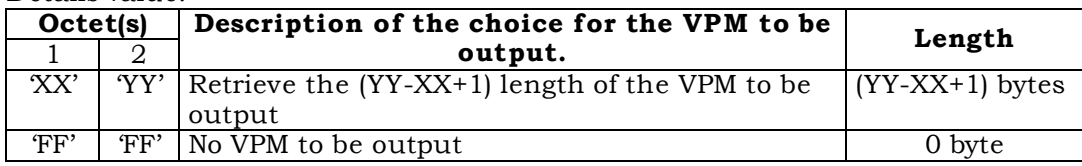

9

<sup>10</sup> Note: If VPM output is present, then the range of 'XX' and 'YY' shall be between '00' and  $11 \t\t 40'.$ 

#### <sup>12</sup> Response parameters/data:

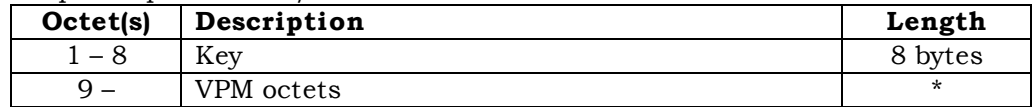

13

<sup>14</sup> • The number of VPM octets varies as specified by command parameter

# <sup>1</sup> **4.5 Description of OTASP/OTAPA Commands**

- <sup>2</sup> 4.5.1 MS Key Request
- 3

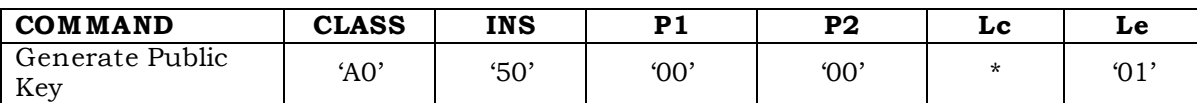

4

<sup>5</sup> Command parameters/data:

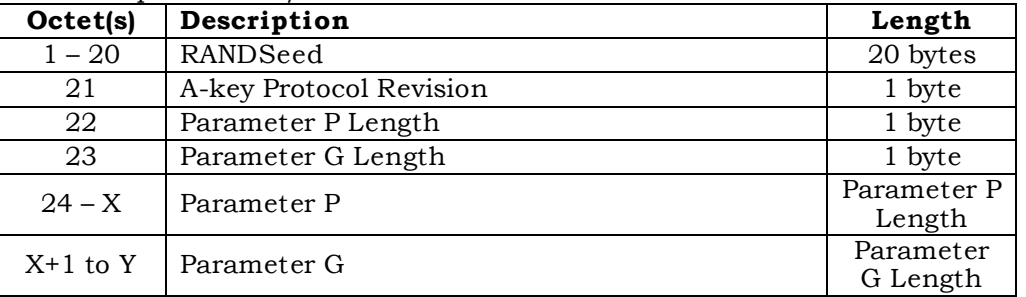

6

- <sup>7</sup> \*If A-key Protocol Revision is greater than '00000010', Parameter P Length and Parameter
- <sup>8</sup> G Length shall be set to '00000000' and the Parameter P and G shall be omitted.
- <sup>9</sup> Details of command parameters are in [7], section 4.5.1.3, "MS Key Request Message".
- <sup>10</sup> Response parameters/data:

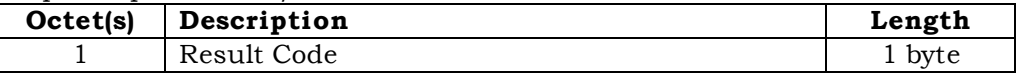

11

- <sup>12</sup> Details of the response are in [7], section 3.5.1.3, "MS Key Response Message".
- <sup>13</sup> 4.5.2 Key Generation Request

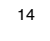

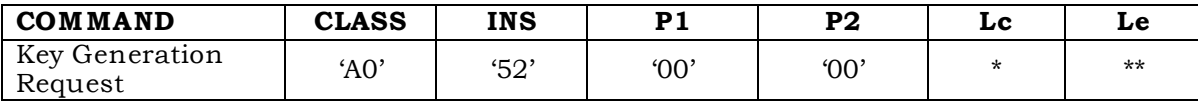

15

<sup>16</sup> Command parameters/data:

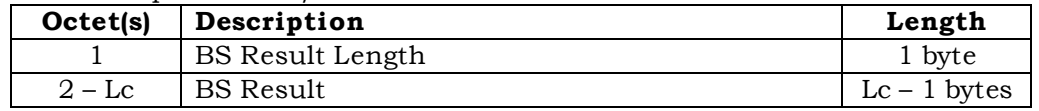

- <sup>18</sup> Note: Lc=Length of BS Result in octets + 1,
- <sup>19</sup> Details of command parameters are in [7], section 4.5.1.4.

# Response parameters/data:

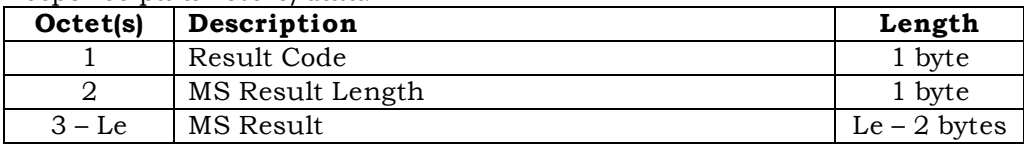

\*\* Note: Le=Length of MS Result + 2

Details of the response are in [7], section 3.5.1.4.

#### 4.5.3 Commit

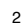

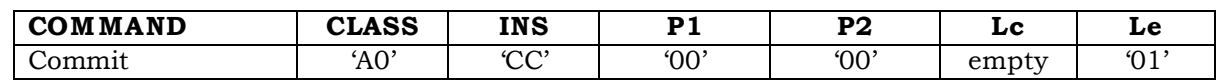

Response parameters/data:

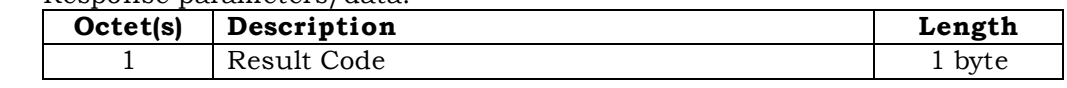

 Details of the Commit Request and Response are in [7], sections 4.5.1.6 and 3.5.1.6, respectively.

#### 4.5.4 Validate

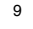

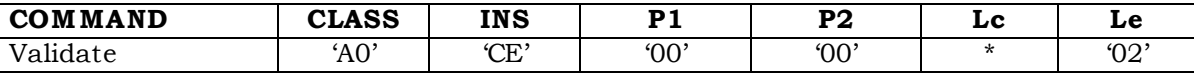

### Command parameters/data:

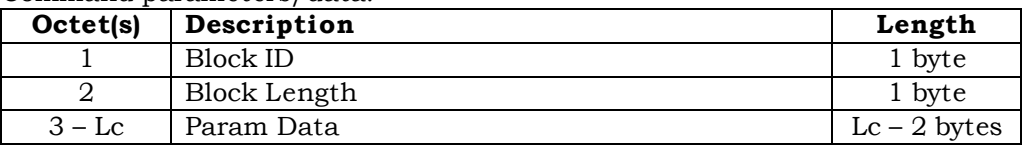

 This command requests validation of a single block of data and forms a subset of the "Validation Request Message" as described in [7], section 4.5.1.10.

• Note: Lc = Length of Param Data + 2

#### Response parameters/data:

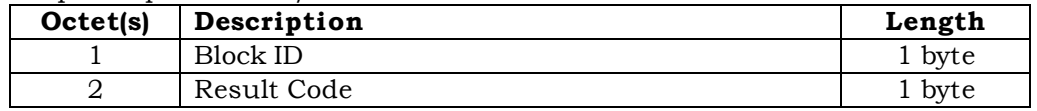

 This response pertains to a single block of data and forms a subset of the "Validation Response Message" as described in [7], section 3.5.1.10.

4.5.5 Configuration Request

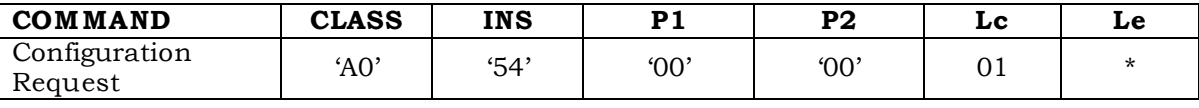

# Command parameters/data:

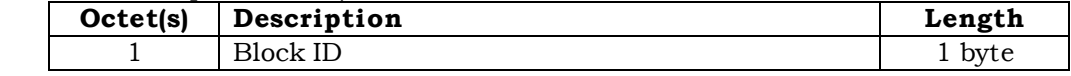

- This command requests configuration details of a single block of data and forms a subset
- of the "Configuration Request Message" as described in [7], section 4.5.1.1.
- Response parameters/data:

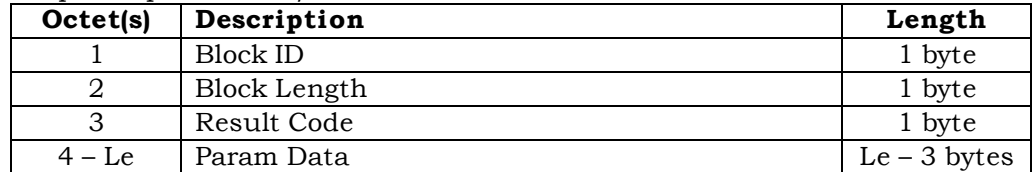

 $\bullet$  Note: Le = Length of Param Data + 3.

This response provides configuration details of a single block of data and forms a subset of

- the "Configuration Response Message" as described in [7], section 3.5.1.1.
- 4.5.6 Download Request

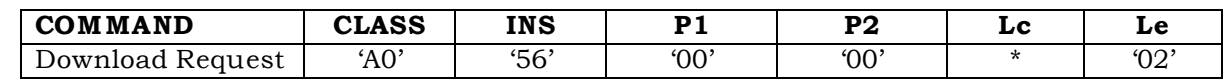

 $\overline{Q}$ 

# Command parameters/data:

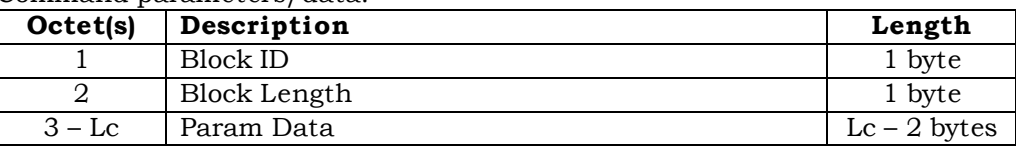

- This command requests the download of a single block of data and forms a subset of the
- "Download Request Message" as described in [7], section 4.5.1.2.
- Note: Lc = Length of Param Data + 2
- Response parameters/data:

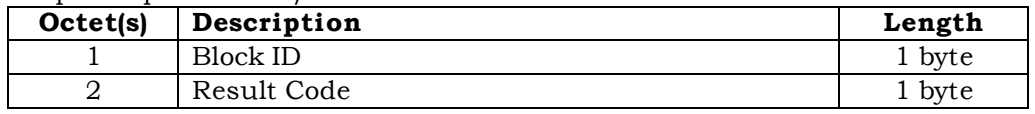

 This response pertains to a single block of data and forms a subset of the "Download Response Message" as described in [7], section 3.5.1.2.

4.5.7 SSPR Configuration Request

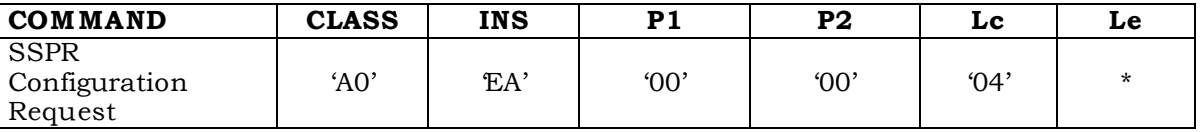

# Command parameters/data:

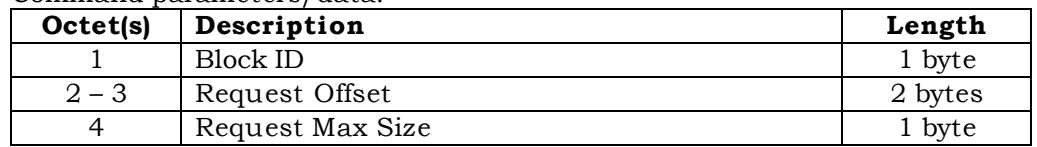

- Note: If Block ID = '0000 0001' (Preferred Roaming List Parameter Block), then octets 2
- through 4 are used as inputs for this command. For other Block Ids, octets 2 through 4
- are ignored.

 Details of command parameters are in [7], section 4.5.1.8, "SSPR Configuration Request Message".

Response parameters/data:

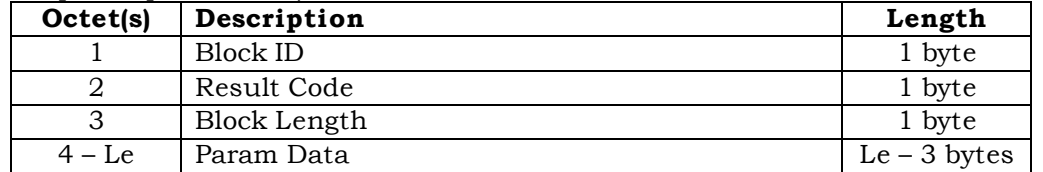

• Note: Le=Length of Param Data + 3.

Details of the response are in [7], section 3.5.1.8, "SSPR Configuration Response Message".

4.5.8 SSPR Download Request

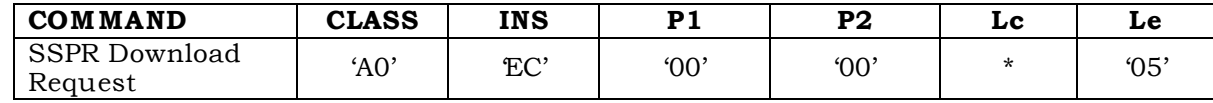

Command parameters/data:

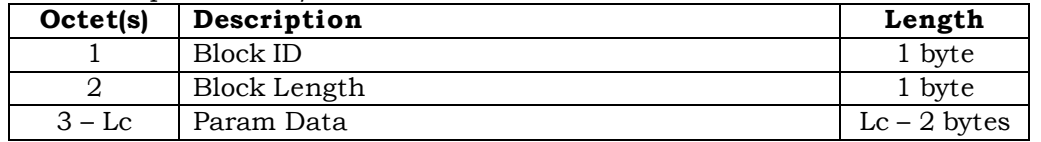

• Note: Lc=Length of Param Data + 2.

 Details of the command parameters are in [7], section 4.5.1.9, "SSPR Download Request Message".

Response parameters/data:

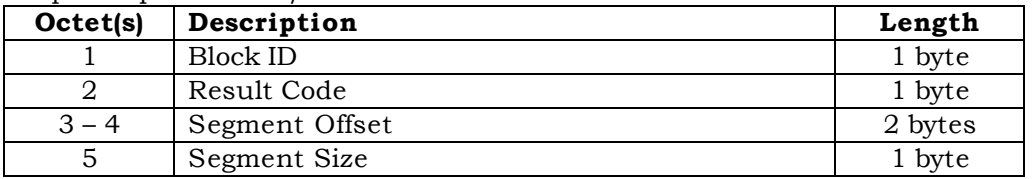

Details of the response are in [7], section 3.5.1.9, "SSPR Download Response Message".

#### <sup>1</sup> 4.5.9 OTAPA Request

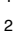

3

8

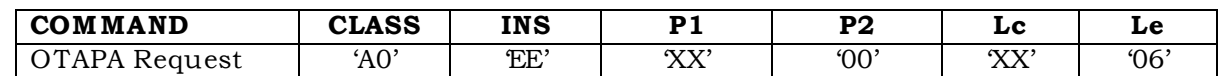

<sup>4</sup> P1 is set to '00' if any of the following condition holds:

5 • ME is assigned with ESN;<br>6 • ME is assigned with MEID

<sup>6</sup> • ME is assigned with MEID but service n9 is not allocated or activated;

<sup>7</sup> If service n9 is allocated and activated and ME is assigned with MEID then P1 = '01'

9 If  $P1 = 00'$ 

<sup>10</sup> Command parameters/data:

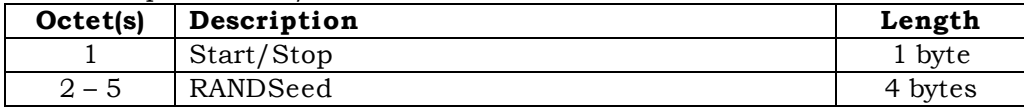

11 12 If  $P1 = '01'$ 

<sup>13</sup> Command parameters/data:

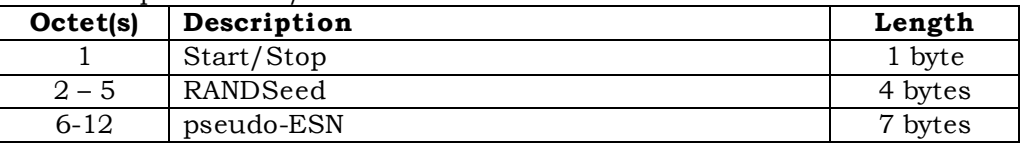

14

<sup>15</sup> The Start/Stop parameter as defined in Section 4.5.1.11 of [7] shall be coded as follows:

#### <sup>16</sup> Octet 1

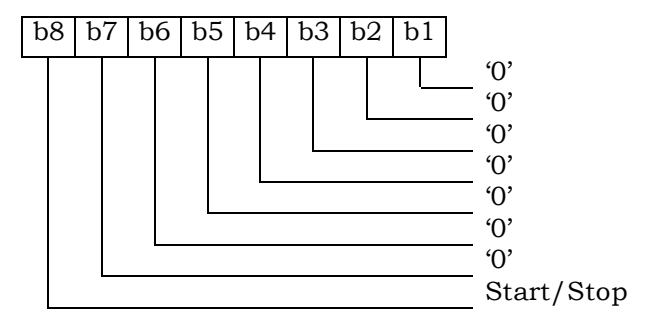

17

#### <sup>18</sup> Response parameters/data:

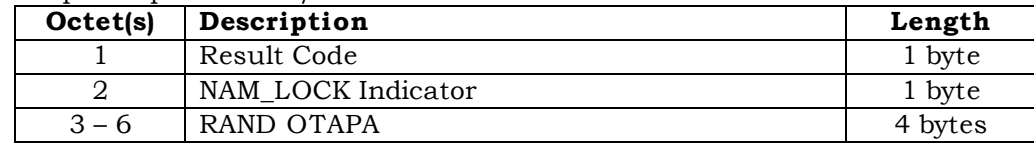

<sup>19</sup> \* The RAND\_OTAPA (bytes 3-6) is returned if and only if the Result\_Code is '00' and the <sup>20</sup> NAM\_LOCK\_STATE is enabled (='1').

<sup>21</sup> The NAM\_LOCK Indicator parameter as defined in Section 3.5.1.11 of [7] shall be coded as <sup>22</sup> follows:

<sup>23</sup> Octet 2

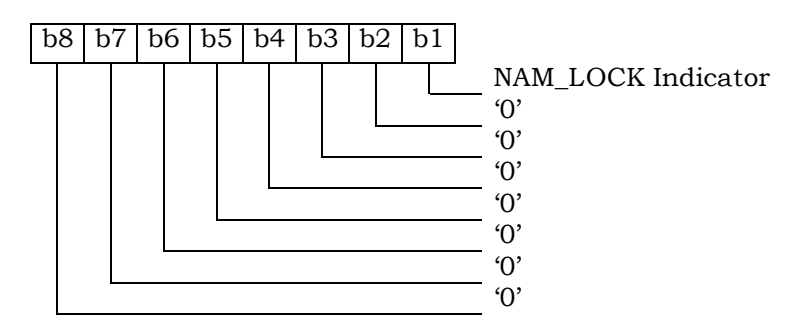

4

<sup>2</sup> Details of the response are in [7], section 3.5.1.11, "OTAPA Response Message".

<sup>3</sup> 4.5.10 PUZL Configuration Request

| <b>COMMAND</b>                   | <b>CLASS</b> | <b>INS</b> | Ρ1  | P <sub>2</sub> | Lc | Le |
|----------------------------------|--------------|------------|-----|----------------|----|----|
| PUZL<br>Configuration<br>Request | 'AO'         | F4'        | 00' | 00'            | *  | ż  |

5

7

# <sup>6</sup> Command parameters/data:

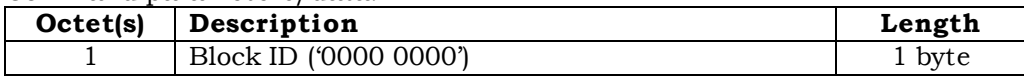

<sup>8</sup> Note: If Block ID = '0000 0001' (PUZL Priorities Parameter Block), then octets 2 through 4

<sup>9</sup> are used as inputs for this command. 10

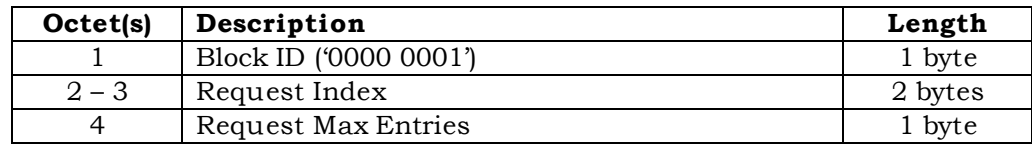

- <sup>11</sup> The Request Index parameter as defined in [7] shall be coded as follows:
- <sup>12</sup> Octet 2

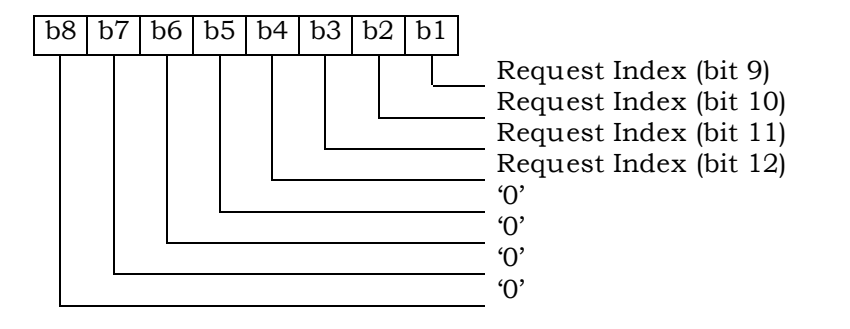

# <sup>1</sup> Octet 3

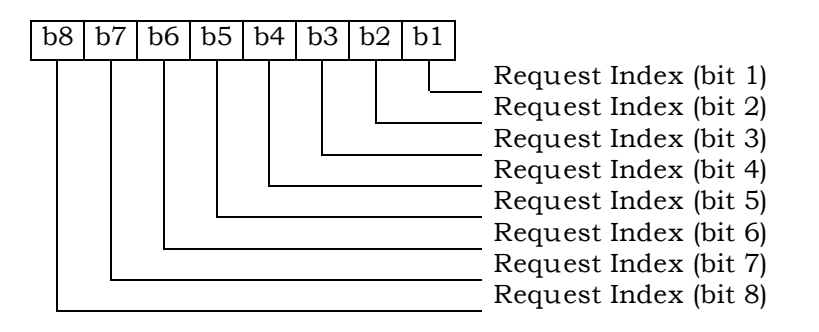

2

- <sup>3</sup> Note: If Block ID = '0000 0010' (User Zone Parameter Block), then octets 2 through 8 are
- <sup>4</sup> used as inputs for this command.

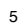

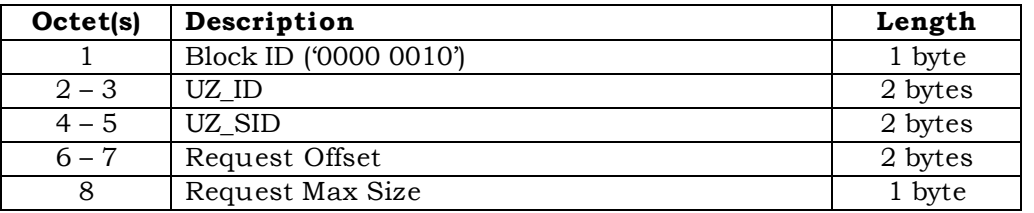

- <sup>6</sup> The UZ\_SID parameter as defined in [7] shall be coded as follows:
- <sup>7</sup> Octet 4

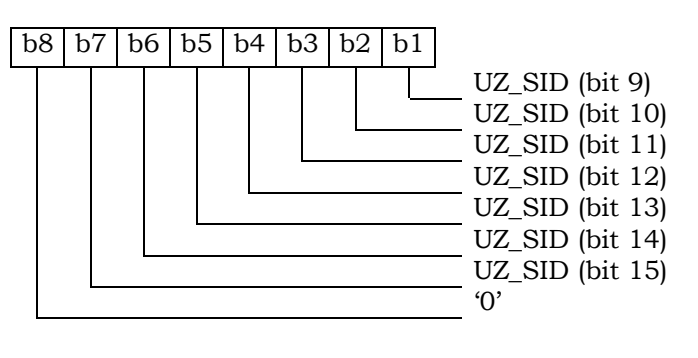

<sup>8</sup> Octet 5

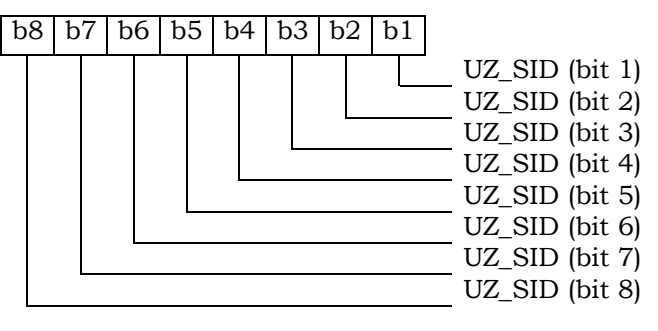

- <sup>1</sup> The Request Offset parameter as defined in [7] shall be coded as follows:
- <sup>2</sup> Octet 6

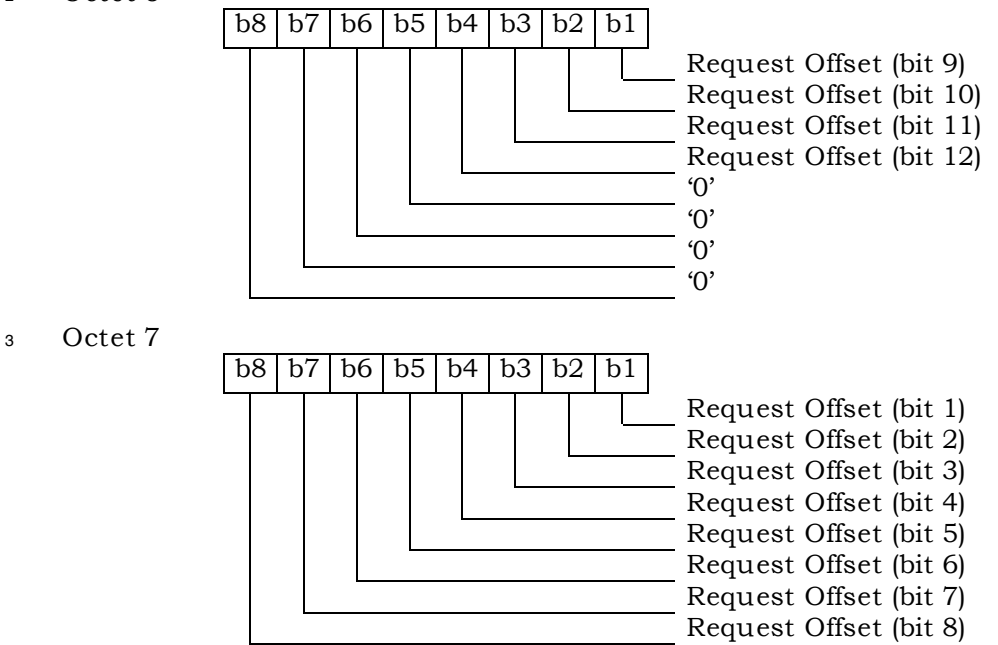

4

<sup>5</sup> Note: If Block ID = '0000 0011' (Preferred User Zone List Parameter Block), then octets 2

<sup>6</sup> through 4 are used as inputs for this command.

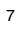

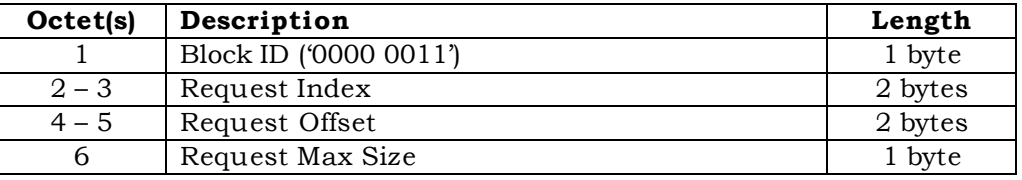

<sup>8</sup> Details of command parameters are in [7], section 4.5.1.12, "PUZL Configuration Request <sup>9</sup> Message".

### <sup>10</sup> Response parameters/data:

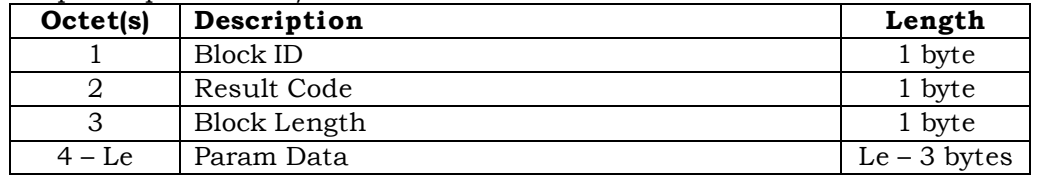

- <sup>12</sup> \* Note: Le=Length of Param Data + 3.
- <sup>13</sup> Details of the response are in [7], section 3.5.1.12, "PUZL Configuration Response <sup>14</sup> Message".

#### <sup>1</sup> **4.5.11 PUZL Download Request**

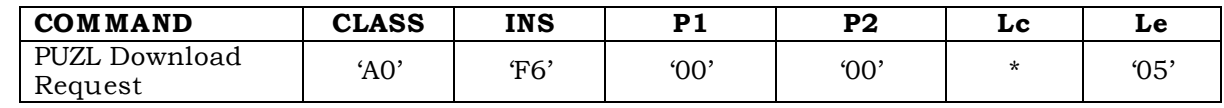

3

### <sup>4</sup> Command parameters/data:

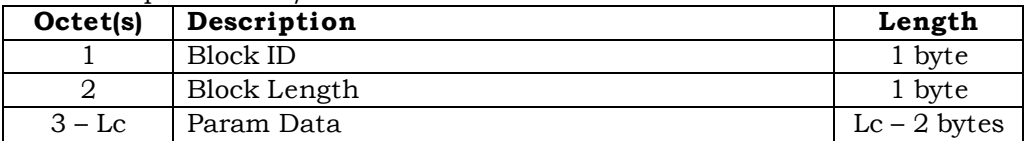

5

- <sup>6</sup> \* Note: Lc=Length of Param Data + 2.
- <sup>7</sup> Details of the command parameters are in [7], section 4.5.1.13, "PUZL Download Request
- <sup>8</sup> Message".
- <sup>9</sup> Response parameters/data:

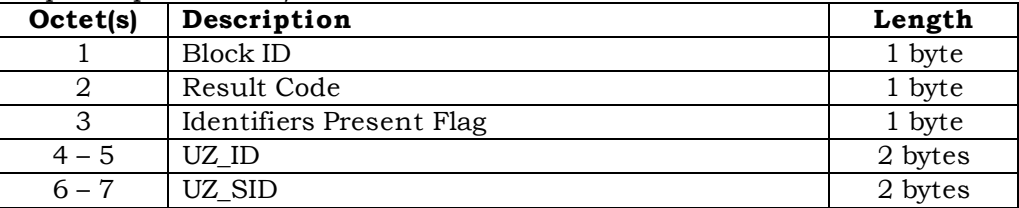

10

<sup>11</sup> The Identifiers Present Flag parameter as defined in [7] shall be coded as follows:

<sup>12</sup> Octet 3

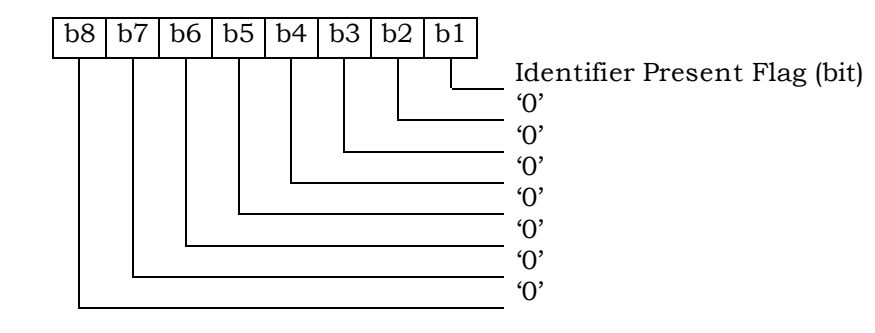

- <sup>14</sup> \* The bytes 4-7 are returned if the Identifiers Present Flag is set to '1'.
- <sup>15</sup> Details of the response are in [7], section 3.5.1.13, "PUZL Download Response Message".

- <sup>1</sup> The UZ\_SID parameter as defined in [7] shall be coded as follows:
- <sup>2</sup> Octet 6

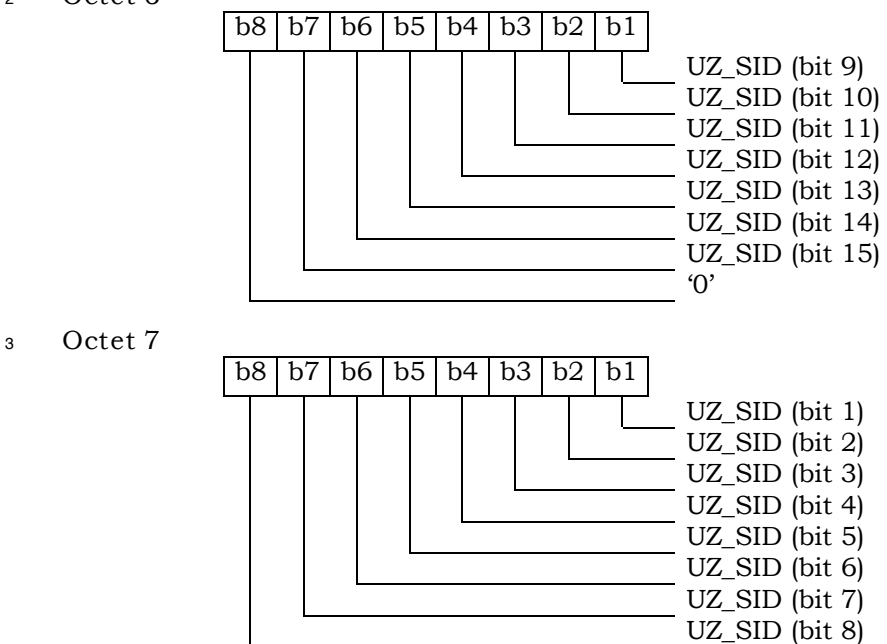

4

## <sup>5</sup> **4.5.12 3GPD Configuration Request**

6

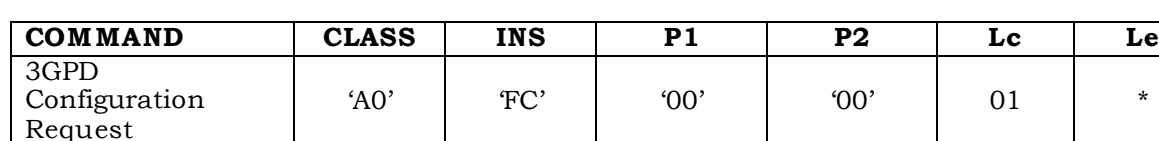

7

#### <sup>8</sup> Command parameters/data:

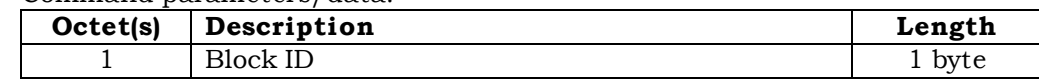

9

<sup>10</sup> This command requests 3GPD configuration details of a single block of data and forms a

<sup>11</sup> subset of the "3GPD Configuration Request Message" as described in [7], section 4.5.1.15.

<sup>12</sup> Response parameters/data:

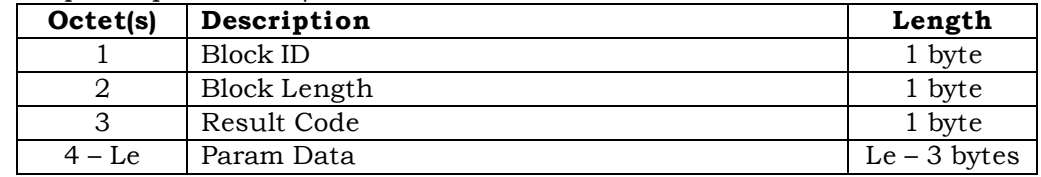

13

 $*$  Note: Le = Length of Param Data + 3.

<sup>15</sup> This response provides 3GPD configuration details of a single block of data and forms a <sup>16</sup> subset of the "3GPD Configuration Response Message" as described in [7], section 3.5.1.14.

#### <sup>1</sup> **4.5.13 3GPD Download Request**

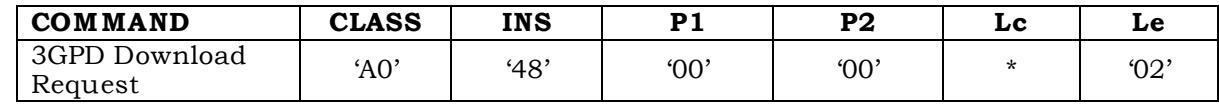

3

#### <sup>4</sup> Command parameters/data:

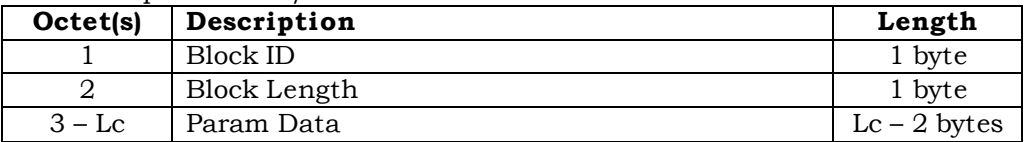

5

<sup>6</sup> This command requests the 3GPD download of a single block of data and forms a subset of

- <sup>7</sup> the "3GPD Download Request Message" as described in [7], section 4.5.1.15.
- $\text{8}$   $\text{*}$  Note: Lc = Length of Param Data + 2.

<sup>9</sup> Response parameters/data:

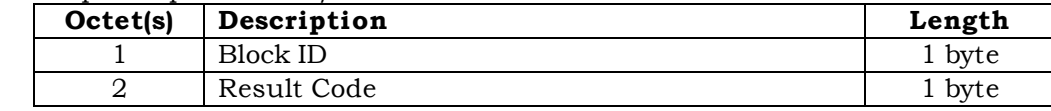

10

<sup>11</sup> This response pertains to a single block of data and forms a subset of the "3GPD

<sup>12</sup> Download Response Message" as described in [7], section 3.5.1.15.

# <sup>13</sup> **4.5.14 Secure Mode**

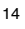

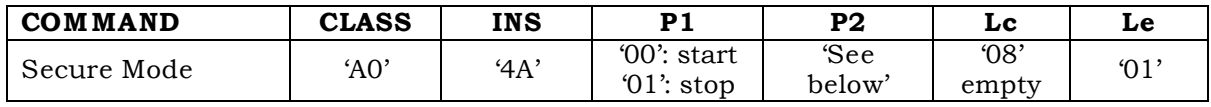

15

#### $16$  P1='00'

<sup>17</sup> Command parameters/data:

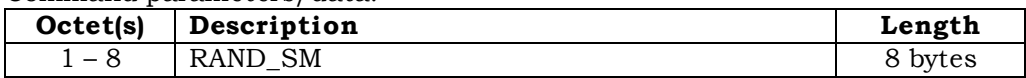

<sup>18</sup> Details of command parameters are in [7], section 4.5.1.16, "Secure Mode Request <sup>19</sup> Message".

<sup>20</sup> Response parameters/data:

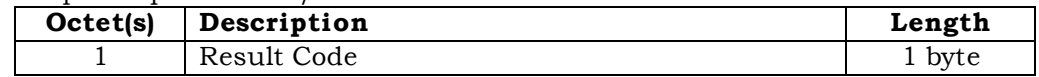

<sup>21</sup> Details of response parameters are in [7], section 3.5.1.16, "Secure Mode Response <sup>22</sup> Message".

23  $P1 = 01'$ 

<sup>24</sup> Command parameters/data:

<sup>25</sup> No command parameters are generated.

- <sup>1</sup> P2 shall be used for "KEY\_IN\_USE" parameter as described in [7].
- 2 If  $KEY IN_USE = '0000'$ , then  $P2 = 0x00$
- 3 If  $KEY_IN_USE = '0001'$ , then  $P2 = 0x01$ .
- 4
- <sup>5</sup> Response parameters/data:

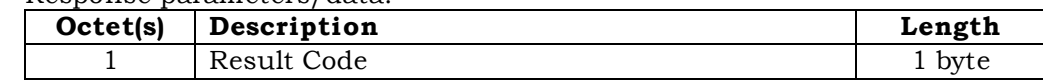

<sup>6</sup> Details of response parameters are in [7], section 3.5.1.16, "Secure Mode Response <sup>7</sup> Message".

## <sup>8</sup> **4.5.15 FRESH**

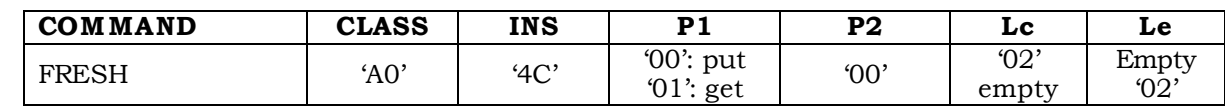

10

9

## <sup>11</sup> P1='00'

<sup>12</sup> Command parameters/data:

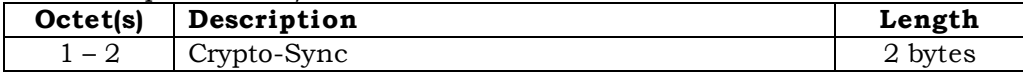

<sup>13</sup> Response parameters/data: 14

<sup>15</sup> No response parameters are generated as a result of command execution. Successful

<sup>16</sup> generation will cause SW1 to be set to '90' and SW2 to be set to '00'. Unsuccessful <sup>17</sup> generation will cause SW1 to be set to '98' and SW2 to be set to '04'.

<sup>18</sup> P1='01'

<sup>19</sup> Command parameters/data:

<sup>20</sup> No command parameters are generated.

<sup>21</sup> Response parameters/data:

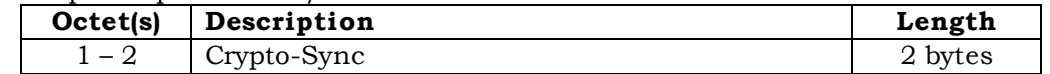

- <sup>22</sup> The Crypto-Sync parameter as defined in [7] shall be coded as follows:
- <sup>23</sup> Octet 1

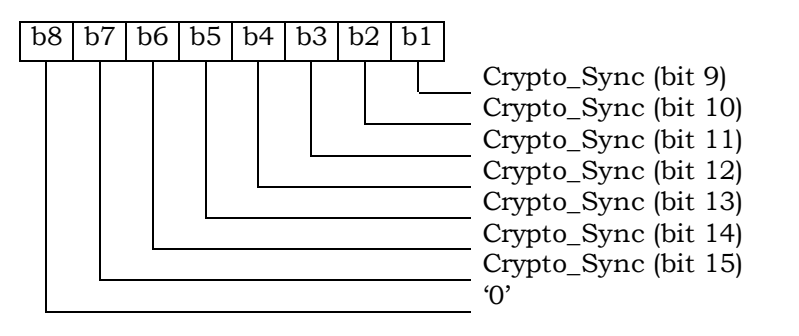

# <sup>1</sup> Octet 2

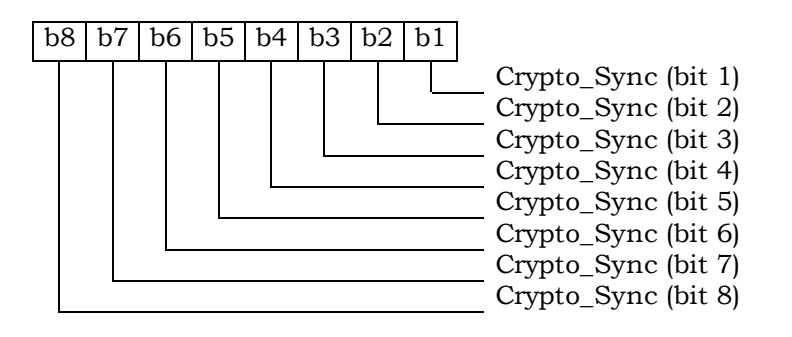

2

#### <sup>3</sup> **4.5.16 Service Key Generation Request**

4

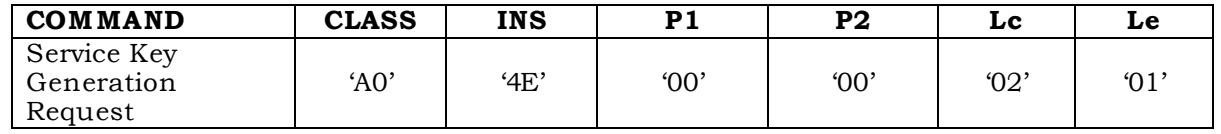

5

7

9

#### <sup>6</sup> Command parameters/data:

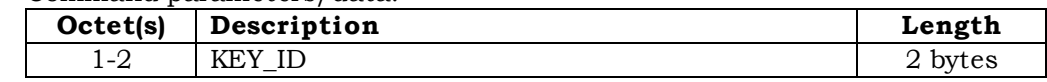

<sup>8</sup> The bitmap of KEY\_ID defined in Table 4.5.1.22-1 of [7] shall be coded as follows:

## <sup>10</sup> Byte 1:

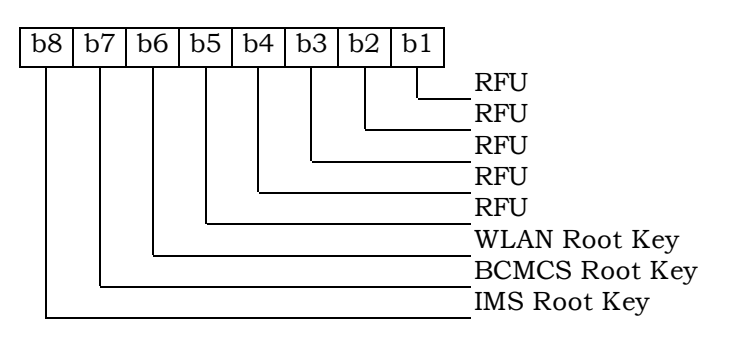

11

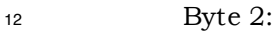

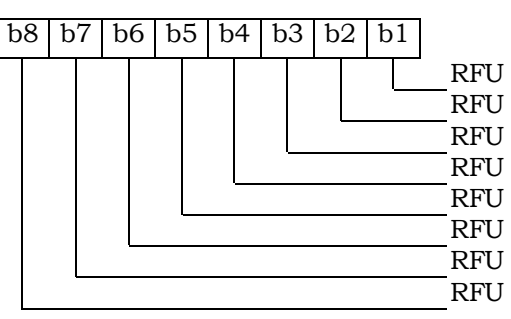

#### Response parameters/data:

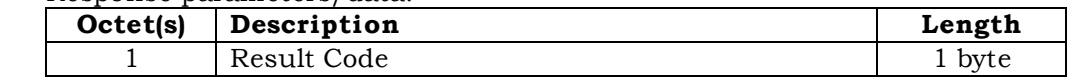

Details of response parameters are in [7].

# **4.5.17 MMD Configuration Request**

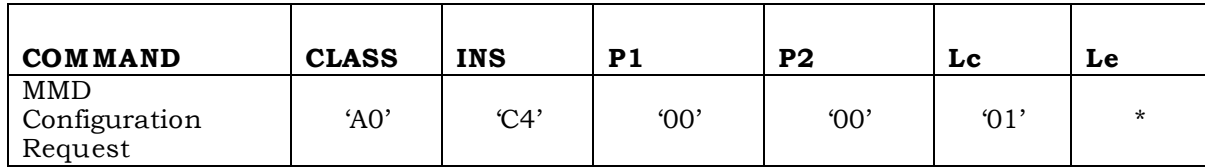

Command parameters/data:

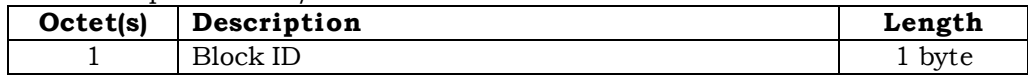

This command requests configuration details of a single block of data and forms a subset

of the "MMD Configuration Request Message" as described in [7], section 4.5.1.18.

Response parameters/data:

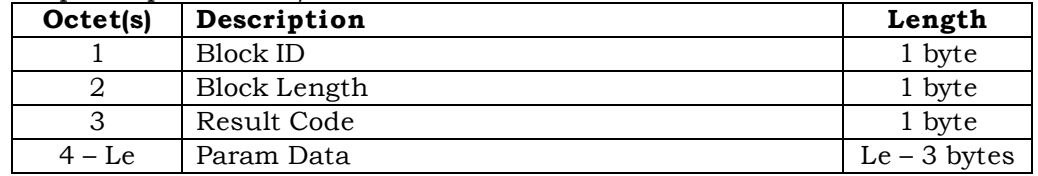

\* Note: Le=Length of Param Data + 3.

 Details of the response are in [7], section 3.5.1.18, "MMD Configuration Response Message".

#### **4.5.18 MMD Download Request**

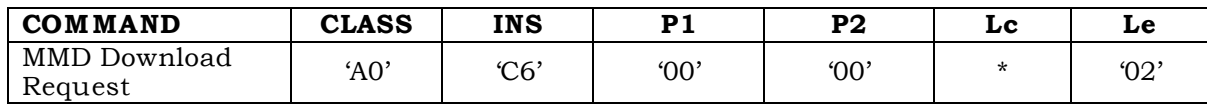

#### Command parameters/data:

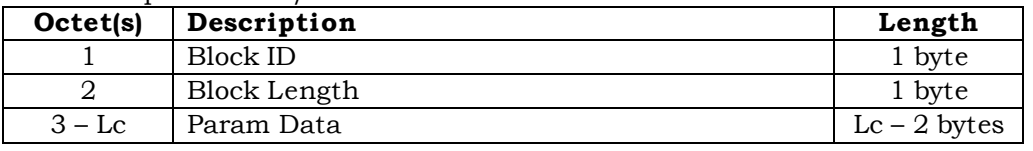

\* Note: Lc=Length of Param Data + 2.

- Details of the command parameters are in [7], section 4.5.1.19, "MMD Download Request
- Message".
- Response parameters/data:

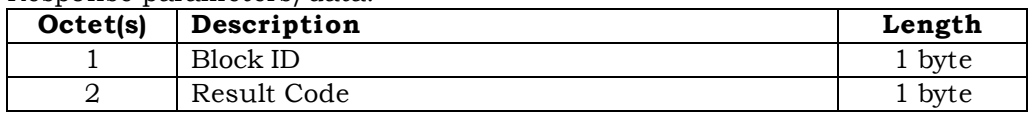

- 
- Details of the response are in [7], section 3.5.1.19, "MMD Download Response Message".

# **4.5.19 MMS Configuration Request**

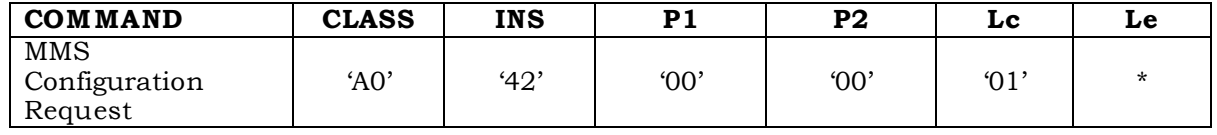

## Command parameters/data:

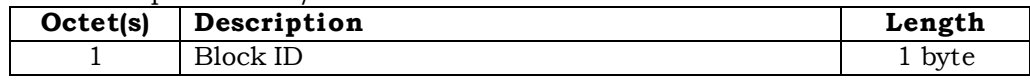

This command requests configuration details of a single block of data and forms a subset

of the "MMS Configuration Request Message" as described in [7], section 4.5.1.23.

## Response parameters/data:

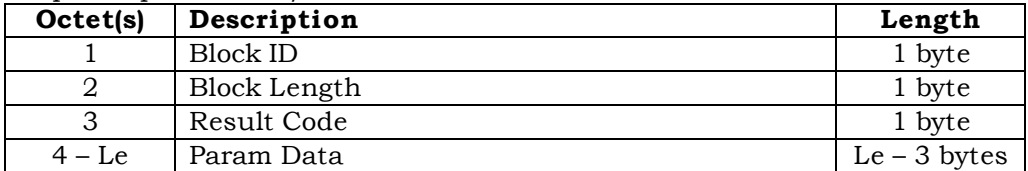

\* Note: Le=Length of Param Data + 3.

 Details of the response are in [7], section 3.5.1.23, "MMS Configuration Response Message".

# **4.5.20 MMS Download Request**

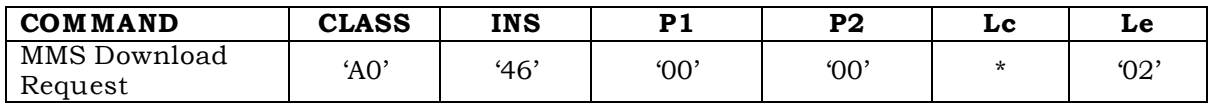

### Command parameters/data:

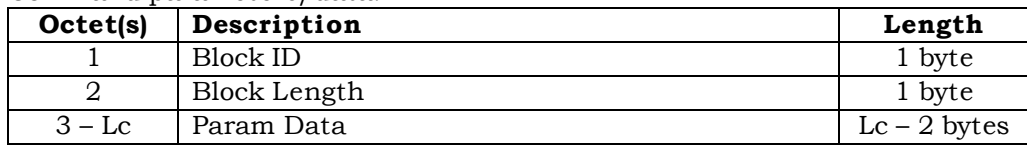

\* Note: Lc=Length of Param Data + 2.

- Details of the command parameters are in [7], section 4.5.1.24, "MMS Download Request
- Message".
- Response parameters/data:

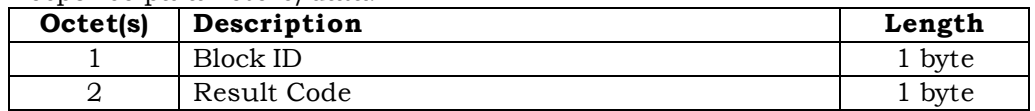

Details of the response are in [7], section 3.5.1.24, "MMS Download Response Message".

#### **4.5.21 System Tag Configuration Request**

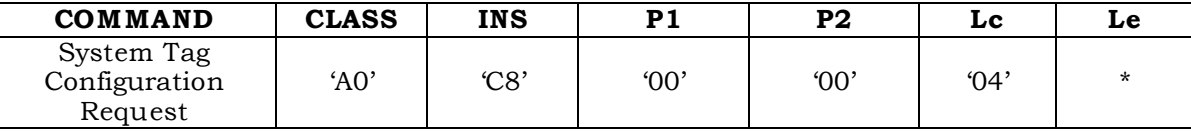

Command parameters/data:

| Octet(s) | Description      | Length  |
|----------|------------------|---------|
|          | Block ID         | 1 byte  |
| $2 - 3$  | Request Offset   | 2 bytes |
| 4        | Request Max Size | 1 byte  |

Note:

If Block ID = '0000 0010' (Group Tag List), '0000 0100' (Specific Tag List), or '0000 0110' (Call

 Prompt List), then octets 2 through 4 are used as inputs for this command. For other Block IDs, octets 2 through 4 are ignored.

 Details of command parameters are in [7], section 4.5.1.20, "System Tag Configuration Request Message".

Response parameters/data:

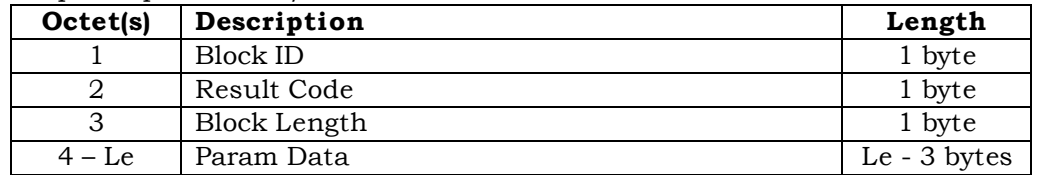

\* Note: Le=Length of Param Data + 3.

 Details of the response are in [7], section 3.5.1.20, "System Tag Configuration Response Message".

# **4.5.22 System Tag Download Request**

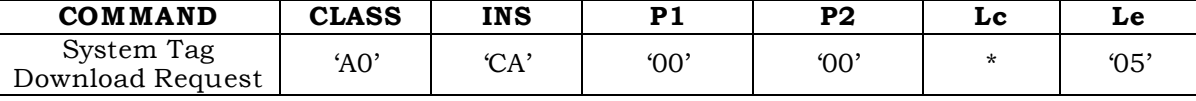

#### Command parameters/data:

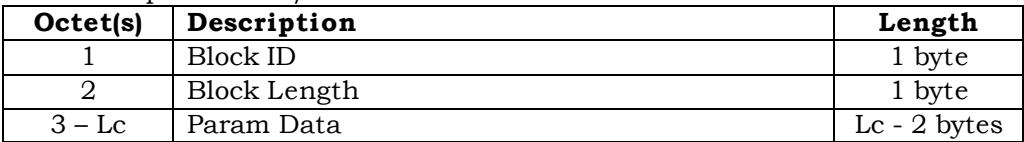

- \* Note: Lc=Length of Param Data + 2.
- Details of the command parameters are in [7], section 4.5.1.21, "System Tag Download
- Request Message".
- Response parameters/data:

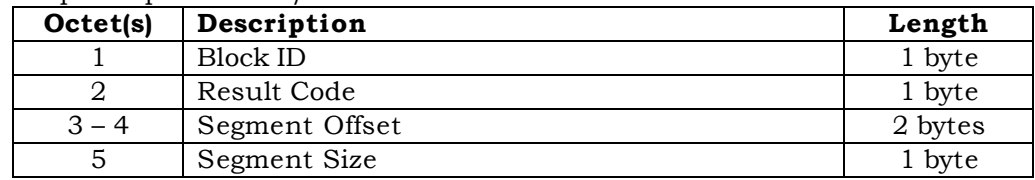

Note: If the BLOCK\_ID = '0000 0001' (Group Tag List), '0000 0010' (Specific Tag List), or

'0000 0011' (Call Prompt List), then octets 3 through 5 are used. For other Block IDs, octets

3 through 5 are ignored.

 Details of the response are in [7], section 3.5.1.21, "System Tag Download Response Message".

# **4.6 ESN and MEID Management Command**

If T=0 protocol is used, APDU is mapped onto TPDU. (See Section 9.1 in [17])

# **4.6.1 Store ESN\_MEID\_ME**

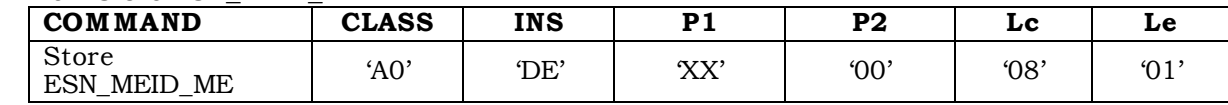

P1 is set to '00' if any of the following condition holds:

• ME is assigned with ESN;

<sup>7</sup> • ME is assigned with MEID but service n9 is not allocated or activated;

If service n9 is allocated and activated and ME is assigned with MEID then P1 = '01'

#### Command parameters/data: (P1 = '00'):

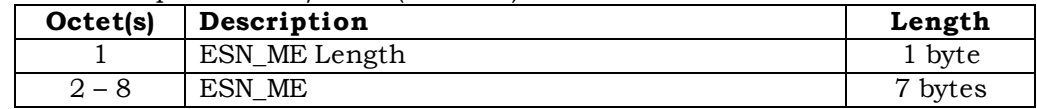

ESN is encoded with the lowest-order byte first to match the coding for  $E_{FSN-ME}$ .

 During the ME and R-UIM initialization process, the ME shall invoke the "Store ESN\_MEID\_ME" command to store its ESN in EF '6F38'. The ESN\_ME length, expressed in octets, is specified by bits 0 through 3, inclusive, of Octet 1, where bit 3 is MSB and bit 0 is LSB.

- Bits 4 thru 7 of Octet 1 are RFU.
- Response parameters/data:

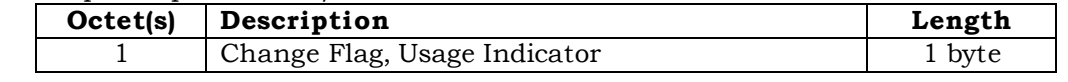

 Bit 0 (LSB) of Octet 1 indicates whether the ESN\_ME is different from the previous ESN or MEID that was stored in EF '6F38'. Bit 0 is set to '0' if the ESN ME has not changed and is 22 set to '1' if it has changed. This allows the ME to re-register as required in Section 5.1.1.

Bits 1 through 3 are RFU and are set to '000'.

 Bit 4 of Octet 1 form a "Usage Indicator", as defined in EF 6F42. Bit 4 indicates whether the 32 LSBs of the UIM\_ID or the 32 LSBs of the handset ESN are used as the "ESN" input to calculations performed using CAVE. If bit 4 is set to '1', UIM\_ID is used for both identification and for authentication calculations; i.e. UIM\_ID is used instead of ESN in <sup>28</sup> every place where ESN is used in [5] and [14]. If bit 4 is set to '0', the handset ESN is used for both identification and for authentication calculations.

Bits 5 through 7 of Octet 1 are RFU and are set to '00'.

If an R-UIM which does not support service n9 is inserted into a ME assigned with MEID,

the ME shall issue the Store ESN\_MEID\_ME (P1= 00) command with Pseudo-ESN value in

the ESN field.

2 Command parameters/data:  $(P1 = '01)$ : used by ME (assigned with MEID)

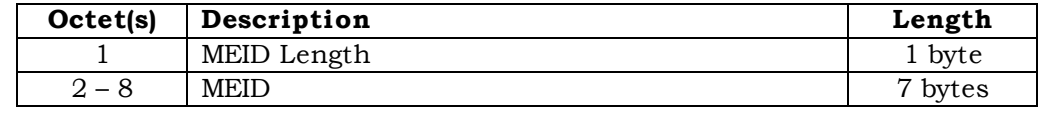

 During the ME and R-UIM initialization process, the ME shall invoke the "Store ESN\_MEID\_ME" command to store its MEID in EF ESN\_ME '6F38'. The MEID length, expressed in octets, is specified by bits 0 through 3, inclusive, of Octet 1, where bit 3 is MSB and bit 0 is LSB.

Bits 4 through 7 of Octet 1 are RFU.

## Response parameters/data:

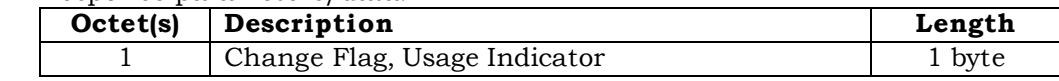

 Bit 0 (LSB) of Octet 1 indicates whether the MEID is different from the previous ESN or 14 MEID that was stored in EF ESN ME '6F38'. Bit 0 is set to '0' if the MEID has not changed and is set to '1' if it has changed. This allows the ME to re-register as required in Section 5.1.1.

Bits 1 through 3 are RFU and are set to '000'.

 Bit 4 of Octet 1 forms a "Usage Indicator", as defined in EF USGIND '6F42'. Bit 4 indicates whether the 32 LSBs of the UIM\_ID or the 32 LSBs of the handset Pseudo-ESN are used as the "ESN" input to calculations performed using CAVE. If bit 4 is set to '1', UIM\_ID is used for both identification and for authentication calculations; i.e. UIM\_ID is used instead of pseudo ESN in every place where ESN is used in [5] and [14]. If bit 4 is set to '0', the handset Pseudo-ESN is used for both identification and for authentication calculations.

24 Bit 5 indicates whether the 56 bits of the SF\_EUIMID (stored in  $EF_{SF}$ <sub>EUIMID</sub>) or the 56 bits of the handset MEID is used in every place where MEID is used in [5]. If bit 5 is set to '1', then the SF\_EUIMID is used. If bit 5 is set to '0', then the handset MEID is used. If service n8 is

not allocated, b5 value shall not be interpreted by the handset.

Bits 6 through 7 of Octet 1 are RFU and are set to '00'.

# **4.7 Description of Packet Data Security-Related Functions**

 This section describes the interface between the ME and R-UIM when the R-UIM performs service authentication and access authentication functions for 3G packet data service. Currently [23] defines Simple IP and Mobile IP as the two access methods for service authentication. Simple IP refers to a service in which an access provider network assigns an IP address and supplies an IP routing address to a mobile station (MS). When using Simple IP, the network may request either Point-to-Point Challenge Handshake Authentication Protocol (PPP CHAP) or Point-to-Point Password Authentication Protocol (PPP PAP) to authenticate the user. Mobile IP refers to a service where the network provides the user with IP routing service to a public IP network and/or secure IP routing service to private networks. When using Mobile IP, the network authenticates the user by Mobile IP mobile-home authentication and Mobile IP challenge/response authentication.

[29] defines access authentication used for HRPD. Access authentication is a procedure

in which the Access Terminal (AT) is authenticated by the AN-AAA (Access Network

Authentication, Authorization and Accounting entity).

The following figure shows the authentication model for both the packet data service and

voice services.

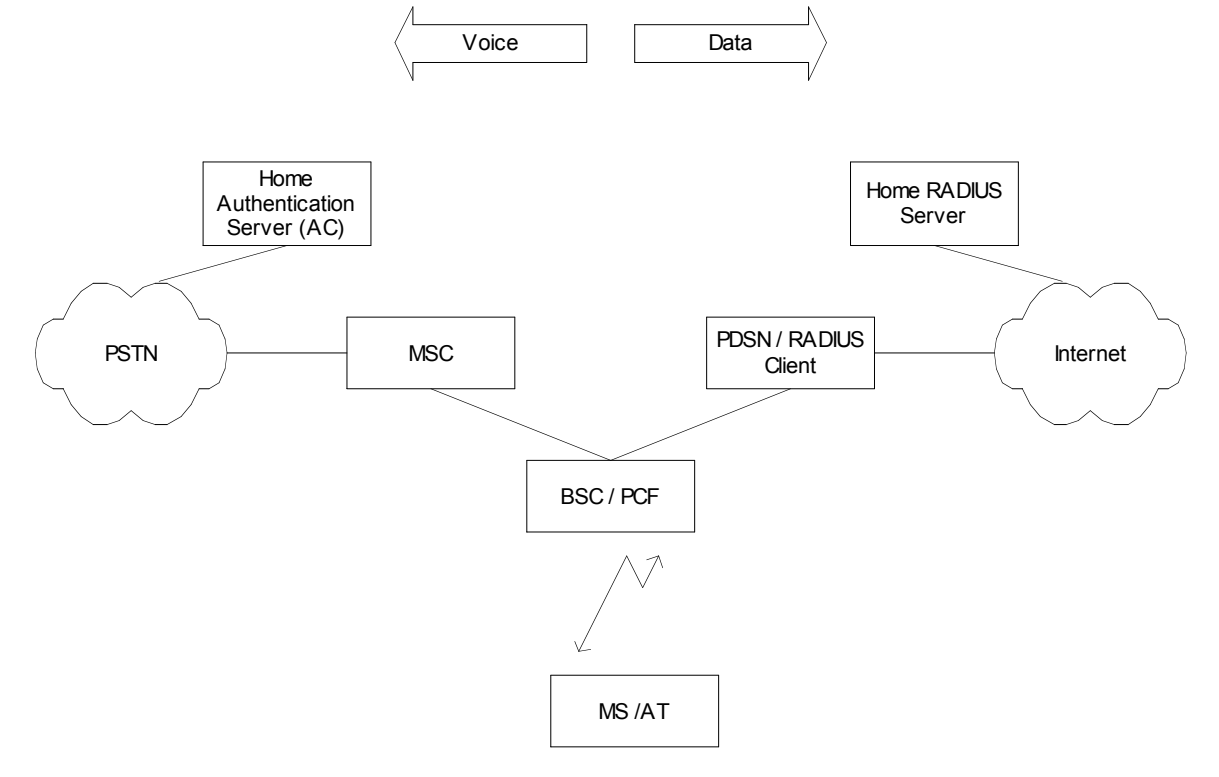

**Figure 7. Authentication Models**

# **4.7.1 Managing Shared Secrets**

 The R-UIM stores and manages the Shared Secrets (SS) used in Simple IP and Mobile IP operation for packet data authentication calculations. The network can update the Shared Secrets on the R-UIM using secure mode OTASP/OTAPA messages.

# **4.7.2 Performing Simple IP Authentication**

 To start the Simple IP authentication process, the network (PDSN) sends a CHAP- Challenge to the mobile station along with the same CHAP-ID sent by the mobile station in the access request. The mobile equipment (ME) will forward this information to the R- UIM with the NAI-Entry-Index used in the access request using the Compute IP authentication command (option CHAP). This NAI-Entry-Index determines the SS to be used in the calculation of the CHAP-Response. The R-UIM computes the CHAP-Response and passes it to the ME to be subsequently forwarded to the network. If the CHAP- Response sent by the MS matches the network's calculated CHAP-Response, the network will send back an Access-Accept granting service.

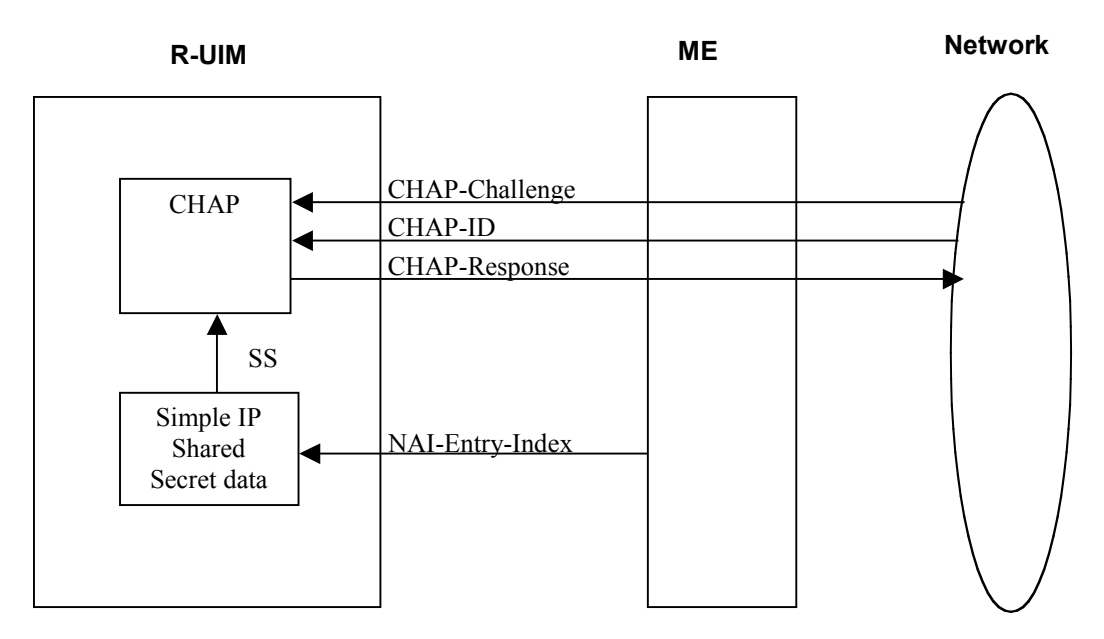

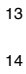

# **Figure 8. Compute IP Authentication Command (CHAP Option)**

# **4.7.3 Performing Mobile IP Authentication**

 For a mobile station that uses Mobile IP, the PDSN shall begin transmission of an operator configurable number of Agent Advertisements immediately following establishment of PPP or upon reception of an Agent Solicitation message from the mobile station. Mobile IP authentication takes place after the mobile receives the agent advertisement message with a challenge from the host. To authenticate, the mobile station shall start by sending a Mobile IP registration request message (MIP-RRQ) to the network as defined in [23]. This message shall include various extensions that allow authentication data to be carried from the mobile station to the PDSN. The PDSN then sends the authentication data to a RADIUS server by use of an Access Request message. Once the Authentication is successful, the RADIUS server responds either with an Access Accept message to grant service or with an Access Reject to refuse service.

- The MIP\_RRQ message shall include the following extensions as specified in [23] in the order given:
- 1. MN-NAI Extension [25]
- 2. MN-HA Authentication Extension [24]
- 3. MN-FA Challenge Extension [27]
- 4. MN-AAA Extension [27]
- The mobile station shall use a static Home Agent (HA) address.

 To calculate the MN-HA Authentication extension, the ME sends the Compute IP authentication command (MN-HA Authenticator option) to the R-UIM with the following information:

- the NAI-Entry-Index to indicate the NAI used in the request,
- the protected fields of the MIP-RRQ (Registration Message) (refer to [24]).
- The protected fields are:
- the UDP payload,
- all prior Extensions in their entirety and
- the Type, Length and SPI of this Extension.

 The R-UIM returns the MN-HA-Authenticator by hashing the MN-HA Shared Secret indicated by the associated NAI with the protected fields in the registration message.

 Since the RADIUS protocol defined in [26] can not carry attributes greater than 253 in size, the preceding Mobile IP data, type, subtype (if present), length and SPI are hashed before the MN-AAA Authenticator can be generated. This is achieved by using the Compute IP authentication command (MIP-RRQ Hash option). In this command the ME sends the preceding MIP-RRQ data to the R-UIM and the R-UIM calculates the Hash of this data. The Hash is not returned to the ME.

- Subsequently, this MIP-RRQ Hash, the CHALLENGE from the network and the NAI-Entry- Index identifying the secret the mobile station shares with the home RADIUS server shall be sent to the R-UIM in the Compute IP authentication command (MN-AAA Authenticator
- option).
- The R-UIM computes the MN-AAA Authenticator according to [27], and returns to the ME,
- to be sent in the MIP-RRQ message to the network.
-
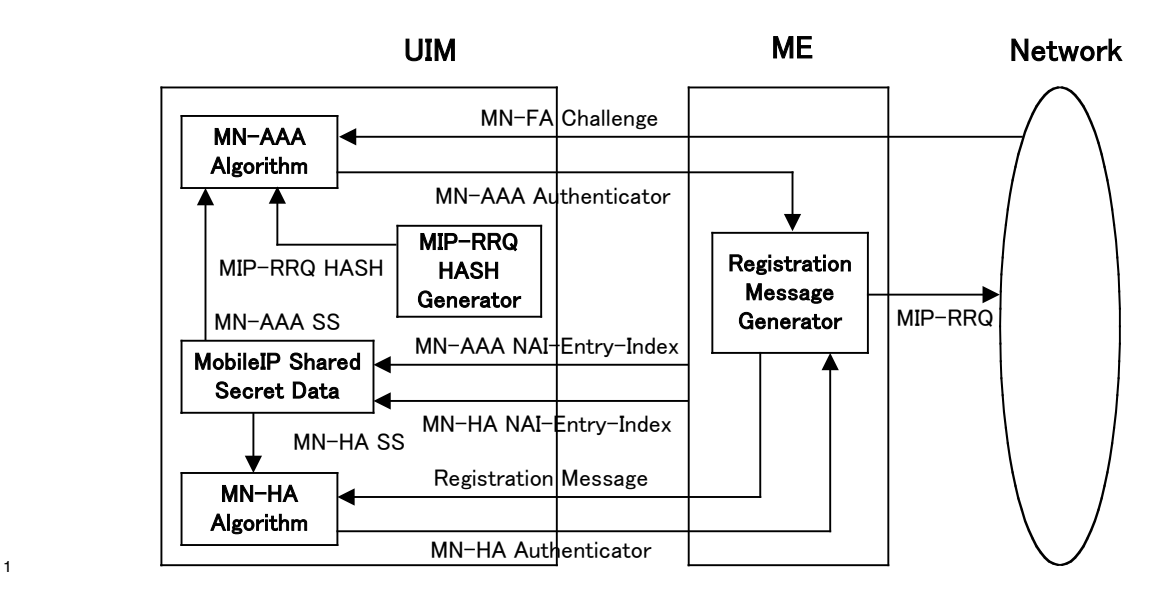

<sup>2</sup> **Figure 9. Computation of MN-AAA Authenticator**

# 3

## <sup>4</sup> **4.7.4 HRPD Access Authentication**

 For access authentication, the AT and the network AN initiate Point-to-Point Protocol (PPP) and Link Control Protocol (LCP) negotiations. If the access authentication feature is used, the AN always proposes CHAP as a PPP option in an initial LCP Configure-Request during the PPP establishment. The AN generates a random challenge and sends it to the AT in a CHAP-Challenge message.

<sup>10</sup> The mobile equipment (ME) will forward this information to the R-UIM using the Compute <sup>11</sup> IP authentication command (option HRPD Access Authentication). The R-UIM computes <sup>12</sup> the CHAP-Response and passes it to the ME to be subsequently forwarded to the network.

<sup>13</sup> If the CHAP-Response sent by the AT matches the network's calculated CHAP-Response,

<sup>14</sup> the AN will return an indication of CHAP access authentication success to the AT.

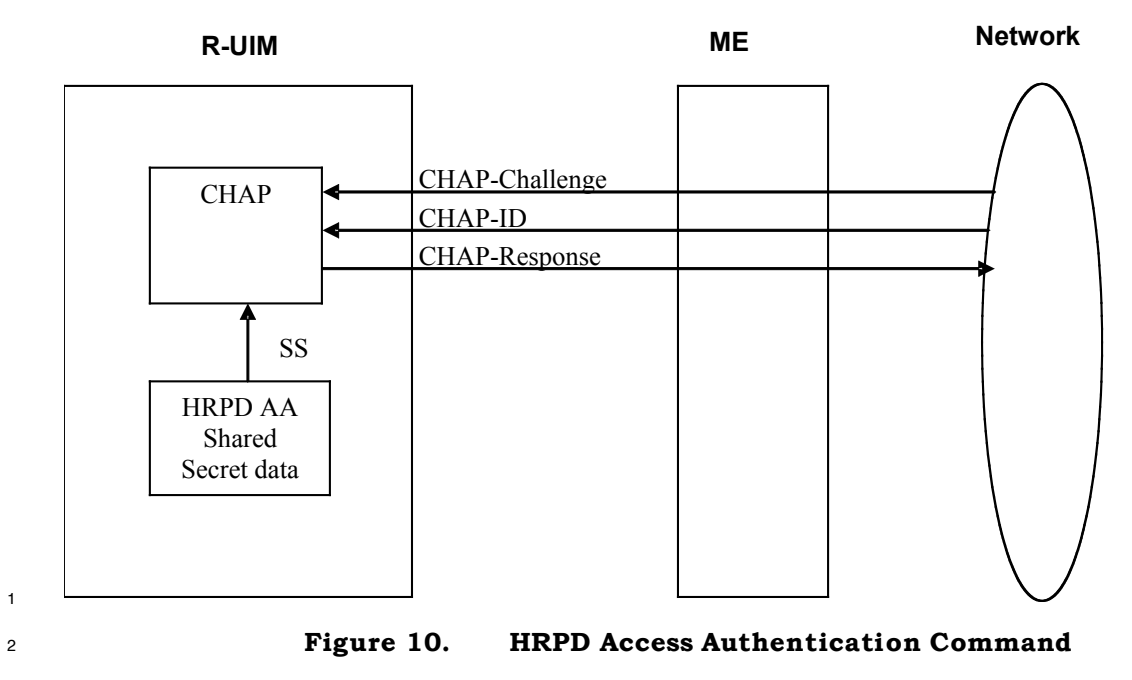

3

#### <sup>4</sup> **4.8 Description of Packet Data Security-Related Commands**

#### <sup>5</sup> **4.8.1 Compute IP Authentication**

<sup>6</sup> This command computes responses and authenticators for use in Simple IP, Mobile IP and

<sup>7</sup> HRPD Access Authentication.

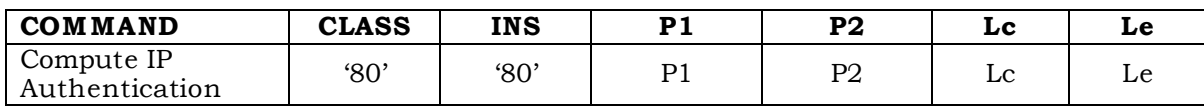

9

11

8

<sup>10</sup> P1 parameter defines the IP authentication command type:

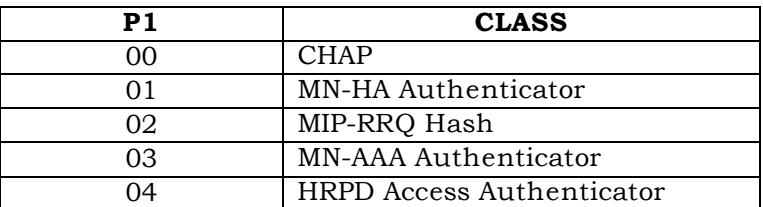

 The mobile must perform the MN-HA Authenticator, MIP-RRQ Hash and MN-AAA Authenticator types in sequence. If either MIP-RRQ Hash or MN-AAA Authenticator are run out of sequence, the R-UIM shall return SW1='98' and SW2='34'. However, the mobile can execute the MN-HA Authenticator any number of times before the MIP-RRQ Hash and MN-AAA authenticator command.

- 4.8.1.1 CHAP
- This IP authentication command type generates the CHAP response.
- 

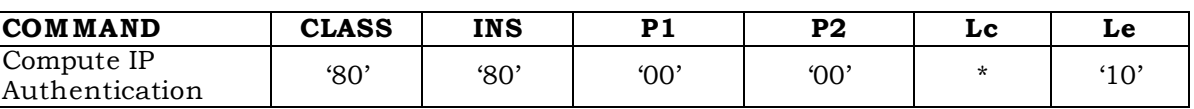

Command parameters/data:

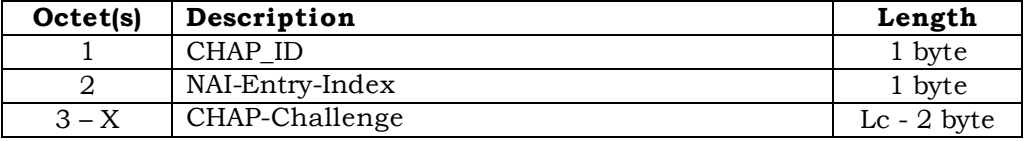

- CHAP-ID: CHAP Identifier as specified in [23] and [26].
- NAI-Entry-Index: The Simple IP NAI-Entry-Index indicates the Shared Secret to use from
- the Simple IP CHAP SS Parameters block.
- CHAP-Challenge: Challenge received from the network used in computing the CHAP-
- Response. The length of the CHAP-Challenge depends upon the method used to generate
- the octets, and is independent of the hash algorithm used.
- \*Lc = Length of CHAP-Challenge + 2.
- Response parameters/data:

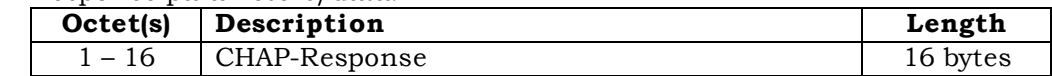

- The R-UIM calculates the CHAP-Response as follows:
- CHAP-Response = Algo (CHAP-ID || CHAP-SS || CHAP-Challenge)
- CHAP-SS: Simple IP CHAP Shared Secret associated with the given NAI-Entry-Index

Algo: The operator shall choose the function for one-way hashing. MD5 is defined as the

- hashing function, but the operator may choose another hashing function.
- 4.8.1.2 MN-HA Authenticator

 This IP authentication command type computes the MN-HA Authenticator. If the maximum length of the Registration-Message exceeds 254 bytes, this command shall chain successive blocks of registration data with a maximum size of 254 bytes each. If the

- blocks used within the command are run out of sequence, the card shall return SW1='98'
- and SW2='34'.
- 

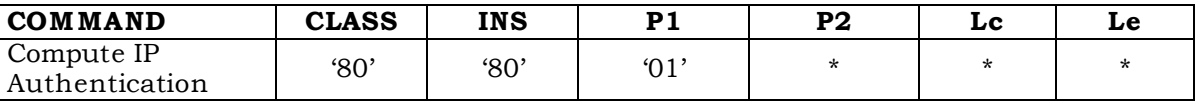

<sup>1</sup> P2 contains chaining information as follows:

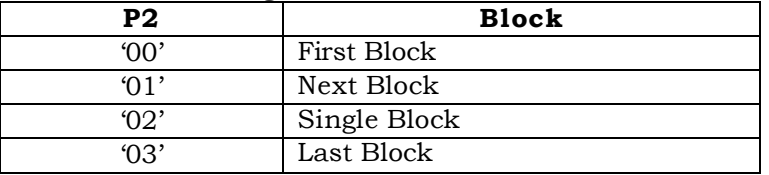

- $2 * Le : 0 \text{ bytes for } P2 = '00' \text{ or } '01'$
- <sup>3</sup> 16 bytes for P2 = '02' or '03'
- 4
- <sup>5</sup> The command data depends on the value of P2:
- 6 P2 = '00' or '02':
- <sup>7</sup> Command parameters/data:

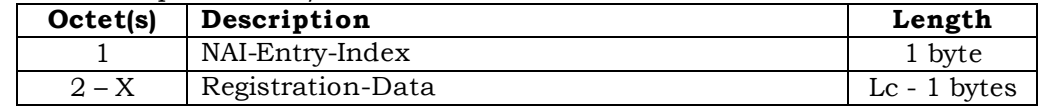

- $P2 = 01'$  or '03':
- <sup>9</sup> Command parameters/data:

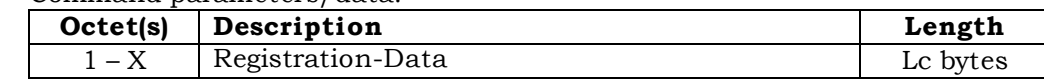

<sup>10</sup> NAI-Entry-Index: The Mobile IP NAI-Entry-Index indicates the MN-HA Shared Secret to use <sup>11</sup> from the Mobile IP SS Parameters block.

- <sup>12</sup> Registration-Data: Protected fields from the registration message pursuant to [24]. The <sup>13</sup> protected fields contain the UDP payload, all prior Extensions in their entirety and the <sup>14</sup> Type, Length and SPI of this Extension (See Section 4.7.3). Maximum length of the <sup>15</sup> Registration-Data is 254 octets per block.
- 16
- 17 The response depends on the chaining information P2:
- $P2 = 00'$  or  $01'$
- <sup>19</sup> Response: NONE
- $_{20}$  P2 = '02' or '03'
- <sup>21</sup> Response parameters/data:

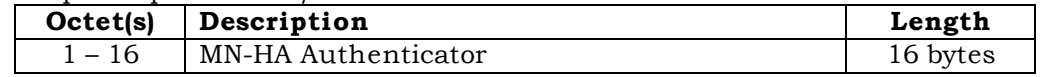

- <sup>22</sup> The R-UIM calculates the MN-HA Authenticator response as follows:
- <sup>23</sup> MN-HA Authenticator = Algo (MN-HA SS || Registration-Message|| MN-HA SS)
- <sup>24</sup> MN-HA SS: MN-HA Shared Secret associated with the given NAI-Entry-Index.
- <sup>25</sup> Registration-Message: The complete Registration-Message containing the Registration-
- <sup>26</sup> Data blocks in the consecutive command messages.

<sup>1</sup> Algo: The operator shall choose the function for one-way hashing. MD5 is defined as the

- <sup>2</sup> hashing function, but the operator may choose another hashing function.
- <sup>3</sup> 4.8.1.3 MIP-RRQ Hash
- <sup>4</sup> This IP authentication command type calculates the MIP-RRQ Hash. As the preceding
- <sup>5</sup> MIP-RRQ data can exceed 247 bytes, it shall be sent to the R-UIM in one or several
- <sup>6</sup> successive blocks, depending on its actual length. If the command blocks are run out of
- <sup>7</sup> sequence, the card shall return SW1='98' and SW2='34'.
- 8

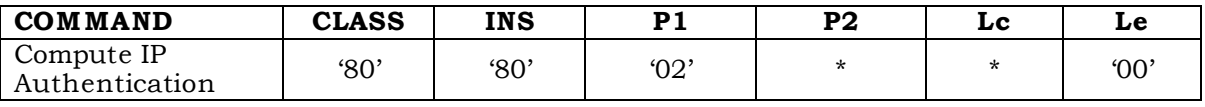

<sup>9</sup> P2 contains chaining information as follows:

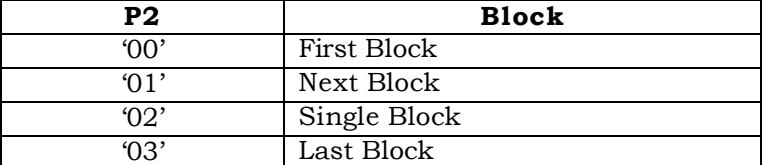

10

- <sup>11</sup> The command data depends on the value of P2:
- 12  $P2 = 00'$  or  $01'$ :
- <sup>13</sup> Command parameters/data:

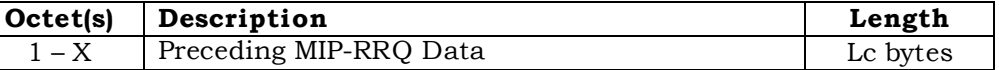

- 14  $P2 = '02'$  or '03':
- <sup>15</sup> Command parameters/data:

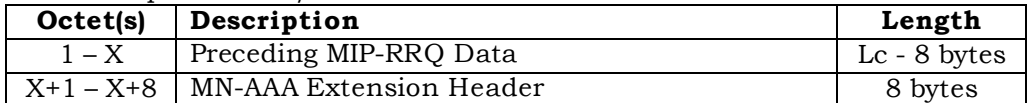

<sup>16</sup> MN-AAA Extension Header: Type, Length and SPI fields of the MN-AAA EXTENSION.

<sup>17</sup> Preceding MIP-RRQ Data: The mobile IP registration request preceding the MN-AAA <sup>18</sup> EXTENSION. Maximum length of the Preceding MIP-RRQ Data is 255 for the first and next

<sup>19</sup> blocks and 247 octets for the last or single blocks.

20

- <sup>21</sup> Response parameters/data:
- <sup>22</sup> NONE

- <sup>24</sup> The R-UIM will calculate the MIP-RRQ Hash as follows:
- <sup>25</sup> MIP-RRQ Hash: Algo (PRECEDING-MIP-RRQ || MN-AAA Extension Header)

- PRECEDING-MIP-RRQ: The complete preceding mobile IP registration request, containing
- the Preceding MIP-RRQ Data from the consecutive MIP-RRQ Hash options.
- Algo: The operator shall choose the function for one-way hashing. MD5 is defined as the
- hashing function, but the operator may choose another hashing function.

4.8.1.4 MN-AAA Authenticator

This IP command type computes the MN-AAA Authenticator.

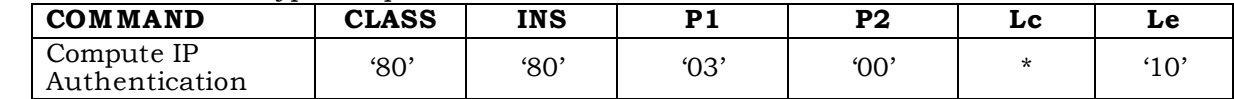

Command parameters/data:

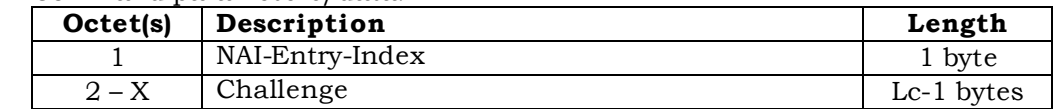

 NAI-Entry-Index: The Mobile IP NAI-Entry-Index indicates the MN-AAA Shared Secret to be used from the Mobile IP SS Parameters block.

 Challenge: Challenge in the MN-AAA Extension. If the ME receives a challenge greater than 237 bytes, it will send the highest-order byte and least significant 237 bytes to the R- UIM. If the challenge has fewer than 238 bytes, this R-UIM shall include the high-order 13 byte in the computation twice, but ensures that the challenge is used exactly as is. Additional padding is never used to increase the length of the challenge.

\*Lc = Length of Challenge + 1 bytes

Response parameters/data:

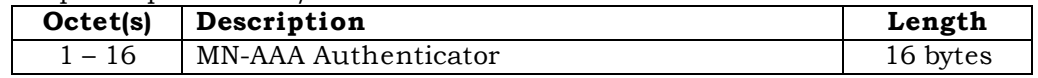

The R-UIM will calculate the response as follows:

MN-AAA Authenticator = Algo (Highest Order byte from Challenge || MN-AAA SS || MIP-

RRQ Hash || Least Significant bytes of Challenge up to 237 bytes)

MN-AAA SS: MN-AAA Shared Secret associated with the given NAI-Entry-Index.

Algo: The operator shall choose the function for one-way hashing. MD5 is defined as the

- hashing function, but the operator may choose another hashing function.
- 4.8.1.5 HRPD Access Authentication
- This IP authentication command type generates the CHAP response used for HRPD access authentication.

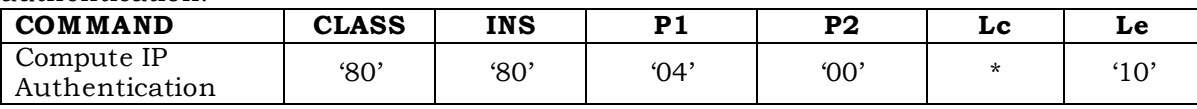

<sup>1</sup> Command parameters/data:

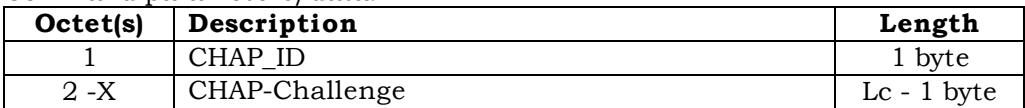

<sup>2</sup> CHAP-ID: CHAP Identifier as specified in [23] and [26].

- <sup>3</sup> CHAP-Challenge: Challenge received from the network used in computing the CHAP-
- <sup>4</sup> Response. The length of the CHAP-Challenge depends upon the method used to generate
- <sup>5</sup> the octets, and is independent of the hash algorithm used.
- $\epsilon$  \*Lc = Length of CHAP-Challenge + 1.

7

<sup>8</sup> Response parameters/data:

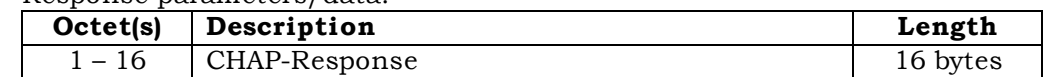

- <sup>9</sup> The R-UIM calculates the CHAP-Response as follows:
- <sup>10</sup> CHAP-Response = Algo (CHAP-ID || CHAP-SS || CHAP-Challenge)
- <sup>11</sup> CHAP-SS: HRPD Access Authentication Shared Secret
- <sup>12</sup> Algo: The operator shall choose the function for one-way hashing. MD5 is defined as the

<sup>13</sup> hashing function, but the operator may choose another hashing function.

14

#### <sup>15</sup> **4.9 Descriptions of BCMCS Commands**

<sup>16</sup> The following commands are used for BCMCS key management. The R-UIM shall <sup>17</sup> implement these commands whenever the BCMCS service is allocated in the CDMA <sup>18</sup> Service Table. This assumes that a BCMCS Root key is securely stored in the R-UIM.

19

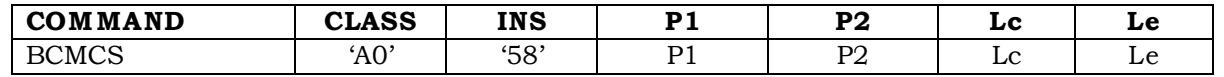

20

<sup>21</sup> P1 parameter defines the BCMCS command type:

22

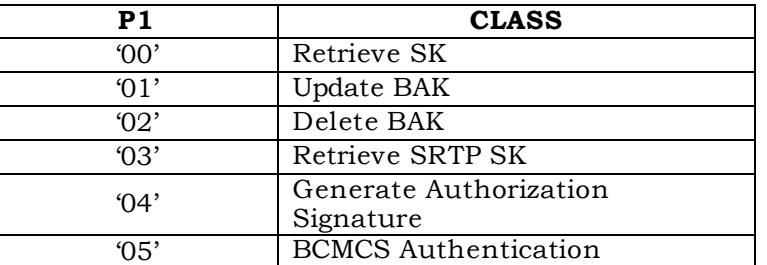

#### <sup>1</sup> **4.9.1 RETRIEVE SK**

<sup>2</sup> 4.9.1.1 Command description

 This function is used by the terminal to ask the R-UIM to calculate the BCMCS Short Term Key (SK) associated with a particular BCMCS Flow Identifier (BCMCS\_Flow\_ID). For this computation, the R-UIM uses the Broadcast Access Key (BAK) identified by the Broadcast Access Key Identifier (BAK\_ID).

- <sup>7</sup> Input:
- <sup>8</sup> Service Type = '01' corresponding to "3GPP2 BCMCS"
- 9 BCMCS Flow ID
- <sup>10</sup> BAK\_ID
- 11 SK\_RAND
- <sup>12</sup> Output:
- <sup>13</sup> SK

<sup>14</sup> 4.9.1.2 Command parameters/data:

15

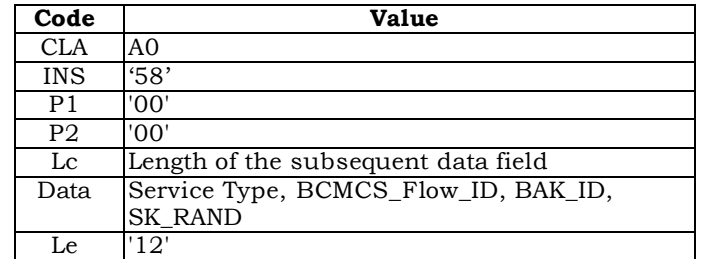

<sup>16</sup> The command data contains:

- <sup>17</sup> -A Service Type byte: '01' ("3GPP2 BCMCS")
- <sup>18</sup> -Three TLV objects for BCMCS\_Flow\_ID, BAK\_ID, SK\_RAND
- <sup>19</sup> Note: Coding of Tag Field inside BCMCS TLV Objects is defined in Annex B
- <sup>20</sup> Command data:
- 21

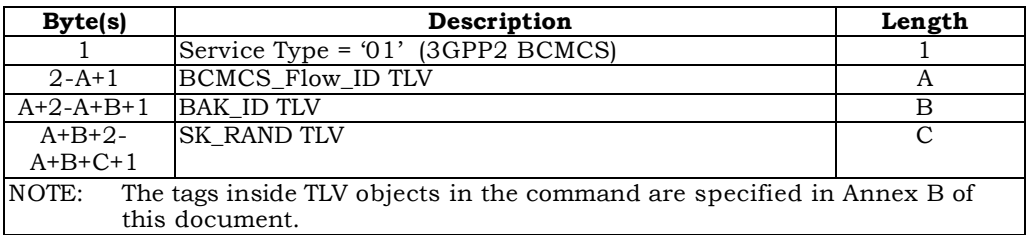

<sup>1</sup> Response parameters/data:

2

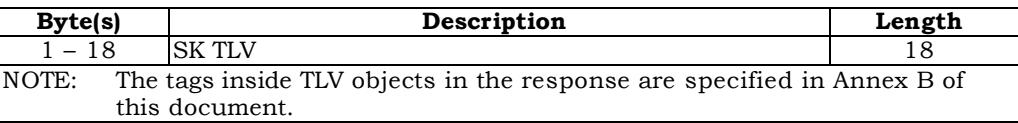

## <sup>3</sup> **4.9.2 Update BAK**

- <sup>4</sup> 4.9.2.1 Command description
- <sup>5</sup> This function asks the R-UIM to perform a BCMCS BAK update.
- 6 Input:
- $\frac{1}{7}$  Service Type = '01' corresponding to "3GPP2 BCMCS"
- <sup>8</sup> BCMCS\_Flow\_ID
- <sup>9</sup> BAK\_ID
- <sup>10</sup> BAK\_Expire
- <sup>11</sup> TK\_RAND
- <sup>12</sup> Encrypted BAK
- 13
- <sup>14</sup> Output: None
- <sup>15</sup> 4.9.2.2 Command parameters/data:
- 16

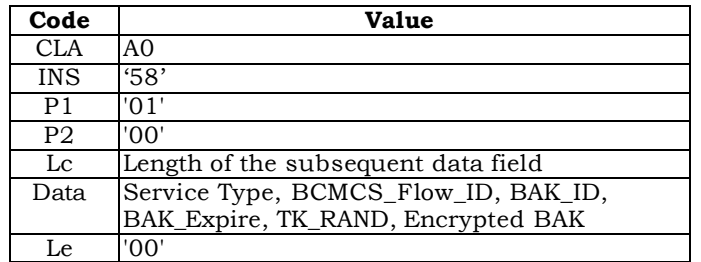

## <sup>1</sup> Command data:

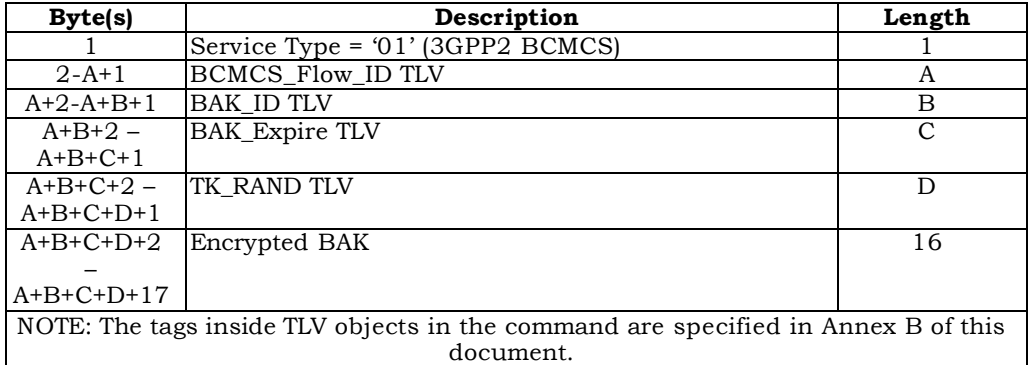

2

<sup>3</sup> Response Data: None

4

#### <sup>5</sup> **4.9.3 Delete BAK**

<sup>6</sup> 4.9.3.1 Command description

<sup>7</sup> This function asks the R-UIM to perform a BCMCS BAK deletion in order to free the <sup>8</sup> memory. This command should not be used as a means for ending a user's subscription.

<sup>9</sup> Input:

<sup>10</sup> • Service Type = '01' corresponding to "3GPP2 BCMCS"

- <sup>11</sup> BCMCS\_Flow\_ID
- <sup>12</sup> BAK\_ID

13

- <sup>14</sup> Output:
- <sup>15</sup> None.
- <sup>16</sup> 4.9.3.2 Command parameters/data:

17

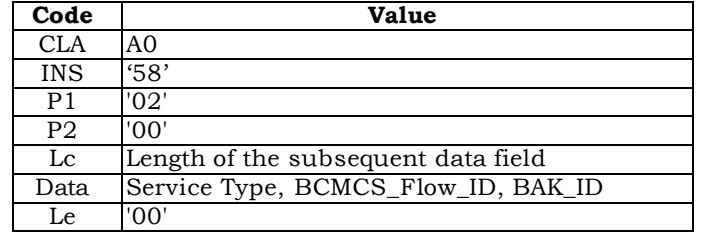

#### <sup>1</sup> Command data:

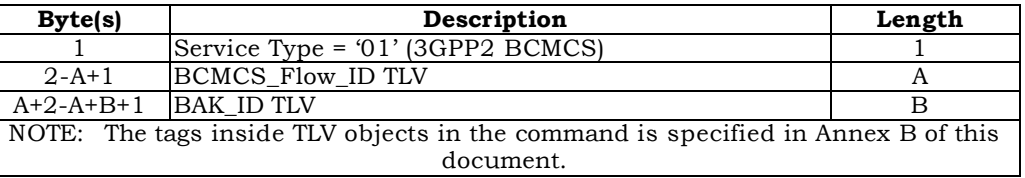

2

<sup>3</sup> Response Data: None

<sup>4</sup> The following diagnostics shall be indicated in the command response by the following <sup>5</sup> Status Words:

- 
- <sup>6</sup> '9402': Invalid BAK ID.
- <sup>7</sup> '9404': Invalid BCMCS Flow ID.

8

#### <sup>9</sup> **4.9.4 RETRIEVE SRTP SK**

<sup>10</sup> 4.9.4.1 Command description

<sup>11</sup> This function is used by the terminal to ask the R-UIM to calculate the BCMCS SRTP <sup>12</sup> Short Term Key (SK) associated with a particular BCMCS Flow Identifier (BCMCS\_Flow\_ID). <sup>13</sup> For this computation, the R-UIM uses the Broadcast Access Key (BAK) identified by the

- <sup>14</sup> BCMCS\_Flow\_ID, Broadcast Access Key Identifier (BAK\_ID), SK\_RAND and Packet Index.
- <sup>15</sup> Input:
- <sup>16</sup> Service Type = '01' corresponding to "3GPP2 BCMCS"
- 17 BCMCS\_Flow\_ID
- <sup>18</sup> BAK\_ID
- <sup>19</sup> SK\_RAND
- <sup>20</sup> Packet Index
- <sup>21</sup> Output:
- $22$  SRTP SK
- <sup>23</sup> 4.9.4.2 Command parameters/data:

24

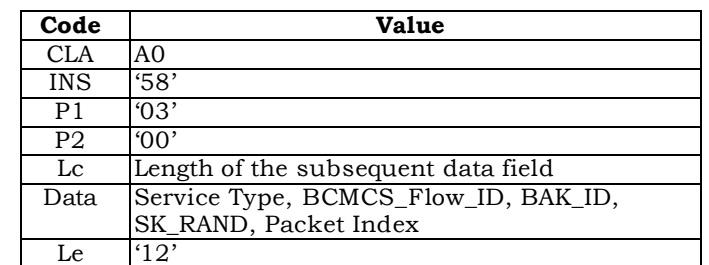

<sup>1</sup> The command data contains:

## <sup>2</sup> -Three TLV objects for BAK\_ID, SK\_RAND and Packet Index

<sup>3</sup> Command data:

#### 4

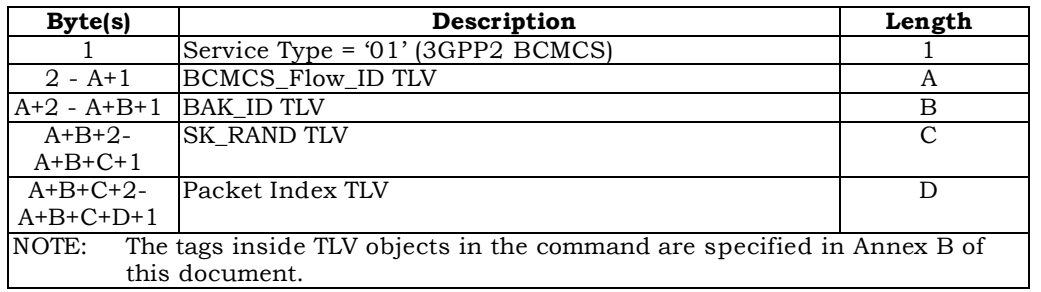

5

#### <sup>6</sup> Response parameters/data

7

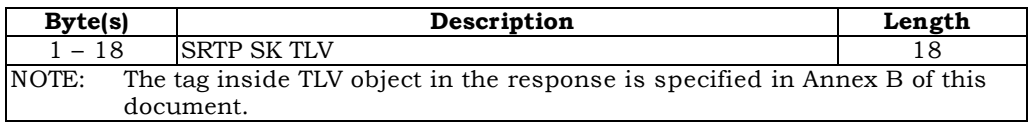

8

9

#### <sup>10</sup> **4.9.5 Generate Authorization Signature**

#### <sup>11</sup> 4.9.5.1 Command description

 This function is used by the terminal to ask the R-UIM to calculate the authorization signature associated with a particular BCMCS Flow Identifier (BCMCS\_Flow\_ID). For this computation, the R-UIM uses the Broadcast Access Key (BAK) identified by the Broadcast Access Key Identifier (BAK\_ID) and timestamp. <sup>15</sup>

16

- <sup>17</sup> Input:
- <sup>18</sup> Service Type
- <sup>19</sup> BCMCS\_Flow\_ID
- <sup>20</sup> BAK\_ID
- <sup>21</sup> Timestamp

- <sup>23</sup> Output:
- <sup>24</sup> Auth Signature

<sup>1</sup> 4.9.5.2 Command parameters/data:

2

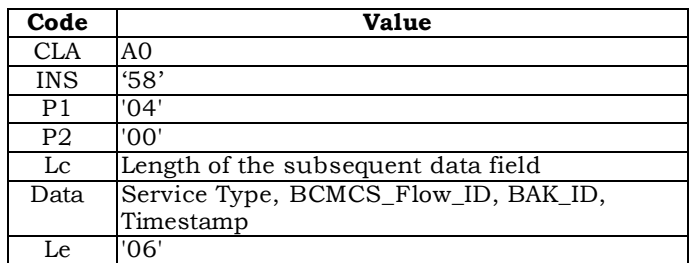

3

- <sup>4</sup> The command data contains:
- <sup>5</sup> -Three TLV objects for BCMCS\_Flow\_ID, BAK\_ID, and Timestamp.

6

<sup>7</sup> Command data:

8

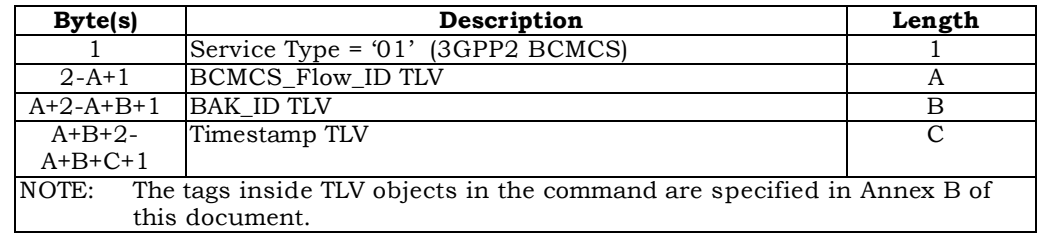

9

#### <sup>10</sup> Response parameters/data

11

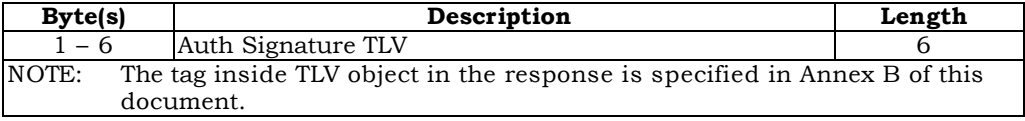

12

13

#### <sup>14</sup> **4.9.6 BCMCS Authentication**

#### <sup>15</sup> 4.9.6.1 Command description

<sup>16</sup> This function is used by the terminal to ask the R-UIM to calculate the BCMCS digest <sup>17</sup> response for information acquisition. For this computation, the R-UIM uses the BCMCS <sup>18</sup> Root Key.

19

<sup>20</sup> Input:

<sup>21</sup> • RAND

<sup>1</sup> • Challenge

2 Output:<br>3  $\bullet$  D

- <sup>3</sup> Digest Response
- <sup>4</sup> 4.9.6.2 Command parameters/data:

5

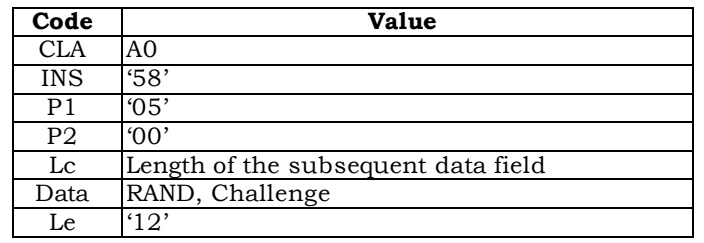

6

- <sup>7</sup> The command data contains:
- <sup>8</sup> -Two TLV objects for RAND, and Challenge.
- <sup>9</sup> Command data:

10

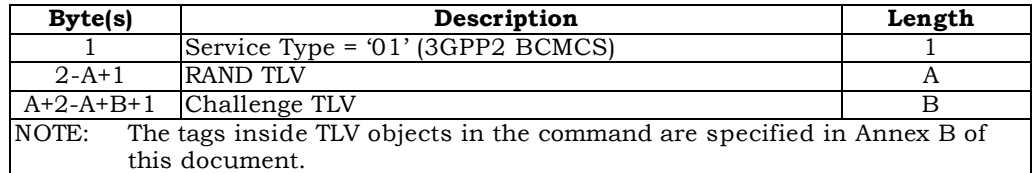

11

<sup>12</sup> Response parameters/data

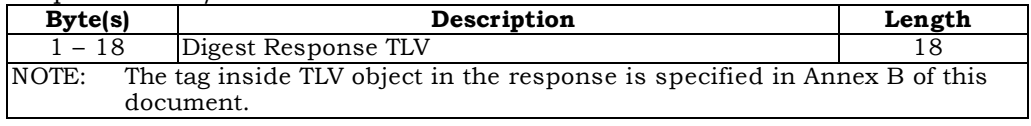

<sup>1</sup> **4.10 Descriptions of Application Authentication Commands** 

 The ME will select the authentication mechanism based on the capability of the R-UIM card and the server, and send an Authenticate Command to the card to generate the response and optionally session keys. Successful authentication calculation will cause SW1 to be set to '90' and SW2 to be set to '00'. Unsuccessful calculation will cause SW1 to be set to '98' and SW2 to be set to '04'.

<sup>7</sup> For complete details on MMS, refer to [37], [39], [40] and [41]. For complete details on <sup>8</sup> MMD, refer to [45]

#### <sup>9</sup> **4.10.1 Application Authentication Command**

<sup>10</sup> R-UIM generates response and optional 1 or 2 sets of session keys.

11

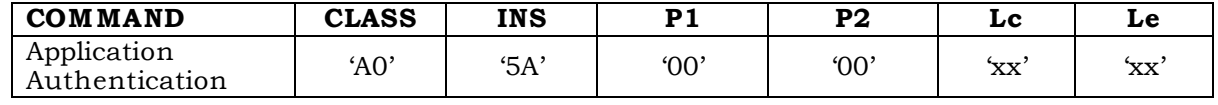

12

#### <sup>13</sup> Command parameters/data:

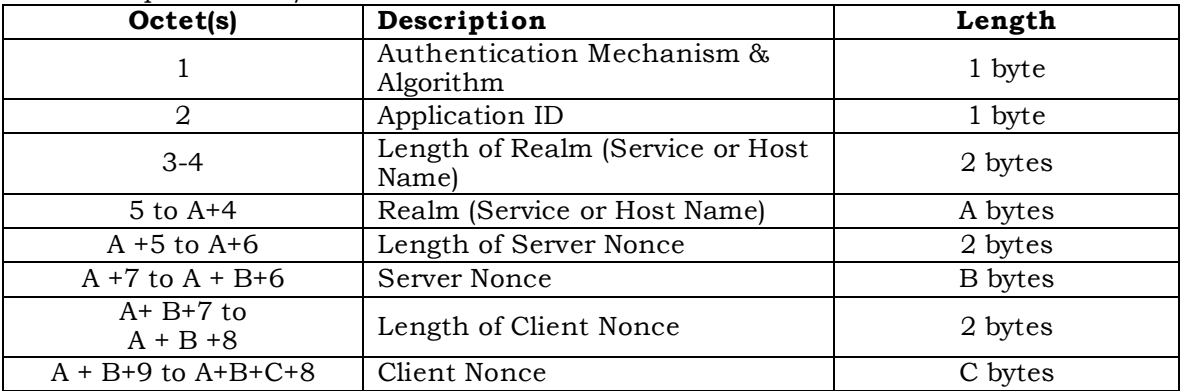

14

15

<sup>16</sup> The coding for authentication mechanism & algorithm is defined according to the <sup>17</sup> following table:

#### <sup>18</sup> **Table 10. Authentication mechanism**

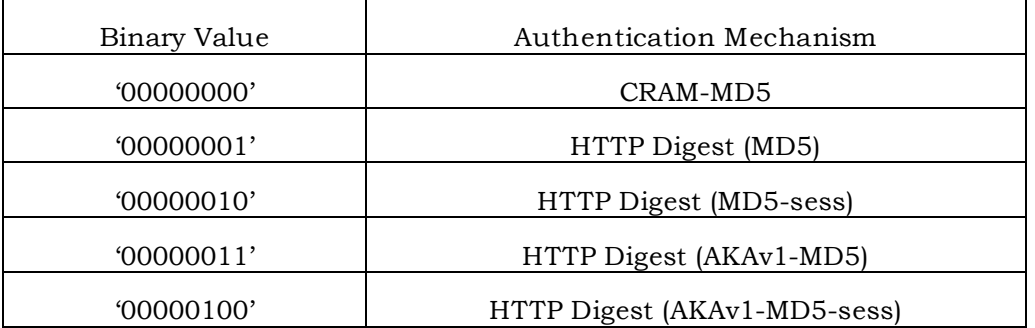

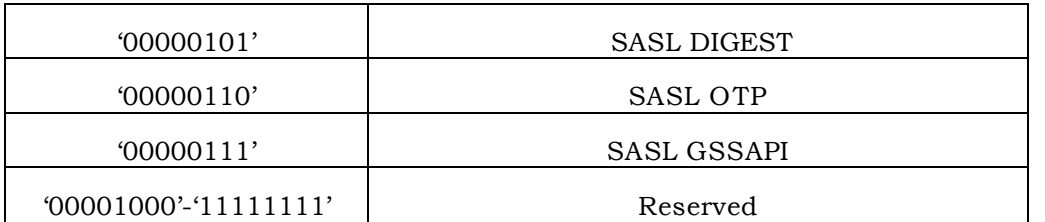

1

#### <sup>2</sup> Response parameters/data:

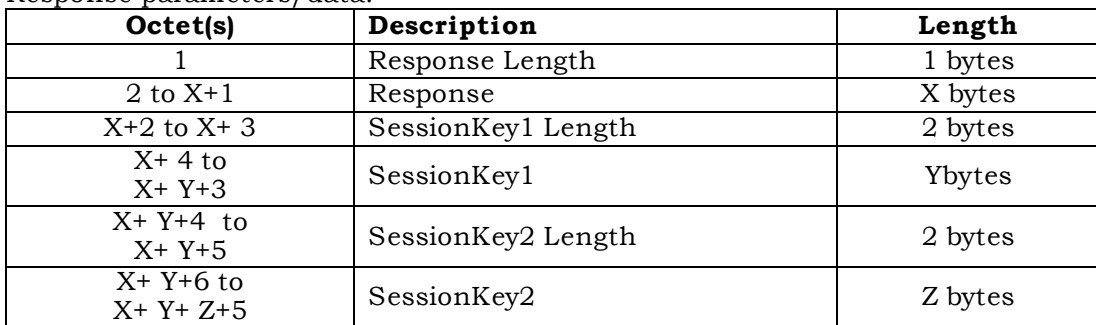

<sup>3</sup> It is up to different authentication mechanism algorithm to determine if session keys are

<sup>4</sup> needed and if so, how many session keys should be returned. For example, SASL Digest

<sup>5</sup> returns 2 session keys, HTTP Digest (MD5-session) returns 1 session key and HTTP Digest

<sup>6</sup> (MD5) returns no session key. If no session key is to be returned by the R-UIM, the R-UIM

<sup>7</sup> shall set the corresponding session key length to 0.

<sup>8</sup> The following is a call flow for MMS message retrieval:

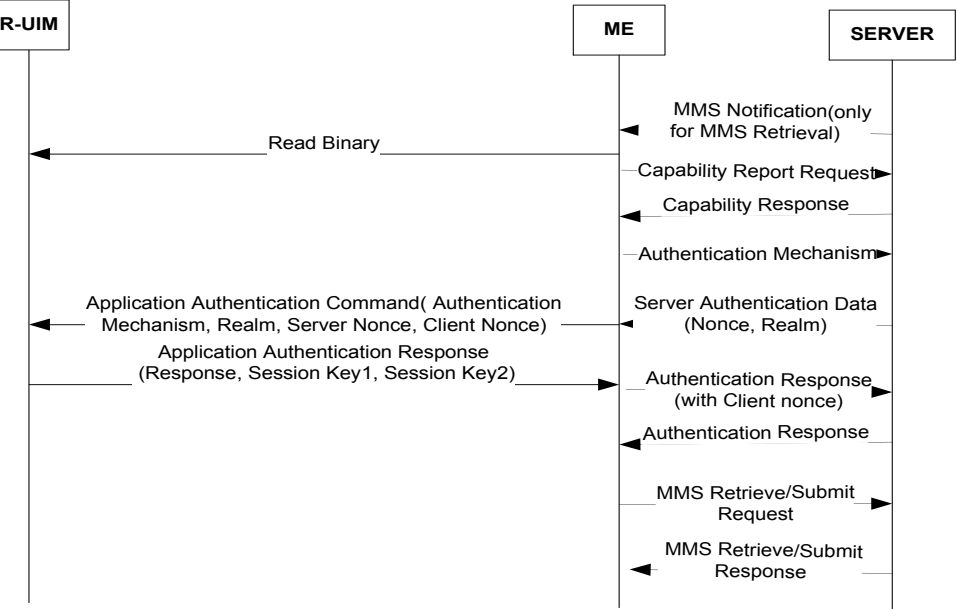

Note:

Capability Report/Response/Authentication Mechanismare all optional; that is, either none of them are used, or all of them are used. The carrier determines to use them or not.

#### **4.11 Description of AKA-related Functions**

 In order to support AKA, the R-UIM shall support the requirement defined in Section 2.2.2 of [42]. The following AKA-related parameters are stored in the R-UIM.

- Root Key
- Cipher and Integrity Keys (CK, IK)

 $6 \bullet$  SQN<sub>MS</sub>

- UAK (if supported)
- **4.11.1 Authentication and key agreement procedure**

 This section gives an overview of the authentication mechanism and cipher and integrity key generation that are invoked by the network. For complete details, refer to [5], [20] and [42]. The mechanism achieves mutual authentication by the user and the network showing knowledge of a secret root key that is shared between the R-UIM and the 13 Authentication Center. In addition, the R-UIM keeps track of a counter  $SQN_{MS}$  to support network authentication.  $SQN_{MS}$  denotes the highest sequence number the R-UIM has ever accepted.

16 The R-UIM first computes the anonymity key  $AK = f5$  (RANDA) and retrieves the SQN = (SQN⊕AK) ⊕AK

18 Then the R-UIM computes MACA = f1 (SQN ||RAND||AMF) as defined in [20]. This value is compared with the MAC-A value included in AUTN.

20 The R-UIM keeps track of a counter  $SQN_{MS}$  to support network authentication.  $SQN_{MS}$ 

 denotes the highest sequence number the R-UIM has ever accepted. If the R-UIM detects the sequence numbers to be invalid, the R-UIM shall set synchronization failure tag to

'00000001' and include AUTS.

- 24 Where AUTS =  $ConSeq(SQN_{MS})$  || MACS;
- 25 ConSeq(SQN<sub>MS</sub>) = SQN<sub>MS</sub> $\oplus$  f5\*(RAND) is the concealed value of the counter SQN<sub>MS</sub> in the
- 26 R-UIM and MACS =  $f1*(SQN_{MS} | | \text{RAND} | | \text{AMP})$ ;

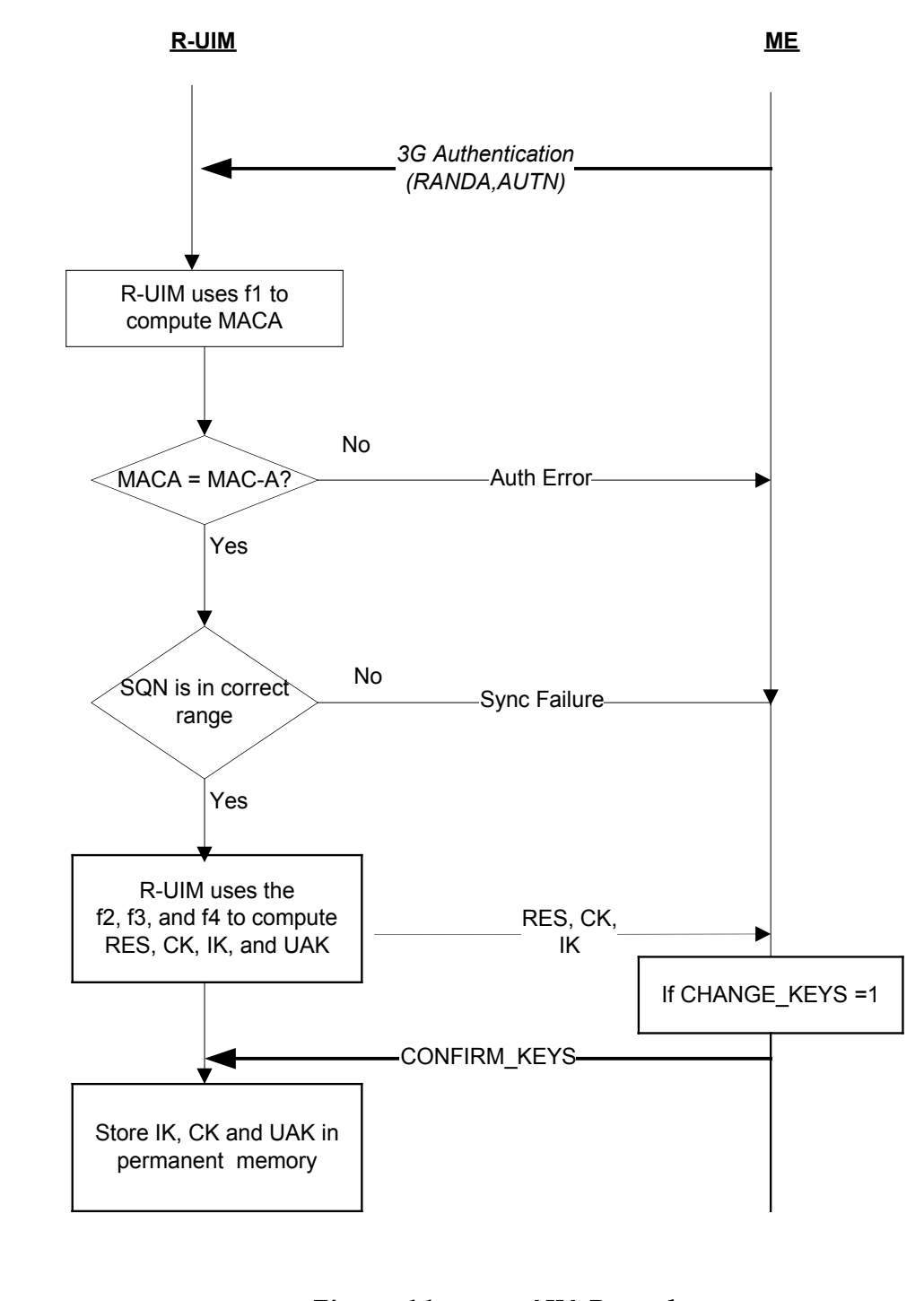

1 2

## <sup>3</sup> **Figure 11. AKA Procedures**

#### <sup>4</sup> **4.11.2 Cryptographic Functions**

<sup>5</sup> The names and parameters of the cryptographic functions supported by the R-UIM are <sup>6</sup> defined in [42].

#### **4.11.3 3G Authentication Command description**

 The function is used during the procedure for authenticating the R-UIM to its network and vice versa. In addition, a cipher key, an integrity key, and UAK if supported, are calculated. For the execution of the command the R-UIM uses the root key, which is stored in the R-UIM.

#### **4.11.4 UMAC Generation Command Description**

 If UAK is supported by the R-UIM, the R-UIM uses UAK to convert MAC-I, into UMAC. If UMAC is successfully generated, the R-UIM responds to the ME by setting the Success Tag to '1' and including the UMAC in the response to the ME. Otherwise, the R-UIM sets the Success Tag to '0' and omits the UMAC. 

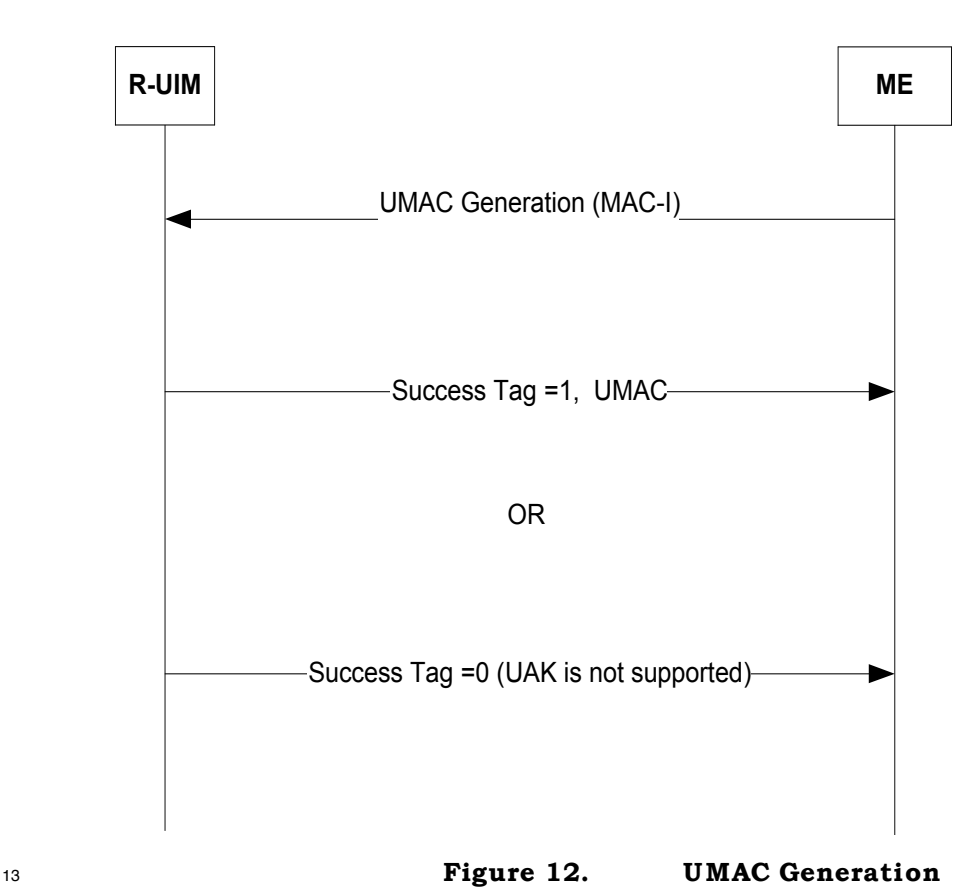

#### **4.11.5 Restoration of 3G keys**

 The CK and IK are generated during AKA, and updated through AKA. The CK and IK are stored in the R-UIM and a copy is stored in the ME. The CK and IK are sent from the R-UIM to the ME upon request from the ME. The ME shall delete the CK and IK from memory after power-off as well as after removal of the R-UIM. Upon powering on, the ME shall check the R-UIM revision and service table, if AKA is supported and activated, then the ME shall read the EF3GCIK from the R-UIM and restore them.

#### **4.11.6 CONFIRM\_KEYS Command description**

 The function is used during the procedure for 3G authentication. The (IK, CK) pair and the UAK that was calculated by the R-UIM when it received the 3G Authentication command is now stored in permanent memory.

#### **4.12 Description of AKA commands**

#### **4.12.1 UMAC Generation**

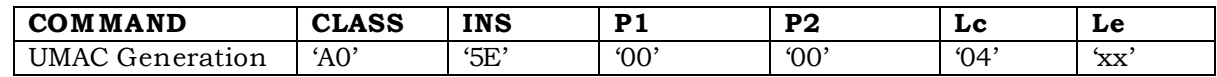

#### Command parameters/data:

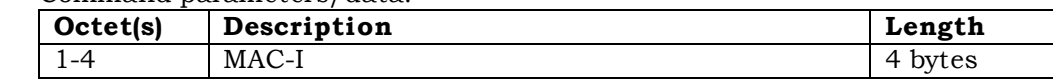

#### Response parameters/data:

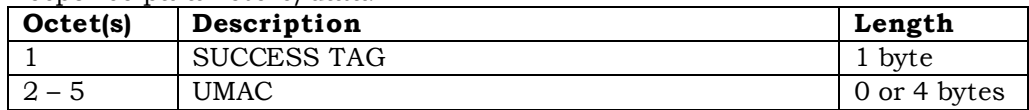

If the R-UIM generates UMAC successfully, the R-UIM shall set success tag to '00000001',

and include the UMAC. If the R-UIM does not support UAK, the R-UIM shall set success tag

to '00000000' and omit the UMAC. All the other values are reserved.

#### **4.12.2 CONFIRM\_KEYS**

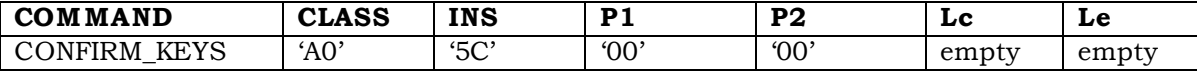

Command parameters/data:

The command has no parameters

- Response parameters/data:
- No response parameters are generated as a result of this command.

#### **5 ADDITIONAL AIR INTERFACE PROCEDURES**

#### **5.1 Registration Procedure**

#### **5.1.1 R-UIM Removal and Insertion**

 Upon the removal of an R-UIM from a powered-on ME, the ME shall clear its temporary memory of R-UIM related parameters.

- Upon the insertion of an R-UIM into a powered-on ME, the ME shall perform the following:
- Perform ME/R-UIM initialization tasks;
- Update its NAM parameters to those stored on the R-UIM; for any service available and activated in the R-UIM, the parameters available from the R-UIM shall be used.
- 11 Perform the actions defined in  $6.6.5.5.1.1$ . of [14] or  $2.6.5.5.1.1$ . of [5]; and
- Enter the System *Determination Substate* with a power-up indication as  $13 \qquad \qquad \text{described in [5] or [14].}$

#### **5.1.2 Procedure when ESN Changes with TMSI Assigned**

 When the ME detects that an R-UIM is inserted, it will use the Store ESN\_MEID\_ME command to inform the R-UIM of the ESN or MEID of the ME. If bit 0 of octet 1 of the response parameters/data to the Store ESN\_MEID\_ME command is set to '1', REG\_ENABLED<sub>s</sub> is equal to YES and there is a TMSI assigned in the R-UIM (the bits of the TMSI\_CODEs-p field of the TMSI EF are not all set to '1'), the ME shall perform the following:

- <sup>21</sup> Store the value USE\_TMSI<sub>s</sub> in a temporary variable;
- Set USE\_TMSIs to '0';
- 23 Initiate a power up registration regardless of the state of POWER\_UP\_REG<sub>S</sub> and 24 REGISTERED<sub>S</sub>; and
- Restore the value of USE\_TMSIs from the temporary variable.

 If the registration fails due to access attempt failure or if the registration is cancelled due to initiation of an origination by the user or detection of a page match (see section 6.6.3.6 of [14] and section 2.6.3.6 of [5]), the ME shall delete the TMSI in the R-UIM by setting all bits of the TMSI\_CODEs-p field of the TMSI EF to '1'.

#### **5.2 NAM Parameters when no R-UIM is inserted into the ME**

 When no R-UIM is inserted into the ME, the ME shall use the following default set of NAM parameters, from Section 3.1 of [7]:

33 • IMSI\_M\_CLASS<sub>p</sub> shall be set to 0.

- $1 \bullet$  MCC\_M<sub>p</sub>, IMSI\_M\_11\_12<sub>p</sub>, and IMSI\_M\_S<sub>p</sub> shall be set to coded value of the IMSI\_M 2 with the four least-significant digits set to  $\mathrm{ESN}_\mathrm{p}$ , converted directly from binary to <sup>3</sup> decimal, modulo 10000. The other digits shall be set to 0.
- $\bullet$  IMSI\_M\_ADDR\_NUM<sub>p</sub> shall be set to '000'.
- $\bullet$  IMSI\_T\_CLASS<sub>p</sub> shall be set to 0.
- 6 MCC\_T<sub>p</sub>, IMSI\_T\_11\_12<sub>p</sub>, and IMSI\_T\_S<sub>p</sub> shall be set to the coded value of the  $7$  IMSI\_T with the four least-significant digits set to  $\mathrm{ESN}_p$ , converted directly from <sup>8</sup> binary to decimal, modulo 10000. The other digits shall be set to 0.
- <sup>9</sup> IMSI\_T\_ADDR\_NUMp shall be set to '000'.
- $10 \cdot \text{ACCOLC}_p$  shall be set as specified in 6.3.5 of [14].
- <sup>11</sup> HOME\_SID<sub>p</sub>, if present, shall be set to 0.
- <sup>12</sup> All other indicators of the selected NAM may be set to manufacturer-defined default <sup>13</sup> values. All configuration indicator values shall be set within their valid range (see  $F.3 \text{ of } [14]$ .

<sup>15</sup> MEs may perform any function allowable by applicable standards, including system <sup>16</sup> accesses when no R-UIM is inserted into the ME.

17

#### <sup>18</sup> **5.3 IMSI-Related Parameters in the ME when no IMSI is Programmed in the R-UIM**

<sup>19</sup> When the IMSI\_M\_PROGRAMMED bit of the IMSI\_M EF is set to '0', the ME shall use the <sup>20</sup> following values associated with IMSI\_M in lieu of the values programmed in the IMSI\_M <sup>21</sup> EF:

- 22 IMSI\_M\_CLASS<sub>p</sub> shall be set to 0.
- <sup>23</sup> MCC\_M<sub>p</sub>, IMSI\_M\_11\_12<sub>p</sub>, and IMSI\_M\_S<sub>p</sub> shall be set to the coded value of the 24 IMSI\_M with the four least-significant digits set to  $ESN_p$ , converted directly from <sup>25</sup> binary to decimal, modulo 10000. The other digits shall be set to 0.
- <sup>26</sup> IMSI\_M\_ADDR\_NUMp shall be set to '000'.
- 27 ACCOLC<sub>p</sub> shall be set as specified in 6.3.5 of [14].
- <sup>28</sup> When the IMSI\_T\_PROGRAMMED bit of the IMSI\_T EF is set to '0', the ME shall use the <sup>29</sup> following values for IMSI\_T in lieu of the values programmed in the IMSI\_T EF:
- 30 IMSI\_T\_CLASS<sub>p</sub> shall be set to 0.
- <sup>31</sup> MCC\_T<sub>p</sub>, IMSI\_T\_11\_12<sub>p</sub>, and IMSI\_T\_S<sub>p</sub> shall be set to the coded value of the 32 IMSI\_T with the four least-significant digits set to ESN<sub>p</sub>, converted directly from <sup>33</sup> binary to decimal, modulo 10000. The other digits shall be set to 0.
- <sup>34</sup> IMSI\_T\_ADDR\_NUM<sub>p</sub> shall be set to '000'.
- 35

## **5.4 Preferred Access Channel Mobile Station ID Type**

- Operational Requirement:
- If UIMID Usage Indicator='0' or SF\_EUIMID Usage Indicator = '0' (service n8 is allocated and
- 4 activated, bit 1 or 2 of EF<sub>USGIND</sub> to '0'), appropriate PREF\_MSID value should be set in
- overhead message.

<sup>1</sup> No text.

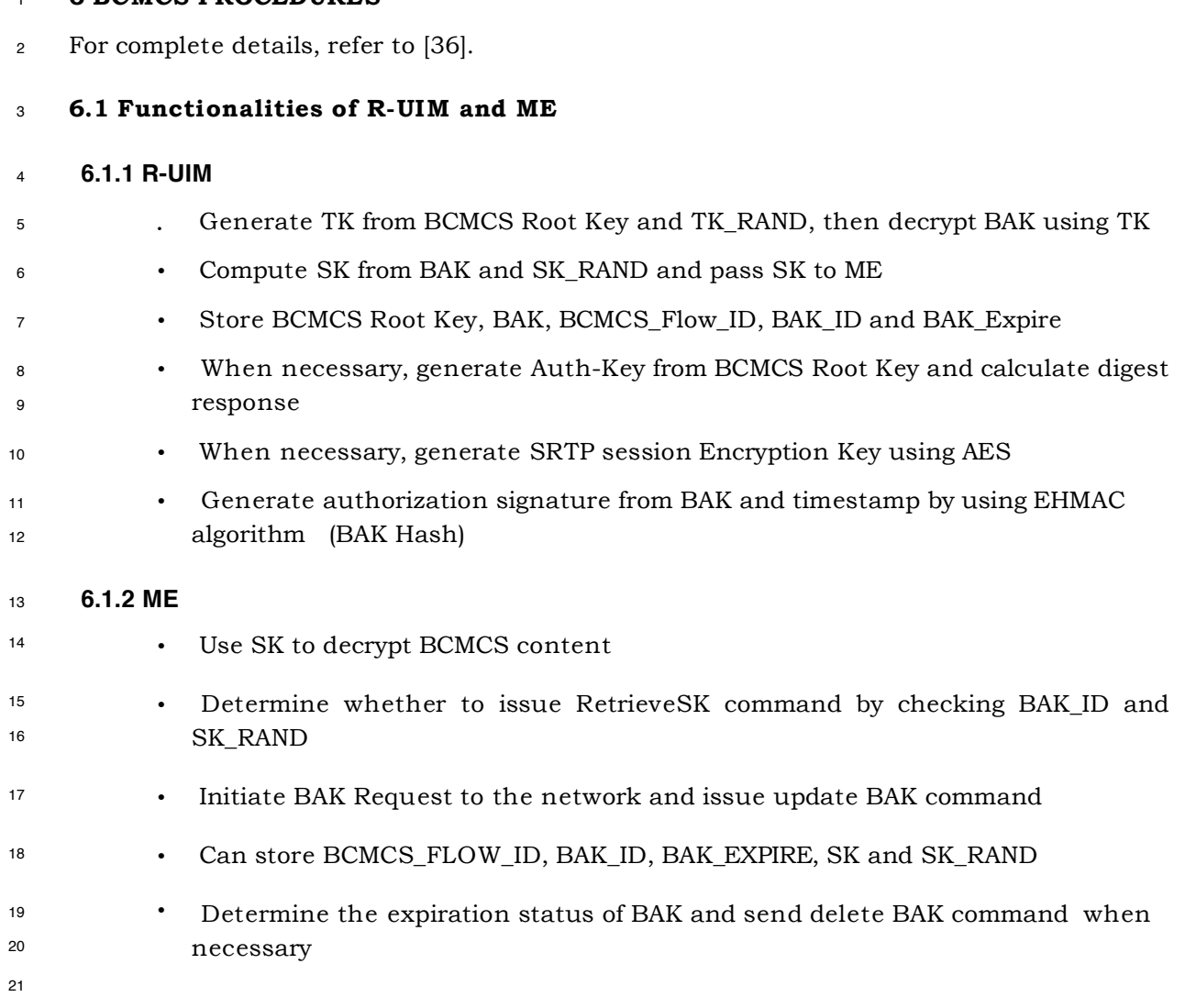

#### **6.2 Key Management**

**6 BCMCS PROCEDURES**

 If service n39 is allocated, a secret list of current BAK values (BAK) and secret list of updated BAK values (UpdatedBAK) shall be securely maintained in the R-UIM (not accessible to the ME). When ME sends a Update BAK command, the R-UIM shall create a 26 new entry in EF<sub>UpBAKPARA</sub> and put the decrypted BAK into a record in the secret list of 27 updated BAK values (UpdatedBAK) corresponding to EF<sub>UpBAKPARA</sub>.

 When ME sends a Delete BAK command, the R-UIM shall search for the given 29 (BCMCS\_Flow\_ID, BAK\_ID) pair in EF<sub>BAKPARA</sub>. If such a record is found, it shall erase (fill up with 'FF') the record corresponding to the BAK in the BAK secret list (BAK). If this search is 31 unsuccessful, the R-UIM shall look for the (BCMCS\_Flow\_ID, BAK\_ID) pair in EF<sub>UpBAKPARA</sub>. If 32 the record is found, the R-UIM shall remove the record in  $EF_{UPBAKPARA}$  and corresponding BAK in the Updated BAK secret list (UpdatedBAK) identified by BCMCS\_Flow\_ID and BAK\_ID.

 When ME sends a Retrieve SK command, if BCMCS\_Flow\_ID and BAK\_ID are found in 2 EF<sub>BAKPARA</sub>, R-UIM shall use the corresponding BAK from the secret BAK list (BAK) to 3 generate SK. Otherwise, if the ID pair matches any record in  $EF_{UpBAKPARA}$ , R-UIM shall copy <sup>4</sup> the 3 parameters (BCMCS\_Flow\_ID, BAK\_ID, BAK\_Expire) into the EF<sub>BAKPARA</sub>, copy the corresponding BAK from the Updated BAK secret list (UpdatedBAK) to the BAK secret list (BAK) and use this BAK to generate SK. If none of the precedent procedures apply (BCMCS\_Flow\_ID and BAK\_ID unavailable), the R-UIM shall reply with an appropriate error status word '6A88', "referenced data not found".

#### <sup>1</sup> **ANNEX A (INFORMATIVE): SUGGESTED CONTENTS OF THE EFS AT PRE-PERSONALIZATION**

- 2
- <sup>3</sup> Table 11. is a general outline of the R-UIM files defined in this specification.
- <sup>4</sup> 1. All values are sized in Bytes unless otherwise noted.
- <sup>5</sup> 2. Default Values are specified when available and are intended to be guidelines only. In some cases, operators must specify <sup>6</sup> explicit parameter values as no logical default exists. In the case where the parameter values are necessary, valid values <sup>7</sup> and/or ranges are listed.
- <sup>8</sup> 3. Default and Parameter values are for general quick reference only and not intended to specify details. Refer to the <sup>9</sup> corresponding file for details.
- <sup>10</sup> 4. Default Values and Parameter Values are specified in Hexadecimal, unless otherwise noted.
- <sup>11</sup> 5. GSM-specific files are not included.
- <sup>12</sup> 6. If EFs have an unassigned value, it may not be clear from the main text what this value should be. This annex suggests <sup>13</sup> values in these cases.
- 14

#### <sup>15</sup> **Table 11. Summary of R-UIM Files**

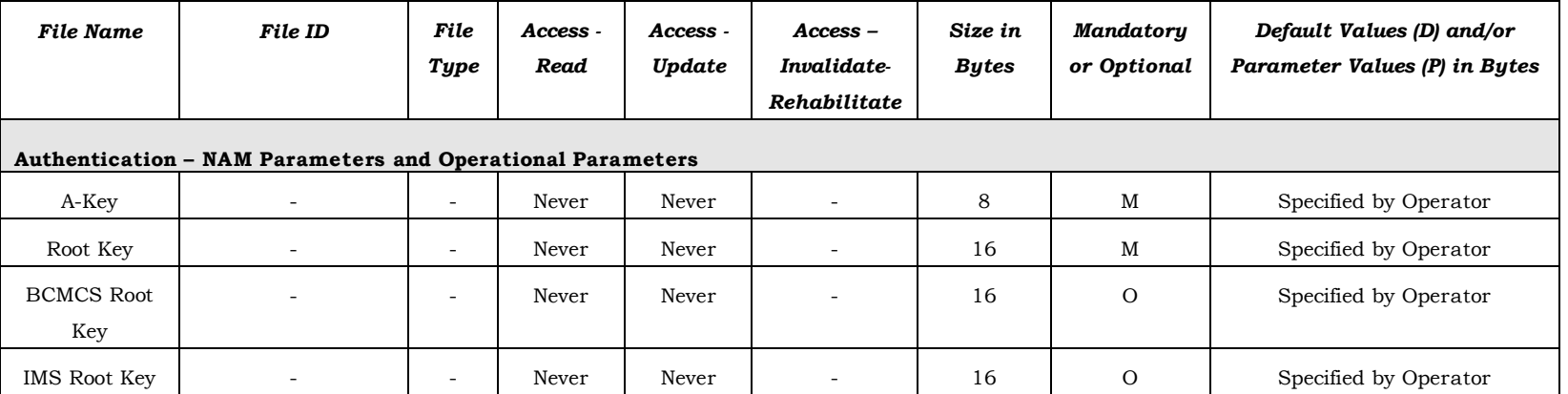

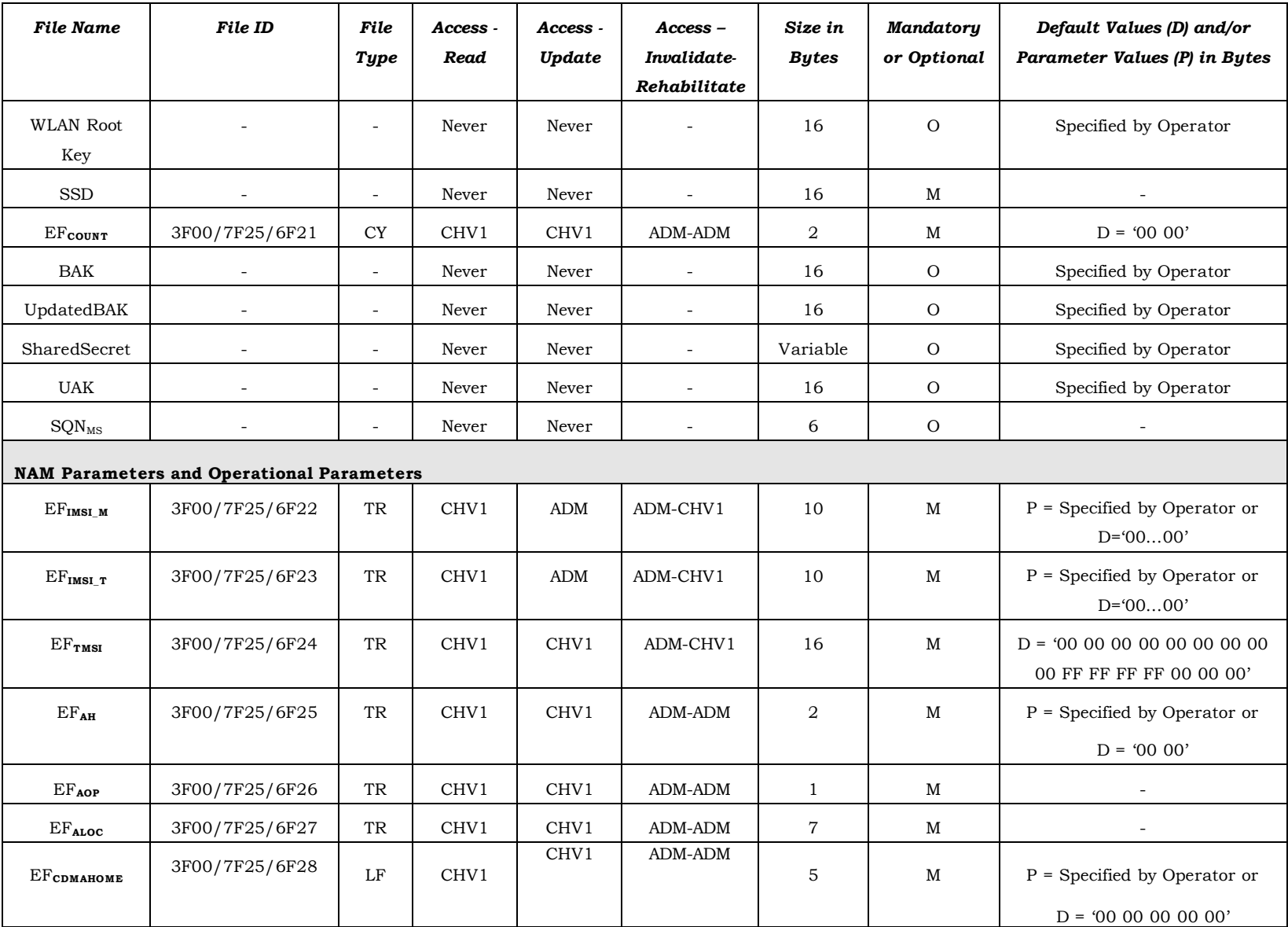

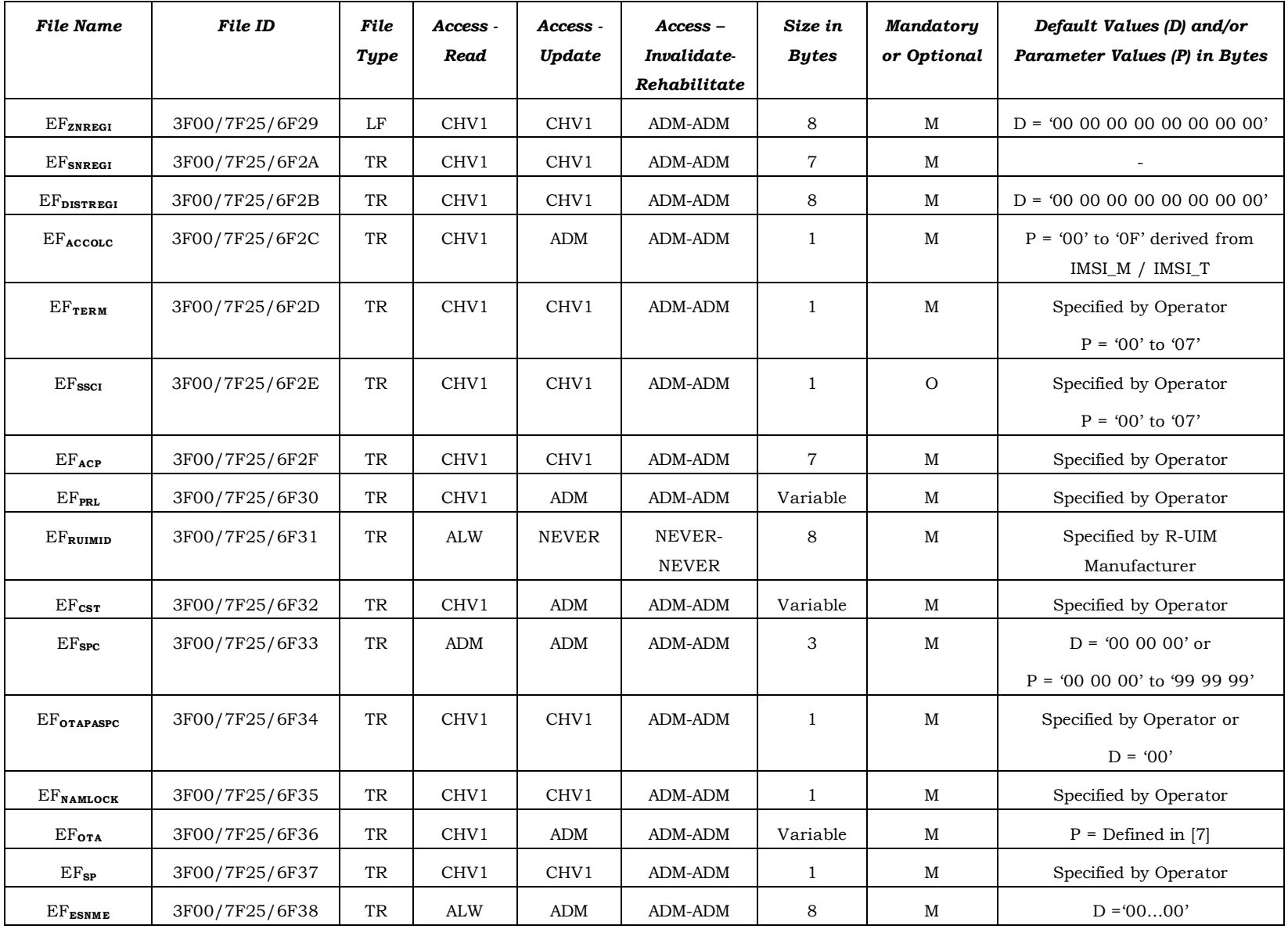

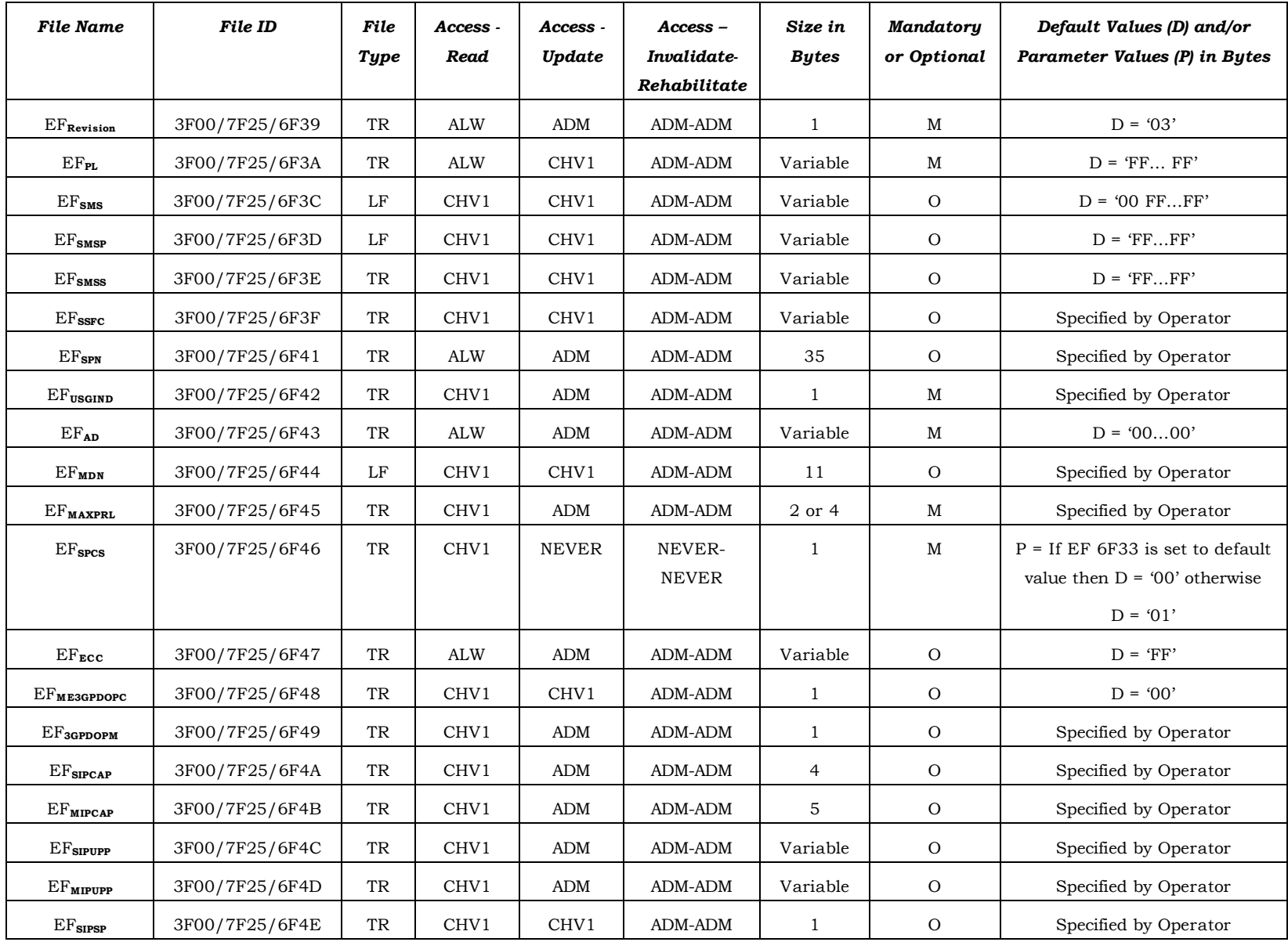

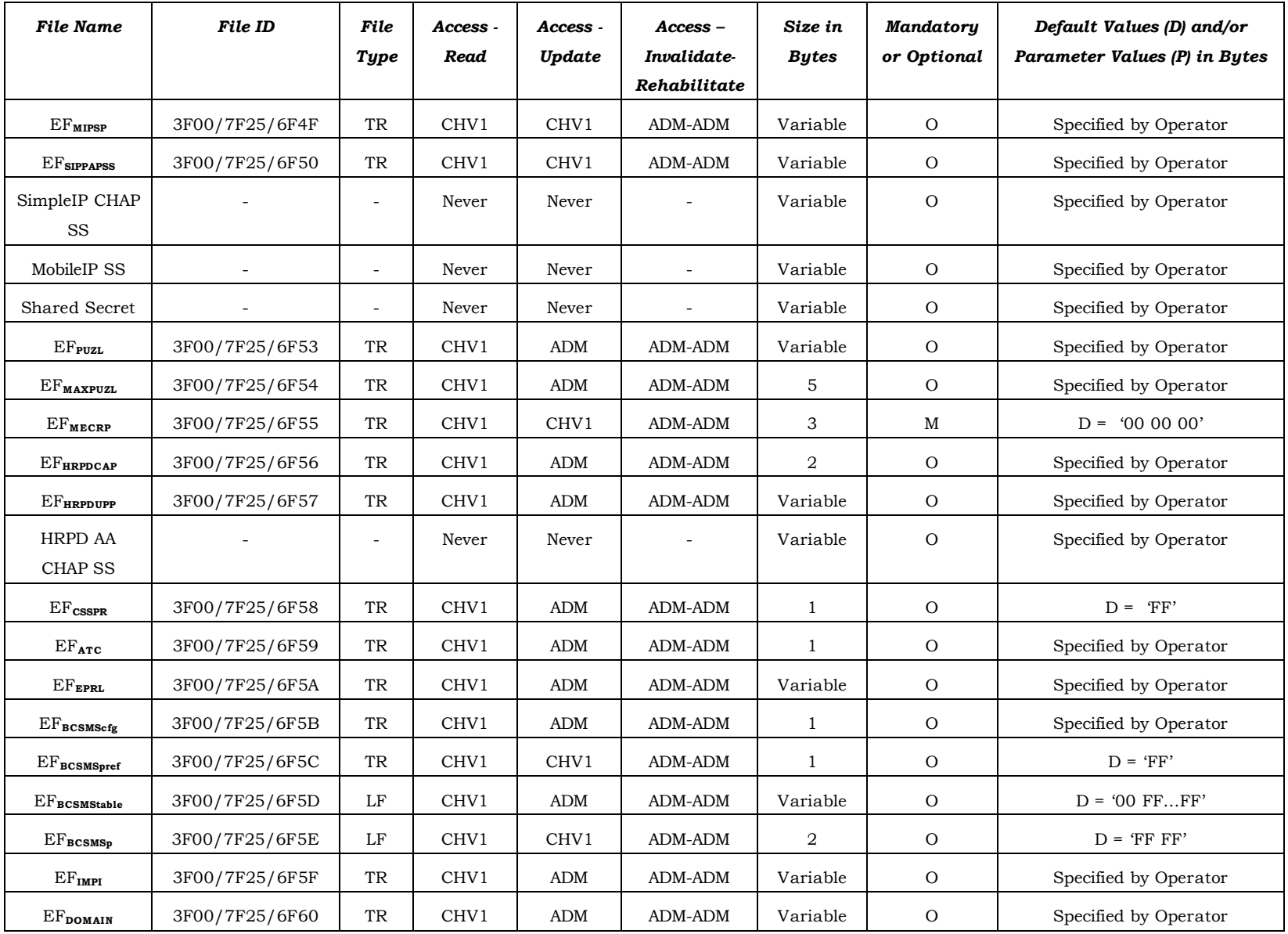

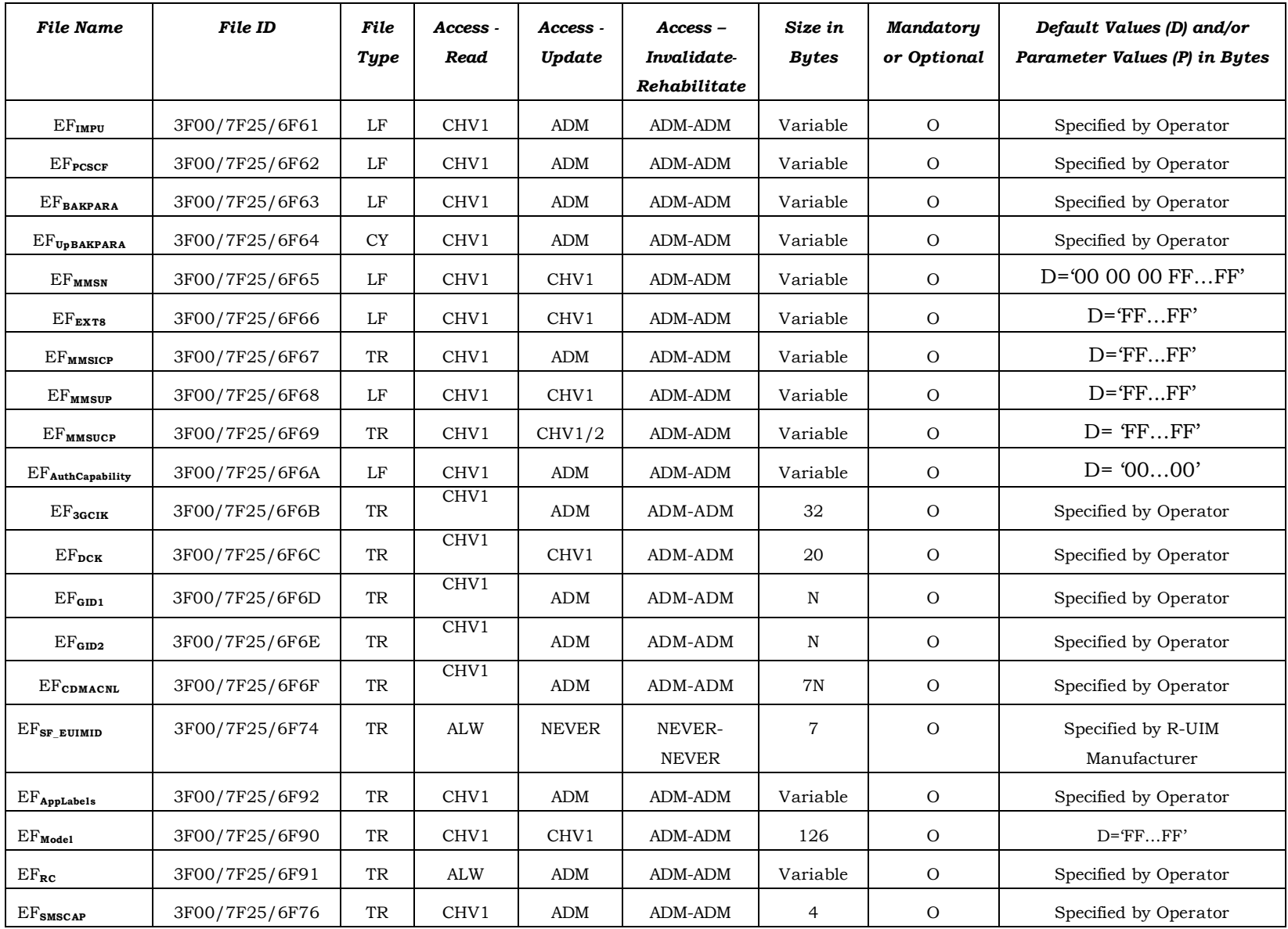

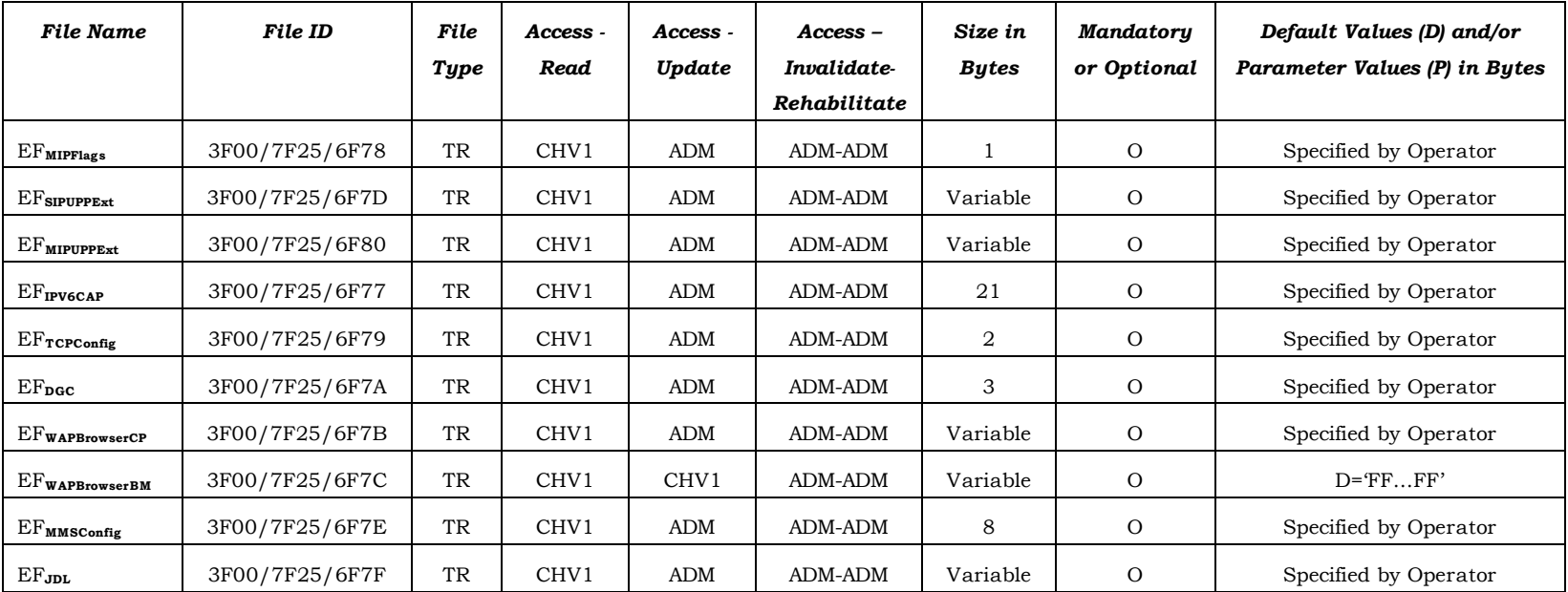

## <sup>1</sup> **ANNEX B (INFORMATIVE): BCMCS-RELATED TAG VALUES**

2

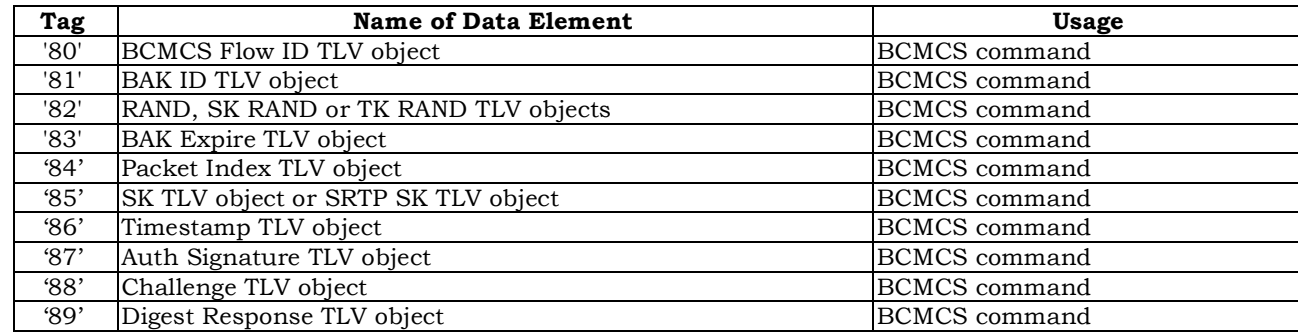